PB) injour.

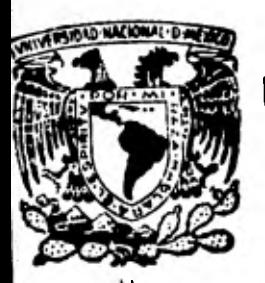

## **UNIVERSIDAD NACIONAL AUTONOMA DE MEXICO**

Facultad de Contaduría y Administración

## **LA COKTABILIOAD COMO INSTRUMENTO ADMINISTRATIVO.**

# **SEMINARIO DE INVESTIGACION CONTABLE**

QUE PARA OBTENER EL **TITULO DE : LICENCIADO EN CONTADURIA PRESENT A:**  Elia del Carmen Medina Díaz

Director de Seminario: C. P. y L. A. E. ROBERTO HERRERA VARGAS

MÉXICO, D. F. 1 9 8 1

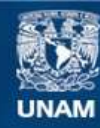

Universidad Nacional Autónoma de México

**UNAM – Dirección General de Bibliotecas Tesis Digitales Restricciones de uso**

### **DERECHOS RESERVADOS © PROHIBIDA SU REPRODUCCIÓN TOTAL O PARCIAL**

Todo el material contenido en esta tesis esta protegido por la Ley Federal del Derecho de Autor (LFDA) de los Estados Unidos Mexicanos (México).

**Biblioteca Central** 

Dirección General de Bibliotecas de la UNAM

El uso de imágenes, fragmentos de videos, y demás material que sea objeto de protección de los derechos de autor, será exclusivamente para fines educativos e informativos y deberá citar la fuente donde la obtuvo mencionando el autor o autores. Cualquier uso distinto como el lucro, reproducción, edición o modificación, será perseguido y sancionado por el respectivo titular de los Derechos de Autor.

TESIS CON FALLA DE ORIGEN

#### **RECONOCIMIENTOS**

**C.C.P. Victor Orozco Jaramillo.** 

•

**A quien hago patente mi eterno agradecimiento por mi. dedicación en cuerpo y alma para asesorarme en la ejecución (hal presente trabajo.** 

Para quienes lo conocen, resultan innecesarias las as **palabras; para los que no lo conocen, no bastarán las palabra.** 

**Empresa Celaneee Mexicana. S.A.** 

**Por sus finas atenciones y las grandes faciliadades que me brindaron para el desarrollo de cata investigación.** 

**CCC.P. Y L.A.E. Roberto Herrera Vargas.** 

**Mi Director** *de* **Seminario, a quien dirigo el preaantatrabajo.** 

**Sinceramente.** 

**Elia del Carmen Medina Díaz.** 

#### **INDICE**

**PROLOGO** 

#### **I GENERALIDADES**

**1.- Antecedentes Generales de la Contabilidad.** 

**2.- Conceptos de Contabilidad.** 

#### **II ESTRUCTURA CONTABLE**

**1.- Antecedentes de los Sistemas Contables.** 

**2.- Distintas formas para su manejo.** 

**2.1. Manual. 2.2. Mecanizado. 2.3. Electrónico** 

**3.- El Catálogo de Cuentas. 4.- La. Guía Contabilimadora.** 

#### III APLICACION PRACTICA DE UN SISTEMA CONTABLE

**1.- Investigación.** 

- **2.- Diseño de nueva estructure.**
- **3.- Procedimientos.**
- **4.- Aplicación.**
- **5.- Información Contable.**
- **6.- Supervisión y Control:**

**CONCLUSIONES** 

**BIBLIOGRAPIA** 

#### **PROLOGO**

**Es verdaderamente sorprendente el progreso industrialo el auge que constantemente se manifiesta en el mundo, en todas lea áreas, lo mismo en el Arte, la Ciencia o la Tecnología, ra- zón por la cual el Hombre tiene que ir instrumentandose o debe proveerme de las necesidades que van surgiendo cada día como con aecuencia de lo que hemos llamado Civilización.** 

**Por ejemplo la electricidad entre otras aplicaciones**  es utilizada en la actualidad como medio de comunicación y proce **semiento de datos, es precisamente esto último lo que nos preoca pa a los profesores o responsables de proporcionar información oportuna y veraz a los ejecutivos de empresas encargados de La - Toma de Decisiones, las cuales deben estar siempre respaldadas o soportadas con los elementos adecuados.** 

**Estas consideraciones me hicieron decidir elaborar este trabajo de investigación, el cual está integrado en tres espi tulos.** 

**En el Primero, trato las Generalidades de la Contabilj dad con la intención de conocer sus orígenes y presentar como he ido evolucionando en cuanto a las formas de información, es do- cer, originalmente se efectuaba manualmente y como un acontoci- miento histórico, sin embargo, en la actualidad, la informacióno comunicación se dá con instrumentos electrónicos (computadora)**  **altamente revolucionados como es el teleproceso a través de pan**tallas y con sistemas de "simulación" que nos facilitan informa-**.. ción proyectada.** 

**En el Segundo, de manera preliminar al aspecto medular de mi trabajo de investigación, que consiste en la Aplicación -- Práctica de un Sistema Contable, voy a narrar los Antecedentes de los Sistemas Contables; las Distintas formas para su manejo como son entre otras, el manual, el mecanizado y el electrónicoo procesamiento electrónico** *de* **datos; voy a describir lo que esun catálogo de cuentas e incluiré un ejemplo; asi mismo lo que es la Guia Contabilizadora con su explicación respectiva.** 

**El Tercero, ya es la Aplicación Práctica de un Sistema Contable, en el cual indico los pasos a seguir en el disafto de la estructura administrativa y contable de una compañia, para 12 grar que la Contabilidad sea un instrumento eficaz para la misma.** 

**Espero que el presente trabajo sea de interés para a** quellas personas que lo lean, así como a mis compañeros de profe **sión.** 

#### **GENERALIDADES**

1.- AMTECEDENTES GENERALES DE LA CONTABILIDAD.

**"Quien considera las cosas en sus desarrollos origina. las y sus orígenes ... obtendrá la visión mas clara de ellan",- (Newton); de este modo valuamos los avances que se han obtenido y de aquí la importancia que considero al escribir el presentecapitulo.** 

**EL antecedente mas remoto de documentosescritos que se conoce, es el de una tablilla de barro de los Sumerios, que- .actualmente se conserva en el Mundo Semítico de Harvad, Massa chusetts. conteniendo nomeros curvilineos, con antigüedad da - más de seis mil años A. de C. Se le considera como el testimonio contable mas antiguo de que se tiene noticia, su origen numerio. indica que fué en Mesopotamia. A partir de esta fecha c2 mangamos a tener una serie de testimonios sobre contabilidad. tales como el que .nos cita Mantilla Molina en su obra Derecho -**  Mercantil sobre la redacción del Consulado del Mar en el siglo-**XIII que se aplicaba para anular controversias de derecho marítimo en casi todos los puertos del Mediterraneo, así mismo, regulaba la práctica contable con disposiciones especificas sobre los libros contables como son:** 

**1,-, Que el registro de las operaciones consumadas se-** 

**hicieran de acuerdo con el orden progresivo de sus fechas.** 

**2.- Que en los libros de contabilidad no se dejaran blancos entre las partidas.** 

**3.- Que se hiciera mención del documento por el que se hubiera otorgado la operación.** 

**4.- Que para evitar alteraciones en los asientos, soprohibía el uso de las cifras numéricas dentro de la redacciónde dicho asiento.** 

**5.- Que dnicamente dentro de determinadas condiciones los libros de contabilidad pudieran hacer fé en los juicios.** 

**Fray Lucca Paccioli o Lucas de Burgo Sancti Sepulchri, nació en Sorgo San Sepolcro. Toscana en el arlo de 1445 y murió**en Parma en 1514 después del mes de agosto. En Milán vivió con-Leonardo Da Vinci, y debido a la invasión francesa, se trasladó, **junto con él a florencia, en donde fué secretario del Papa León X.** 

**Paccioli formuló la Doctrina de la "Anfisografia",**  labra original del Profesor Junco y Reyes, que la formuló basán **dose en tres griegas:** 

**Anfi - de ambos lados** 

**Iso - equivalente 8 igual** 

**Grafe - escritura, anotación** 

**Por lo tanto significa "de ambos lados igual anota ción", razón por la que se marca el carácter distintivo** *de* **la partida doble. (Academia Racional de Catedráticos de la Cnntads** 

ría Pública, A.C., Sección Consultas, Boletín No. 4, Marzo **1975).** 

**Posteriormente hubo otros autores que más que tratarelló nuevo afinaron lo establecido por Paccioli como es Edmond-Legrange que en 1795, publicó en Paris un tratado de teneduríade libros en el cual recomendaba un Diario Mayor a columnas, pu diendo decirse que fué el precursor de los Sistemas Tabulares.** 

**En México al fundarse el Ayuntamiento de. Veracruz en-1519, al inicio de la conquista por Hernán Cortés, resultó eleq to Contador de dicha institución, Don Alfonso de Avila.** 

Tres años después, el 15 de Octubre de 1522 Carlos V, **al tener noticias, de la consolidaci6n de la conquista de la que**  se llamaría mas tarde Nueva España, emite en Valladolid una ---**Real Cédula en la que se ordenaba: "Acatando a la suficiencia y habilidad de Vos, Rodrigo de Albornoz, nuestro secretario, y los servicios que nos habeis hecho, porque entendemos que a nuestro servicio cumple, a la buena guarda y recaudo de nuestra hacienda, es nuestra merced que ahora y de aqui en adelante por el - tiempo que vuestra voluntad fuere, seais nuestro contador en di cha tierra".** 

**En el México prehispánico no podemos hablar propiaman te de una Contabilidad manifiesta, puesto que el sistema do con teo se basaba en la adición o multiplicación de elementos bási**cos, expresados mediante signos pictóricos o acumulación de pie

**dras (censo lítico de Xolot1), los aztecas poseían registros de los tributos que cobraban a pueblos sojuzgados.** 

**'Una vez consumada la conquista, en la época colonial existían Contadores Oficiales, se señalaban las fechas en que**  habían de rendir sus cuentas, como en el año 1572, Felipe II do cretó que se llevara cuenta exacta del erario en un libro inti**tulado Libro Común del Cargo Universal de Hacienda Real.** 

**En llueva España, ilustres nombres tuvieron que ver con la practica contable, tal. es el caso de Don Carlos Siguenza y - Góngora, Contador de la Real y Pontificia Universidad de México y el de Sor Juana Inés de la Cruz nuevo años Contadora del Convento de San Jerónimo.** 

**Al realizarse la independencia de México, la Contedy ría no tuvo oportunidad de acrecenta rse, fundamentalmente por el desequilibrio económico que sufrió la nación, pero se des- pierta gran interés por la Teneduría de Libros, se establecen es**  cuelas para su enseñanza y se hacen traducciones de obras france **sas.** 

**En México, el 6 de Octubre de 1845, siendo Presidente de la República, Don José Joaquín Herrera, se fundó le "Es- cuela Nacional** de Comercio", nombrandose Director al Ing. Don - Benito de Acosta, ubicada en el No. 5 de la calle del Angel - -(hoy Isabel la Católica).

Fué en el año de 1847, con motivo de la guerra con -

los Estados Unidos, que el gobierno de la República se vió en **la necesidad de suspender las actividades de la Escuela. pues carecía del presupuesto para su sostenimiento.** 

**'El 28 de Enero de 1854, siendo Presidente de la República el General Don Antonio López de Santa Ana, expide el Do- creto en que ordena se reanuden las actividades en dicha Escuela. quedando denominada "Escuela Superior de Comercio y Adminit tración".** 

**El 10 de Julio de 1854, se publicó el Decreto del Gobierno en el que se les da preferencia a los alumnos egresadosde la "Escuela Superior de Comercio y Administración" para ocu**par las plazas vacantes o de nueva creación en las oficinas de la<sub>/</sub> **Administración pública.** 

**1854 a 1861.- En este peri6do fue designado como se- gundo Director de la Escuela, el Sr. Don Eugenio Clairin. En eg**  te mismo periódo, la matricula de la Escuela habia aumentado de **61 a 166 alumnos.** 

**1862 a 1867.- En esta época fungió como Director, 01- Ing. Don Antonio García Cubas.** 

**El 2 de Diciembre de 1867, por Decreto Presidencial, queda denominada la Escuela, "Escuela Superior de Comercio y AA ministración".** 

**El 15 de Julio de 1868 el Presidente de la República,. )on Benito Juárez, expide la Ley Orgánica de Institución Públi\*** 

ca en el Distrito Federal, en la que menciona en su capítulo so **gundo articulo 16, las asignaturas que se deben cursar en la "Escuela Superior de Comercio y Administración, mismas que a - continuación se mencionan:** 

**1.- Aplicación de la Aritmética y de la Contabilidadal comercio.** 

**2.- Correspondencia Mercantil.** 

**3.- Geografía y Estádistica Mercantil.** 

**4.- Historia del Comercio.** 

**5.- Economia Política y Teoría del Crédito.** 

**6.- Derecho Mercantil Marítimo y Administrativo.** 

**El 14 de Enero de 1869, la Cámara de Diputados, expi dió un Decreto dando las bases para reformar la Ley del** 2 **de DI ciembre de 1857. La finalidad de este Decreto, es la que indiCh en su articulo 50. "Reformar la Escuela Superior de Comercio, de modo que sirva a la vez a la Escuela de Administración". Fue**  así como se le denominó "Escuela Superior de Comercio y Admini<sub>a</sub> **tración".** 

**(Transcrito de la publicación con fecha** *de* **Enero 1977, "ESCA-Imagen 1845-1977" de la División de Relaciones Públicas de la Escuela Superior de Comercio y Administración).** 

**Fue el 21 de Octubre de 1903, cuando tomó posesión de la Dirección de la ESCA, el Sr. Lic. Joaquín D. Casaseis quién creó la carrera de "Contador de Comercio" y la de "Perito Emplik**  **do de la Administración Pdblica", estableciendose también las carreras de 'Actuario" y Profesor de Escuelas Superiores de Comercio, tiendo el 7 de Enero de 1905, cuando el proyecto se cou virti6 en Ley, en este periodo se inició propiamente la enserian za orgánica de la Contaduría Pdblica.** 

**Durante esta segunda época, desde 1905 a 1928, la escuela ocupó dos locales: La casa de la Mariscala y el edificiopropio de las calles de Emilio Dondé. .** 

**Entre tos alumnosque siguieron la carrera de Contador de Comercio, se distinguió un joven de 16 aftos quien el 25 de Mayo de 1907 seria el primer titulado como Contador Pdblicoen México al presentar en •sa fecha su eximen profesional. Fueautor de dos libros: 'Sistemas Modernos de Contabilidad" e 'Interés Compuesto y Anualidades', su nombre e■ Fernando Diez Ba rroso.** 

**El 11 de Septiembre de 1917. se constituyó la Asociación de Contadores POblicos Titulados, formado por los sigulon, tes Contadores:** 

> **1.- Fernando Diez Barroso. 2.- Emilio Bello. 3.- José P. León. 4.- Luis G. Pastor. 5.- Mario López Llera. 6.- Ernesto M. Díaz.**

*7.- J.* **Agustín Castro.** 

**8.- Arnold Harmany,** 

**9.- Roberto Casas Alatriste.** 

**10.- Luis Montes de Oca.** 

**11.- Eduardo Perez Barreira.** 

**12.- Tomás Vilchia.** 

**13.- Maximino Anzuree.** 

**14.- Santiago Flores.** 

(Enunciados en el libro "Los Contadores Públicos en Me **xico" de Alberto Maria Carredo).** 

**Más tarde el 6** *de* **Octubre de 1923, cambió de nombre y**  se denominó "Instituto de Contadores Públicos Titulados de Méxi **co' el cual para obtener personalidad jurídica. al 19 de febre• ro de 1925 se legalizó en Escritura Pública ante el Notario Josi G. Silva como asociación civil.** 

**El Estado le confirió al Contador Público el status de profesional el lo. de Octubre de 1945, cuando publicó la Ley Reglamentaria en los artículos 4o. y So. Constitucionales relativos al ejercicio de las profesiones, en la que incluía la actividad del Contador. El Art. 44 de ese estato jurídico permite a Loa profesionales agruparse en organismos llamados Colegios.** 

**Siguiendo los lineamientos establecidos por esta Lay, el 20** *de* **Junio de 1949 se constituyó el Colegio de Contadores Públicos de México.** 

**En Septiembre de 1955, el Instituto de Contadores Pdblicos Titulados de México cambió su denominación empleada pormas de treinta aloa, por la que utiliza actualmente: Instituto-Mexicano de Contadores Pdblicos, A.C.** 

**El decreto presidencial del 21 de Abril de 1959, creó la Dirección de Auditoria Fiscal Federal, reconociendo oficialmente e1 Dictamen presentado por el Auditor Independiente parafines fiscales.** 

**Fué el anhelo de un grupo de estudiantes de los dltimos grados de la Escuela Superior de Comercio y Administraciónde pasar a la Universidad, con cuyo conglomerado estudiantil en taben plenamente identificados, deseo que habla manifestado tan tas veces el alumno Alfredo F. Gutiérrez, quien era Presidentede la Sociedad de Estudiantes de la Escuela, a los mas prominen tes funcionarios pdblicoe del ramo educativo.** 

**Alfredo F. Gutiérrez aprovechando su amistad con el - Doctor Puig Casauranc, inició gestiones para que en el proyecto de ley se incluyera a la Escuela.** 

**El éxito fué coronado en el atto 1929, cuando al publj caree el proyecto que el Ejecutivo envió al Congreso.de la Unión para su discusión, modificación y aprobación en su caso, como se hizó, figuró el nombre do la Facultad de Comercio y Administración.** 

**EL articulo 6 transitorio de la Ley Orgánica in cone'** 

**di6 al Consejo Universitario, la facultad de nombrar directa- mente al primer Director de la nueva Facultad como se puede ver su lectura:** 

**Articulo 6 (Transitorio). El Consejo Universitario. una vez constituido, designará al Director de la Facultad de C2 mezcio y Administración quien fungirá hasta la terminación delpresente ano escolar. Un mes antes de la terminación de los cut sos de este** ano, **la Academie'de Profesores y Alumnos de la Fa-** cultad de Comercio y Administración propondrá al Consejo Univer **sitario la terna para Director de la misma, quien deberá entrar en funciones el lo. de Enero de 1930.** 

**Fuá así. como el Consejo Universitario nombró como prl mer Director de la Facultadad de Comercio y Administración** al sañor C. P. Don José P. León.

**La Facultad ya organizada debidamente inció sus cur sos el día lo. de Marzo de 1930 en la casa** MO. **39 de la calle de Humbolt y fue su primer Secretario el Seflor C.P.T. Don Pedro Ordorica.** 

**De ese ano a La fecha se han hecho una serie de innovaciones en los sistemas educativos de la Facultad, uno de ellos se realizó a partir del arlo** *de* **1970 y culminó con el Plan de El tudios 1975. se transformaron casi totalmente los planes, ■int1 mal, métodos y contenidos, la duraciónde las carreras, organiála ción escolar., las prácticas, la ayuda a maestros, el sistema de** 

ensefianza y la formación de laboratorios, creandose así, una di **dáctica especiál'pete cada una de lis materias o módulos, aaimia mo. se cambió la denominación de la carrera de Contador Pdblico a la de Licenciado en Contaduría.** 

**El Eónoráble'COnsejo Universitario en su sesión del - 16 de Diciembre de 1975, aprobó el Plan de ese afto para la Li**cenciatura en Contaduria, según dectamen formulado por la Comi**sión Acadámica.**   $1228$ 

**Con esta histórica cuanto trascendental medida, la - restructuración académica que promoVió la Dirección de la Facul tad, quedó oficialmente instituida.** 

**Por dltimo, el 22 de Julio de 1980 el Consejo Univer**sitario aprobó el Dictamen favorable para que dentro de ladivi **Sión de Estudios de Posgrado se creó la Maestría en Contaduría. Tan importante acuerdo para la vida académica de la Facultad do Contaduría de la UNAM, se le entregó al C.P. Manuel Rasa García en su carácter de Director General.** 

**Es así** como **la Facultad de Contaduría y Administración posea una larga historia que se entronca con las actividades iniciales de la enseñanza de la Contabilidad, cuya importancia**en nuestro Pais es determinante y altamente requerida por agualles que quieren estudiar en sus aulas.

**C.P. y L.A.E.** *JOSE* **momio PIERNAS= ARENA .- Septiembre de 1969 a** *Sep* 

**tiembre de 1973.** 

**C.P. NAWEL RESA GARCIA.- Septiembre de 1973 a la fe-.** 

**cha.** 

**El acelerado desarrollo del pais requiere cada día me. joras profesionales. mas' dinámicos y eficientes, entre ellos ig**  dudablemente al Licenciado en Contaduría, por lo que consideroimportante mencionar en el siguiente tema los Conceptos de Con**tabilidad.** 

**2.- CONCEPTOS DE CONTABILIDAD** 

**En este capitulo seflalard algunas de las opiniones expresadas por distiguidos Contadores Pdblicos como son:** 

**Maximino Amura., define a La Contabilidad como "E■ un registro metódico de Las operaciones'de una empresa", ya que su importancia se deriva de la■ siguientes consideraciones:** 

1.- El empresario invierte valores en el negocio y ne cesita comprobar que su movimiento esté justificado, y las exis tencias en todo tiempo sean las debidas, tanto mas cuanto que**estos valores son manejados por sus empleados.** 

**2.- No solamente se invierten valores propios en el negocio, sino también valores ajenos, procedentes de compras acredito o préstamos y por lo tanto se requiere conocer los por-**  **menores de estos compromisos y cumplirlos debidamente.** 

**3.- Al registrar las operaciones realizadas y los resultados de las mismas, se va haciendo historia, de cuyo estudio puede obtener saludables enseñanzas el empresario para normar sus acto■ futuros.** 

**4.- Los impuestos están basados en la inversión do ca pitales, producto de los mismos. u otras operaciones de comer- cio. Por lo tanto, se requiere Llevar contabilidad que sirva cg mo fuente de datos y pruebas, en el cumplimiento de las obligaciones fiscales.** 

**Alejandro Prieto expresa: •Es el lenguaje de los nem cios' y mediante ésta es posible hacer una narración coherentedel desarrollo de toda actividad en la que se maneje alguna riqueza, ya sea que con ello se persigan o no fines de lucro.** 

Marcos Sastrías Freudenberg, dice: "Es la ciencia que**establece las normas y procedimientos para registrar, cuantificar, analizar e interpretar los hechos económicos que afectan el patrimonio de los comerciantes individuales o empresas organizadas bajo la forma de sociedades mercantiles.** 

**Ella' Lara Flores, indica lo siguiente: "Ea la ciencia que ensota las normas y procedimientos para ordenar, analizar y registrar las operaciones practicadas por unidades económicas individuales o constituida. bajo la forma do sociedades civiles o mercantiles•.** 

**Médez Villanueva, la define como: "La técnica mediante la cual se logra obtener la información financiera necesaria para conocer e informar acerca de la situación y los resultados de operación de las entidades Socioeconómicas".** 

**Myron** *J.* **Gordón, Gordon Shillinglaw e I.M.E.D.E., dicen que es: "Una forma sistemática de anotar la historia económica de una empresa".** 

**La definición del Instituto Americano de Contadores - Públicos, expresa: "Es el arte de registrar, clasificar y resumir de manera significativa y en términos monetarios, transac ciones que son, en parte al menos, de carácter financiero, malcomo de interpretar los resultados obtenidos".** 

**II Instituto Mexicano de Contadores Públicos, defines la Contabilidad Financiera, como: "La técnica que se utilizapara producir sistemática 'y estructuradamente.información cuantitativa expresada en unidades monetarias de las transaccionesque realiza una entidad económica y de cierto. eventos, económj coa identificables y cuantificables que la afectan, con el obie to de facilitar a los diversos interesados el tomar decisionesen relación con dicha entidad económica".** 

**En mi opinión la Contabilidad: "Es la técnica mediante La cual nos va a servir para ordenar, registrar, analizar,**  resumir y **establecer las normas y procedimientos de los hechas**económicos **que** afecten **a la empresa, para efecto. do estar en -u**  condiciones de tomar oportuna y adecuadamente las decisiones **que generen mejores resultados".** 

**Como se**- **da a entender, la Contabilidad es importanteporque sirve al empresario para controlar el movimiento do susvalores; conocer el resultado de sus operaciones; su posición con respecto a los acreedores, y servir en todo tiempo de medio de prueba de su actuación comercial, paro sobre todo es el instrumento adecuado del empresario para proyectar su empresa to mando decisiones correcta y oportunamente.** 

#### **II ESTRUCTURA CONTABLE.**

#### **1.- ANTECEDENTES DE LOS SISTEMAS CONTABLES.**

La contabilidad moderna de las empresas, no so dena**rrolló de un día a otro, no fué producto de un chispazo de ina piración repentina para satisfacer una necesidad que so dejaba sentir desde hacia mucho tiempo. Es resultado de una evolución larga y gradual; pero su proceso evolutivo fué rapidísimo durante dos épocas, que fueron testigos de cambios eapectacula- res en la índole de loa negocios y son los siguientes: a) El - Renacimiento y b) El advenimiento de La sociedad mercantil.** 

**Influencia del Renacimiento. El instrumento predominante de las operaciones económicas durante la Edad Media fuáel Castillo Feudal. La guerra y la conquista fueron los medios de que se valió el seftor Feudal para acumular bienes de producción, consistentes principalmente en tierras y siervos. El uso**  primordial de la producción del feudo fué el consumo; apenas **se tomaba en consideración la forma de incrementar la productl vidad y de utilizarla para acrecentar la riqueza del feudo. Lo**  *que* **más importaba al señor Feudal era el poderío militar, el prestigio propio y el consumo ostentoso. La administración sc2**  nómica del feudo se dejaba en manos de subalternos y su funcio namiento era rutinario, apegado a las tradiciones y casi está**tico.** 

• **En cambio, para el mercader medioeval, la riqueza ores**  un instrumento para acumular más riquezas. Tenia en sus manos **gran variedad de operaciones, cuya índole y requisitos cambia-. ban de una etapa a la siguiente. Abarcaba toda clase de opera- ciones y la dnica considetación que lo decidía a emprender uno.= en particular era el lucro y el riesgo que corría. El crédito no proporcionaba entonces la manera de vivir mejor de los que permitían Los propios recursos, ni de resistir las crisis que bien podían destruir a la organización al fin de cuentas, para;• el mercader obtener o conceder crédito fueron medios valiosos**  *de* **acumular riquezas.** 

**Los sistemas contables rudimentarios del Renacimiento sirvieron primordialmente de medio para organizar registros de. tallados de los mercaderes en cosas tales como las sumas que de bian diversas personas o que se debían a ellas; el pago y el ce bro de cuentas, y la índole, calidad, ubicación y costo de lasmercancías. Sin embargo, en otro sentido prestaron el mas grande de los servicios. Se emplearon para rendir una serie** *de* **in- formes o estados financieros que enteraban al mercader acerca del monto de las inversiones en sus diversas empresas, y de las utilidades 6 pérdidas que se habían realizado con ellas. Por lo tanto, el sistema contable se acopló muy bien al nuevo do organización económica. en el cual el objetivo era el lucro y el ce pital el medio de conseguirlo.** 

**En la actualidad, la empresa moderna está muy alejada de la de los mercaderes del Renacimiento. Por principio decuentas, casi todos los negocios por no decir que todos, hoy día están en manos de sociedades anónimas y no de una sola pez**  sona ( propiedad individual ). El rápido crecimiento de la so**ciedad anónima en los Estados Unidos, en el periodo transcurrj . do entre la guerra civlly la primera guerra mundial, se debióal aumento en el nómero de personas quo poseían derechos do - propiedad en empresas de gran envergadura. Muy pocos de estos accionistas tenían conocimiento directo de las operaciones delas empresas de las que eran propietarios y no tenían otra manera de informarse, que los estados financieros periódicos obtenidos de los diversos sistemas contables que adoptaban las compaftiee. Del mismo modo, los banqueros Londinenses que colocaban empréstitos a largo plazo para financiar el desarrollo de los ferrocarriles americanos, tenían que** *fiarse* **de estos el**  tados financieros, para informarse acerca de la aparente garan **tia que ofrecían los empréstitos que adquirían, retenían y recomendaban a sus clientes.** 

El contador, en consecuencia, se enfrentó a la res-ponsabilidad de informar no sólo a la gerencia, sino a un pa-blico numeroso y anónimo, para el cual sus informes eran fuen**te :undamental de información acerca de la empresa, por lo que so hacia indispensable adoptar el más adecuado sistema de con-** 

**21.** 

**Labilidad.** 

**El sistema contable moderno tiene que abastecer dou-**  .1 **clases de información económica:.** 

**A) La relativa al negocio considerado globalmente ydestinada sobre todo a oficinas del gobierno, a inversionistas y a otras personas ajenas al grupo administrativo de la empresa.** 

**B) La información relativa a porciones o sectores in dividuales del negocio y sus relaciones con el conjunto total, se destina principalmente a los gerentes de la empresa.** 

**La primera es del dominio de la contabilidad de la empresa, o sea que es la financiera, nombre con el cual es más conocida. Contrastan con ella los sectores del negocio, objetl vo principal de la administrativa.** 

**Los sistemas de contabilidad son aquellos procedimion toa mediante loe cuales se anotan las operaciones financierasde una empresa, valiéndose de documentos y diarios, cuya detox minación constituye el carácter peculiar del sistema.** 

**Para precisar que debe entenderse por sistema de con tabilidad, debemos aclarar que en general por lo que hace a 11 bree, está constituida por tres clases do ellos:** 

**/.- Los que sirven para abreviar las operaciones Y que forman la contabilidad sintética quo non los libros denoml, nados, Diario; Mayor e Inventarios y Balances.** 

**II. - Aquellos en donde se analizan o detallan por**  conceptos tales operaciones y que a su vez formen la contabiis **dad analitice, denominados libros auxiliares.** 

**III.- Los libros de primer apunte o diarios. que no**forman parte ni de la contabilidad analítica, ni de la eintéti **ca, sino sirven de enlace y coordinan ambas contabilidades.** 

**Tanto estos libras diarios como los documentos se emplean para consignar a través de ellos las operaciones. son loa que marcan la diferencia entre los sistemas de contabl**  lidad.

Por ello, la variación en los sistemas, de ninguna . **manera afecta al funcionamiento de las contabilidadea analítica y sintética, que siempre ss•aperan en la mimas forme. así**  como tampoco afecta al plan de cuentas de uso general.

De lo expuesto se llega a la conclusión de que como**los sistemas contables radican en los diarios, estos se beseny son la consecuencia de la evolución del diario único conti-nental.** 

#### **2.- Dzermas POEMAS PANA SU MANEJO.**

**lin la actualidad existen diversas formas para al manejo o aplicación de los sistemas de contabilidad por lo que a continuación me permito enunciar una breve introducción al capitulo que nos ocupa.** 

**Desde los primeros tiempos, el hombre ha manipulado**datos y utilizado los métodos y dispositivos de comunicación**que listón a su disponibilidad, en las cavernas prehistóricem, cuando se han descubierto grabados en las rocas de figuras, pi labras, losas de piedras ton jeroglíficos y mapas de batallas, queda ilustrado el resultado de este esfuerzo primitivo para •., procesar y transmitir la información; ya que el hombre reconp ció desde un principio lo valioso que podría ser desarrollar herramientas que lo ayudaran en su trabajo físico y mental; en esta forma, el hacha llegó a ser una extensión de la mano quele ayudó a aumentar su fuerza a fin de partir los troncos; al.**  telescopio, una extensión del ojo para identificar objetos lejanos; la bicicleta, una extensión de sus piernas y el teléfo**no una extensión de su oido.** 

**A medida que la civilización progresaba, el genio del hombre para idear formas** *de* **controlar las fuerzas de la natura.**  leza, reemplazar la fuerza animal por la de los motores, ha da **do por resultado el empleo de la transportación en aviones a reacción, la exploración en el espacio, como su mas reciente avance, aunque no el dltimo, la computadora electrónica, una extensión del cerebro humano. Siendo una de las maravillas enasta era, la computadora moderna trabaja tan rápidamente que la mayoría de las personas cegadas con el impacto que les produce el funcionamiento de astas, llegan** *a* **creer que en real/--** 

**dad las máquinas piensan por si mismas y que llegarán en esta forma a revolucionar de alguna manera inexplicable la estructura total de los negocios; en cuanto a la forma por medio do la cual un montón de acero que encierra circuitos electrónicos puede llegar a lograr esta revolución no entra en las figuraciones del neófito, pero es esencial considerar desde el prin cipio a estas máquinas como herramientas** *que* **pueden ayudar al trabajo mental de naturaleza repetitiva y que, en primer lugar, nada pueden hacer sin que un ser humano les haya dado - instrucciones para ejecutar.** 

**El proceso de datos, ya sea de negocios o cientifi**,**-. co, consiste en registrar y reportar información significativa, ya sea manual 6 electrónicamente, a través del uso de - equipo de tarjetas perforadas o por medio de una computadora;**  todo el mundo debe procesar datos, ya sea ejecutando una fun**ción de toma de decisiones como individuo, ya sea como jefe de una familia, como un estudiante, un dirigente de una organización social o politica, o como propietario** *de* **un negocio**sea *late pequeño o grande. En la mayoría de los casos, el pa***pel y el lápiz como ayudas manuales todavía se usan para re solver problemas y procesos de datos y en le lejano pasado, bajo un sistema** *de* **trueque, el medio dentro del cual operaron los negociantes no requería ninguna evidencia de su trabajo ni elaboración en sus cálculos mentales, puesto que estos oran** 

tan pequeños que podían ser ejecutados mentalmente y de una ma**nera tan rápida como en la actualidad una computadora electrón& ca complicada ejecuta una gran cantidad de dichos cálculos; a medida que las comunidades se ampliaron y el sistema de trueque fue reemplazado por el sistema monetario también cambió el de relaciones de negocios desde el intimo y personal a la relación mas impersonal, cuyo cambio requirió que el comerciante regla-** trara sus actividades al escribir y producir registros para and **lisie y futuras referencias.** 

**A medida que la vida de los negocios llegó a ser mascomplicada, se requirió un esfuerzo de naturaleza especializada por parte del hombre y así, la información relacionada a los asi gocios requirió todas las etapas que se conocen en la actuali- dad para registrar, clasificar, calcular y resumir y en gran -** parte del trabajo de rutina necesitó de métodos de proceso espe **cifico que comenzaron con el método manual ( papel y el tapiz ) y que evolucionó hasta convertirse en mecánico ( el uno de unamáquina registradora ) y llegar al actual estado electrónico -- ( empleo de computadoras ).** 

**Ahora bien, iniciaré la primera forma que se ha em pleado para el procesamiento de datos y que consiste en la des cripción manual del sistema.** 

**2.- DISTINTAS FORMAS PARA SU MANEJO.** 

**2.1.- MANUAL.** 

**Sistema de Diario Unico.** 

**Descripción del Sistema:** 

**Consiste en utilizar unicamente dos libros principales, el Diario Mayor Unico en substitución de los libros Dia rio Continental y Mayor; y el de Inventarios y Balance.** 

**VENTAJAS':** 

**Los pases al mayor implican menos trabajo y se efectúan con mayor rapidez, ya que lo único que se debe hacer os asentar los cargos y abonos que afectan a cada cuenta en la - columna destinada a cada una de ellas.** 

#### **LIMITACIONES:**

**Al substituir los libros Diario Continental y Mayor**por el libro Diario - Mayor Unico, no se cumple con. lo dispues **to en el Art. 33'del Código de Comercio que exige llevar la con Labilidad en por lo menos, tres Libros.** 

**La simplificación del procedimiento para efectuar - lo■ pases al mayor, no es suficiente para llevar a cabo al registro do un considerable número do operaciones con adecuada rapidez.** 

**Al destinar una columna para cada cuenta, qeneralmen** 

**te se requiere de hojas muy grandes, por lo cual, su manejo** *es*  incómodo y da lugar a que se cometan<sub>a</sub> errores con mayor frecuen **cia.** 

**SISTEMA DE DIARIO TABULAR.** 

#### **DESCRIPCION.DEL SISTEMA:**

Consiste en utilizar un libro Diario Tabular en subs **tituci6n del Diario Continental, el libro Mayor y el de Inventarios y Balance.** 

#### **VENTAJAS:**

**Los pases al mayor no se efectúan operación por operación, sino por concentraci6n periódica, procedimiento que rji porta ahorro de tiempo ya que reduce el trabajo.** 

**Permite tener a la vista en un sólo documento las cuentas que se efectuan con mayor frecuencia, mostrando sus respectivos movimientos.** 

#### **LIMITACIONES:**

**En igual forma que los Sistemas de Diario Continental y de Diario Mayor Unico, se opera manualmente por una sola persona.** 

**La simplificación del procedimiento para efectuar - los pases al mayor no es suficiente para llevar a cabo el re- gistro de un considerable número dé operaciones con la rapidez** 

#### **requerida.**

Cuando se destina una columna particular para un elo**vado número de cuentas, se hace necesario el uso de hojas muy - grandes, por lo que su manejo es incómodo y de lugar a que se cometan errores con frecuencia.** 

#### **SISTEMA DE CAJA Y OPERACIONES DIVERSAS.**

#### **DESCRIPCION DEL SISTEMA:**

**Consiste en utilizar dos libros diarios, destinando uno al registro de entradas y salidas de efectivo y el otro alregistro de los aumentos y disminuciones de todos los demás coa capto., el libro Mayor y el libro de Inventarios y Balances.** 

#### **VENTAJAS:**

**Permite dividir el trabajo, como consecuencia de la división del trabajo se logra mayor rapidez en el registro do las operaciones.** 

Permite un mejor control sobre las entradas y malidas **de efectivo al establecer un libro diario' exclusivamente para el registro de operaciones de caja.** 

#### LIMITACIONES:

El registro de las operaciones al ser manuscrito, requiere un mayor nGmero de personas.

#### **SISTEMA CENTRALIZADOR.**

**DESCRIPCION DEL SISTEMA:** 

**Consiste en utilizar varios libros diarios, estableciendo un diario particular para cada tipo de operación que se realice con gran frecuencia, y uno para las operaciones que no se practiquen frecuentemente, el libro Mayor y el libro de Inventarios y Balances; este es operado por varias personas.** 

**VENTAJAS:** 

**Se basa** *en* **la división del trabajo mediante el establecimiento de Varios "Libros Diarios" y la participación de varias personas para efectuar el registro diario de las operaciones.** 

#### **LIMITACIONES:**

Se encuentra en que el trabajo puede ser dividido mó **lo entre un reducido número de personas, y que no se puedo efectuar con suficiente rapidez, pues el registro se hace mnnualmente.** 

**SISTEMA DE POLIZAS.** 

#### **DESCRIPCION DEL SISTEMA:**

Consiste en utilizar hojas sueltas denominadas p611zas, para llevar a cabo el registro diario de las operaciones;

**concentrar el contenido de estas a un registro de pólizas,, pasar al libro Diario, al libro Mayor y al de Inventarios y Ea- lances; en este sistema participan un número ilimitado de personas.** 

#### **VENTAJAS:**

**Propició que el trabajo sea dividido entre un ilimi**tado número de personas y ejecutado con mayor rapidez al efec-**\_ tuarsey permitió la identificación en forma particular de cada una de las operaciones practicadas.** 

**Limitaciones derivadas del uso de pólizas en empre sas que operan con un elevado número** *de* **clientes y son las siguientes:** 

**El asiento consistente en el cargo por la cantidad por cobrar y el abono por el importe devengado, cuyo registrose efectuaba constantemente, provocaba una-excesiva cantidad de trabajo.** 

**El manejo de lo' registros auxiliares de mayor resul taba muy laborioso y costoso, además de que provocaba errorescon mayor frecuencia.** 

El registro de los importes devengados no se efectua ba con la oportunidad requerida y tampoco era adecuado el control de los cobros.

SISTEMA DE CUENTAS POR COBRAR.

**DESCRIPCION DEL SISTEMA:** 

**Consiste en expedir por cada cantidad que se tenga de recho a percibir, un documento denominado cuenta por cobrar, también se utiliza para registrar la entrada de efectivo, una .**  vez efectuado el cobro y las pólizas por las salidas de efecti**vo y las de operaciones diversas: concentrar el contenido do ea tos documentos en registros particulares y periodicamente en un diario general, a partir del cual se efectuara los pases al mayor, utilizando también el libro de Inventarios y Balances.** 

#### **VENTAJAS:**

**Evita el exceso de trabajo.de elaboración de pólizas y afectación a registros auxiliares de mayor.** 

**Permite el registro oportuno de importes devengadosy el control adecuado da los cobros correspondientes.** 

**El registro de cada asiento es revisado antes de ser asentado.** 

#### **LIMITACIONES:**

**Se deriva de los casos en que no se obtiene el cobro total del importe originalmente estipulado en una cuenta por cobrar, en vista de que implica la elaboración de tantas cuentas por cobrar como cobros parciales su hayan convenido.** 

**SISTEMA DE CUENTAS POR PAGAR.**
# **DESCRIPCIOM DEL SISTEMA:**

**Consiste en expedir por cada cantidad que se tenga la obligación de pagar en un documento llamado cuenta por pa gar, se utiliza también para registrar la salida de efectivo una vez efectuado el pago y las pólizas por las entradas de efectivo y las de operaciones diversas; se concentra el contenido de estos documentos en registros particulares, y periódicamente en el libro diario general a partir del cual se efec- tóan los pases al mayor, utilizando también el libro de Inventarios y Balances.** 

#### **VEETAJAS:**

**Evita el exceso de trabajo de elaboración** *de* **póliza:: y afectación a registros auxiliares de mayor.** 

**Permite el registro oportuno de cantidades por pagar y el control adecuado de los pagos correspondientes.** 

**El registro de cada asiento es revisado antes de ser anotado.** 

#### **LIMITACIONES:**

**Se deriva de los casos'en que no se efectúa el pagototal del importe originalmente estipulado en una cuenta por pagar, en vista de que implica la elaboración do tantas cuen**tas como pagos parciales se hayan convenido.

**Considerando haber seftalado los sistemas manuales - mas comunmente utilizados, me permito proceder a Comentar en -** 

**el siguiente capitulo lo correspondiente al Sistema Mecanizado.** 

**2.- DISTINTAS 'FORMAS PARA SU MANISJO.** 

**2;2.- MECANIZADO.** 

**Entre los antecedentes mas remotos que se tienen de**  las máquinas de cálculo, se encuentra el Abaco. Se cree que ta<sub>s</sub> **vo su origen en Mesopotamia, hará unos cinco mil anos; de ab/ pasó a los griegos, dende se le denominó "Abax", que significa= polvo; oasenments. el ábaco era conocido como "Tablero de Are-.**   $na<sup>n</sup>$ .

**El conocimiento del Aboco, pasó posteriormente a di- versos pelase del Asia, como China, donde se le denominó "Suan Pan "7 Rusia, donde se le Llamó "Schioti" y Japón, donde se tedió el nombre de "Soroban".** 

**El Abaco, es un instrumento de cálculo, basado en elsistema decimal y está formado por un marco rectangular con - ejes acomodados en posición vertical y dentro de los ejes, piezas movibles que se deslizan sobre los mismos.** 

**En Asárica, tenemos como antecedente a los Aztecas, quienes utilizaban un sistema similar al del Abaco, por medio de carrizos, en los que se colocaban diez canicas para efectosde canteo.** 

**John Mapier mas tarde, inventa Los "Huesos o Rodillos de Espiar', mediante los cuales se pueden efectuar tanto opera-** 

**clones de sumar, como de multiplicar; éste invento, sin 'mbar**  go, no era muy práctico ya que el producto de las operaciones**realizadas debla ser escrito o bien, memorizado.** 

**Blaise Pascal, inventó una máquina sumadora qua ger\_ vió de base para los adelantos posteriores en éste campo, la**  mencionada sumadora consistia en una rueda fija a un ejg, en <sup>2</sup> **la que en la parte superior se iba teniendo la anotación de - los números, ésta tiene como base el sistema del Abaco, pero**  sus principios los podemos encontrar en las máquinas mas moder **nas de nuestra época.** 

Samuel Morland, inventó una máquina llamada "Ariténe **tro" consistía en una serie de**- **ocho ruedas que giran alrededor de sus ejes y estaba destinada a sumar cantidades; paraca ser que esta fue una modificación a la máquina inventada por alaise Pascal.** 

William Seward Borrough, inventó una de las prime**ras máquinas de sumar comerciales, el principio básico** *de* **Gata es el pivote de traba, similar al utilizado en las máquinas ra gistradoras y en otras de nuestra época; ésta fuá la primera que utilizó el sistema de impresión.** 

**En 1866, Christoper Lathan Scholes, inventa la prima ra máquina de escribir, ésta tenía grandes limitaciones, una de ellas era de que sólo era posible escribir con mayúsculas.- El propio Scholes mejoró las máquinas inventadas por él y** *más-*  tarde, ante la incapacidad económica. para explotar sus inventos vende la patente a Remington, quien la saca al mercado.

James Ritty, en 1879, debido a la falta de control en sus operaciones comerciales, inventa una máquina registradora ... que contenía un rollo de papel dividido en tantas columnas como teclas tenia la máquina, al oprimir una tecla, se efectuaba una perforación en el papel, sin embargo, para conocer el import<sub>o</sub> a de las operaciones realizadas, ora necesario sacar ol papel  $\mathbf{y} =$ **contar las perforaciones efectuadas ya que carecía de un tótalk zador, razón por la cual no fuá práctica.** 

En 1881, Ritty vende la patente a la National Manufac turing Co, que mas tarde se convierte en The National Camh Re**gistrer Co, que es quien perfecciona la máquina registradora** -**que actualmente conocemos con impresión de cantidades en cintas de papel, en ellas tambián se pueden imprimir caracteres aspe- ciales, las cuales cuentan con varios acumuladores con totalizt dores independientes.** 

## **LAS PRIMERAS MAQUINAS DE REGISTRO DIRECTO.**

Las máquinas de registro directo son aquellas que rea **lizan una anotación inmediata conforme a la introducción u operación realizada, dejando un registro interpretable al momentode tipo histórico.** 

Asimismo, calculan y registran datos en forma de dise

fio especial, imprimiendo tanto operaciones como resultados, sim **plifican la labor de registro en la contabilidad, mediante un**  tablero numérico o alfanumérico que tiene una serie de teclas . **con las que se les ordena las operaciones a realizar. Estas maquinas de registro directo son aplicables a cuentas colectivas\_ en la contabilidad general, a formulación de nóminas, a factura ción, etc.** 

**Por su forma de registro las clasificamos como:** 

**A).- Numéricas.- Con teclado numérico condensado, del plegado y con caracteres especiales.** 

**B).- Alfanuméricas.- Con teclado numérico condengedo, desplegado y con teclado alfabético.** 

**Por su forma de impresión es:** 

**De carro, con tabulación horizontal.** 

**Estas máquinas pueden ser una unidad independiente, o formar parte de un equipo periférico o de un computador.** 

**MAQUINAS DE REGISTRO DIRECTO PARA APLICACIONES DIVERSAS.** 

**Se conáideran dos tipos, máquinas de organización y máquinas de contabilidad; las primeras son aquellas que se utilizan en la oficina y aunque no realizan directamente registros en libros de contabilidad, si ayudan y facilitan la labor conta ble, un ejemplo de ellas puedo sor:** 

**I.- La sumadora.** 

**2.- Calculadora.** 

**3.- Protectora de cheques.** 

**4.- Máquina de escribir.** 

**5.- La sumadora de tabulación automática.** 

**Es fácil deducir que éstas máquinas no son propiamente para Labores específicas de•contabilidad, pero sirven como ya ee dijo en párrafos anteriores, como ayuda para facilitar el trabajo contable, elaborar cifras de control o cálculos de los propios documentos contabilizadores, otras para la formulación de pólizas de contabilidad, volantes; o como elementos de control interno, como es el caso de la máquina protectora de cheques.** 

**MAQUINAS DE REGISTRO DIRECTO PARA APLICACIONES CONTABLES.** 

Máquinas de Contabilidad, son aquellas en las que se **desempeña una función técnica de registro en libros de Contabili dad, como Diarios y Mayores, estas las podemos clasificar ans** 

**Máquinas de escritura simultánea.- Pueden utilizares**  para la Contabilidad manuscrita, o bien para la mecanizada, en **cualquiera de los casos, el Diario debe tener un rayado que corresponda exactamente, de tal manera que lo escrito en la prime\_ ra hoja quede impreso en la segunda en las mismas columnas, me diante el uso del papel carbón.** 

**Las máquinas de escritura simultánea son de diversos tipos y especificaciones como las siguientes'** 

**I.- Maquinas en las que se puede escribir paro no ha--** 

cen cálculos, o sea que no tienen mecanismos de suma y resta, son **de costo reducido, éstas son usadas regularmente en empresas** dqn**de el voldmen de operaciones no es muy elevado.** 

**2.- Máquinas en las que se pueden hacer cálculos** *para* **\_ no escribir, éstas máquinas que solamente calculan, ven nuprfialan**  la redacción por abreviaturas o claves, son desde luego, mas velo ces ya que el operador no pierde tiempo en la redacción del asien to, éste tipo de máquinas puede ser muy útil en el manejo de  $c_{\texttt{Wep}}$ tas corrientes, de auxiliares de almacén, etc. Las máquinas de re **ferencias tienen un mecanismo saldador ( de suma y resta ), que trabaja eh sentido horizontal para calcular los saldos de la» cuentas de Mayor y dependiendo de sus especificaciones, tendrán varios sumadores verticales para obtener la suma del Diario.** 

**3.- Máquinas en las que se puedo escribir y calcular. - Estas máquinas tienen teclado alfabético que sirve para redactarlos asientos y además, cuentan con un saldador horizontal y varios**  sumadores verticales, se prestan para trabajos generales de conta **bilidad, nóminas, control de existencias de almacén, control de cuentas corrientes de clientes, deudores, etc., en resuman, donde sea necesaria la impresión de nombres de empleados,** artículos, **-** clientes, redacciones completas. En éste tipo de máquinas de con**tabilidad, desde luego, el trabajo ea mas lento, pero también** será al mas completo, pues la información se puede obtener de acuer **do** con **la programación** que so efectúe.

### **LAS mnurias DE CONTABILIDAD.**

Aparecen con la fusión de las de escribir y la sumado, ra, todas las innovaciones **dan origen a una gran variedad** de **m4..**  quinas de sumar, calcular, registrar y desde luego a las de Con. tabilidad. Existen diversos tipos de las de Contabilidad en el mercado y adecuadas para los trabajos necesarios, entre las *mnl\_*  cas mas comunes tenemos:

Friden, Ascota, Burroughs, Ruf, Fácit, Olimpia, Oliva\_ tti, Sational, Odhner, etc.

Todas las máquinas mencionadas, tienen para la función de que se trate, características similares ya que trabajan a ¡A se de tarjetas con impresión simultánea, es decir, al imprimi $r =$ el concepto y valor del asiento u operación contable, automática mente está siendo registrado en el Diario de que se **trate.** 

**Algunas** tienen características especiales, como son la de contar con un aparato que hace las veces de memoria, en **4ste**se registran al iniciar, los saldos de las cuentas de qua se **tra**  te, contando la máquina con aditamentos que verifican automAtica monte el saldo y el número de cuenta que se quiera afectar, **re chazando** la tarjeta equivocada, ésto da como consecuencia, un me nor esfuerzo por parte del operador y una menor probabilidad deerror, ya que el saldo de las cuentas es verificado automática -mente y modificado también en la misma forma con los movimientos que afectan **a las cuentas** de **referentia..** 

**Otras máquinas pueden tener ya conectado equpo perif4. rico como puede ser un computador para efectos de cálculo.** 

**Todas éstas con sus aditamentos pueden ocuparse para . trabajos de estadística, cálculo y trabajos relacionados con Con tabilidad, sin embargo, la mayoría de las máquinas para registro de Contabilidad, tienen las mismas características y funcionalidad.** 

**COMPOSICION BASICA DE UNA MAQUINA DE CONTABILIDAD:** 

**1.- Contiene las mismas características de las máquinas da escribir y calcular.** 

**2.- Alimentación frontal, donde se coloca la tarjeta en la parte delantera del carro.** 

**3.- Barra intercambiable de formatos.** 

**4.- Selección automática de columnas.** 

**5.- Rodillo dividido que permite trabajar con documentos diferentes, ya que se hace por medio da tabuladoras que frenan el carro en el lugar deseado.** 

**6.- Rollo de sumadora.** 

**7.- Teclas de transferencia de saldos.** 

**8.- Teclas totalizadoras.** 

**9.- Contadores de registros.** 

**CA:1ACTERISTICAS GENERALES DE LAS MAQUINAS DE CONTABIIDAD.** 

**1.- Pueden tener normalmente de uno a veinticinco to--** 

tales mecánicos, aunque hay alqunas que llegan a tener hasta cun **renta.** 

**2.- El temario del carro puede ser entre 12" y 26".** 

**3.- El carro puede ser de inserción dorsal, frontal oambaa.** 

4.- El rodillo del carro puede ser de tres tipos:

**a).- normal, que ea de una sola pieza, sin diUisionse.** 

**b).- Dividido permanentemente, una parte para ejecutar "X" función y la otra "Z" función.** 

**c).- Flexible, que puede ser dividido o normal.** 

**5.- Puede tener el fechador de teclado, o bien, de rodillo, en algunas ocasiones puede ser de los dos tipos.** 

**6.- Pueden tener teclas impresoras de claves en lugarde algunas hileras de importes.** 

**7.- La alimentación de formularios puede sea manual ocon alimentador automático.** 

**8.- La capacidad de registro va de 500 a 1600 asien tos en turno normal de ocho horas, dependiendo ésto de la habill dad del operador, de la cantidad de tomas de saldos anteriores, cantidad de redacción,namero de tarjetas auxiliares que se afecten, de columnas de operación, de topes de parada, etc.** 

**9.- Escritura alfabética visible sin limitación. Parahacer una libre descripción de las operaciones. como si se opera, ra con una máquina de.escrilura común.** 

**10.- Corrección automática de errores, para ahorrar. tiempo.** 

**11.- Doble inserción de formularios, para asentar simultáneamente las operaciones que afectan por igual a registros cronólogicos como•e1 Diario y registros sistemáticos, como cuen tas y resdmenes. o a registros individuales y generales, como son los resdmenes y balances o mayores estadísticos.** 

**12.- Inserción frontal a una sola mano.** 

**13.- Elasticidad para distribución de columnas y formularios así como de su mecanismo de cálculo. Para podar aten- dez a las diversas necesidades de registro, sin limitación en los modelos de los formularios.** 

14.- Guías ajustables a diversos tamaños de los formu **larios.** 

15.- Impresión automática de totales. Para mayor exag **titud, rapidez y descanso mental del operador.** 

**16.- Adaptabilidad a formularios tanto usuales como especiales.** 

**17.- Impresión automática da saldos y movimientos.** 

**18.- Dispositivos de seguridad para el operador, ta les como bloques automáticos.** 

**19.- Mecanismos aptos para obtener eficientes pruebas lineales, es decir, las de exactitud en la copia de saldos anta riores.** 

**20.- Sección simbólica fechadora de tres posicionaa.. para cambiar mes, dia y ario.** 

**21.- Funciones automátícas para el gobierno del ca** rro, la impresión y el cálculo para una mayor rapidez.

**22.- Controles accesibles para mover el carro del, equipo en ambas direcciones.** 

**23.- Sencillez en el manejo.** 

**24.- Flexibilidad en el mecanismo de cálculo y en las funciones automáticas. Siendo ésto muy importante en ii Contabilidad mecánica, ya que ésta no tiene que adaptarse nocg seriamente a las especificaciones de la máquina como anteriormente se ha indicado.** 

**25.- Número de totalizadores suficientes para cubrir las necesidades de la empresa.** 

**26.- Gran capacidad y flexibilidad en la producción-. de su programación, a fin de cubrir nenesidades tanto presentes como futuras.** 

**27.- Garantía de refacciones existentes en el mercado.** 

**28.- Garantía sobre el suministro de servicio de man tenimiento en todo tiempo.** 

**VARIEDADES DE MAQUINAS DE CONTABILIDAD.** 

1.- Con registros externos incorporados.

**2.- Registros en libros encuadernados.** 

**3.- Para fines especiales.** 

**4.- Con perforaci6n simultánea de cinta.** 

**VENTAJAS DE LA MAQUINA DE CONTABILIDAD.** 

**1.- Ahorro de esfuerzo mental.** 

**2.- Eliminación de errores.** 

**3.- Rapidez.** 

**4.- Eliminación de trabajo manual.** 

**5.- Uso mdltiple.** 

**6.- Legibilidad.** 

**7.- Seguridad de Registro.** 

**DESVENTAJAS.** 

**1.- Costo elevado.** 

**2.- Descomposturas y mantenimiento.** 

**3.- Errores difícilmente detectables.** 

**4.- Necesidad de personal especializado.** 

**Las máquinas de Contabilidad trabajan, con energía electrice, pero por su forma de operar aritmeticamente, las - clasificamos como:** 

**1.- Mecánicas.** 

**2.- Electromecánicas.** 

**3.- Electrónicas.** 

**Pueden formar parte del equipo periférico de un computador, y en virtud de ello pueden. ser:** 

**1.- Alambradas para perforar cinta o tarjetas.** 

**2.- Impresoras de caracteres ópticos.** 

**3.- Impresoras.de caracteres magnéticos.** 

**PROGRAMACION.** 

**La selección de totales son los siguientes:** 

**1.- Automática, ésto es, que la máquina totalice deacuerdo con el programa, en determinadas columnas.** 

**2.- Automática y/o por teclado de control, o sea que puede totalizar en diversas columnas o a voluntad del operador en la posición que se quiera.** 

**3.- Por medio de barras con topes.** 

4.- Por medio de programación con cinta especial, co **mo en el caso de la Priden.** 

**5.- Pueden producir información simultánea en varios formularios por:** 

**a).- Papel carbón.** 

**b).- Papel químicamente tratado.** 

**c).- Por repetición de teclado.** 

**d).- Por descarga de subtotales.** 

**6.- Puede trabajarse con una combinación de las fun**ciones aritméticas de impresión y de tabulación automática me**diente la utilización de programas.** 

**7.- La unidad de programa ( generalmente en barras y**  con topes ), viaja con el carro, ocupa todo el ancho de este = **y según la posición del mismo, seleccionará las funciones.** 

**POR LA UNIDAD DE PROGRAMAS PUEDEN PEDIRSE FUNCIONES DE:** 

**1.- Selección de totales en suma, resta, registro 41.0 acumulación, impresión de totales, subtotales, con o sin traná ferencia a otros totales.** 

**2.- Impresión parcial o total de una cantidad.** 

3.- Acumulación de impresión ( impresiones en ciego ),

**4.- Tabulación de distintas columnas del formulario-**

**en avance o en retroceso.** 

**5.- Operación automática o por barra motor.** 

**6.- Cambio de color de la impresión.** 

**7.- Repetición de la impresión.** 

**8.- Impresión de la fecha.** 

**9.- Protección de la impresión.** 

**10.- Impresión automática de folios.** 

**11.- Conteo automático de operaciones.** 

**12.- Espaciamiento vertical de formularios.** 

**13.- Apertura del carro, automática y a voluntad deloperador.** 

**14.- Alternativas de tabulación o ret:oceso controla- dos por totales de acuerdo con el programa.** 

**15.- Avisos de sobregiro.** 

**16.- Detección de errores.** 

**17.- Selección simultánea** *de* **varios totales en distin tas funciones cada uno.** 

**18.- Eliminación de factores innecesarios.** 

19.- Seledción alternada de transferencias.

**20.- Comparación por igualdad o por magnitud (entre dos cantidades).** 

**21.- Comparación aritmética de signos (entre un coman do y una cantidad).** 

**LA UNIDAD DE PROGRAMAS.** 

1.<sup>1</sup> Es desarmable y puede modificarse en cualquier -**momento de acuerdo a las necesidades. (Barras con topes).** 

**2.- Cada posición (tope) de esta unidad, coincide con una posición de operación del carro.** 

**3.- A Astas posiciones se les llama automáticos y actúan sobre un campo sensitivo que detecta estos controles.** 

4.- El campo sensitivo cierra unos "switches" que ac**tivan levas mecánicas,** *que* **ordenan las funciones.** 

**DIVERSAS APLICACIONES DE LAS MAQUINAS DE CONTABILIDAD.** 

Las máquinas de Contabilidad se pueden utilizar para

**labores auxiliares de contabilidad como son:** 

**1.- La elaboración de la nómina.** 

**2.- Control de existencias de almacén.** 

**3.- Control de auxiliares de clientes.** 

**4.- Control de auxiliares de Deudores.** 

No solamente puede utilizarse una máquina de contabi-, **lidad para resolver loa problemas de registro e información enuna empresa, sino que pueden utilizarse, dependiendo tanto delvoldmen de operaciones de la empresa, como de las necesidades de información que requieran los ejecutivos dirigentes de una - Compaftia, una máquina para cada una de las funciones enunciadas en renglones anteriores y además, la máquina de las labores generales de contabilidad, o bien, utilizar una sola para las fun ciones necesarias, si lo permite el voldmen de operaciones a - registrar.** 

**A continuación mencionará algunos ejemplos de las diversas aplicaciones de las máquinas de Contabilidad:** 

**1.- NOMINAS.** 

**La utilización de una máquina de Contabilidad para la elaboración de nóminas, nos proporciona entre otras, las siguien tes ventajas:** 

**a).- Mayor claridad en el archivo de nóminas, pues**  no existen borraduras, tachaduras, etc., y los conceptos son de

**finitivauente mas claros que en la elaboración manual.** 

**b).- Proporciona rapidez nr la elaboración de la n6 mina, ya que al mismo tiempo queme está elaborando, se está haciendo el sobre correspondiente para cada uno de los trabajó dores o empleados.** 

**c).- Es un efectivo medio de control interno.** *ya* **que la programación de la máquina se puede hacer de tal forma, que sume verticalmente ion conceptos de la nómina, además, reste a las percepciones, los descuentos necesarios, de acuerdo a la cantidad de totalizadores, arrojando un neto a pagar, automátj camente sin la intervención del elemento humano en la realización de las operaciones necesarias.** 

**d).- Elimina la posibilidad do error, pues al totall zar automáticamente, nos dá la seguridad de la corrección du los cálculos elaborados.** 

Para la elaboración de las nóminas, es necesario con **tar con una barra especialmente programada, de acuerdo con las necesidades de la empresa de que se trate.** 

**2.- CONTROL DE EXISTENCIA DE ALMACEN.** 

*Esta* **puede ser otra de las operaciones a realizar por medio de la máquina de Contabilidad, ya** *que* **en muchas empro--** sas, el control de las existencias de almacén es de suma impor **tancia, debido al gran voldmen y casto de los articulas a con-** 

**trotar, tanto de existencia, como para el control de máximos y mínimos, en éstos casos, el llevar un control manual de los az ticulos ocasionaría los siguientes problemas:** 

**a).- Posibilidades de cometer errores aritméticos al sumar y restar las entradas y salidas de artículos respectivamente, y por lo tanto, la falta de seguridad en la correcciónde los saldos que se reporten.** 

**b).- Como la operación es manual, el registro en las tarjetas auxiliares es muy lento.** 

**c).- Para llevar un correcto control de las existencias es necesaria una gran cantidad de personal, dependiendo**  de los artículos a manejar.

Por consiguiente, considero que si el volúmen de artículos a controlar en una empresa es importante, se hace nece **serio mecanizar el control de las existencias, con el objeto**  de cumplir con las exigencias de información y controles inter nos necesarios. Además, por las ventajas que nos reporta pue-**den ser:** 

**a).- Seguridad en la corrección de las citras,** ya **que el cálculo se hace automáticamente.** 

**b).- Limpieza y claridad en el registro.** 

**c).- Rapidez en el registro.** 

**d).- Reducción de personal.** 

**Para la función del caso, deberá contarse con una barra especialmente programada y los formularios deberán ser adecuados al tipo de control requerido.** 

**Por la forma en que se trabajaría en la máquina, n1 control de existencias podría ser de una general, como a continuación se describe:** •

**El registro se puede efectuar, ya sea por medio do un reporte de entradas o por uno de salidas de almacén, o con obje to de ahorrar tiempo, directamente del documento fuente, como es:** 

**a).- Facturas de compra, en el caso de entradas.** 

**b).- Vales de salidas de almacén, por consumos.** 

**Estos documentos o reportes deberán contener al ser turnados para su registro en la máquina, una cifra de control, tanto de las unidades y valores de entrada, como de las salidas, con objeto de cotejar al final del registro diario, con los totales árrojados automáticamente por la máquina, lo que dará laseguridad de haber efectuado los pases correctamente.** 

**De &ata forma, podemos contar con una eficaz herra-- mienta, que nos va a porporcionar los datos necesarios, con clq ridad, rapidez y seguridad en los cálculos.** 

**3.- CONTROL DE CLIENTES.** 

**En algunas empresas, donde el voldmen de cliente■ es-** 

**muy importante y su registro resulta complicado, es inoperanteel llevar un control manual de los mismos, ya que se pueden oca sionar las siguientes deficiencias:** 

**a).- Falta de claridad en el registro de operaciones.** 

b).- Falta de oportunidad, por la lentitud con que ma **nualmente se registra.** 

c).- Se tiene poca confianza a los informes que se -**proporcionan, ya que, como los cálculos son hechos por elemen- tos humanos, pueden originar con frecuencia errores en los saldos.** 

**Como se puede observar, las deficiencias de un control manual de los clientes son tan importantes, que se hace necesario mecanizarlo, con el fin de evitarlos y lograr con ésto ventajas como las siguientes:** 

**a).- Claridad en la escritura de conceptosí** 

b).- Rapidez en el registro de mavimientos.

**e).- Seguridad en los cálculos, ya que éstos son he- chos en forma automática por la máquina.** 

**d).- Se pueden obtener simultáneamente, por medió del uso del papel carbón, copias de las tarjetas auxiliares, que pueden servir como estados de cuenta, que se enviarían a Los clientes en forma periódica.** 

**e).- Control automático de los saldos de clientes por medio** *de* **una cuenta de control.** 

**Pera poder llevar éste tipo de control, es necesario. contar con una barra programada para el manejo de cuentas co-- rrientes.** 

**Se deberá contar con tantós auxiliares, como clientes se tengan, y una cuenta de control, cuyo monto será igual a lesuma de los saldos de todos ellos.** 

**En general, el sistema de alimentación de información a la máquina seria el siguiente:** 

**a).- Se formularia una cifra de control (suma) de las facturas expedidas en el día, con el objeto de que al terminarde registrarlas en los auxiliares y descargar en la tarjeta decontrol, se coteje la descarga con la cifra de control pera tener la seguridad de la correcta operación de los movimientos.** 

**b).- Los créditos deberán turnarse al operador de lemáquina, siguiendo los mismos pasos dél punto "a".** 

**c).- Con objeto de poder obtener el estado de cuenta**simultáneamente al registro de los movimientos, deberá engrapar **se al auxiliar, una hoja que puede ser mas:delgada, y con el mismo rayado, para que al operar los movimientos en el original, se pasen a la copia los datos asentados.** 

**2.- DISTINTAS FORMAS PARA SU MANEJO.** 

**2.3 ELECTRONICO.** 

**La historia del proceso de datos es una compilación -** 

**del esfuerzo continuo del hombre para encontrar métodos nejo•..**  res, mas eficientes y útiles. A medida que su vida en los nego **cios aumentaba tanto en complejidad como en tamaño, el hombretuvo que adaptar sus necesidades a los niveles de avances tecnológicos en su medio ambiente. Sin embargo, los avances un la tecnología que implicaban mejores métodos para el proceso do datos no siempre convertían a los antiguos en obsoletos, y elhombre en algunos casos, continuaba utilizando alguno de ellos (Ya.sea en su forma original o modificada) mientras que también empleaba los dltimos desarrollos en este campo.** 

**La falta de papel originó que al principio el hombre hiciera la mayor parte de sus cálculos mentalmente, tal vez con la ayuda** *de* **sus dedos, ya que cada uno da ellos representaba una unidad y con los cuales podla**- **hacer sumas sencillas.** 

**Cuando se idearon formas de cálculo mas complejas, inicialmente se ejecutaron utilizando los dedos y el entrena- miento del uso de ellos, era tan importante que se enseñaba en las escuelas romanas.** 

**El hombre quedó limitado hasta donde podía llegar pa ra contar con sus dedos, por lo que su ingenio posteriormente**lo condujo a vencer estas limitaciones utilizando cuentas u ob **jetos similares pequeños.** 

**El verbo calcular se deriva del latín calculue, lo que singificaba "piedrecilla" o "un pequeño pedazo de mármol".** 

**Los calculistas hábiles de los antiguos tiempos ejecutaban sus operaciones utilizando un dispositivo manual que contenía cuca tas colocadas en ranuras o ensartadas en una cuerda, a la quese le llamaba ábaco o tabla de contar.** 

**Entre los años de 1400 y los 1800, se desarrollarony extendieron los métodos para almacenar registros, pero pocose hizo a fin de acelerar el proceso de registrar las transacciones de negocios, calcular las diferentes cantidades o producir los reportes de los negocios.** 

**El sistema numérico fue modificado en la India hasta convertirse en lo que actualmente llamamos "los números arábigos", los cuales aún se utilizan en esa parte del Medio y Cercano Oriente.** 

Debido a la expansión del uso y conocimiento del sig **tema arábigo de numeración en la Europa cristiana alrededor - del siglo XIII. los matemáticos empezaron a desarrollar dispositivos de computación para calcular a un nivel mucho mas alto que el del ábaco, el primero de dichos dispositivos fa& la cal culadora de rueda numérica (la primera máquina de sumar en** almundo). Blas Pascal, uno de los mas grandes matemáticos y fil<u>ó</u> **sofos del siglo XVII, fabricó, alrededor del año de 1642, e le**  edad de 18 años, su calculadora. A esta se le considera la pri **mara verdadera máquina d• calcular.** 

**En 1673, Gottfried Wilhelm von Leibnitz, filósofo y matemático, demostró al mundo cómo podía hacerse una máquina do multiplicar, Leibnitz pensaba que la multiplicación podía sor tratada como una suma, por**- **ejemplo, cuando se multiplica 5 x 4** significa que el 5 se suma a sí mismo cuatro veces o que el cua **tro se suma a si mismo cinco veces, en cuyo caso se necesitarían dos contadores: uno que ejecute la suma y el otro que muestre cuándo debe detenerse la suma. La división se consideró como La operación inversa de la multiplicación. Las cuatro operaciones**aritméticas fundamentales se basaban en el conteo. Leibnitz **construyó su máquina de "ruedas escalonadas" cuando tenia aproximadamente 25 anos de edad, posteriormente en el ano de 1694 se fabricó en producción; sin embárgo, tanto a esta máquina como a la de Pascal. no se les consideró seguras en su operación.** 

**Una de las máquinas de calcular mas dignas de confiar za y que mayor éxito tuvo fué la que desarrolló en el ano de -- 1820, Carlos Xavier Thomas, de Colmar, Francia y que ejecutabalas cuatro funciones aritméticas. En 1872. Frank Stephen nald- win, de Estados Unidos, introdujo en su máquina calculadora unprincipio totalmente diferente al utilizado por Carlos Xavier - Thomas para hacer su máquina comenzandola a fabricar un ano des pués, marcando con ello el principio do la industria dq las máquinas calculadoras en Estados Unidos.** 

**La invención y el desarrollo de los dispositivos y las máquinas accionadas por teclas tales como las de escribir**y **las registradoras, tuvieron un papel muy importante en el avance del proceso de datos, especialmente en el registro de - funciones para reportes. En 1887, Dorr Eugene Felt patentó sucompt6metro (conocido en su tiempo como "la caja de macarrones") la cual en la actualidad se usa en forma muy amplia y en una versión mejorada. En 1890, M.S. Burroughs, empleado de un banco, inventó una máquina sumadora impresora accionada por teclas disecada para reducir al mínimo lo fatigoso de La contabilidad, ésta operaba por medio de una palanca y estaba diseñada para registrar, resumir y calcular.** 

**Alrededor de 1911, Jay R. Monos y Baldwin, introdujeron al mercado la calculadora Monroe, la primera de tecladoque produjo resultado positivo comercial.** 

Las llamadas máquinas de contabilidad no se desarro**llaron sino hasta después de la Primera Guerra'Mundial, eran capaces de imprimir valores en una disposición de columnas, -** además de ejecutar las funciones de registrar, calcular y reau **mir, las que son características comunes a la mayor parte de**  las sumadoras, en cuya categoría se incluyen también las factu **radoras que, automáticamente, impriman cantidades en la■ factq ras; las do nóminas que pueden manejar impuestos y otras deducciones llegando hasta la percepción nota del empleado, los --** 

**cuales proporcionan simultáneamente. copias o registros para .0 propósitos contables.** 

**Aun cuando los motores eléctricos proporcionan** mayoy **velocidad y facilidades, todos los dispositivos clasificados como máquinas sumadoras, calculadoras o contables son conside. radas equipo "no automático", puesto que todas requieren un -. trabajador humano para controlar y operar cada una de las etapas del proceso.** 

**En 1801 sucedió un hecho que tendría efectos que influirían de manera muy significativa en el posterior desarro-- 110 del equipo automático; éste fue el perfeccionamiento do la primera máquina de tarjetas perforadas, construida por Joseph-**Marie Jacquard, de Francia, para tejer diseños complicados en**las telas. La característica extraordinaria de esta máquina - era su habilidad de seguir un conjunto de instrucciones perforadas en una tarjeta.** 

**La historia de las tarjetas perforadas y de las ma quinas electromecánicas de proceso da datos que las utilizan, empieza en los últimos anos de 1800, cuando la presión sobro las demandas exigidas a la oficina de censo se Estados Unidem. crearon la necesidad de desarrollar** métodos mejores y més rApi **dos para procesar los datos.** 

**En 1890, el Doctor Herman Hollerith estaba haciendo**experimentos con componentes de tarjetas perforadas con **la es-**  **peranza de llegar a producir una máquina que pudiera procesarlos datos del censo, de una forma mas rápida y eficiente que el sistema manual, puesto que los censos de 1880 tardaron siete y medio anos para terminarse, tiempo que Hollerith consideraba como un tremendo desperdicio. Para el año de 1890,\* el Dog tor Hollerith tenia un juego de máquinas listo para procesar los ceruma de 1890, lo que significó la primera instalación de máquinas de procesos de datos con tarjetas perforadas en granescala.** 

**El 1896, Hollerith formó la Tabulating Machine Com- pany (Compania de Máquinas Tabuladoras) que, posteriormente, absorbió la IBM en 1911, la cual dedicó a desarrollar sus má quinas para venderlas comercialmente. Sus primeros clientes - fueron los ferrocarriles, que utilizaron sus máquinas para cal rular las estadísticas de carga. En ese tiempo, el verdadero nombre de IBM era el de Computing - Tabu'ating - Recording -- Company, que posteriormente se cambió a IBM, en 1924.** 

En 1905 James Powers, desarrolló el principio de per **(oración simultánea, que implica el tecleo de toda la información que va a perforarse en una tarjeta la que posteriormenteal oprimir una tecla determinada puede perforarse de manera ej multánea.** 

**El principio simultáneo en la actualidad se utilizaen la perforación de UNIVAC. Powers renunció a su empleo con -** 

**el censo de 1911 para formar la Power Accounting Machines Compa** ny, a fin de capitalizar sus máquinas clasificadoras y porforadoras, su compañía se fusionó en 1927 con otra de suministroa. **da oficina, formando la Remington Rand Corporation, la que, qn la actualidad vende el equipo de proceso de datos a través do la UNIVAC División of Sperry Rand Corporation.** 

La computación automática comenzó en 1812 con Cha<sub>Kiaa</sub> **P. Babbage, un matemático inglés que conocía a fondo los fundamentos de las computadoras digitales y que dejó maravillados asura socios. Sin embargo, sus sweBos e ideas no fueron aprecie. das por completo sino hasta la última década de su siglo.** 

**Todas las máquinas contadoras descritas anteriorment4**  fueron digitales y operabancon piezas separadas de datos, aún x **cuando muchos dispositivos analógicos se conocieron en los prig cipios de la historia de la Europa Occidental, se cree que la**  primera computación analógica haya sido el uso de las gráficas**para resolver problemas de topografía.** 

**La primera computadora analógica utilizada de maneraamplia y extensiva fué la regla de cálculo, inventada a principios de los anos de 1600. Una de las primerés computadoras ana-**16gicas en gran escala fué la que construyó lord Kelvin en 1072 **para predecir la altura de las marean en los puertos inglesas y**  que se **consideró** como **un avance muy importante en el desarrollo de las computadoras.** 

Cien años transcurrieron antes de que cualquier otra. **máquina similar a la ideada por Babbage pudiera desarrollarse, En 1937, el profesor Howard G. Aiken, un físico de la Univerak**dad de Harvard, desarrolló ciertas ideas que implicaban cálculos matemáticos a través del Doctor Brown, quien en ese tiempo ernconsultor de la IBM y profesor de Harvard, Aiken vendió sus .... ideas a la **IBM, lo que dió por resultado que se otorgara a** In Universidad de Harvard la investigación para el desarrollo do unn computadora secuencial. Siete anos después (en Mayo de 1944), duhldo n los esfuerzos de Aiken, entró en **servicio una calculadora automática de secuencia controlada (llamada Harvard Mark I),**  A menudo se le llamó a la Mark I el cerebro mecánico; suma, res **ta, multiplica, divide y compara cantidades. Asimismo, tiene - habilidad para hacer referencia a cualquiera de las tablas alma cenadas en ella para la solución de problemas específicos y ada Me. puede ser adaptada a resolver diferehtes clases de problemas para ingenieros, físicos y matemáticos; fue la primera má quina en poder ejecutar una larga serio de funciones aritméticas y Lógicas. Después de la Mark I el profesor Aiken construyó la-Mark II, Mark III y Mark IV.** 

**En 1945, los profesores Mauchly y Prosper Echert utilizaron los servicios de la Moore** School **do ingenieros para**   $$ **construir una gran computadora para fines generales a lo que - llamaron ENIAC (electronic numerical integrator and calculator-** 

**6 integrador y calculador numérico electrónico): es ésta máqui na (la primera computadora totalmente electrónica) a la que la prensa de su tiempo llamó el cerebro electrónico y se le consi deraba muy rápida para resolver cálculos muy largos.** 

**Asismismo, a mediados de la década de 1940, el Doctor J.** von Neumann, otro pionero, envió un reporte a un grupo concec **tado con la Moore School of Electrial Engineering, de la Univer sidad** *de* **Pennsylvania, en la que describía la filosofía básicadel diseño de computadora. Este filosofía ha sido incorporada en las actuales computadoras, afín cuando el propio Doctor Nau mann no consideraba prácticas todas sus teorías, la tecnologíaavanzada de hoy en día ha hecho que casi todo lo que describióen sus avances teóricos se haya convertido en realidad, por lo que, a menudo se escucha que las computadoras fueron diseftadas**según los conceptos de Neumann.

**Como resultado de los estudios del Doctor von Neu--- mann, la Moore** School of Electrical Engineering se hizo cargo- del problema para desarrollar la EDVAC (electronic discreta variable automatic computer, que significa computadora electrónica automática discreta variable). Dicha computadora se utilizacon cinta perforada do papel como entrndn, y se puso en memoria de la máquina un programa que controlaba las operaciones, **&atafea** la primera máquina olectr6nica de proceso de datos comerciak

mente en el mundo.

**Desde entonces, se han desarrollado muchas máquinas; la EDSAC (electronic delayed stotage automatic computer; computadora automática de almacenamiento retardado) se construyó en-1949 en Cambridge, Inglaterra, y la ACE (automatic computer angina; motor computador automático) en Londres por la National - Physical Laboratory; en 1946. Echert y Mauchly, de la Universidad de Pennsylvania, negociaba un contrato con la National Bu reau Standards para formar la Echert Mauchly Corporation.** 

**Comenzaron a desarrollar la UNIVAC entregada a la ruti na del censo de 1951, se usó de manera continua durante veintey cuatro horas al día durante doce años, la UNIVAC (universal automatic computer) es bien conocida por haber predicho la victoria del Presidente Dwigt D. Eisenhower en las elecciones de - 1952. Posteriormente la Echert Mauchly Corporation.se convirtió en una división de Sperry Rand Corporation.** 

**En Inglaterra, la MADAM (Manchest.:x automatic digital machina) de la Universidad de Manchester, fue construida por -- Ferranti, Ltd., en la Universidad de Londres se desarrolló la - SEC (simple electronic computer; computadora electrónica simple) y la APEC (all-purpose electronic computer; computadora electrá nica para todos los fines).** 

**Desde 1958, cientos de computadoras grandes y pegue- fías han nido vendidas para fines comerciales; entre los fabri cantes so encuentra a la International Business Machines Corpo-** 

tt• **ration. la General Electric Corporation, le Radio- Corpórátibá**  of America, la Sperry Rand Corporation, Honeywell Inc., Burrou-**Ins Corporation, la National Cash Register y la Control Data Corporation.** 

**La Lagranzia Comparadas con las actuales, las computadoras de la -Primara generación eran de un t'imano** enorme,' **bastante inflexi** bles y requerían un estricto control sobre las necesidades de aire acondicionado, sin embargo, tenian muchas ventajas sobre -**-lió liqUinás -électrániCas de proceso de datos; el aumentO de la VeloCided en'sus operaciones; le atribuyó al uso de Válvulas**  electrónicas para las interrupciones y cambios, además fueron las primeras máquinas prácticas que permitieron programación de tipo interno, cuya caracteristica hizo posible que pudieran hacerse comparaciones y que la habilidad de decisiones lógicas pu diera aplicarse durante el cálculo de los datos, lo que desde entonces ha hecho que la computadora se conozca como máquina -racion<sub>ia</sub> o latam de rumanicacione y lo que as asta el capitho -<br>C**que piensa.** 

de essap<sup>idam</sup> En esta etapa de la segunda generación, el transistor remplazó a la válvula de vacío, con lo que se redujo el tamafio**fiaico 'de La computadora sin disminuir su efectividad. De hecho,**  se ha aumentado la velocidad en los procesos y la fabricación de computadoras de tamaño mediano y grande con dispositivos in**terconstruidos para la detención y corrección de errores que no deja datos a velocidades** *de* **un milinegundo (1/1000 de segundo)-** 

**muy amplia en las organizaciones de negocios tales como los bah cos, las compartías de seguros; por lo demás, las velocidades do programación de un'manosegundd ( millonésima de segundo ) sonya un hecho.** 

**Finalmente, ya se puede hoy en die operar comercial mente varios proyectos de la nueva máquina simultánea ( proceso paralelo ) de tal manera que se pueden manejar factores que son externos al programa en la computadora.** 

**Los ejecutivos continuamente ■e enfrentan al problema de encontrar tiempo suficiente para su trabajo mental creativo, el proceso de toma de decisión; con mucha frecuencia deben pa sar la mayor parte de sus horas de trabajo desarrollando sistemas para procesar datos de rutina o bien haciendo el trabajo - que corresponde al proceso manual o mecánico de dichos pasos. - Una consideración completa a este problema de liberar al ejecutivo de La carga excesiva de trabajo es al estudio de:** 

**I.- Los factores físicos que crean las grandes masasde datos.** 

**II.- El costo implicado.** 

**III.- El amero de personal disponible.** 

**IV.- La necesidad de reducir errores.** 

**V.- La necesidad de acelerar la preparación de lo■ reportes.** 

**I.- Las presiones que se ejercen** *desde* **dentro y fuera de las firmas de negocios crean una necesidad de ejecutar el trabajo de proceso de datos. Los propietarios o accionistas, requieren periódicos del estado actual de las actividades comer, ciales de las mismas, tal información es necesaria para determinar cual ha sido su resultado, lo que a su vez sirve** *de* **gula para las decisiones sobre si continuar operando en el negocio, invertir mas o bien venderlo.** 

**Los factores internos crean la necesidad de una gran cantidad de registros y Las presiones dentro de las firmas** *necesitan* **el proceso de todo tipo** *de* **gastos y utilidades en un orden predeterminado.** 

II.- El elemento tiempo es un factor importante, ya**que muchas de nuestras actuales. negociaciones no tienen por norma practicar la técnica de la competencia en el precio, como la del costo, una empresa puede estar mejor capacitada pera competir con éxito llegando a ser lo suficientemente eficiente como para reducir sus costos de operación, que a través de una reducción en sus precios, en otras palabras, las empresas conbajos costos y que producen un articulo de calidad, son las - que mas posibilidades tienen de dirigir el mercado de un pro- dueto determinado, lo que es mas, factores tales como los cambios tecnológicos, las innovaciones y el crecimiento en el temano y en la complejidad justifican la necesidad y la importad** 

**cia del control de costos en los negocios, por lo que el proce so de datos en los negocios puede tener un papel muy importante a este respecto, reduciendo la cantidad de tiempo que so - tarda en producir los registros necesarios y los reportes do manera precisa y rápida en situaciones en donde el volúmen cela regla más que la excepción.** 

**III.- El ndmero de empleados de oficina en México ha aumentado tremendamente en los áltimos cuarenta y cinco años, este aumento ha sido de más de cuatro veces al de los empleosen las fábricas, dicho incremento ha sido originado por el hecho de que,a medida que han aumentado los datos, se requieran mas empleados de oficina para analizarlos, asimismo, por el - uso casi universal de manejar esos datos manualmente, a este paso, dentro de cincuenta a cien años, será muy dificil, si no imposible, poder conseguir personal que pueda hacer el trabajo de oficina con los métodos presentes, debido a esto, así como**al aumento en el volúmen de datos y el énfasis que se da a la**exactitud y economía que ha surgido y por la urgencia de bus car mejores métodos para el proceso de datos.** 

**IV.- Una vez que se aprende la mayor parte de la■ - etapas básicas que se siguen para el análisis, las transacciones llegan a sor una rutina y consecuentemente, requieren muy pocalabor de pensamiento creativo; sin embargo, puesto que parece estar dentro de la naturaleza del hombre, el pensar y tomar de-**
**cisiones al ejecutar cada etapa, existe un amplio margen para errores, especialmente si dichas etapas implican algunas excepciones.** 

**V.- El uso. de los sistemas modernos de proceso de datos da como resultado la comunicación del conocimiento, a medida que se necesita, sin ello no tiene uso práctico tomar deci- eiones dia tras dia en el lugar de lo■ negocios.** 

Los sistemas de proceso de datos en los negocios son**capaces de repetir una operación por centésima vez tan rápida- mente y con tanta precisión como la primera sin importar** qué - tan **aburrida pueda ser la rutina, por la velocidad y la preci-**  sión introducida<sup>.</sup> cuando se diseñó el equipo. Siempre y cuando los datos esenciales se hayan preparado correctamente, el proce **so de ellos por medio de una computadora puede ser ejecutado - muy rápidamente y con un grado de precisión que muchos se acerca a la perfección. Sin embargo, si los da\_os necesarios no son preparado■ en forma precisa, los resultados, como es natural, son inexactos y la máquina dará como salida resultados erróneos con la misma facilidad con la que produce los exactos, puesto - que no puede ser mas precisa que la persona que prepara los datos que utiliza. A la preparación anticipada de las instrucciones que se utilizan en la■ máquinas se le llama Programación, a las personas que se encargan de hacerlas, programadores, quienes tienen que estar especialmente entrenados para este tipo de** 

**trabajo. Loe campos definidos en el proceso de datos son:** 

**I.- La tarjeta perforada.** 

**II.- El electrónico.** 

**El proceso de datos en tarjetas perforadas es la téa.**  nica de preparar reportes de negocios siguiendo una rutina que**comienza con el registro de documentos fuente, tales como repon, tos de ventas y otros informes de tipo similar, en una forma co. dificada sobre una tarjeta perforada. Las tarjetas posteriormen te se hacen entrar al equipo que es capaz de percibir e interpretar las perforaciones hechas, éstas representan informaciónacerca de transacciones y se perforan en las tarjetas de acuerdo con una codificación predeterminada, las tarjetas deben tener un tamaño uniforme de tal manera qua puedan ser acomodadanpor las diferentes máquinas.** 

**En su etapa inicial, la información por lo general no escribe sobre un papel de cualquier tamaño, para usar estos reportes de medidas variables directamente en máquina, so neceaitarta diseñar ésta con la suficiente flexibilidad para ajustar**se automáticamente y poder recibir y leor la información deson**da en los reportes de diferentes tamaños; tal máquina seria demasiado complicada en su diseño mecánico como para que pudiornser satisfactoria desde el punto do vista** *de* **los costos; para que** nas **de una transacción aparezca en cada reporte haría que el trabajo de procesar loa datos fuera sumamente difícil, ni no** 

**imposible.** 

**Si se espera que una máquina proceso datos con** el **fin de producir reportes significativos. ésta debe ser capaz de** *interpretar* **de manera exacta Lo que lee, puesto que éstas no pueden leer la escritura a mano o las palabras impresas, se ha tenido que encontrar otra solución a fin de poder utilizarlas enel proceso de datos. En consecuencia los diferentes tamaños enlos documentos, el registro de transacciones que no se relacionen entre si, el escribir éstos a máquina o el imprimirlos, pro senta una situación compleja para su procesador. Para resolvereste problema o cualquier otro similar que utilice registros, ea necesario un método estándar para andear todos los hechos, lo que se logra a través del uso de tarjetea perforadas y que posteriormente se introducen en las máquinas que los procesan.** 

**La estandarización de los registros se logra a través del empleo de tarjetas perforadas basadas en el principio del registro unitario, que significa que una sola transacción com pleta se perfora en una tarjeta de tamaño estándar y si existen nuevos datos que deben registrarse, a efecto de actualizar di- cha transacción especifica, debe perforarse una segunda, y fi nalmente perforarse una tercera tarjeta con los** datos **actualiza dos.** 

**Al principio do la década do los anos veinte, el su- tor checoslovaco Karel Capek, utilizó la palabra robort en nu -** 

**comedia R.U.R. (Rositilaa' Universal Roborts) en la actualidad - men se utiliza esta misma palabra para describir a las coáputa doras modernas, ya que una computadora bajo el control de loshumanos puede ejecutar trabajos manuales de rutinas inteligentes a altas velocidades.** 

**Va a ser necssario que transcurra todavía algún tiem po antes de que la mayor parte de las personas entiendan de ma, nena clara y completa la capacidad de impacto de la computado**ra. puesto que de una manera u otra ya hemos traspuesto el um-**bral de la llamada era de la máquina que piensa. Están fabricadas con metal y cristal y ajustadas de manera adecuada por**  el hombre, ejecutan actividades mecánicas repetitivas que ante **riormente requerían horas de trabajo manual, pueden ser-progra moda■ para ejecutar cálculos numéricos complicados así como ni tinarios: tienen una unidad de memoria que puede almacenar datos, esto es. unidades de información para referencias futuras. Las computadoras también pueden programarse a fin de que pue dan comparar dos tractores y elegir la acción apropiada entre diferentes alternativas que se le presenten, por cuya razón - existe La tendencia a creer que estos cerebros electrónico■ - son capaces de pensar debido a la forma exacta en que simulanlos patrones de pensamiento del hombre (programador); sin** em bargo, **esta manera no capacita a la máquina para poder pensar.** 

**Las computadoras tienen controles interconectados, una vez que se les han dado las instrucciones adecuadas, pue den procesar información de tal manera que no es necesaria lasupervisión o atención por parte del hombre, pero debemos re- cordar que. inicialmente 61 es quien toma las decisiones que se requieren y las convierte en instrucciones para que la computadora pueda seguirlas.** 

**Una computadora trabaja primordialmente como un aprendiz de manejo, recibiendo instrucciones y ejecutándolas a medida que se le van diciendo, pero nunca progresa mas allá**del estado de un simple manejador, ésto indica con toda clari**dád la diferencia entre lo que es simular patrones de penas-- miento y Lo que es pensar.** 

**Desde principio del ano de 1950, cuando las computadoras comenzaron a estar en'disponibilidad en el mercado. cien tos de aplicaciones se han desarrollado en casi todos los campos, existen en la actualidad suficiente como para llenar un**  enorme voldmen; generalmente están clasificadas en:

**I.- Simulación.** 

**II.- De tiempo real.** 

**III.- De tiempo retardado.** 

**La simulación consista en generar un medio ambientecasi real y otros factores para probar o para determinar La■ probabilidades de emito de una operación.** 

**Las aplicaciones dé tiempo real son para situaciones en la■ que la computadora produce determinados resultados casi instantáneamente, de tal manera que se pueda tener un controlinmediato sobre el proyecto que se está estudiando.** 

**Las aplicaciones de tiempo retardado, como la actualización de archivos, se ocupan del proceso de datos, cierto tiempo después de que éstos se han recibido, como el de los -** cheques, facturas e impuestos sobre ingresos.

**Cada organización; grande o pequena, de un solo propietario, sociedad o corporación, debe procesar regularmente datos, este proceso puede ser simplemente escribir un memorándum de crédito o ser tan complejo como la preparación de una nómina de los empleados en las plantas de la General Motora, gegen el tasarlo de la empresa, el voldmen y frecuencia de da- tos que se tenga que procesar, la repetición de las aplicaciones y los contactos internos e externos di la organización, - una empresa generalmente puede elegir procesar sus datos electrónicamente o utilizando métodos manuales, máquinas de contabilidad, un sistema de tarjetas perforadas o una computadora.** 

**Considerando que todos los factores son iguales, unestablecimiento pequeño en sus operaciones, encontrará la conveniencia.de procesar sus datos por medios manuales electromecánicos. Por el contrario, una empresa grande tendrá necesidad** 

imperiosa de utilizar sistemas de tarjetas perforadas para ma **nojar los grandes volúmenes de datos que se originan diaria- mente.** 

Con frecuencia uno se pregunta qué es lo que hay en **proceso de datos (aparte del volúmen) que requiere tanto tiea po para ejecutarse. La respuesta se encuentra observando losprocedimientos que las organizaciones utilizan.** 

**Para procesar los datos que resultan de este flujode información, se requieren cinco fases separadas pero relacionadas a las que se les llama "ciclo de proceso de datos" y que consisten en lo. siguiente:** 

**e).- Origen.** 

**b).- Manipulación.** 

**c).- Rliporte.** 

**d).- Comunicación.** 

**e).- Almacenamiento.** 

Aunque pueden emplearse métodos abreviados para com **pletar cada fase, asi como el trabajo entre cada una de alias, la secuencia continua siendo fija.** 

Los datos elementales para procesar la informacion*de* **negocios se encuentran en los papeles originales (manusocl**  tos o mecanografiados) llamados documentos fuente, éstos in-**cluyen cheques da pago, reportes** *de* **tiempo, pedidos do ventas y** órdenes **de compras.** 

**La entrada de datos consiste en transacciones originales o fuentes que requieren procesos, y que se registran yasea manualmente o por un dispositivo mecánico, a cualquiera** de **estos se les llama dispositivo de entrada. En el registro ma--. nual, el lápiz tiene la doble tarea de dispositivo de entraday salida, puesto que se emplea tanto para registrar los datosoriginales como para hacer la lista de los resultados obteni dos en los cálculos.** 

**Un registro apropiado de datos implica:** 

**/.- Edición, esto es, la decisión sobre el tipo de datos que requieren proceso.** 

**II.- Verificación, el comprobar la validez y exactitud de los datos.** 

**Al hacer la edición de la entrada de datos, se debocondensar (codificar) tanta información como sea necesaria, 6j ta reduce la cantidad de datos que se deben registrar y procesar, es un medio para identificar las diferentes clases de -- ellas. Dichas codificaciones pueden ser alfabética o numéricao alfanumérica.** 

**Después de que los datos han sido registrados, se - agrupan para formar categorías o clases, lo que antecede a laetapa de clasificación en el momento do registrar los datos. -**  Una de las maneras de registrarlos es clasificarlos por depar**tamento.** 

La manipulación de datos se relaciona al trabajo **real que se ejecuta en el de entrada e implica las siguientesetapas:** 

**I.- Clasificación.** 

**II.- Cálculo.** 

**III. - Resumen.** 

**IV.- Reporte.** 

**V.- Almacenamiento.** 

**I.- La clasificación implica poner por secuencia lainformación en un orden predeterminado (alfabético o numérico). Una vez que laa tarjetas de tiempo han sido clasificadas por departamentos, hace mucho mas fácil completar la tarea, facill tardo el trabajo para que sirva de futura referencia en el archivo.** 

**La clasificación manual es muy tardada, aunque mu-- chos pequeños establecimientos de negocios la practican, no os una forma muy eficiente para manipular los datos en las empresas grandes, quienes motivadas por factores de exactitud, economía** y velocidad, utilizan técnicas mecánicas más elaboradas, electromecánicas o electrónicas de clasificación.

**II.-** La etapa de calcular y registrar implica la reconstrucción de datos a través de procesos aritméticos, en lafase mau importante, puesto que en esta etapa se hace la mayor**parte del trabajo a'fin de lograr la solución del problema; - por ejemplo, la cantidad correcta que debe aparecer en el che que de pago después de las deducciones.** 

**/II.- Resumir es comprimir una masa de datos en unaforma significativa y útil e implica una lista (tabulación) de información, los gerentes y la administración realizan estas listas o reportes que les son muy útiles, les ahorra tiempo y las emplean para tomar decisiones rápidas sin necesidad de observar cada uno de los detalles.** 

Una vez que se ha preparado el resúmen de datos, es**to representa información de salida, la que se reporta el usua río o usuarios, pero nada de ésta tendría utilidad si no se - comunica rápidamente y de manera efectiva a las personas que la necesitan, puesto que si no se hiciera esto, seria tan inútil como el•estudiante que asiste a todos los cursos pero no presenta los exámenes.** 

**IV.- La comunicación y el reporte termina con el ci**clo del proceso de datos, a cuya etapa sigue su almacenamiento **para utilizaciones futuras, la que puede hacerse manualmente utilizando un** libro mayor, electromecánicamente en tarjetas - perforadas o en la memoria de una computadora electrónica.

V.- Antes de que se utilicen nuevamente los datos - almacenados, **se hace una comparación** entre los objetivos Ini ciales y la salida. Cualquier discrepancia que se encuentre se

**analiza, corrige y se vuelve a alimentar en la etapa apropiada de la operación. A este proceso se le llama retroalimentaciónde control, ésta es de vital importancia para adquirir informa ci6n esencial y ayuda a cerciorarse sobre la veracidad y exactitud de lo que se busca.** 

**Cuando sé repite el ciclo de una operación, a menudo la salida de una máquina anterior se convierte en entrada de datos de una nueva (datos elementales) lo que es análogo al in ventario final de una tienda de menudeo al terminar el ano, lo que se convierte en la mercancía disponible para ventas del primer dia del siguiente ano.** 

**En el ciclo** *de* **proceso de datos empleados en el sistema de tarjeta perforada simula el que se usa en el manual, con excepción de que los datos se procesan por medio de máquinas que son de naturaleza electromecánica, en esta forma el cío de proceso de datos pasa a través de las aiguientes etapans** 

# **1: ORIGEN Y ENTRADA DE LOS DATOS.**

**Se preparan manualmente los documentos fuente, por ejemplo las tarjetas de tiempo o notas de remisión (utilizando un lápiz y papel o una máquina de escribir) y se registran entarjetas perforadas o cinta de papel perfdrado.** 

**2: PROCESO DE DATOS.** 

**Una vez que se han preparado las tarjetas de entrada,** 

**las máquinas (una clasificadora** *de* **tarjetas, una cotejadora o**una lectora de cinta de papel perforado) lee y maneja (clasifi **ca, calcula y hace reaimenes) de los datos que contienen.** 

**31 SALIDA DE DATOS.** 

**Loa resultados del manejo de datos son una** *manera do*  **expresar una salida significativa en la forma de reportes im presos o un resúmen general.** 

**TERMINOLOGIA, HABILIDADES Y LIMITACIONES DEL SISTEMA DE PROCE-SAMIENTO ELECTRONICO DE DATOS.** 

**Una computadora automática para negocios se define**  como máquina que maneja porciones pequeñas de información den**tro de su unidad principal, basada en una serie predeterminad& de etapas o conjuntos de instrucciones con un mínimo de intervención humana. Para ser más exactos, un mejor nombre para una**  computadora de negocios sería "computadora digital automátigaelectrónica", de alta velocidad para el proceso de datos de ne **gocios la cual se compone como sigue:** 

1.- El término automático es sinónimo de autodirecti **vo, puesto que, una vez que la computadora recibe un conjuntede instrucciones, que le dice qué hacer y cómo obtener los resultados deseados, ejecuta todo el trabajo que se requiere Independientemente de la intervención humana. En este sentido,**  a **la computadora se le llama automática o autodirectiva. Sin -** 

**embargo, su autodirección queda limitada por las instruccionesque lo da el programador humano.** 

**2.- El término alta velocidad representa la habilidad**  *de* **la computadora para ejecutar las operaciones deseadas a la velocidad de la luz; la velocidad promedio de la mayor parte de las computadoras queda dentro de la gama de un mínimo de cien operaciones hasta quinientas mil por segundo y sólo existen unas cuantas que van ma3 allá de este limite.** 

**3.- El término electrónica explica por qué a una computadora se le llama máquina con velocidad de la luz, puesto - que se refiere al flujo de electrones que se comportan como señales dentro de los circuitos del equipo electrónico, las que se manejan de manera que representan códigos, éstos pueden sernuméricos, alfabéticos o especiales. La alta velocidad de los electrones hacen que la computadora electrónica opere de manera eficiente, como resultado de lo cual la información fluye miles de veces mas rápidamente que si se hiciera a través de máquinas mecánicas o electromecánicas.** 

**4.- El término proceso de datos se refiere a la manipulación de hechos conocidos en los negocios con fines de obtener un resultado deseado, tal como el que no utiliza.en repor•- tes financieros impresos o en otros informns.** 

**5.- El término digital se refiere al tipo** *de* **computadora. Una do éstas utiliza dispositivos de conteo y número para** 

**expresar cantidades variables así como para sus cálculos; en con \*traste, la computadora analógica transforma variables fisicas, tales como temperatura o presión en cantidades eléctricas a fin de resolver un problema determinado.** 

**6.- El término computadora se utiliza para designar una máquina que puede resolver problemas en forma total y no - simplemente operaciones aritméticas, a pesar de que se le ha - llamado "cerebro humano", la computadora no tiene nada de ello, pero por la manera en que procesa los datos parece ser humana, principalmente porque está diseñada para seguir la misma rutina que un ser humano para resolver un problema.** 

A continuación señalo cuales son, las capacidades **esenciales de una computadora:** 

**/.- Habilidad pura manejar información.** 

**Una computadora digital que ha sido diseñada para pro cesar datos es capaz de almacenar (recordar) con los que so tra baja y de transferirlos a alta velocidad desde una parte determinada del almacenamiento a cualquier, otra colocación deseada en el sistema; la velocidad por lo general se mide en milésimas de segundo, a las que se le llaman milisegundos (ms), millonésj mas de segundos, a los que se llaman microsegundos (abreviadoms) o diez mil millonésimos de segundo (manosegundos).** 

**Con esta capacidad una empresa puede actualizar conva nientemente cada uno de sus registros, puesto que los cálculos-** 

**reales se hacen en forma muy rápida.** 

**II.- HABILIDAD PARA MANEJAR TAREAS REPETIDAS.** 

**En general, una computadora está diseñada para manejar cualquier problema repetido o periódico utilizando diferen tes datos mientras siga los mismos procedimientos prescritos.'** 

**III.- HABILIDAD DE AUTOPERACION.** 

**La computadora es capaz** *de* **almacenar de manera tempo ral o permanente, tanto datos de negocios como conjuntos de -** instrucciones, a los que se llama programa, que es el que ind<sub>i</sub> **ca lo que debe hacer y los que se almacenan en un depósito coman, de tal manera que se pueda tener acceso directo a los datos, lo que constituye una situación de autoperación con un ml nimo de intervención humana.** 

**IV.- HABILIDAD DE COMUNICARSE DE MANERA EFECTIVA.** 

**Como medio efectivo y útil de comunicación, una computadora para negocios es capaz de aceptar información, después de ejecutar la rutina deseada y proporcionar el resultado co- rrecto.** 

**V.- HABILIDAD PARA TOMAR DECISIONES.** 

**Una computadora no hace nada quo ol hombre no puedahacer si tuviera tiempo suficiente. Por lo tanto una computado ra digital es capaz** *de* **seguir instrucciones almacenadas en ---** 

**ella y modificar cualquiera de estas instrucciones si es nocaserio! en otras palabras, se preajusta** *de* **tal manera que pueda elegir entre varias posibilidadaes de acción para ejecutar rutina correcta. Este es el acto al que se le llama toma do dg cisiones, sin embargo, la elección entre las diferentes posibilidades est& limitada a las que le ha preparado el programador. La computadora puede decidir sobre la secuencia correctade etapas necesarias para resolver un problema determinado sobre la base de condiciones existentes. En la determinologia de computadora a esto se le conoce como retroalimentación.** 

# **VI.- HABILIDAD PARA VERIFICAR SOBRE LA CORRECCION DE SU PROPIO TRABAJO.**

**Una computadora ea capaz de verificar sobre la exactitud de su propio trabajo por medio do un código de verificación, en el que la computadora marca el numero de carácturea que tiene en su almacenamiento** y lleva la cuenta de cada unode ellos como resultado de una operación ya sea aritmética o de otra índole.

#### VII.- HABILIDAD PARA EJECUTAR TAREAS NUEVAS Y ADICIONALES.

Se puede instruir a una computadora para hacer nun- vas tareas adicionales, tales como la do imprimir un pedido **ca da vez quo** el nivel de un articulo determinado en el almncén quede **mas abajo de un** minimo deseado. En la misa forma, puode-

**imprimir una lista de todos los artículos de los que se dispone en la actualidad en el. almacén•eon un determinado color, tamaflo o diferentes especificaciones; puede tabular o resumir información cuantitativa de manera mas efectiva que cualquier empleado, puesto que no está sujeta a aburrimiento.** 

**Las limitaciones de una computadora digital consin ten en lo siguiente:** 

**1.- Falta de habilidad para manejar información - que no esté programada.** 

**Una computadora puede manejar información de negocios para la que ha sido programada, y puede comunicarla alusuario; sin embargo, no puede hacer nada mas allá de este limite; en otras palabras, no toma una decición en situaciones en las que existan factores cualitativos.** 

2.- Palta de habilidad para tomar decisiones do ma **nera independiente.** 

Una computadora no puede hicer su propio programa**ni determinar por si misma una acción que deba seguir. Ya que es un objeto material que se debe programar de manera muy detallada, como ejecutar cualquier tarea determinada y otras acciones posibles que puede desarrollar y que están - predeterminadas y almacenadas como parte de un programa queha sido preparado por un programador humano.** 

**3.- Descomposturas ocasionales.** 

**Adn cuando una computadora procesa datos de nego- cios, casi a la perfección, no puede ser del todo perfecta ya que lo que el hombre fabrica está sujeto a descomposturas por lo que la computadora ocasionalmente Los sufre.** 

**Por esta razón, los fabricantes sefialan la maneraen que deben ser tratadas y operadas, e indican una serie da etapas dentro de las que debe trabajar la computadora a finde que se obtengan los resultados deseados. En la actualidad las computadoras se fabrican para que puedan ejecutar el mayor número de operaciones sin cometer un error.** 

**4.- Lo impráctico de emplear cálculos no periódicos o no repetitivos.** 

**La mejor justificación para emplear una computadora en un negocio estriba en su aplicación a tareas rutinarias continuas o de repetición, no se puede esperar que una compu tadora ejecute cálculos no periódicos o no repetidos en can**tidades pequeñas de datos puesto que, cada aplicación requig **re la preparación de un programa para decir a la computadora lo que haga y cómo llegar hasta la solución del problema. --** Por lo tanto, es normal anticipar quo, con el uso del esfuer **zo humano y el tiempo que se requiero para la preparación - del** programa, la aplicación se utiliznrá una y otra voz y La

gran cantidad de horas que se lleva la preparación de un pro **grama se convierte en sólo unos cuantos minutos en la computadora cuando procesa la aplicaci6n completa; por lo tanto, el esfuerzo de progamación debe dirigirse hacia aplicacio- nes rutinarias y periódicas.** 

**Las computadoras para negocios no pueden funcionar de manera efectiva sin la ayuda de unidades auxiliares, es por esta razón que hablo en términos de un sistema de computadora en vez de referirme a una individualmente. Los elemen tos principales que comprenden cualquier sistema de computadora para proceso de datos son:** 

#### **A.- COMUNICACION**

**A fin de trabajar con problemas de negocios, una computadora, como el cerebro humano, debe ser capaz de reci**bir datos de manera ordenada, a cuya información se le llama **"entrada"; estos se colocan en una unidad a la que se le 111**  ma **"unidad de entrada", la que hace las veces de los ojo■ de**  la computadora y lee los datos deseados comunicándolos (a -**través de cables) a la memoria de la computadora.** 

## **B.- ALMACENAMIENTO**

Una vez que han sido leidos por la unidad de entra **da, los datos se transfieren a la sección primaria de nimace.**  **namiento de la computadora, a la que se le llama "memoria", en donde seguardah hasta que se ejecuten las operaciones aritmáticas, pero debe recordarse que el almacenamiento primario es el corazón de la computadora; ea la parte análoga al cerebro humano.** 

### **C.- TOMA DE DECISIONES**

**La computadora tiene La habilidad de comparar dosvalores (de manera lógica) para determinar si es que son i**quales o desiguales, distinguir entre un valor positivo o ne gativo y determinar si un número es mayor o menor que cero.-Estas habilidades se localizan en la unidad central de proce **30.** 

## **D. - CALCULOS ARITMÉTICOS**

**La** computadora, a la que frecuentemente se le Llama "unidad central de proceso", contiene una unidad aritmdtl ca en la que una parte de La memoria se utiliza para hacerdichos cálculos, la computadora tiene una educación matemátl ca fundamental puesto que puede sumar, restar, multiplicar, dividir y comparar; esta habilidad de comparación es la quela hace tan útil, ya que puede decir si un número es positivo, negativo o cero. Sólo en La unidad central de proceso 90 ejecuta cualquier clase de cálculos puesto que las unidades**externas simplemente son auxiliares para facilitar la transmisión y el almacenamiento de la infdrmación y se le llamará la unidad central de proceso (ucP).** 

### **E.- PREPARACION DE REPORTES**

**El elemento final de un sistema de computadora aula preparación de reportes basados en los cálcalos hechos en la unidad central de proceso, a cuya etapa se le llama "La salida legible" y por lo general se expresa en la forma do reportes impresos, puesto que la salida no legible generalmon te se expresa ya sea en forma de tarjetas o en cinta magnétl ca, aún cuando en cierto sistema también se utiliza cinta do papel perforado como forma de salida.** 

## **F. EL PROGRAMA ALMACENADO**

Este contiene instrucciones que ordenan a la compu tadora **cuál es el** siguiente paso que debe tomar, sobre qu(, dato trabajar y que hacer con los resultados. Un elemento de control instruye a la computadora sobre las indicaciones que debe utilizar el programa almacenado que ha sido preparado por un programador humano, lo que hace que las otras unida- des funcionen de manera adecuada en tal forma que se obtonqa el resultado correcto.

**Los sistemas de las computadoras se clasifican** - por lo general en:

**I.- Por su finalidad (para fines generales o cupe ciales).** 

**II.- Por tipo (analógica o digital).** 

**III.- Por capacidad (o la cantidad de trabajo que puede manejar).** 

Las computadoras para fines especiales están dise **aádas para resolver un tipo especial de problemas, por lo general están fabricadas para necesidades especificas de un determinado cliente.** 

**Las computadoras para fines generales han sido - construidas para manejar una variedad de trabajos ejecutando una serie de instrucciones almacenadas, cuya característica les permite una mayor versatilidad para trabajar en dl ferentes rutinas, tales como nóminas, análisis de ventas, cuentas por cobrar y control de inventarios, lo que signírl ca un menor costo por aplicación y un mejor servicio; por otra parte, la diversificación significa sacrificar velocidad y ciertas limitaciones impuestas por ol tamaño del alma cenamiento primario de la computadora.** 

**La capacidad de la computadora so refiero al volg** 

**men de datos que puede manejar; en las computadoras antiguas la capacidad era en función de su tamaño físico. Entre mas grande fuera, era de esperarse que pudiera manejar mayor voldmen de trabajo. Sin embargo. dltimamente los avances tecno lógicos en términos de miniaturización (transistorización) del almacenamiento primario, permite en la actualidad medirlas capacidades de la computadora por el voldmen de trabajoque puede procesar.** 

**Los problemas administrativos al implantar el Sistema de Procesamiento Electrónico.** 

**Si la alta gerencia quiere lograr ventajas** *de* **losavances en el campo del proceso electrónico de datos, debe tomar decisiones relacionadas con:** 

**I.- La corrección de procedimientos que se utili- zan a fin de descubrir con exactitud cuáles son éstos y cuáles son** *sus* **modificaciones.** 

**2.- La factibilidad de utilizar una instalación en su operación.** 

**3.- La aceptación de la instalación por miembros operantes de la empresa, incluyendo a los empleados y a losaccionistas.** 

4.- La voluntad de todas aquellas personas implica das a fin de cooperar en la preparación del sistema de proce

**92** 

**ALI-1** 

**so de datos después de que éste se ha instalado.** 

**5.- El problema de retener aquellos empleados a quienes afecta tal instalación.** 

**Las firmas que pueden comprar una computadora non generalmente las siguientes:** 

**A. Aquellas que no tienen problemas económicos - puesto que el costo de la instalación por lo general provisl**  ne de los fondos no destinados para ningún proyecto en par **ticular o preplaneado; tales empresas por lo general son do tamafto medio a grandes que pueden utilizar la computadora a su mAxima capacidad, aAn cuando la excepción en este caso es la empresa pequeña que coopera con una vecina que compra**  una computadora y paga un cargo por el uso de ella. Este mó **todo es muy común aún para las instituciones educacionales**que reservan una cierta cantidad de tiempo durante la 8ema**na para poder venderlo a firmas locales y procesar sus da-- ;tos.** 

**B. Otro factor que caracteriza a la empresa quo tiene posibilidades para comprar una computadora es el em**pleo de una gran cantidad de personal para fines de procesa **miento. Entre mayor sea la empresa, man será el número do gente con que cuento; los cálculos quo se ejecutan en los -** 

negocios van desde la sencilla suma o resta en la actualiza **ción de las cuentas de los clientes, hasta el cálculo mas complejo en fórmulas matemáticas utilizadas en la investigj ción en el área de control de la producción.** 

**C. Este tipo de cálculos no es el único factor ya que también el numero de cálculos y el tiempo que requierepara completarlos pueden ser significativos para inducir auna firma a instalar un sistema de computadora, un cálculosencillo puede tardar algunos minutos, en contraste uno matemático cientifico puede tardar horas.** 

**De la anterior explicación se deduce que algunosde los objetivos principales de. la instalación de un proceso electrónico de datos son:** 

**I.- Procesar un voldmen progresivamente creciente de datos, resultado de la expansión de una compartía a través de apios, los que no podrían ser manejados de manera eficien te con el sistema que dicha compartía utiliza en la actualidad.** 

**II.- Hacer frente a los problemas de cálculos complejos que no pueden procesarse eficientemente por métodosmanuales.** 

**III.- Lograr reducir el costo en las aplicaciones -** 

**complejai de cálculos, así como el proceso de cantidades vg luminosas de datos contenidos en operaciones sencillas, vaque el costo es de importancia, puesto que significaría una reducción en utilidades, suponiendo que todos los otros fac**  tores permanezcan más o menos constantes.

**IV.- Proporcionar una estructura para que la adml nistración tome decisiones basadas en hechos procesados y producidos por la instalación, puesto que estos tienen un papel muy importante porque su exactitud aumenta, junto con la reducción en el tiempo necesario para procesarlos y prepararlos en formas de reportes, ayudarán a la administración a llegar a mejores conclusiones para planear el curso futuro de Las acciones en la empresa.** 

**El estudio de factibilidad Implica la investiga ción y evaluación de las ventajas del uso del trabajo de la computadora en ciertas aplicaciones de la empresa, y para que tenga éxito deben ocurrir las situaciones siguientes:** 

**1.- La investigación y evaluación debe ser efecto; da por personal competente y calificado.** 

**2.- El estudio debe garantizar ahorro tanto en - personal como en otros costos relacionados.** 

**3.- Debe ser aprobado por la alta administración.** 

**El equipo de proyecto consiste de varios jefes de departamentos, cuya principal tarea es averiguar si un sistema de proceso de datos puede ejecutar las diferentes apll caciones para la empresa, la ventaja en formar este equipoes con el fin de iniciar un estudio de factibilidad, está basada en la creencia de que los antecedentes de una persona están limitados a favorecer la ejecución de ciertas ta reas familiares y que es menos competente para juzgar con respecto a otras con las que no está familiarizado. En esta forma, cuando se combinan las personas de distintos departa mentos juntando el vasto conocimiento de cada uno de chitasen las diferentes áreas y se agrupan como un equipo, es mas fácil obtener mejores resultados con los conocimientos y la experiencia combinada de ellos.** 

**Independientemente de los antecedentes y conoci mientos del equipo de proyecto que investiga la factibili- dad de introducir una nueva computadora, la tarea de estossólo puede ser llevada a cabo con éxito si se nombra a al guien para que supervise el estudio y sincronice el trabajo, por lo que se refiere a los deberes y funciones de otras - personas dentro de la organización. A esa persona se lo co**noce como "director del proyecto". Dirigir significa dar 6g

**denes, directiva■ y normas, asi como supervisar el trabajode un grupo de empleados, de tal forma que se pueda lograrejecutar el plan que se ha fijado con anterioridad a fin** *de*  **lograr lameta para la que ha sido creado dicho grupo.** 

**Un director de proyecto es un gerente con habilidad especial y una inteligencia arriba del promedio; debe ser imaginativo, capaz de visualizar el problema rápidamente, llegar a reunir diferentes alternativas en tal forma - que sea capaz de adaptar la que puede proporcionar una sola ción, es una persona que debe tener sólidos antecedentes aq bre negocios, un conocimiento especifico en contabilidad yfinanzas, puesto que la mayor parte de las aplicaciones de**negocios implican el conocimiento basado en estas dos áreas: el primero le ayudará a entender los problemas de esta indo **le en relación a una aplicación y comunicación mas efectiva con el personal encargado de las nóminas, y otros departa-** mentos relacionados con esta área, el conocimiento y anteoe **dentes sobre finanzas le ayudará a considerar de manera mas seria la cuestión de los costos contra los ahorros, puestoque debe hacer una justificación en los primeros para que la administración pueda aprobar la nueva instalación.** 

**La selección del personal por lo general está encabezada por un comité de alta administración, cuy» tare• -** 

**es diseminar información y mantener la comunicación entre los diferentes ejecutivos acerca de lo que he encontrado el**  equipo encargado del proyecto. Este comité se usa para nive **lár cualquier falta de entendimiento acerca del sistema automático de datos, para provocar entusiasmo e interés e enel uso de la computadora en los distintos departamentos. -- Sin esto, el proyecto podria derrumbarse; por lo tanto, esnecesaria la cooperación de todos los departamentos, para lo cual transmite toda información que recibe (retroalimentación) al equipo de proyecto y lo mantiene informado sobre cualquier otro asunto que sea de interés para dichO equipo.** 

**Los miembros del proyecto deben comenzar a tenercontacto con los diferentes fabricantes de computadoras a fin de:** 

**A. Familiarizarse con el campo de las mismas.** 

**8. Tener una noción visual de los componentes** que **exhiben.** 

**C. Obtener una orientación general sobre las caras. teristicas de capacidades totales de los sistemas electr6nj cos de datos.** 

**D. Obtener impresiones sobre la posibilidad de - utilizar uno de estos sistemas en su empresa.** 

Cuando la etapa de familiarización está bien avan **nada, el equipo del proyecto debe hacer con frecuencia con-** 

**tactos con los fabricantes de las computadoras y consultar**los con respecto a si los problemas de la compañía pueden ser procesados electrónicamente, cualquiera que sea el ti**po**, **del sistema de computadora que se recomiende; el equipodebe obtener datos sobre el costo asi como descripciones de las aplicaciones especificas que pueden efectuarse con ella. Ninguna presión que sea aplicada a cualquiera de los miem- bros del equipo, independientemente de quién la ejerza, debe influir para que se tome una decisión a la carrera.** 

**La sola familiarización no es suficiente para 112 gar a una decisión o preparar una recomendación válida quepueda ser considerada y aprobada por la administración. Por lo tanto, el equipo del proyecto debe aprender mas acerca de los empleos del proceso de datos al resolver los proble-, mas que generalmente ■on los que prevalecen en su propia or. ganización de manera especifica. Este tipo** *de* **educación soimparte en instituciones académicas o en centros de entrena miento educacional dirigidos por los fabricantes de computa doras.** 

**La mayor parte de las empresas, ya sean grandes o pequenas, esperan que cuando quede instalada la computadora logren beneficios que puedan abreviarse en una palabra do cuatro letras, PEAS, la que significa (Publicity, economy,-** 

**accuracy y speed) publicidad, economía, exactitud y velocidad.** 

**A menudo las organizaciones que cuentan con compra,**  tadoras ponen el equipo a disposición de otras, rentándolo**y alentando a visitar la instalación, lo que consideran unanuncio gratis para la firma. Por otra parte, esto puede ser costoso puesto que se requiere uno o mis representantes que muestren y expliquen el sistema a los grupos, por Lo que ganas contratan gulas cuyo dnico trabajo es explicar y montar las aplicaciones y los procesos, puesto que esto no sólo da una buena impresión, sino que también es muy posibleque tenga un efecto favorable en los empleados de la compa-Ala, ya que si conocen cómo se emplea el sistema y los lene ficios que se obtienen de él, tienden a estar orgullosos de su empresa.** 

**Cuando un equipo de proyecto revisa las zonas del porqué se ha considerado la instalación de una computadora, generalmente hacen hincapié sobre la economia en el espacio y la reducción en el costo, puesto que una firma que utili**za métodos manuales de proceso de datos, puede estar emplea<sub>ll</sub> do una sala o espacios grandes en donde hay muchos emplea**dos, que trabajan en escritorios, utilizan máquinas calcula,**  doras, de sumar, de escribir, etc. Tal sistema puede ser ~~

muy costoso con respecto al espacio que se requiere para es **te fin si es que se cuenta con una cantidad satisfactoria de él para cada empleado, ya que una parte fraccionaria os**suficiente para una instalación de computadora de tamaño --**,promedio designada para ejecutar el mismo trabajo. Con ron**pecto a la economía a través de la reducción de costos, puo de pensarse en un ahorro significativo de tiempo, lo que re **duce el costo marginal del proceso de datos, especialmenteen las aplicaciones del tipo** *diario.* 

**En una instalación de computadora, la exactitud es importante debido a la mínima intervención por parte del ser humano y a las caracteristicas de autoverificación in- terconstruidas en el equipo.** 

**El equipo del proyecto debe considerar el factorvelocidad con relación al ahorro en tiempo, que puede tenor gran importancia en ciertos departamentos dentro de la em presa.** 

**El Departamento de Procesamiento Electrónico de - Datos.** 

**Una nueva instalación, ya sea electrónica o de - tarjetas perforadas, requiere la estandarización de los datos de entrada y la preparación** *de* **los mismosen una forma ncop**table al sistema para que sean procesados. Indudablemente -

**se presentarán problemas a este respecto. Calando no se den cubre un error en la etapa de planeación, se repetirá en una etapa posterior a medida que el nuevo sistema quede mas completo, por lo que cuando ocurran errores deben corregirse do inmediato, esto no significa que el' propio sistema en inadecuado o inefectivo, ya que debemos recordar que no pug de sor mas efectivo que lo que le permita la exactitud de los datos de entradas. Para ayudar a la efectividad en el nuevo sistema, todos los errores deben ser corregidos desde los documentos fuente y posteriormente presentados de una manera estandarizada y clara, lo que evita al operador de la perforadora, que es responsable de la perforación de los datos, la necesidad de verificar la exactitud de los documeg tos fuente o la secuencia en que Gatos se presentan en la máquina para su perforación.** 

**El centro de proceso de datos está formado por - analistas de sistemas, programadores, operadores de consola, operadores de perforadoras y otros que ayudan en la perforg cien de los datos, cuyo personal está dirigido por una persona con experiencia en estas tareas, al que se le llama "gerente del departamento" cuya posición es la más alta.** 

**La gerencia ha sido descrita como un proceso so--** 

**cial, puesto que implica una manera especifica de hacer las cosas. La tarea del gerente implica, tratar con personas pa re lograr un sistema integrado de proceso de datos y llegar a determinados objetivos, 61 responde por completo ante rus superiores del trabajo de sus empleados, de los resultadosdel proceso, su posición como gerente debe ser respetada - tanto en su departamento como fuera de 61. Usando de manera**  efectiva el conocimiento del gerente acerca del procesamien **to de datos y su habilidad para convencer a otros jefes do**lo que su departamento puede ofrecerles, tendrá gran influen **cia sobre la efectividad dentro de la organización. Si losservicios que se reciben son satisfactorios, es muy proba ble que su posición y reconocimiento por parte de la admi? nistración a niveles superior y medio quedará firmemente es tablecido, ya que la mayor parte** *de* **las personas respetan a quien puede demostrar que es capaz y de las acciones que - ejecuta. Si los resultados que él ofrece son una reflexión**sincera de su personalidad y habilidad, los hombres de mas**edad le otorgarán el debido respeto. Por otro lado, si el gerente trata de impresionar sin resultado, encontrare igual mente dificil obtener el respeto y la cooperación do sus** *cía*  **legas.** 

**Inmediatamente después del "Gerente de Proceso de Datos" existen tres grupos principales, cada uno de los mal les a menudo está dirigido por un jefe de sección o un su- pervisor y estos grupos son:** 

**1.- Sistemas y procedimientos.** 

**2.- Programación.** 

**3.- Operadores** *de* **computadora.** 

**Cada grupo anteriormente expuesto consiste en losiguiente:.** 

El de sistemas y procedimientos descubre la infor **mación que debe proporcionarse a la administración y de lamanera en que puede obtenerse. En otras palabras, después de que se ha recibido una orden con respecto a qué e■ lo - que se requiere, el grupo de sistemas y procedimientos idea un procedimiento de proceso de datos que produzca los mas eficientes resultados. También son los encargados de dise- ftar un Sistema que haga posible la utilización de las se cuencias manuales, mecánicas y electrónicas,** *de* **tal maneraque cada aplicación pueda procesarse con éxito. Esto requil**  re un conocimiento muy profundo de las capacidades y limita **ciones de la instalación. Por lo general, la programación**  implica la determinación de los resultados que se esperan de la computadora, el trazo de diagramas de bloques, la pre **paración del conjunto de instrucciones para computadora, el programa de codificación y las correcciones. La programación en si misma incluye las tres primeras etapas. En las organi naciones grandes. Los programas se concentran sobre la cona tracción de diagramas de bloques y la escritura de instru- cciones en lenguaje simbólico. Los codificadores llevan a cabo el resto convirtiendo las instrucciones simbólicas a lenguaje de máquina que se utilizará directamente en la com putadora.** 

**Son partes del área de los operadores de la comps tadora, cualquier tarea que forme parto de la preparación de los datos para entrada, de mantenimiento y de la opera- ci6n real del equipo. EL gran voldmen do los empleados deldepartamento de proceso de datos está incluido aqui. 81 gra po consiste en operadores de consola, de cintas (si las hay),**  empleados de mantenimiento y operadores de perforadora. Es**te es un campo que exige mucha atención para los detalles, el supervisor debe verificar el flujo de datos desde la eta pa de entrada hasta la de proceso a fin de ver que se completen de manera satisfactoria, lo que reducirá al mínimo el tiempo de descanso de la máquina. Es tarea del suporvi-**  sor asegurarse que todos los empleados cooperen un con el -**otro.**
**Antes de que el departamento de procedimiento electrónico de datos asuma la responsabUidad** *de* **dar servicio a otros para producirles reportes e informes, los documentos - fuente que recibe deben ser exactos. Tal rigidez depende, engran parte de los tres siguientes factores:** 

## **PROCEDIMIENTOS CORRECTOS.**

**Otros departamentos deben seguir procedimientos correctos, puesto que los gerentes a diferentes niveles dentro***de* **la organización, primeramente deben saber cuál es la infor mación que desean. Para ilustrar esto presento el caso si--- guiente:** 

**El gerente general del departamento de producción es responsable, ante el presidente de la compaftia, de la apli cación de la politica amplia y total adoptada por la mesa directiva, por lo que el Gerente General no debe estar interesa do en los detalles voluminosos que se generan en los departamentos de sus supervisores subordinados. A menos que una** *ex cepción* **ocurra, su manera de administrar es a través de repor tes y otros informes condensados que recibe con respecto a - las actividades y operaciones.** 

**Lo que cada gerente requiere para administrar su área es lo que determina el tipo de reportes que doben ser preparados en el departamento de proceso de datos por lo que,** 

**a menos que los jefes de departamento sean específicos en este asunto, el área de proceso de datos no está en posición para actuar con los datos que se requieren.** 

**II.- AUTORIDAD PARA PEDIR EL PROCESO DE DATOS.** 

**Los datos que van a procesarse deben ser entregados a cada departamento por alguna persona que tenga la autoridad de solicitar el trabajo directamente al de proceso de datos.- Si un jefe tiene una autonomía completa sobre lo que sucede en su área, él personalmente debe ser quien solicite los servicios directamente al centro de proceso de datos; pero si, por otra parte, su autotidad en ese aspecto es limitada, debe obtener la aprobación de su inmediato superior, qUien en realidad es el que solicita el servicio, en cuyo caso el ge rente del departamento de proceso de datos también debe estar infórmado al respecto.** 

**III.- PROCEDIMIENTOS ESTANDARIZADOS.** 

**Aquellos departamentos que están, autorizados para utilizar el servicio, deben seguir procedimientos estandariza dos.** 

**Un ejemplo de lo anterior es:** 

**Antes de que comience cualquier aplicación do nómina, debe determinarse la paga exacta regular y de tiempo ex tra para cada una de las clases de empleados, deben sistomati** 

zarse excepciones tales como enfermedades, vacaciones, con osin paga. Asimismo, deben determinarse la fecha, frecuencia **de los pagos por bonos, comisiones y dividendos, puesto que el departamento de pioceso de datos no puede procesar la n6mi na a menos que las cantidades y frecuencia de los pagos de los elementos que concurren en ella sean establecidos por el jefe del departamento en particular que se encargue de ello.** 

**3.- EL CATALOGO DE CUENTAS.** 

**Antes de referirme al Catálogo de Cuentas, considero - 'importante mencionar la definición de Cuenta expresada por los siguientes destacados Contadores Pdblicos:** 

Tomás López Sánchez define a la Cuenta como: "Es el re **gistro que se establece a cada uno de los valores del balance. para anotar en él las diferentes modificaciones que sufren las mencionadas partidas como consecuencia de las operaciones realizadas, y poder determinar en el momento que se desee la situa-- ción o diferencia de las mismas".** 

**Maximino Anzures expresa lo siguiente: "Es una nota**  que se lleva para registrar el movimiento de un concepto de acti **vo, pasivo o capital, separadamente por los aumentos o disminu ciones que experimente".** 

**Antonio y Javier Méndez Villanueva dicen: "Es el relato y computo de los aumentos y disminuciones que sufre cada concepto afectado por las operaciones que realiza la empresa.** 

**"Es el registro en el que, ordenada y sistematicamente, se lleva a cabo el relato y computo de los aumentos y disminucio nes que sufre cada concepto afectado por lag operaciones que rea liza la empresa".** 

**Elías Lara Flores expresa: "Es el registro donde se - anotan ordenadamente los aumentos y disminuciones que sufre un -** 

**valor o concepto como consecuencia de las operaciones practica- das por el negocio".** 

**Marcos Sastriás Freudenberg la describe así: "Es el me**  dio que se usa para el registro ordenado y clasificado de las -**operaciones".** 

**A mi juicio la conceptdo como: "El registro en el que. ordenada y sistematicamente se lleva el movimiento de los aumentos y disminuciones de los valores del Balance; Estado de Resultados y Contingentes por las operaciones realizadas en la empresa y asI poder determinar en el momento que se desee la situa ción o diferencia de las mismas".** 

**Las cuentas se clasifican principalmente de la siguien te manera:** 

> **A) Cuentas de Activo: que son aquellas que se llevan para registrar el movimiento de los valores invertidos en el negocio.**

> **B) Cuentas de Pasivo: son las que se llevan para regia trar el movimiento de lo■ créditos otorgados a la empresa.**

**C) Cuentas de Capital** 

**o de Resultados : son aquellas que sirven para registrar los aumentos o disminu--** 

**ciones del patrimonio por concen, to** *de* **productos o gastos.** 

**D) Cuentas de Orden: son aquellas que reflejan contin gencias de compromisos subjetivos contraídos por la empresa.** 

**Otra forma de clasificar las cuentas es la siguiente: 1.- Cuentas Reales.** 

**2.- Cuentas Nominales.** 

- **3.- Cuentas en Parte Reales y en Parte Nominales o Mix tas.**
- **1.- Cuentas Reales: son las que se llevan a valores - del activo o pasivo, pues los primeros poseen la característica de ser realizable,** y **los segundos tie. nen un titular poseedor del crédito. Se caracterizan porque no arra jan utilidad ni pérdida, sino su saldo debe interpretaree como actj vo o pasivo y registran cambios - equivalentes.** 
	- **2.- Cuentas Nominales: son las que se llevan a los diferentes conceptos de aumento o disminución dol capital, y se caracterizan porque su saldo --**

**significa utilidad o pérdida. - Dentro de esta clasificaci6n es tan comprendidas las cuentas de Resultados.** 

**3.- cuentasen parte.** 

**Reales y en Parte** 

**Nominales o Mix—** 

**tas : son las que pueden arrojar como**  saldo activo y utilidad o pérdi **da.** 

**Existen una clasificaci6n más de cuentas y es como si-**

gue:

**Cuentas Permanentes: que son aquellas cuyo saldo pasa de un ejercicio al siguiente y pueden considerarse como tales a las del activo, pasivo y las de capital.** 

**Cuentas Transistorias:son las de resultados pues duran te un peri6do o ejercicio se -- abren para registrar los gastos y productos; al fin del mismo se cierran para concentrarlas en la cuenta de capital, determinAndo-**  **se con ello la utilidad o pérdida liquida.** 

**Cuentas de Orden: son aquellas que se abren para registrar un movimiento de valores, cuando éste no afecta o modifica el Balance de la empresa, pero cuya incorporación en li-- bros es necesaria para consignar sus derechos o responsabilidades**  contingentes, establecer recorda torios en forma contable o con-**trolar en general algunos aspectos de la administración y son las siguientes:** 

**A) Para los efectos de presentación al calce del balan ce se dividen en:** 

**I. Valores Ajenos.** 

**II. Valores Contingentes.** 

**III. Cuentas de Registro.** 

**B) Para regir su movimiento, se clasifican en:** 

**I. De orden de activo.** 

**II. De orden do pasivo.** 

**III. De orden de resultados (ingresos y egresos). IV. De orden de registro.** 

**En las empresas cuya organización contable es bastante extensa se acostumbra hacer inatructivne, para uso de los emplea dos, pormenorizando en ellos las distintas cuentas que pueden - usarse, con la indicación de sus nombres y de los movimientos - que dentro de la organización, corresponden a cada una de ellas. Estos instructivos reciben el nombre de catálogo de cuentas. Con la enumeración de todas las cuentas que se manejan en la contabi lidad de una negociación se forma el catálogo.** 

**Cuando una empresa inicia sus actividades, el contador**  tendrá. sequramente una idea general del nombre de las cuentas de **carácter contable que será necesario emplear para el adecuado rs, gistro de las operaciones, pero sólo la experiencia obtenida en esa negociación podrá indicarle con precisión las que son necees**  rias, posteriormente y transcurrido algún tiempo será mas prácti **co establecer el catálogo definitivo. Al principio, bastará con mencionar las cuentas que en términos generales serian adecuadas, a reserva de modificarlas en base a las necesidades reales del negocio y la influencia que tienen las consideraciones de orden legal, financiero y administrativo siguientes:** 

Las de orden legal se fundan:

**I.- En el mayor o menor grado de qarantia de los créditos activos y pasivos (adeudo■ en cuenta abierta como Créditos Prendarios o Hipotecarios).** 

- **II,- En el aspecto formal de los créditos (bonos u obligaciones; letras de cambio y otros documentos de crédito).**
- **III.- Consecuentemente, en la clase de acción a intentar por falta de pago (juicio ordinario mercan til; ejecutivo mercantil hipotecario).**

**Las de carácter financiero comprenden la necesidad de establecer indices de posición y eficiencia financiera o sea;** 

- **I.- El mayor o menor grado de disponibilidad de los va lores.**
- **II.- El mayor o menor grado de exigibilidad de los cré ditos.**
- **III.- La necesidad de apreciar la eficiencia financiera, relacionando los conceptos de inversión con**  los de resultados para determinar la tasa de ren **dimie nto de cada grupo de valores asi como el - costo de este.**

**Las de orden administrativo imponen una clasificación especial por razones de control o de acuerdo con determinadas - formas de administración:** 

> **I.- La apertura de las cuentas do almacén, las** *de* **por cobrar y por pagar, son consecuencia exclusivamente de procedimientos administrativos.**

**II.- Existen las cuentas liquidadoras o de distribu-- ción que no aparecen en el balance y que tienen**  como fin registrar cargos distribuibles o prorrateables entre otras, tales como sueldos y jorna-**les, gastos de almacenes, gastos de laboratorio, y en general las que implican costos indirectos.** 

**III.- Hay otras cuentas denominadas "Puente" que tempo co aparecen en el balance y que sirven para ligar dos diarios, cuando éstos son mdltiples ta- les como: compras y ventas contado.** 

**En el aspecto administrativo es donde mas variedad pue de existir en materia de cuentas, ya que las consideraciones legales y financieras afectan a los grupos y clases, en tanto que la administración llega hasta los conceptos o sea las cuentas.** 

**Los fines del catálogo se traducen en las siguientes ventajas:** 

- **A) Constituye una norma escrita de carácter permanente que limita errores de clasificación.**
- **B) Sirve para unificar el criterio de quienes lo manejen, maxime si la empresa se ramifica en sucursales.**
- **C) Facilita y aún hace posible la consolidación de cifras de sucursales a matriz.**
- **D) Constituye una gula, su manejo no requiere personal de alta especialización contable.**

**E) Se traduce en economía de tiempo y gasto.** 

**Cuando se impone por parte del estado un catálogo uniforme para empresas de las mismas actividades, se hace posible la agrupación de sus cifran como elemento indispensable en la - formación de las estadísticas económicas del país.** 

**No basta que el catálogo de cuentas contenga una clasi ficaci6n sistemática, sino se requiere ademán asignar un símbolo de identificación a cada una de ellas con lo cual se obtienen las siguientes ventajas:** 

**I.- Brevedad al citarlas.** 

- **II.- Simplificación al registrar las operaciones en do oumentos y libros.**
- **III.- Cuando los símbolos son numéricos, posibilidad de formar estados informativos en máquinas suma**doras o en las de contabilidad sin teclado de eg **critura.**
- **IV.- Cuando el símbolo es numérico, discontinuo, o decimal; hacer una localización rápida de las cuentas.**

Hay **varios procedimientos de simbolización, mediante letras,** nQmeroa **o combinados.** 

**Los** catálogos pueden adoptar don formas:

A) Una simple enumeración de coentas con indicación -del libro auxiliar que las detalle.

**B) Contener además una exposición amplia de los comen tos de cargo y abono, indicando asimismo aclaraciones y excepciones.** 

**Los símbolos numéricos pueden asignarse en: I.- Forma consecutiva. Su desventaja consiste en que -** 

> **no es sistemático y por lo tanto, no clasifica ni permito intercalaciones; por lo tanto sólo puede emplearse en empresas pequeftas.**

**II.- Forma discontinua.Mediante el cual se asigna de- terminada serie a cada grupo de** 

**cuentas.** 

**Hay dos tipos de clasificaciones en coman:** 

**A) Por índole del elemento.** 

**B) Por departamentos o unidades de operación dentro de la empresa.** 

**Por lo que respecta a la primera, se acostumbra agru- par todas las cuentas del activo, luego las del pasivo; capital contable: ingresos y gastos en el orden mencionado. Por lo tanto, una lista típica de cuentas seria la siguiente:** 

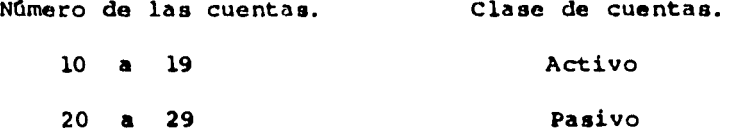

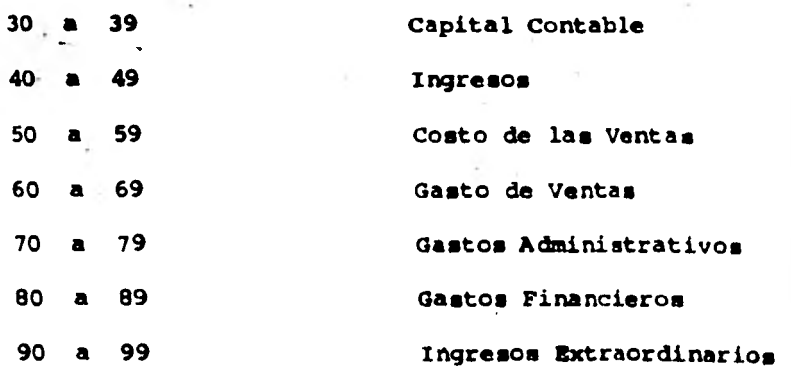

**El sistema de numeración que ■e use y la amplitud del detalle requerido en cada categoría varían en forma muy considerable; pero ésta es la bese de que se parte en la estructura- cidra de las cuentas.** 

**El segundo elemento comdn a casi todos los catálogos de cuentas es la división dentro de la organización de la empresa: en costos de fabricación, en ingresos y egresos. La mayoría de las compaftlas se organizan empleando una red de subdivisiones que podrían denominarse departamentos, a cada elemento de costo o de ingresos o gastos puede seguírselo la pista hasta a uno o más de estos departamentos; en la estructuración de las cuentes se refleja generalmente esta base de clasificación. En términos amplios un agrupamiento es el siguiente:** 

**bitmero de lo■ departamentos. Clase do departamento.** 

**10 a 29 Mercadotecnia 30 a 79 Fabricación** 

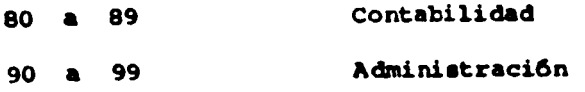

**ESTRUCTURACION DEL CATALOGO DE CUENTAS.** 

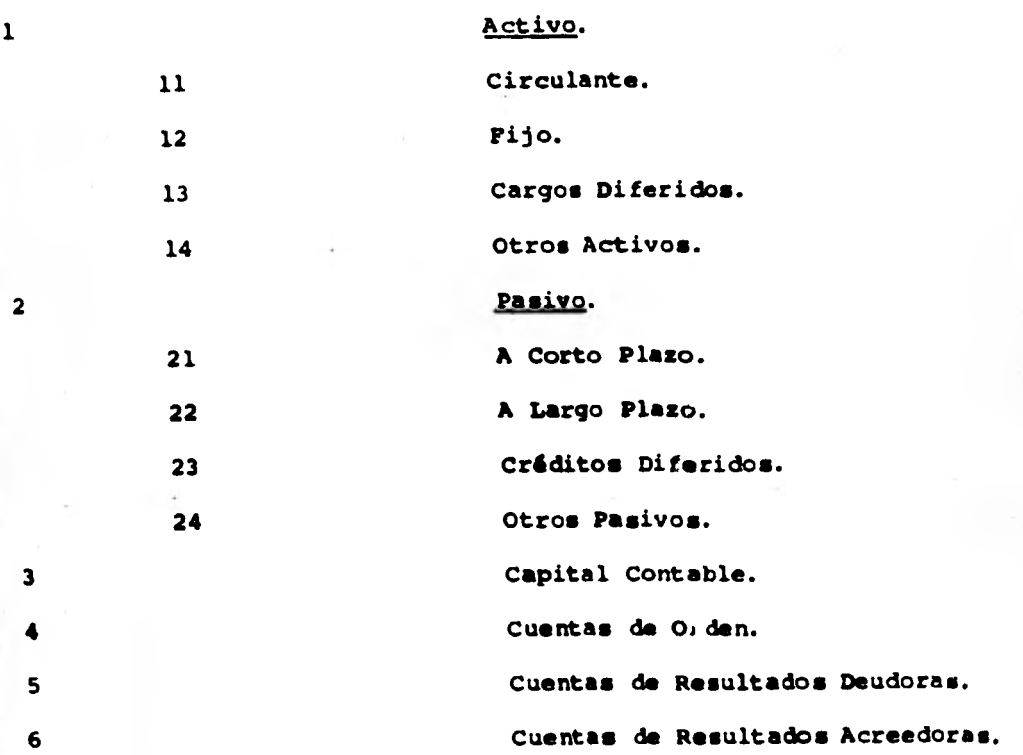

**CATALOGO DE CUENTAS.** 

**1.- Activo** 

**11.- Circulante** 

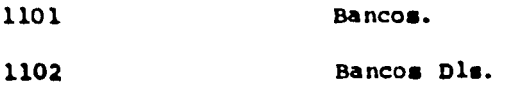

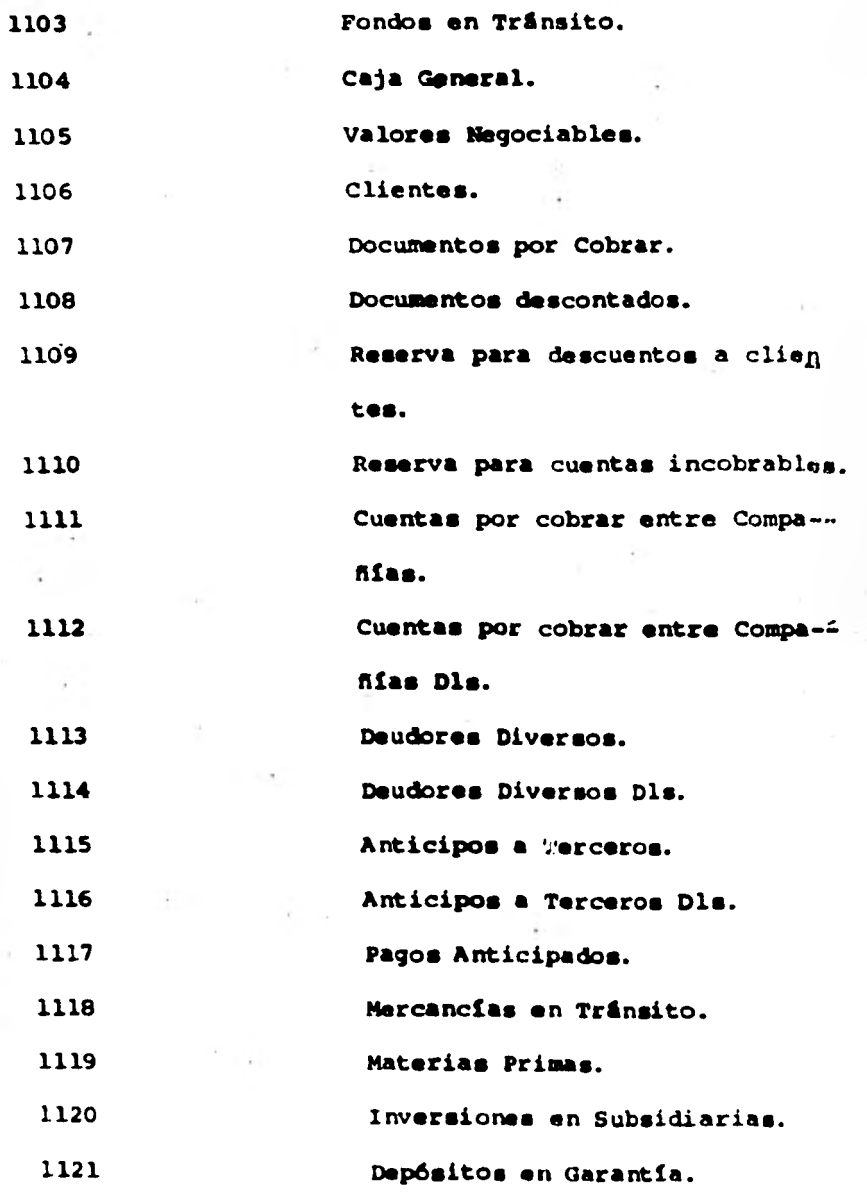

**12.- Fijo.** 

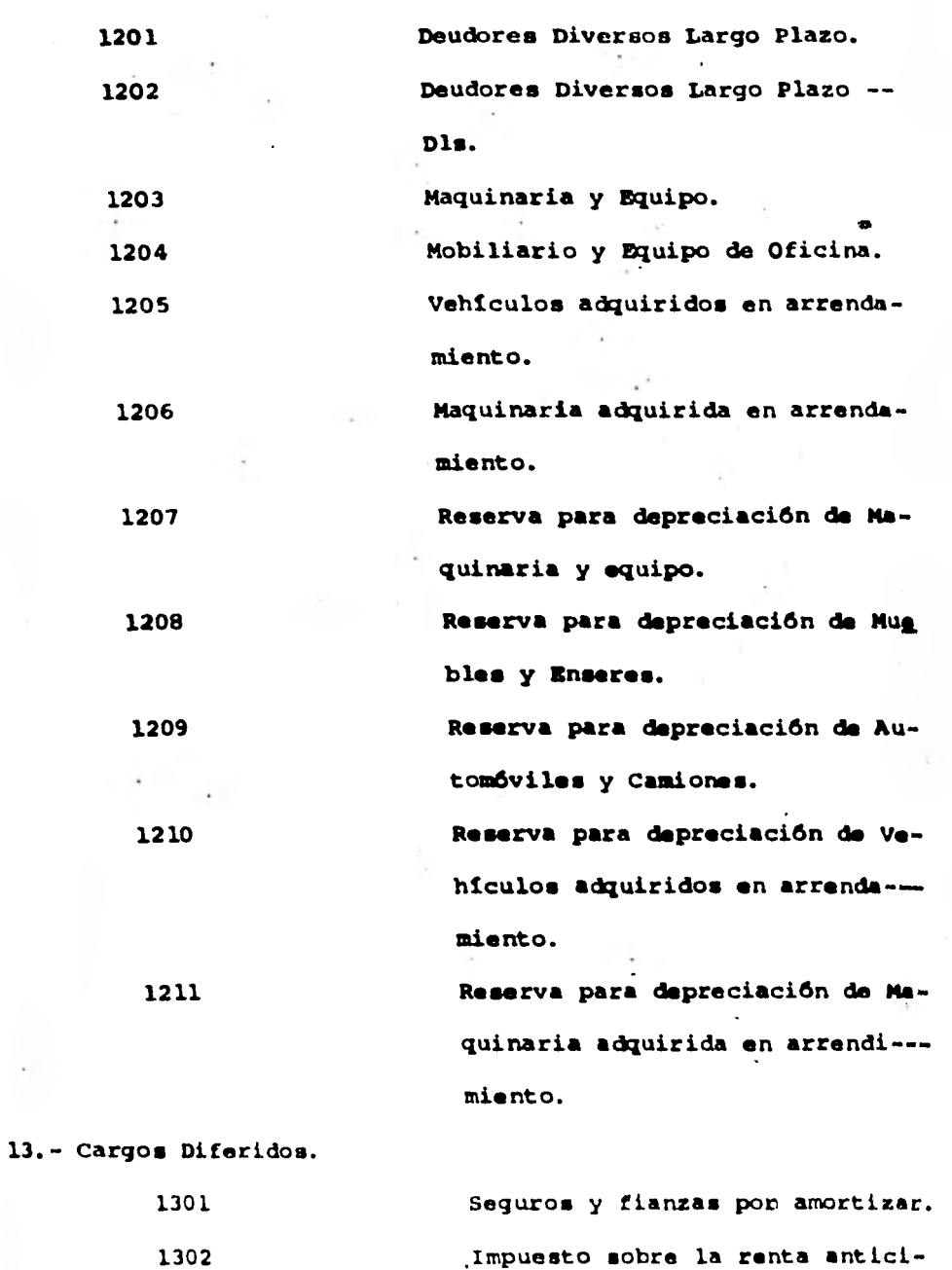

**pado.** 

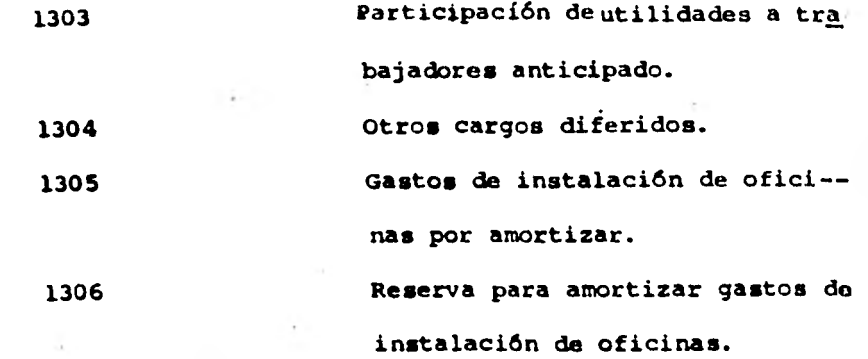

Pasivo.

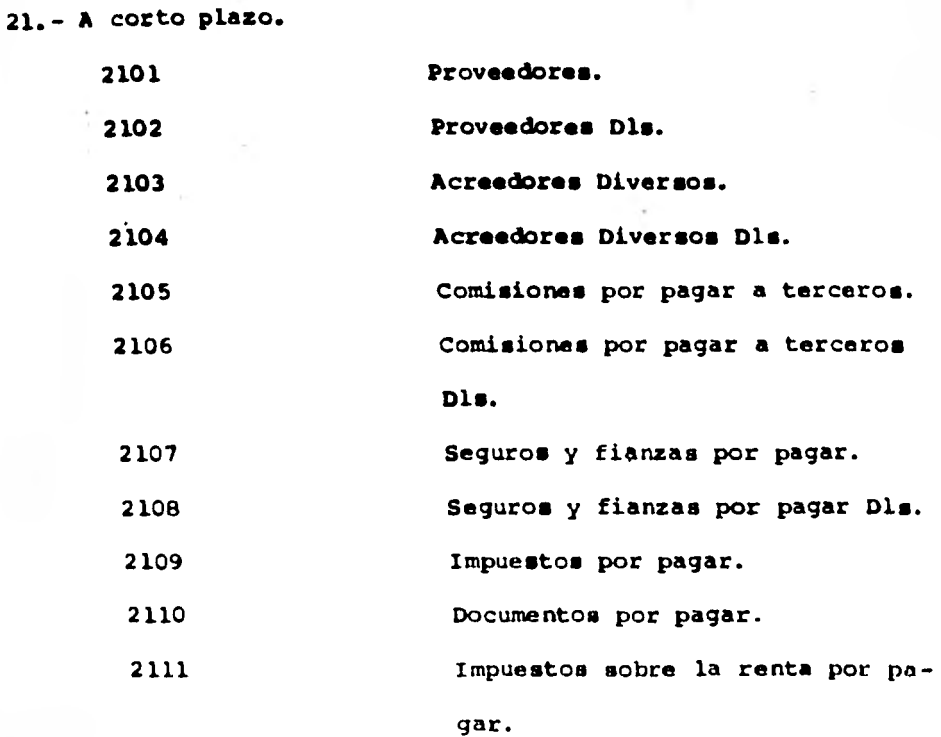

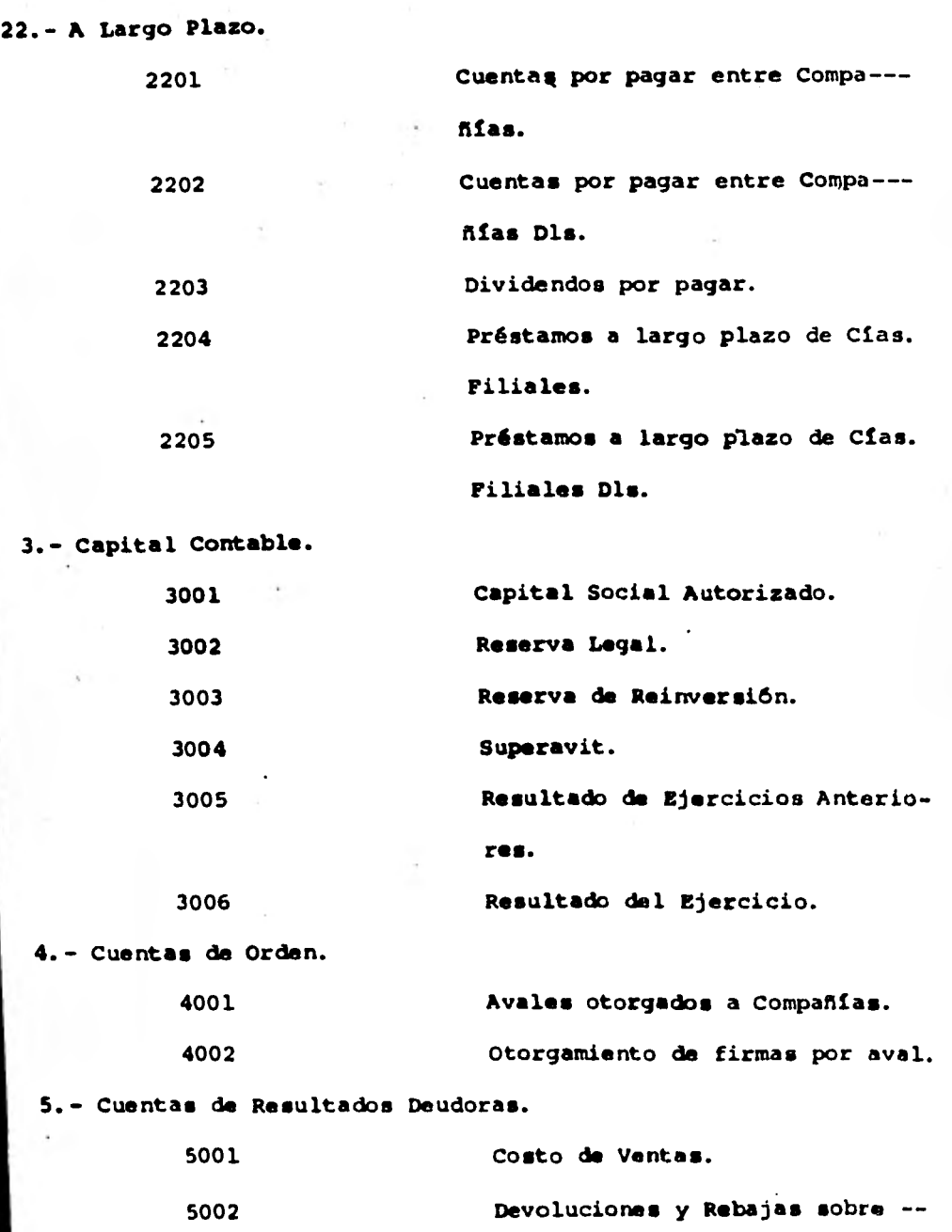

ä

## **ventis.**

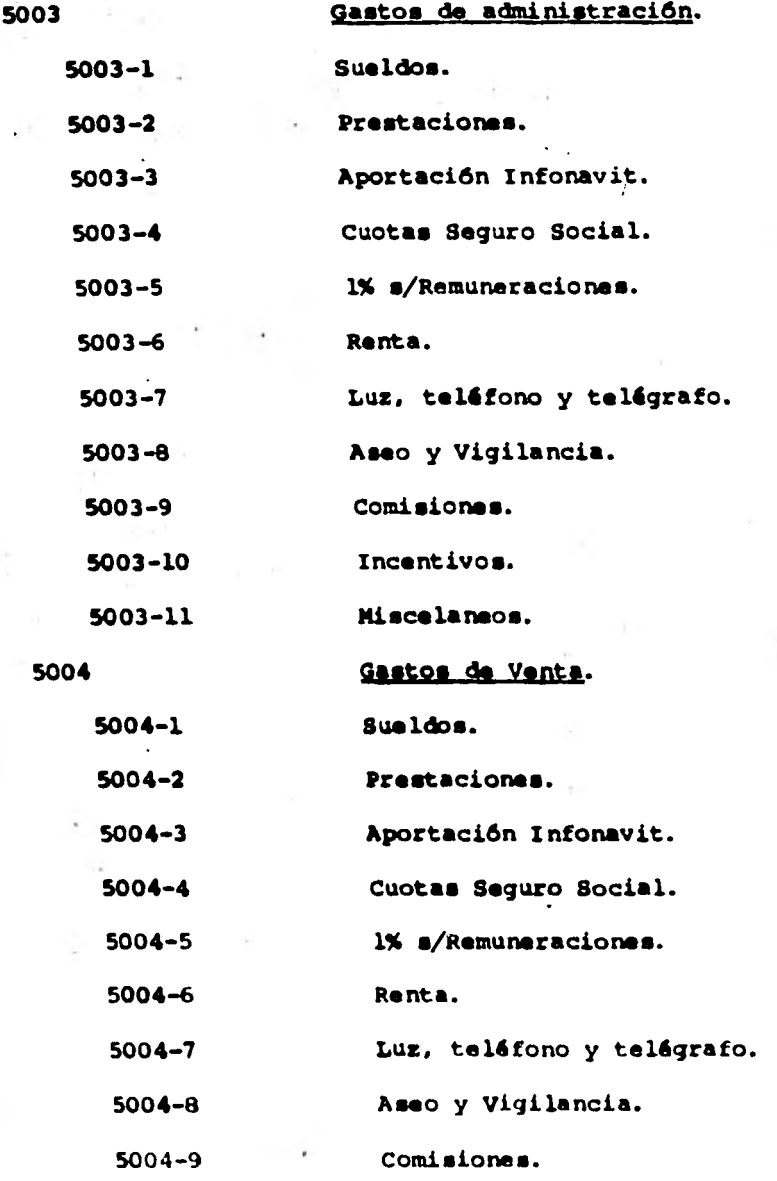

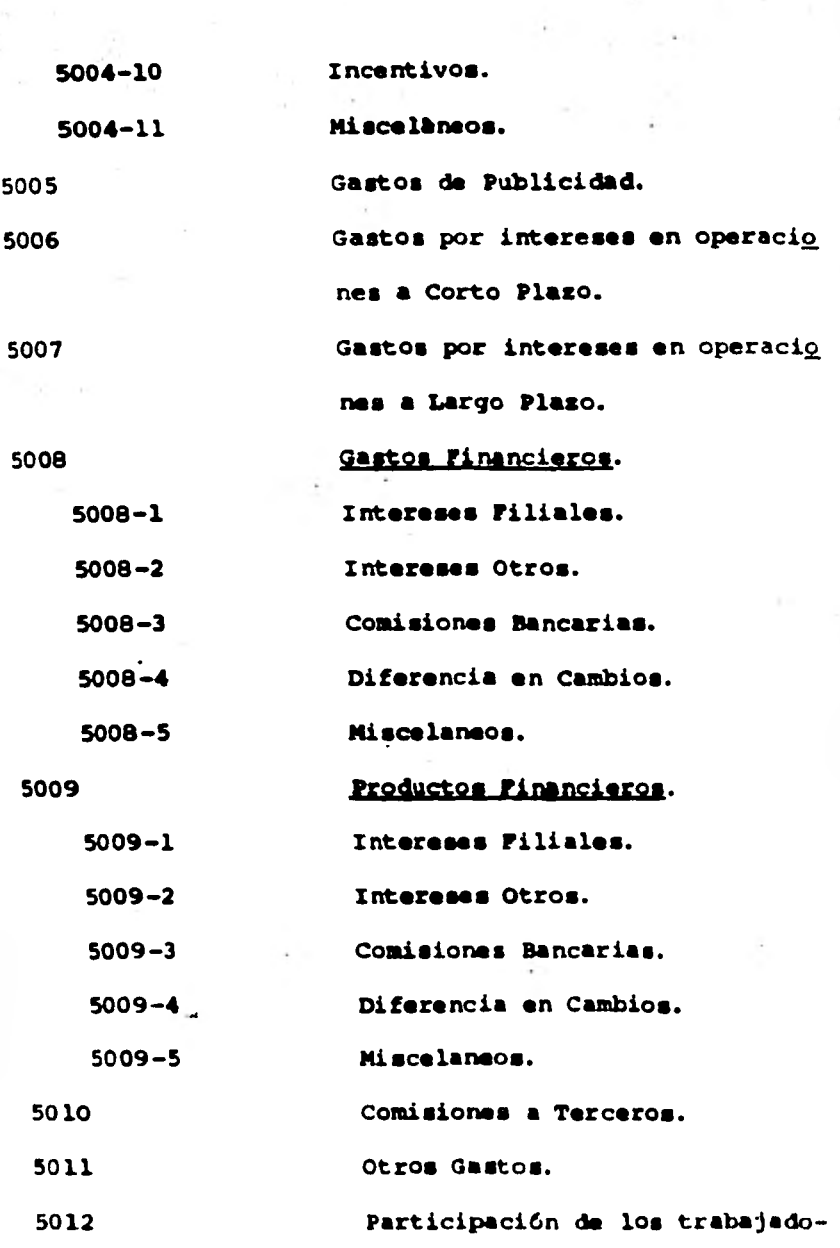

**res en las utilidades.** 

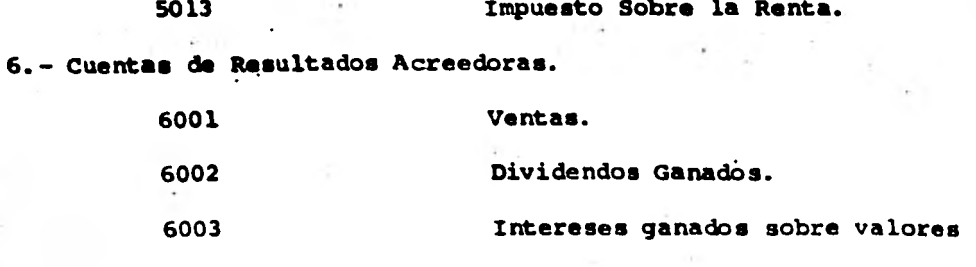

b.

**negociables.** 

**4.- LA GULA COMTABILIZADORA.** 

**En este capítulo seftalaré lo que es una guía contablli zadora y expondré detalladamente todo lo relacionado con ella.** 

**Por principio de cuentas la guía es el documento que sirve para metodizar los asientos a correr por las operaciones que la empresa habitualmente realiza, siendo la síntesis de todos lo■ elementos de la organización contable, ya que en ella - tienen cabida los siguientes datos columnares:** 

**Número consecutivo de la operación.** 

**Clase de la operación.** 

**Periodicidad.** 

**Documento fuente de datos.** 

**Documento contabilizador.** 

**Cuentas de cargo.** 

**Cuentas de crédito.** 

**Diario a registrar.** 

**Para metodizar los asientos en los libros diarios Y - hacer su operación accesible a personas que no tengan amplios c2 nacimientos contables, debe prepararse una guía en forma tabular que contenga como columnas:** 

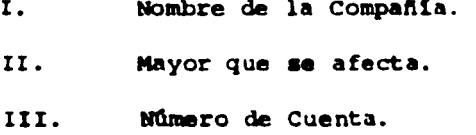

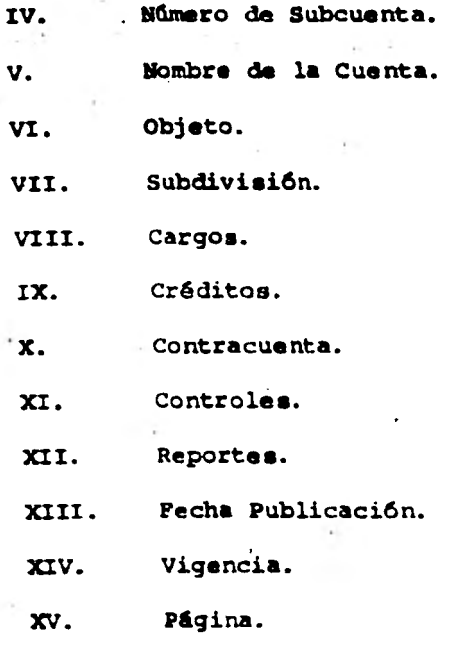

 $\ddot{\phantom{a}}$ 

**129** 

÷

**NOMBRE DE LA COMPAÑIA. MAYOR Cr SCT CONCEPTOS**  1101 **BANCOS.**<br>1102 **BANCOS** BANCOS DLS. **Cargos: Créditos: Control de los fondos bancarios generales de la Compaftia. Se mantiene cuenta por cada cuenta de - Cheques en pesos o dólares en cada banco. Depósito integro y diario de todos losfondos recibidos; fichas de los bancospor aviso de cobranzas y traspasos** *de*  **fondos** *de* **Banco a Banco.**  Todos los cheques girados por la Compa**nte; fichas de los bancos por aviso deservicios prestados, comisiones banca rias, cargos de intereses y documentos**descontados no cubiertos a su vencimien **to. Objeto: Subdivisión: Reportes: En general cuentas de activo, pasivo** *y-***Contracuenta: resultados. Conciliación mensual con estados de - cuenta de cada banco; aclaración el mes siguiente de partidas de conciliación pendientes del anterior; grupos A y B de firmas autorizadas por la dirección. Estado mensual de conciliación; extractos del estado para aclaraciones con el banco, con copia al Analista Financiero. Controles:**  FECHA PUB. VIGENCIA. PAGINA.

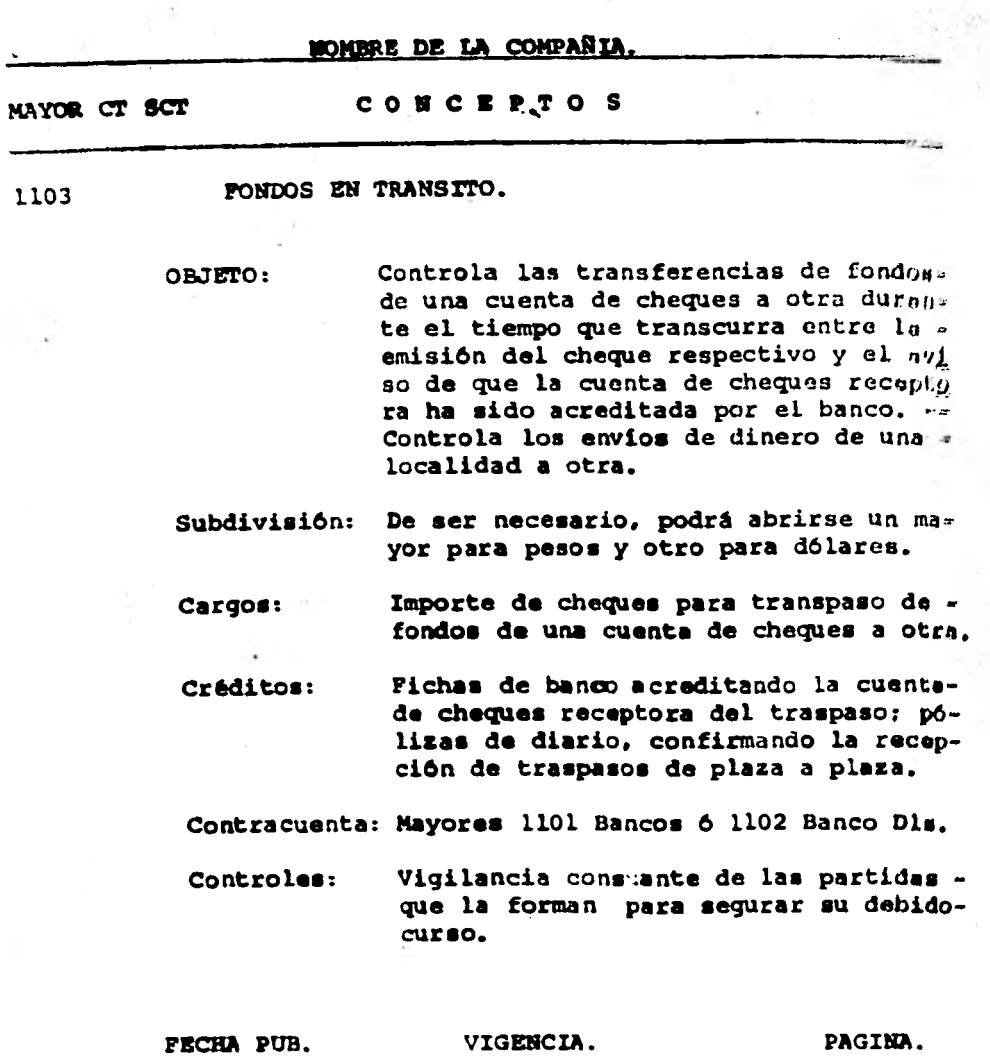

**NOMBRE DE LA COMPAÑIA. MAYOR Cr SCT CONCEPTOS 1104 CAJA GENERAL, Objeto: Subdivisión: Cargos: Créditos: Facilitar las operaciones en las áreasdonde ■e requiera hacer frecuenten de- sembolsos menores en efectivo. Se abre una cuenta para cada fondo fijo que se establezca. Se carga con el importe de la dotación. del fondo fijo. Se abona cuando se cancela. Contracuenta: Mayor 1101 Bancos, cuando se crea el fondo fijo, se incrementa, se reduce ose cancela. Controles: Reportes: PECHA PUB. Separación total de los fondos para depósito y arqueos periódicos. El custodio del fondo fijo reporta periódicamente Los pagos hechos contra el**  fondo para que su importe le sea repues **to. Quien hace lo■ arqueos reporta el resul tado de éstos al Contralor y al Jefe - inmediato del Cajero. VIGENCIA. PAGINA.** 

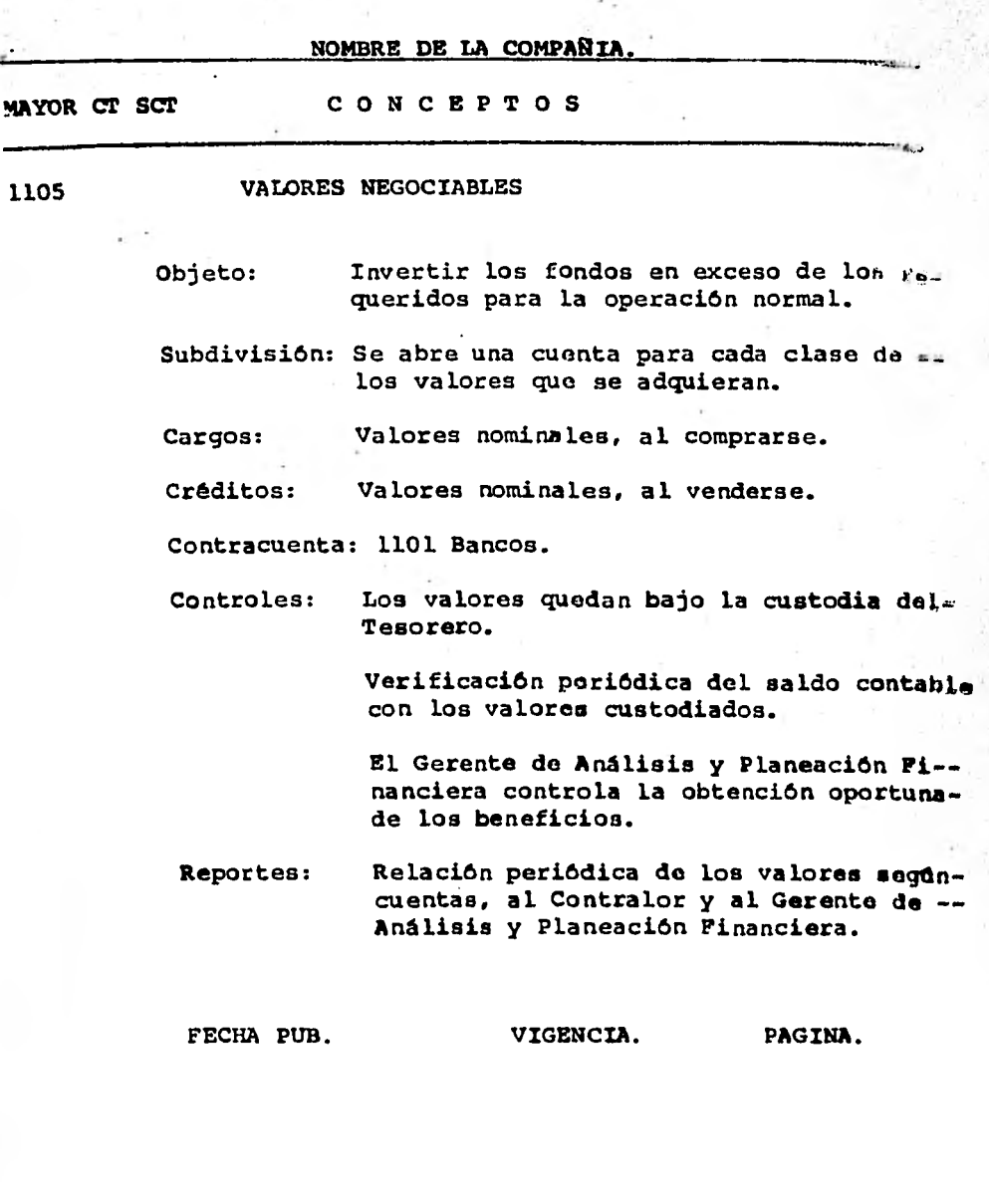

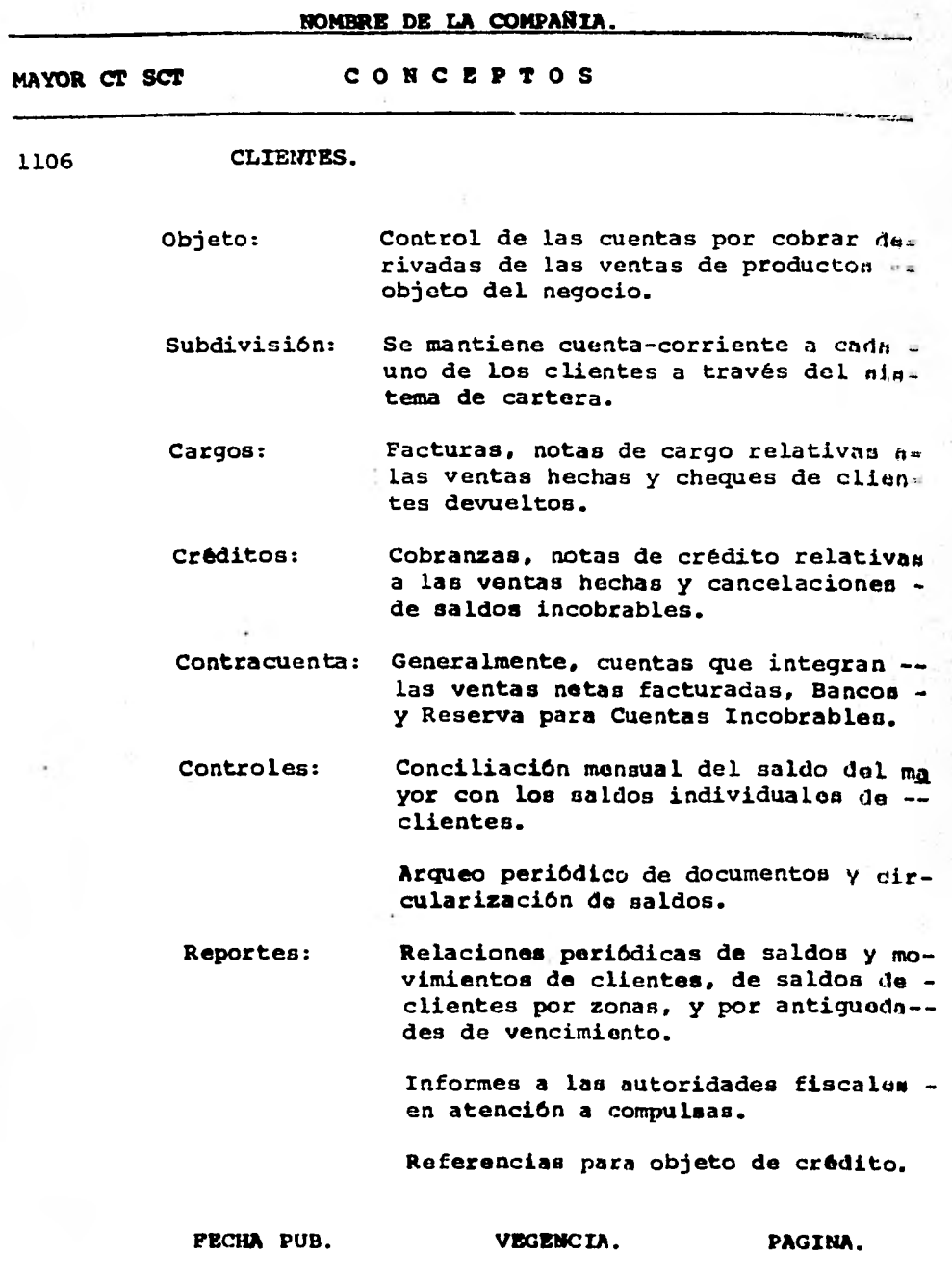

R

Į

i.<br>E

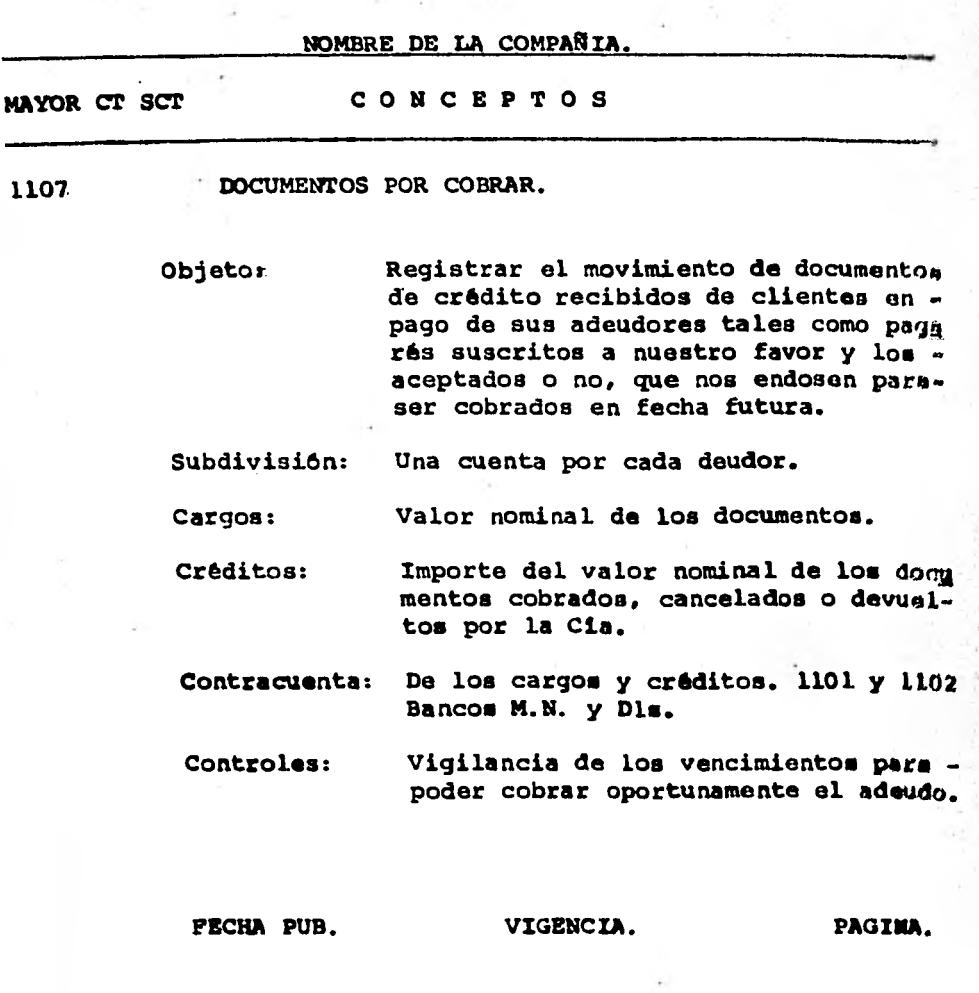

j.

 $\overline{a}$ 

T)

J,

j

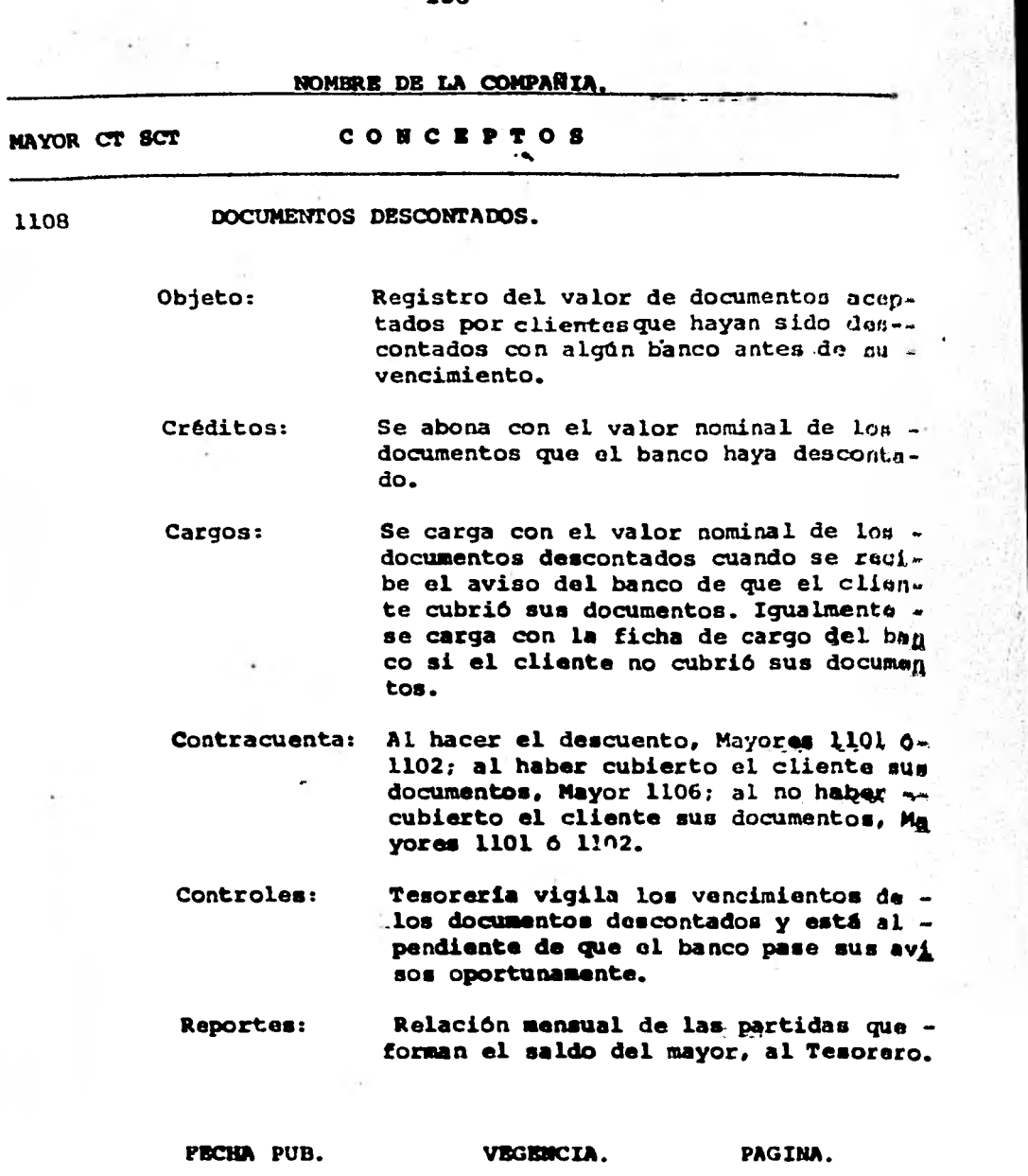

For car all to

**136** 

45

 $\overline{\overline{z}}$ 

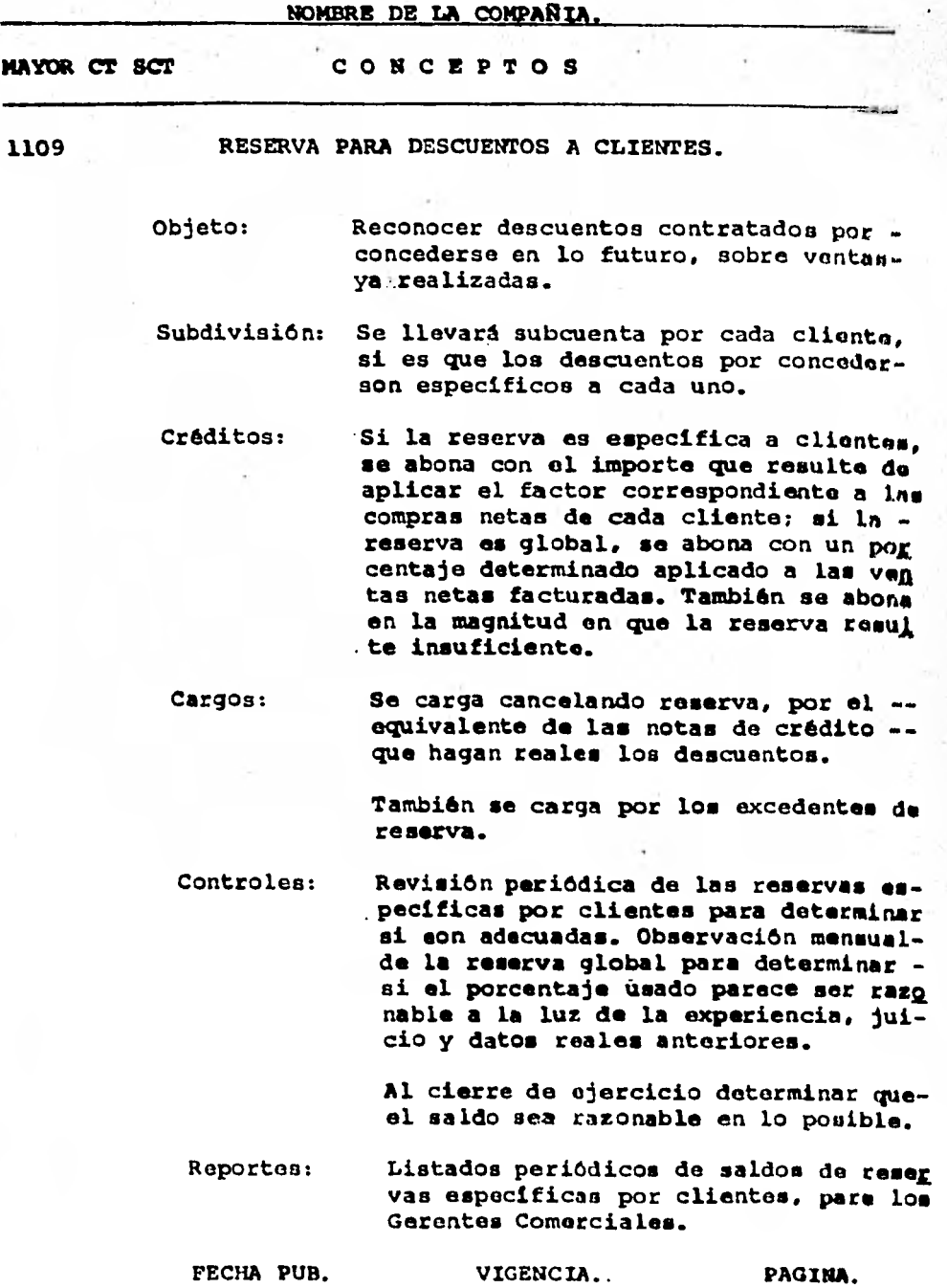

**NOMBRE DE LA COMPAÑIA. MAYOR.CT SCT CONCEPTOS 1110 RESERVA PARA CUENTAS INCOBRABLES. Objeto: Prever posibles perdidas en créditos. Créditos: Cantidad:que resulte de aplicar a las ventas netas facturadas, el porcentaje que - autorice el Gerente General, cobros a cuen**  ta de saldos ya cancelados contra la rosor **va.**  Cargos: Importe de las cuentas incobrables quo -**sean canceladas con la autorización del -- Tesorero. Controles: Obtener periódicamente de crédito y cobran za relaciones de saldos** *de* **clientes de cobranza dudosa para juzgar lo adecuado delnivel de la reserva. Esfuerzo razonable de Crédito y Cobranza para recuperar los saldos cancelados. Reportes: Análisis anual de movimientos. FECHA PUB. VEGENCIA. PAGINA.** 

**NOMBRE DE LA COMPAÑIA MAYOR Cr SCT CONCEPTOS 1111 CUENTAS POR COBRAR ENTRE COMPAÑIAS. 1112 CUENTAS POR COBRAR ENTRE COMPAÑIAS DLS. Objeto: Subdivisión: Contracuenta: Controles: Reportes: Agrupar separadamente las cuentas corrientes que se tengan con Companies - ;filiales para propósitos de presenta**ción y de consolidasión de estados fi**nancieros. Se mantiene una cuenta para registro en firme de transacciones documentada., por cada filial con que se opero. Facturas y notes de cargo a nombre delas filiales. Pagos de las filiales y notas de crédj to que cancelen los documentos de cargo. Diversas, origen de la operación. Conciliación mensual de cuentas. Envio mensual de estado de cuenta a - las filiales deudoras para conciliación de cuentas. Cargos: Créditos:** 

**FECHA PUB. VIGENCIA. PAGINA.** 

**NOMBRE DE LA COMPAÑIA. HAYOR CT SCT CONCEPTOS ••• 1113 DEUDORES DIVERSOS. 1114 DEUDORES DIVERSOS DLS.**  Objeto: Registro de cuentas por cobrar prova. **nientes de transacciones que no sean= ventas de productos objeto principal= del negocio.**  Si alguna persona ya figura como clien **te, entonces sus transacciones debenregistrarse en la cuenta 1106 Clientés.**  Subdivisión: Se mantiene subcuenta corriente a ca**da persona deudora. Cargos: Facturas y notas de cargo a** nombra **do**  los deudores y pagos por cuenta de 6<sub>5</sub> tos que se documentan con nota de con **tabilidad. Créditos: Pagos de los deudores y notas de crédito a favor do éstos. Contracuenta: Diversas, origen de la operación. Controles: Crédito y cobranza es responsable decobrar a tiempo las cuentas deudoras. Reportes: Relación mensual de saldos de deudo- res para Crédito y cobranzas. PECHA PUB. VIGENCIA. PAGINA.** 

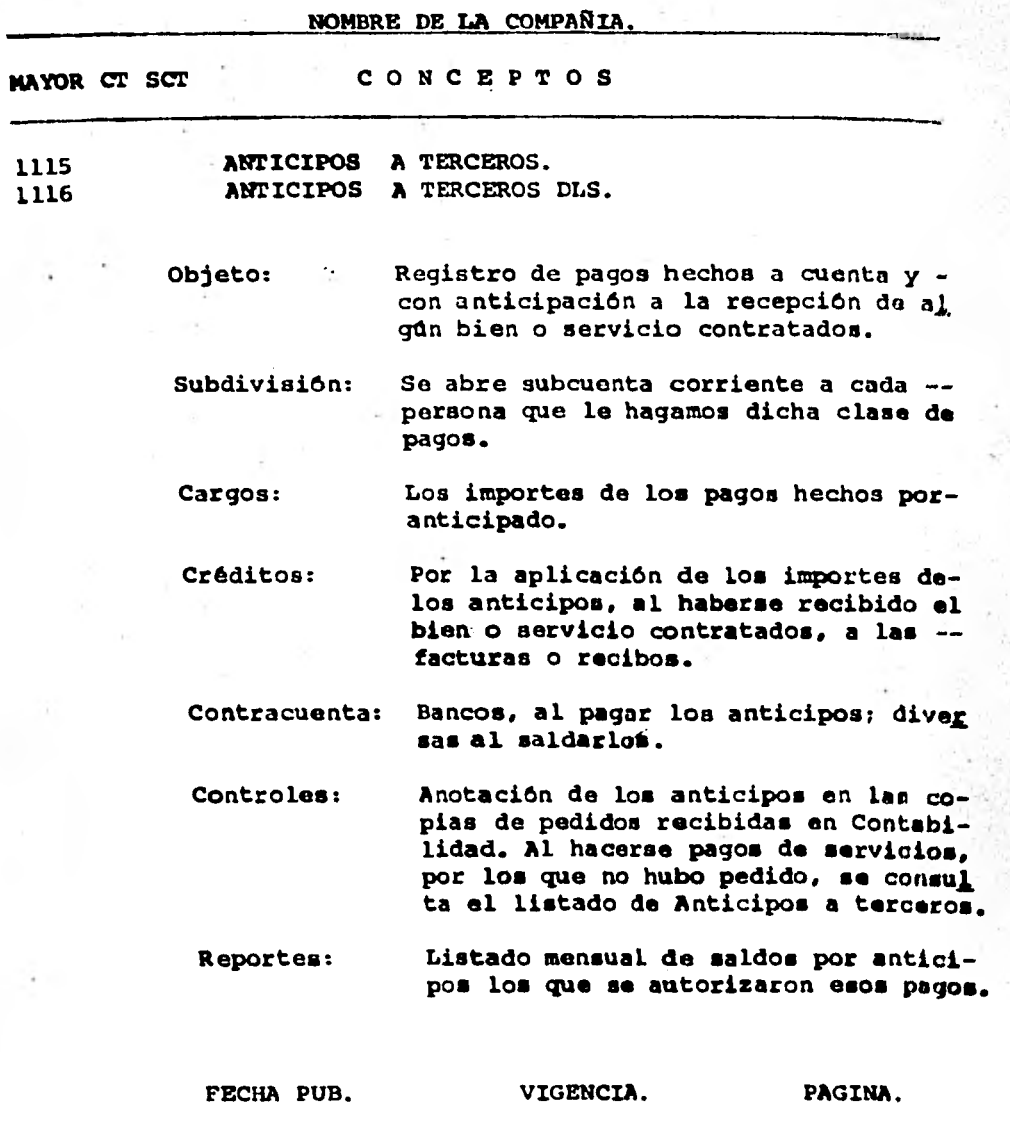
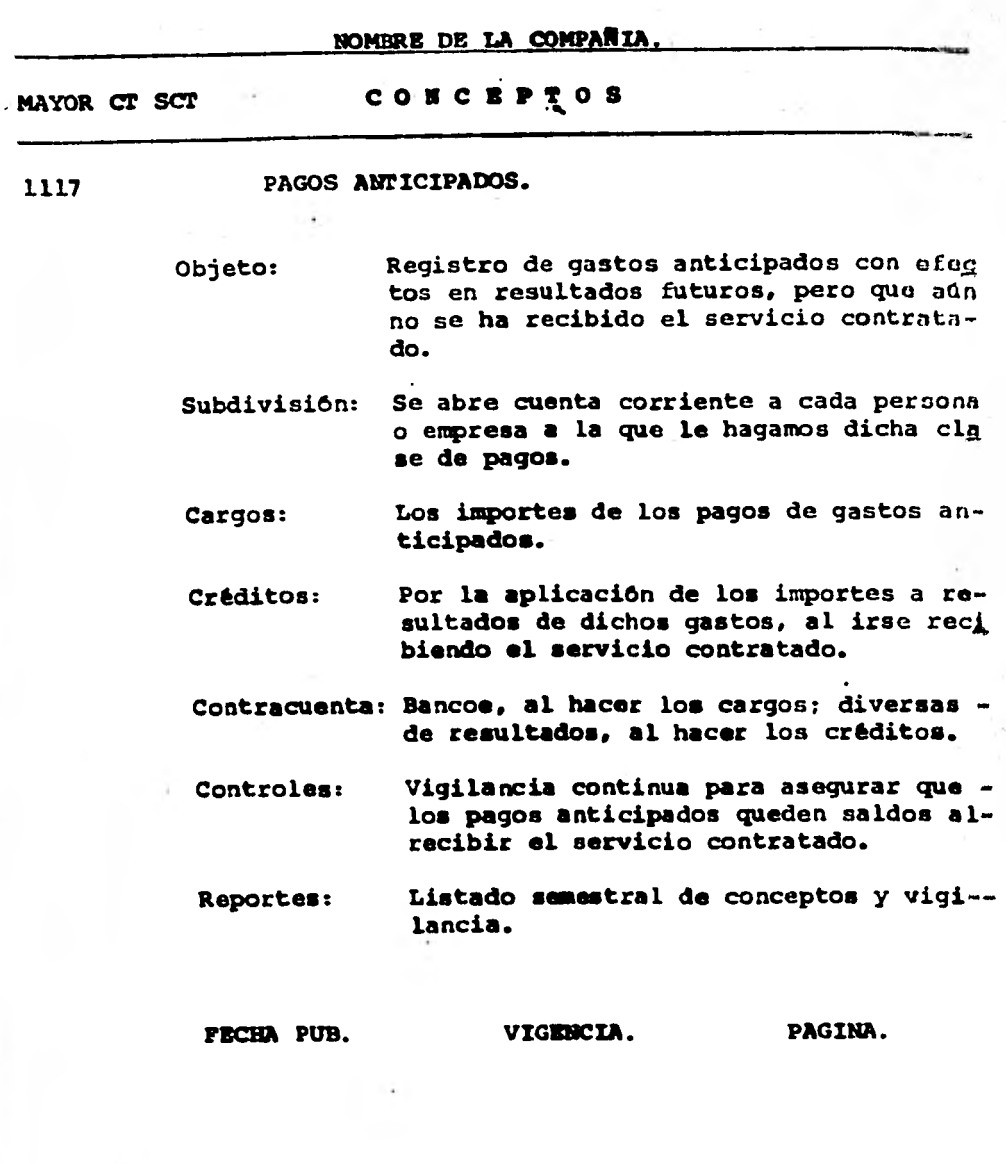

**1.42** 

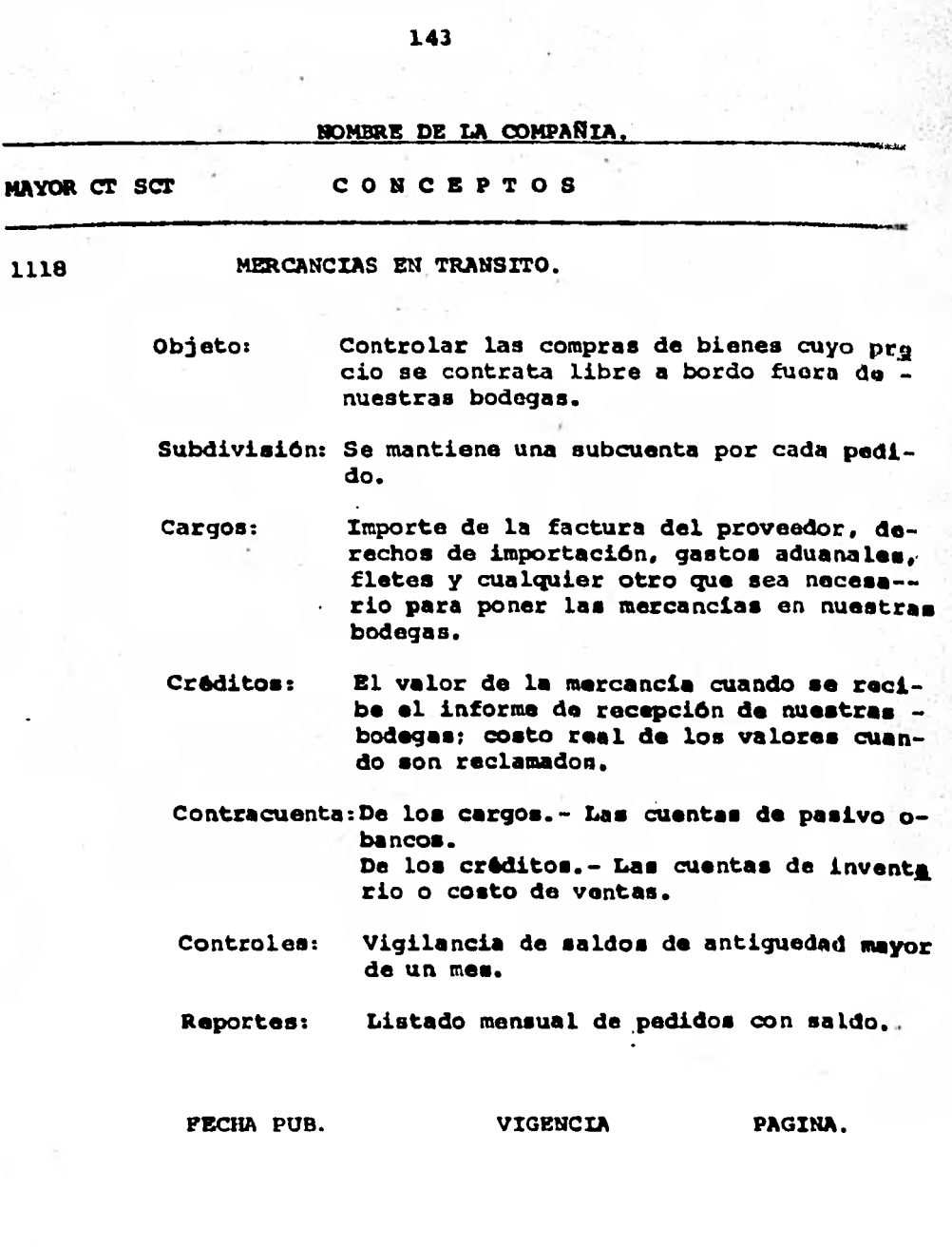

í,

辦

f.

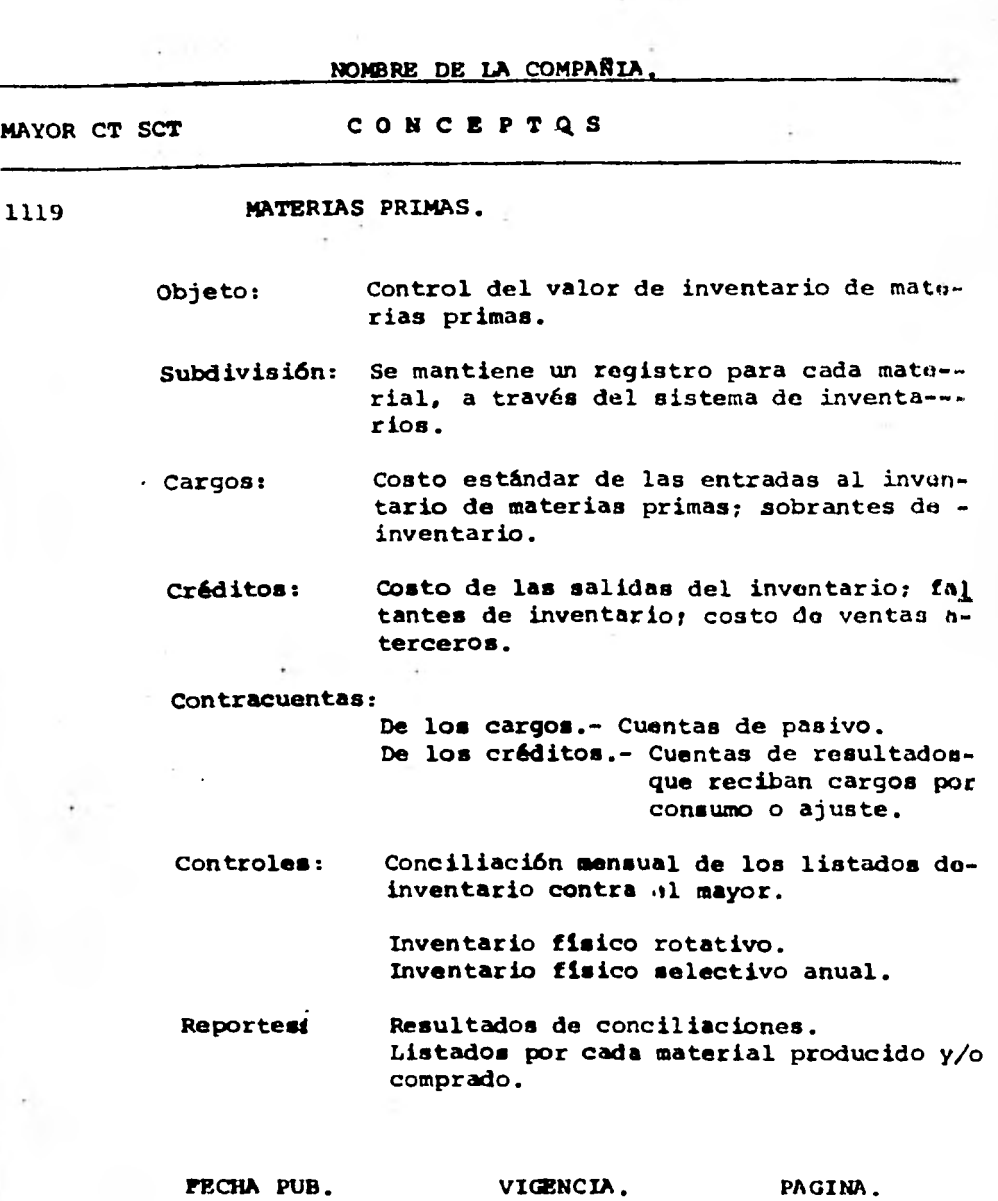

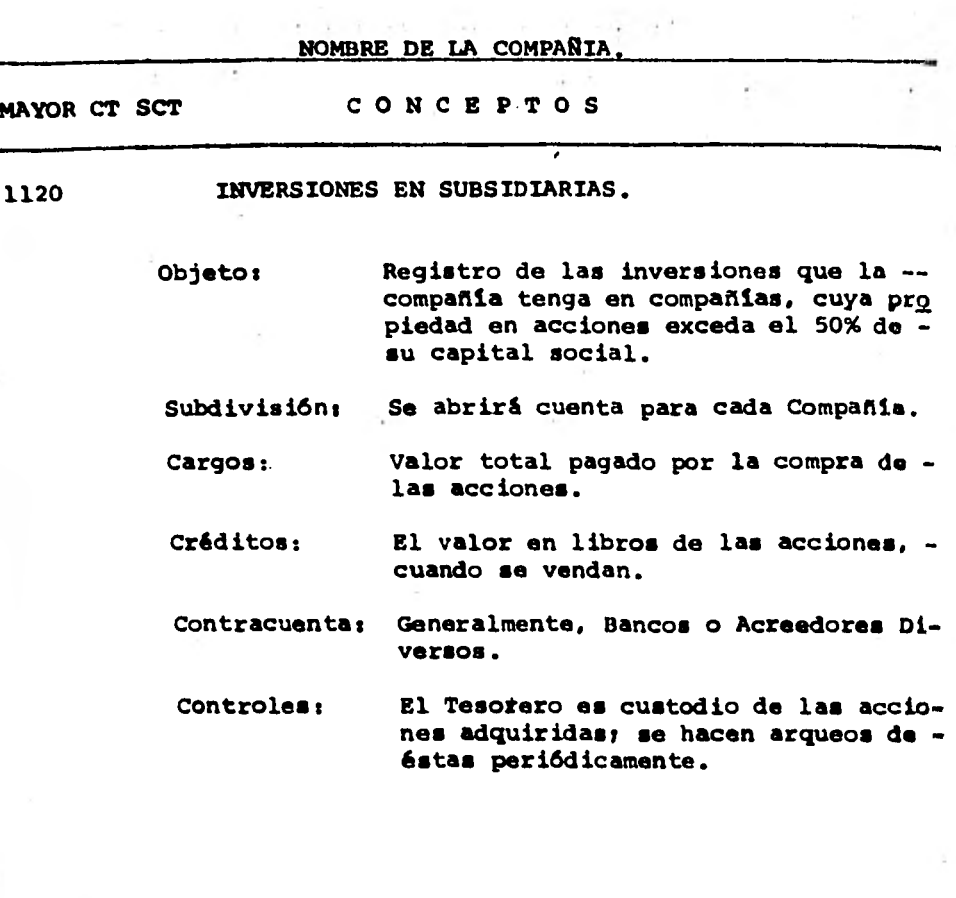

FECHA PUB. VIGENCIA. PAGINA.

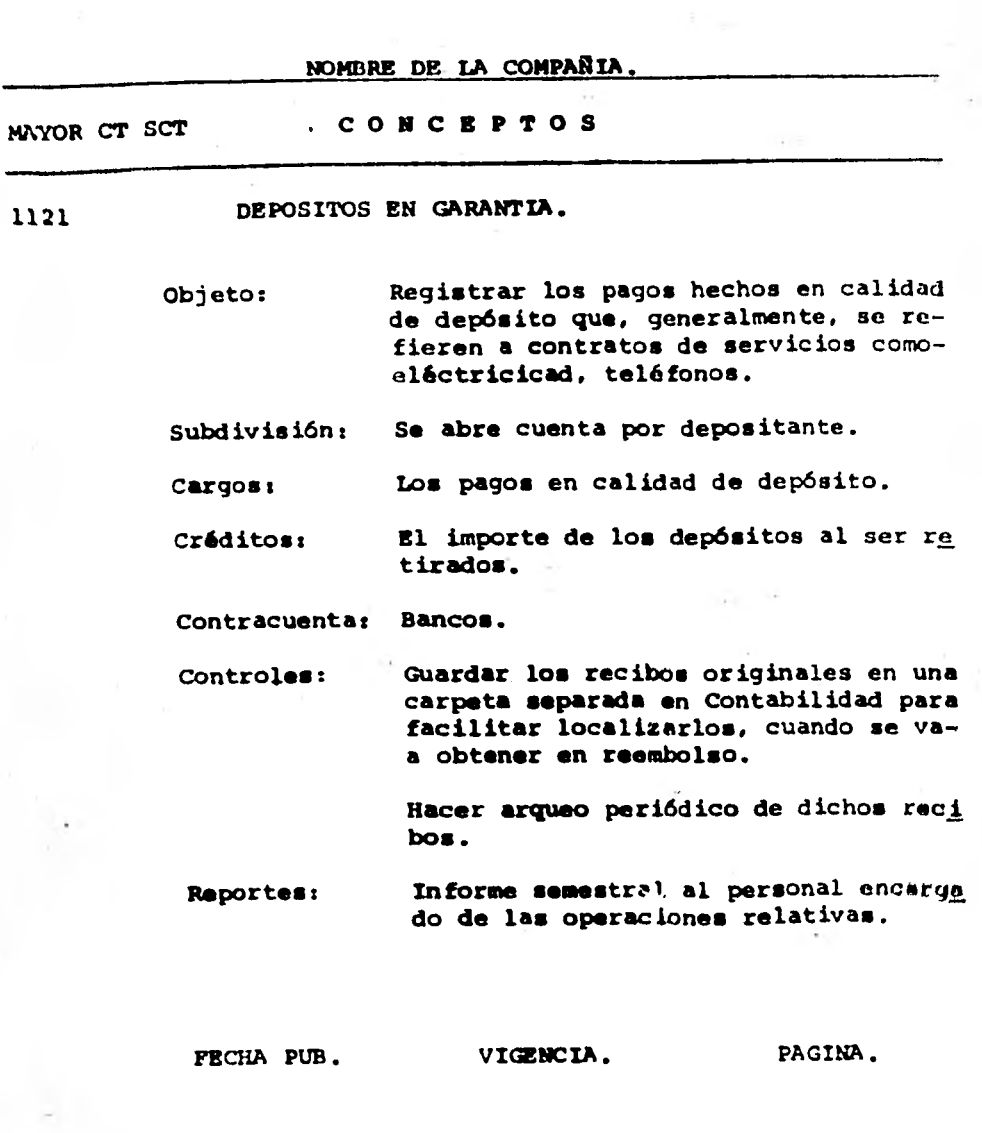

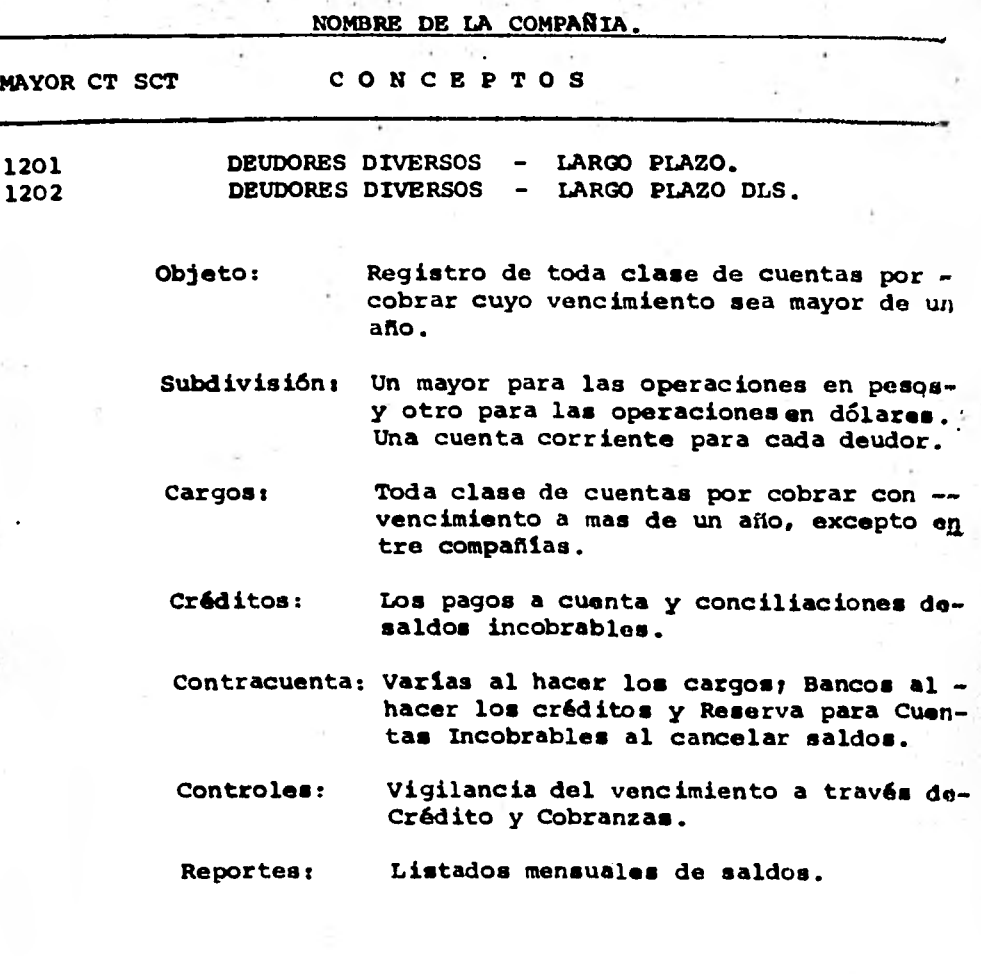

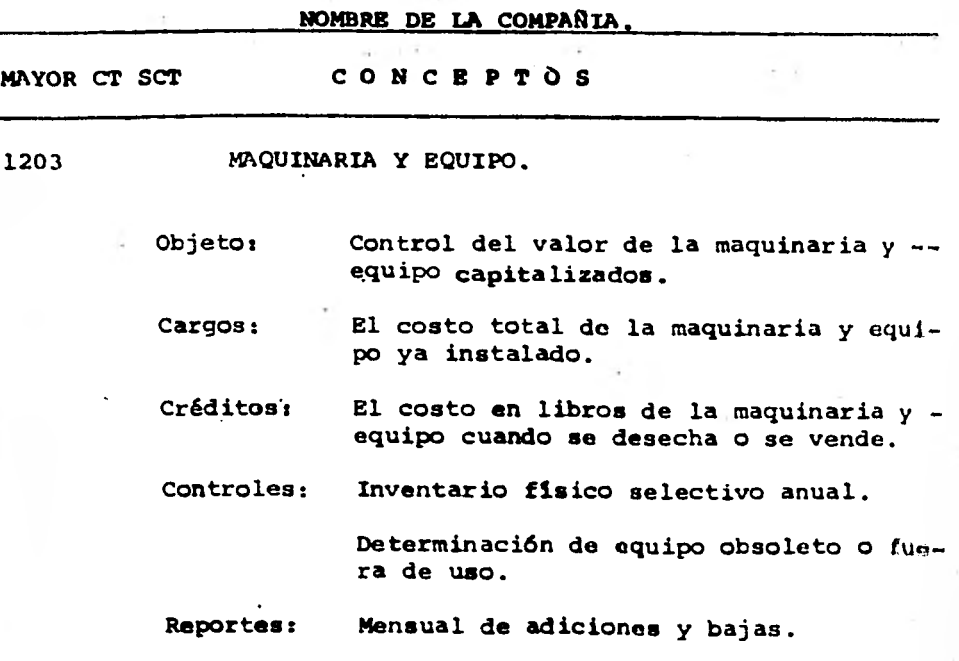

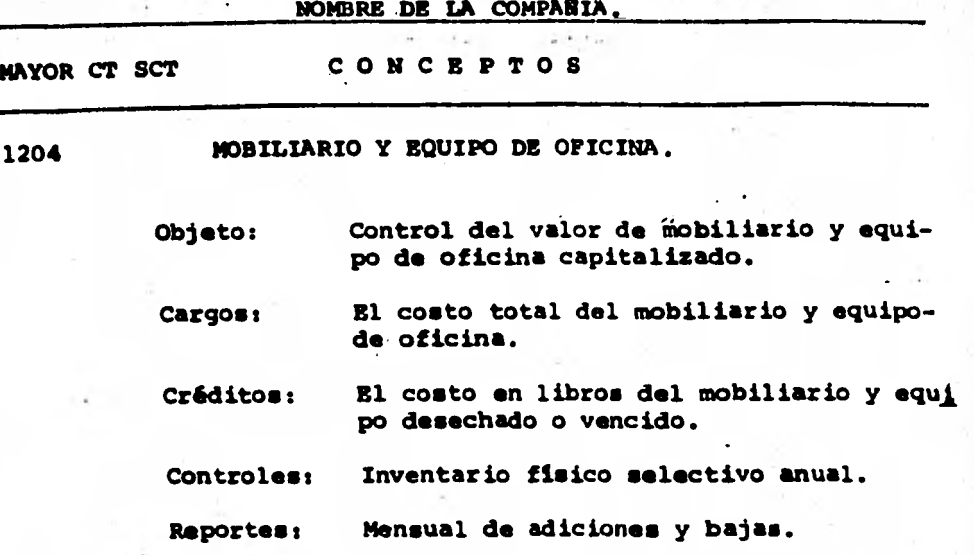

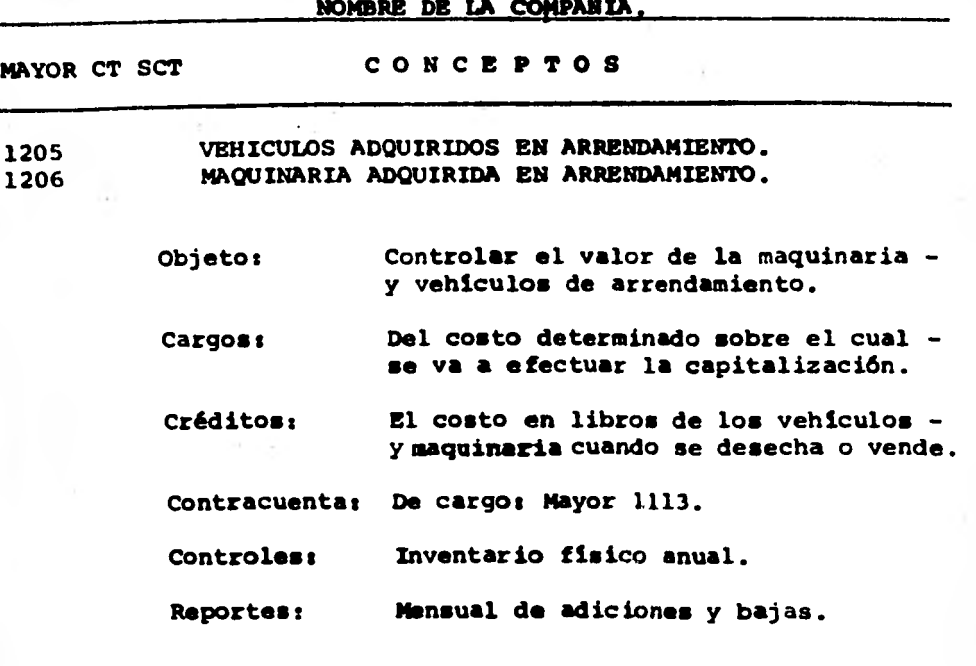

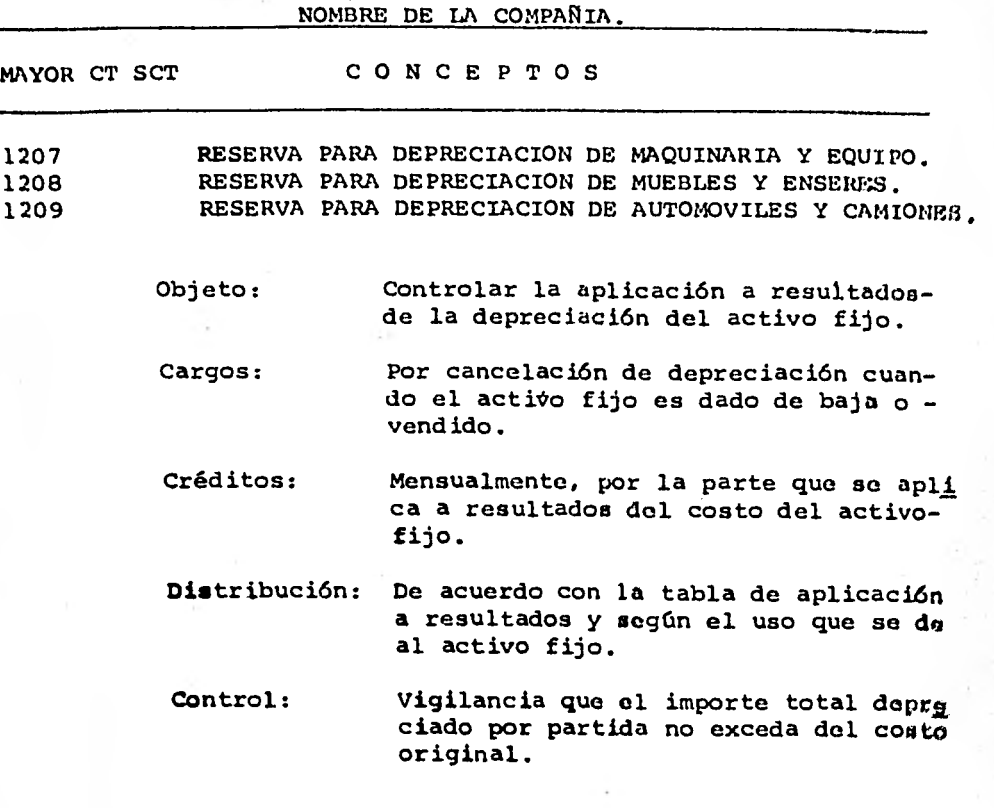

44 **FECHA PUB. VIGENCIA. PAGINA.** 

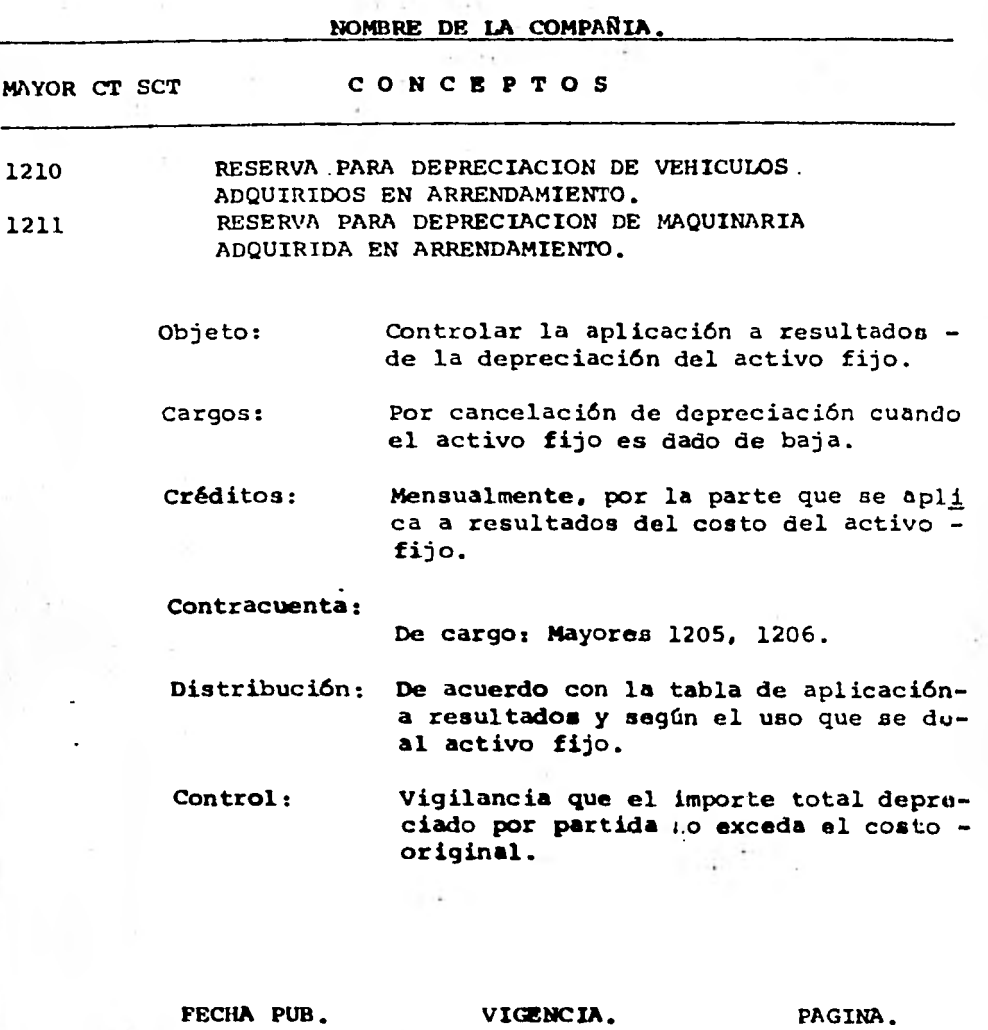

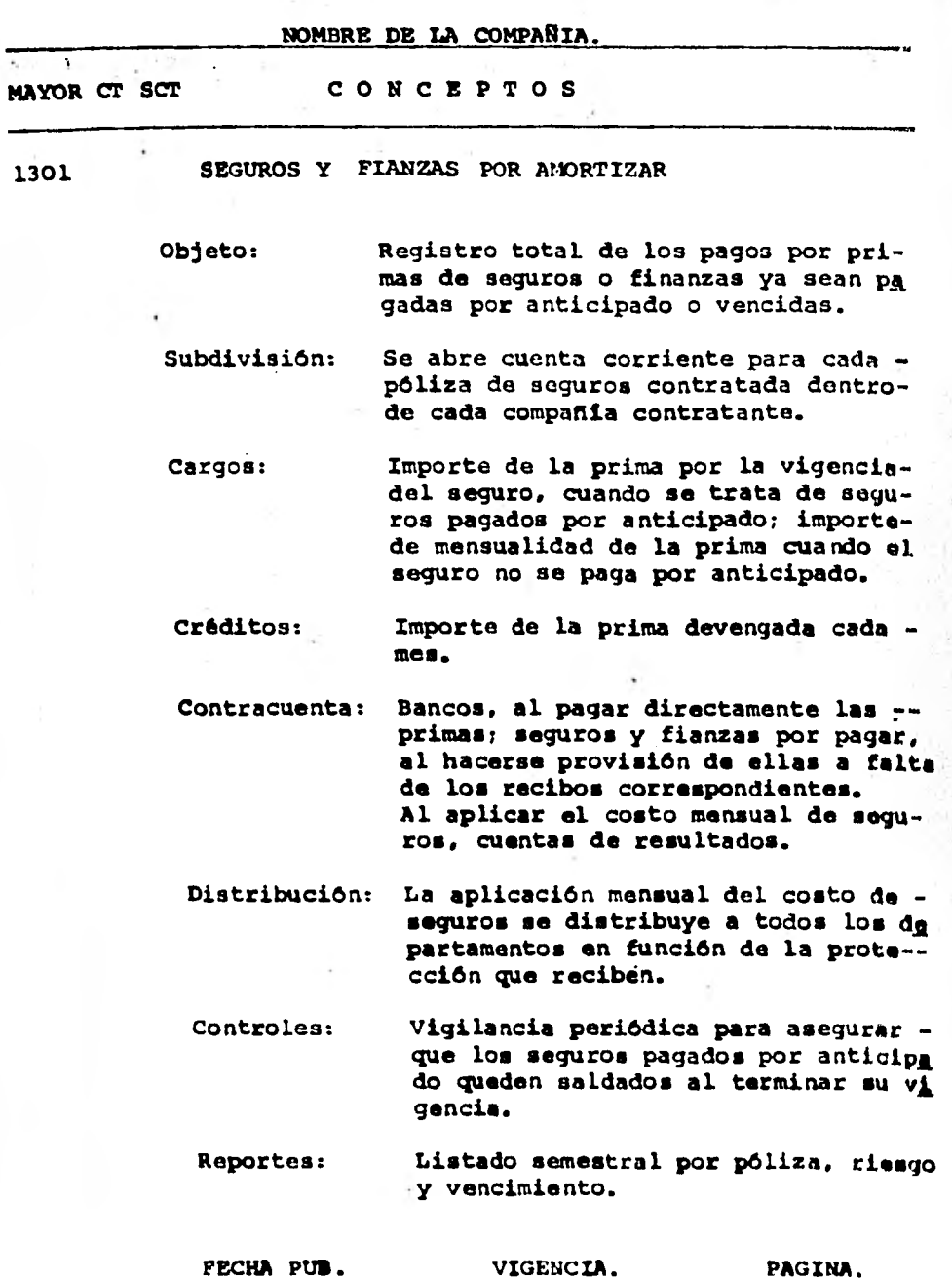

 $\ddot{\phantom{a}}$ 

š ä

 $\mathcal{L}_{\mathcal{A}}$ 

пč

(一) 的复数医院

 $\mathcal{V}(\mathcal{A})$ i. 

鬻

 $\rightarrow +$ 

 $\sim$ -

na na Eu

 $\sim$  $\mathcal{L}_{\mathcal{A}}$ 

 $\mathbb{R}^2$ 

**NOMINE DE LA\_ COMPAEIA. MAYOR cr scr CORCIPTOS 1302 IMPUESTO SOBRE LA RENTA ANTICIPADO 1303 PARTICIPACION DE UTILIDADES A TRABAJADORES ANTICIPADO. Objeto: Registro de pagos o provisiones da impuesto sobre la renta y participación de los trabajadores en las utilidades de la Empresa, originados de provisiones que no serán deduci bles en el ejercicio en que fueron cargados a resultados sino que lo se rán hasta que las reservas respectivas sean pagadas. Subdivisión: Un mayor para cada concepto. Cargos: Créditos: Controles: Las tasas de impuesto y participación, aplicadas al valor de las provisiones no deducibles. Las tasas de impuesto y participación aplicadas a los pagos cargados a las reservas respectivas. Verificar peri6dicamente.que las tasas de impuesto y participación, apll**  cadas a los saldos de las reservas **cuyas provisiones no son deducibles, den como resultado los saldos de los mayores 1302 y 1303.** 

**154** 

**PICEA POS. VIGENCIA. PAGINA.** 

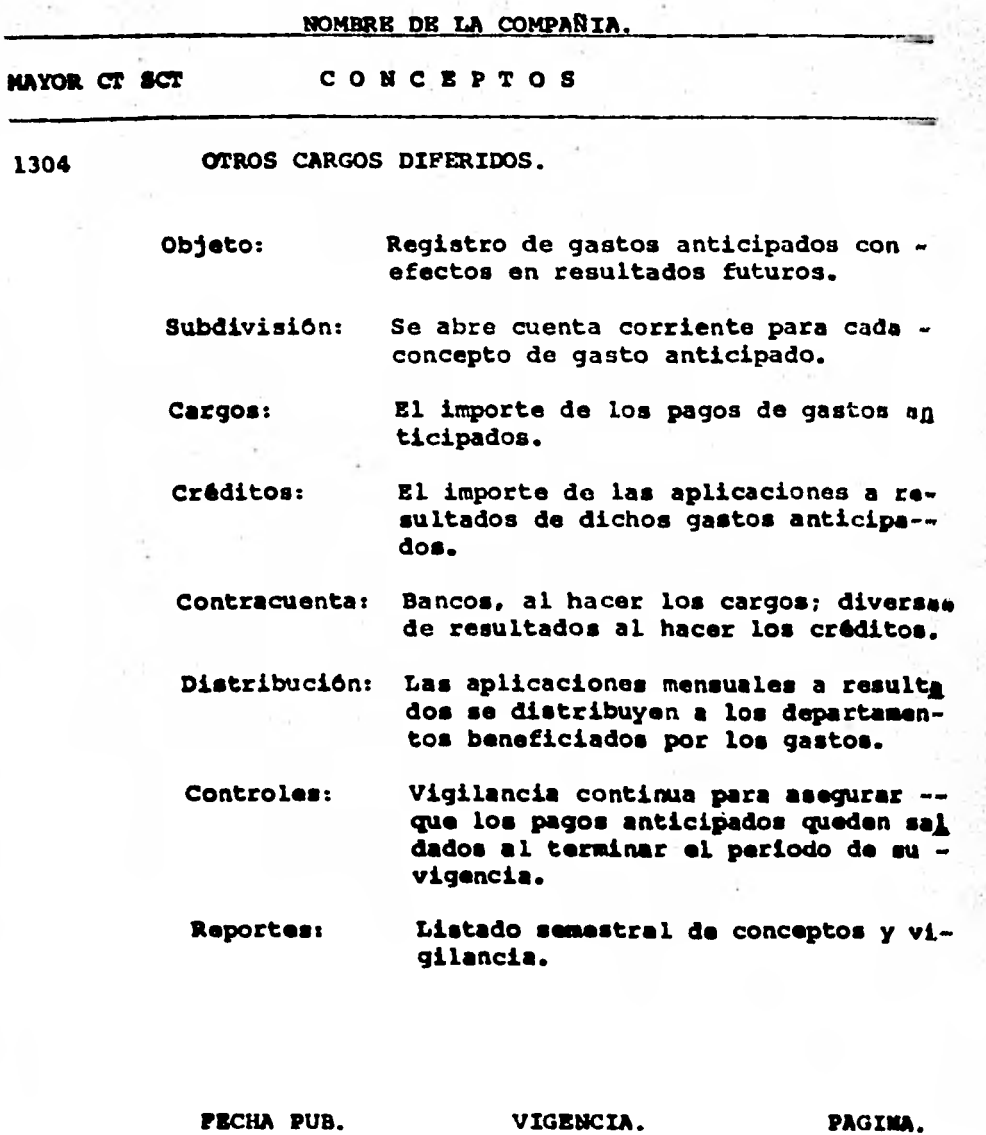

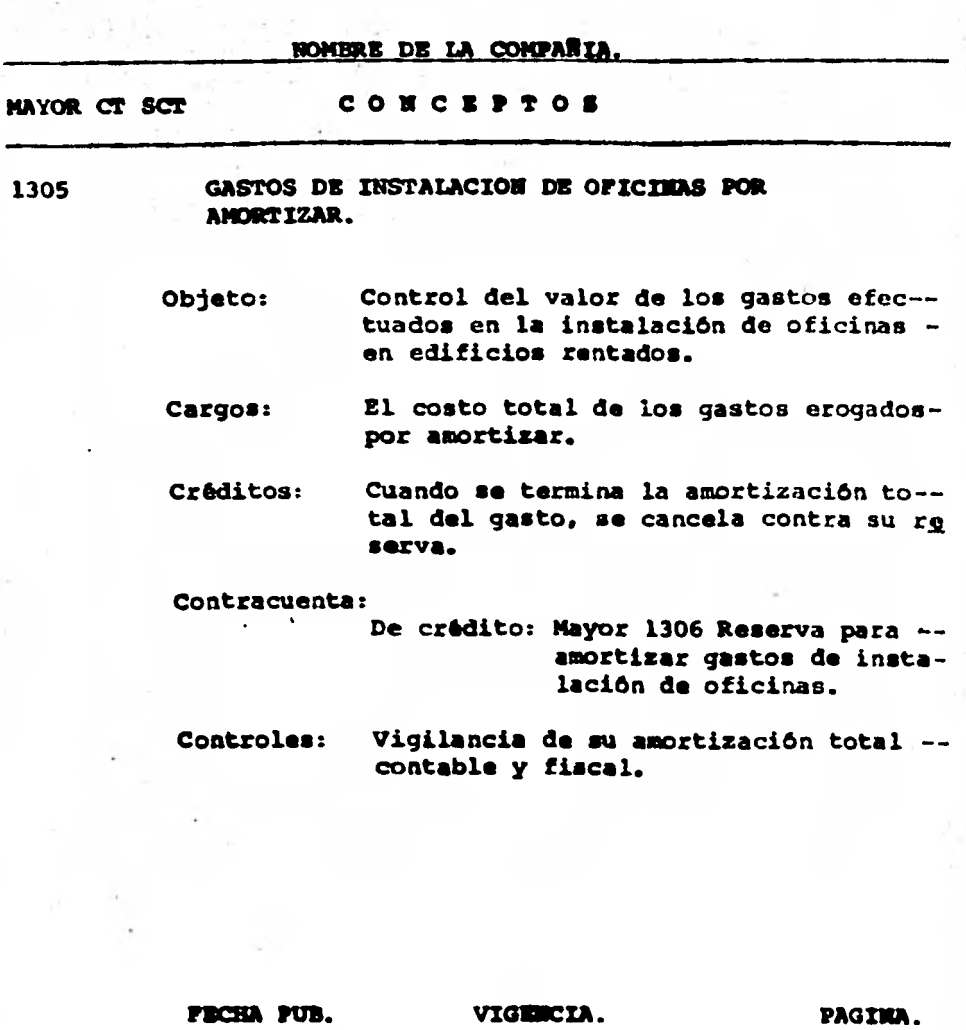

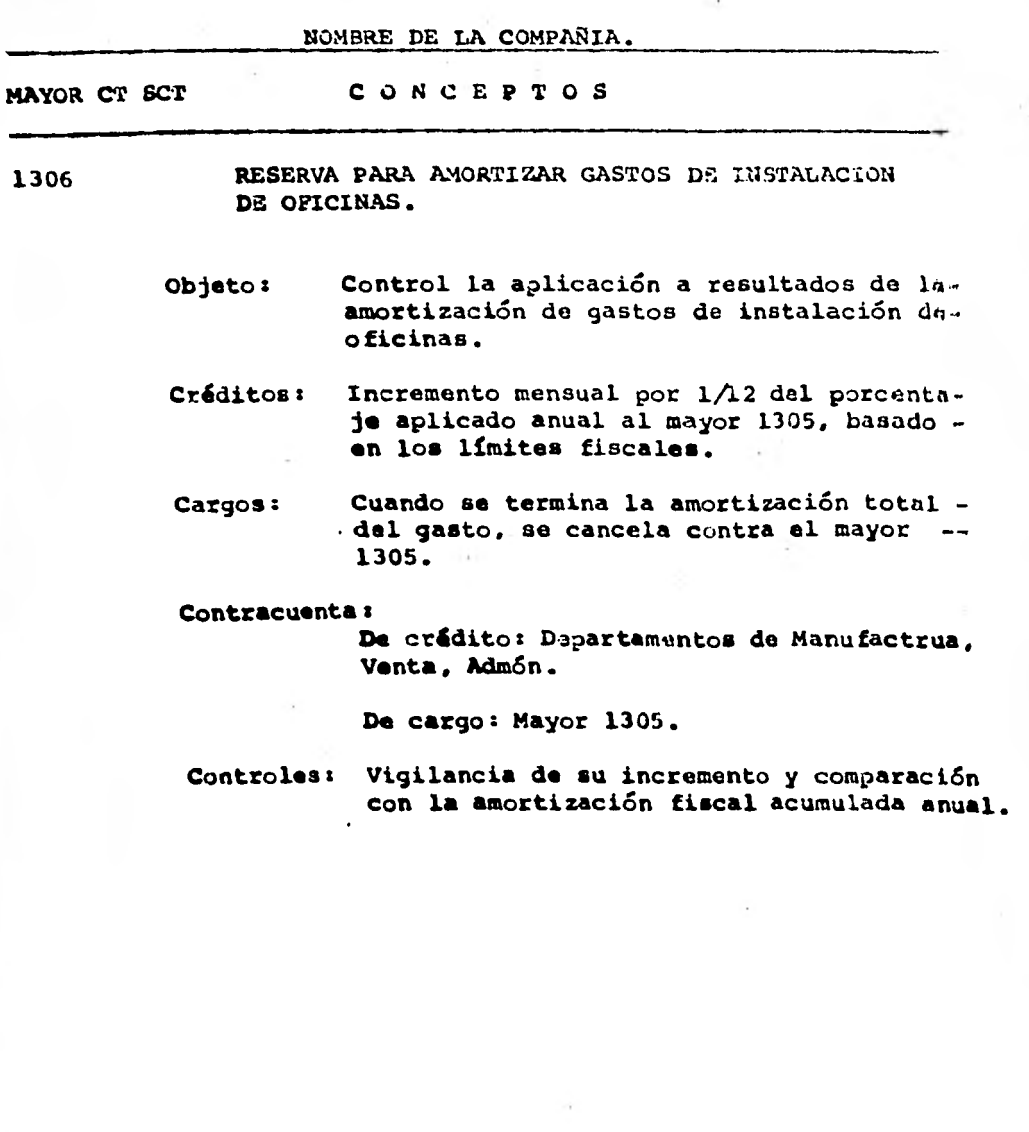

**PECHA PUB. VIGENCIA.** PAGINA.

t

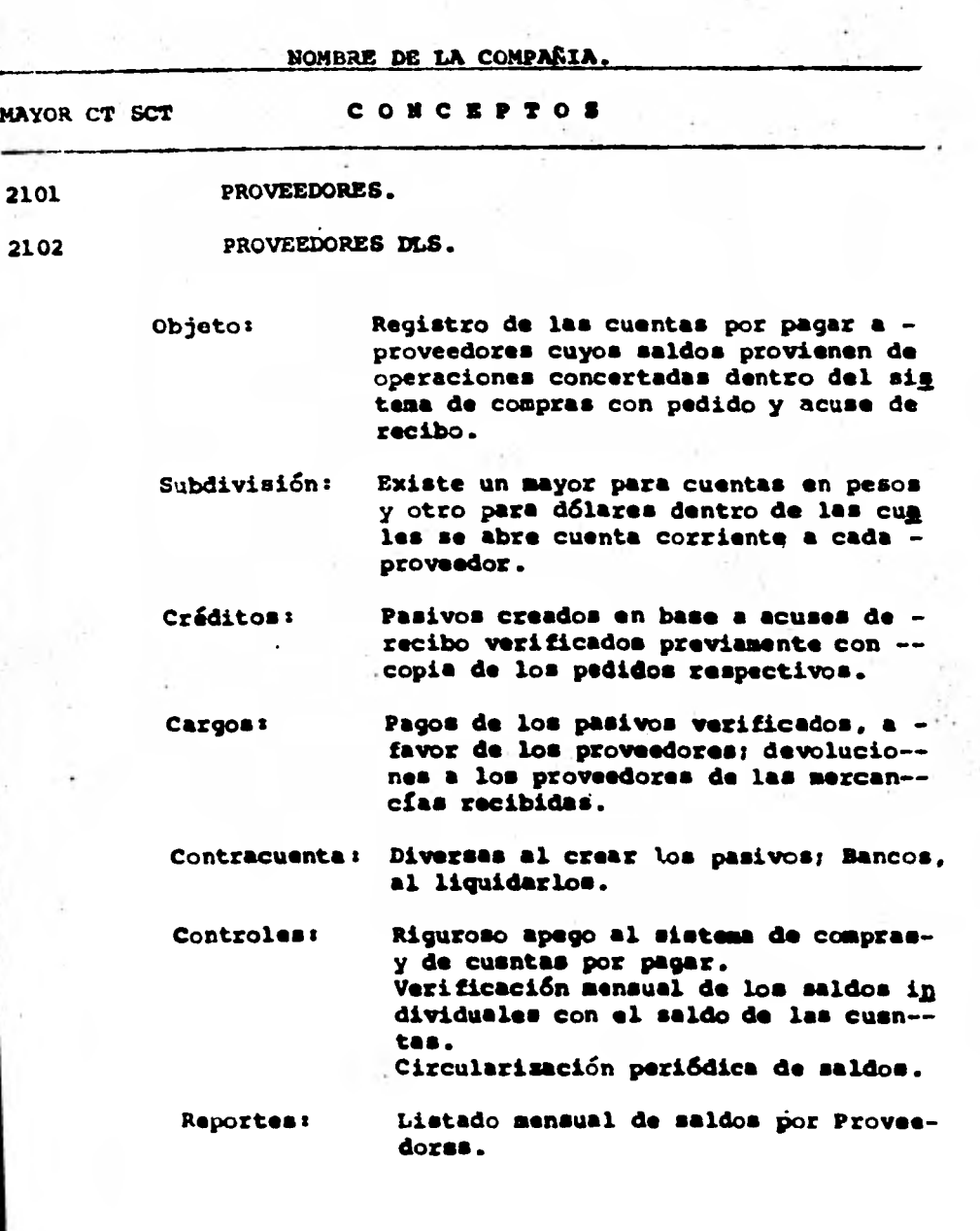

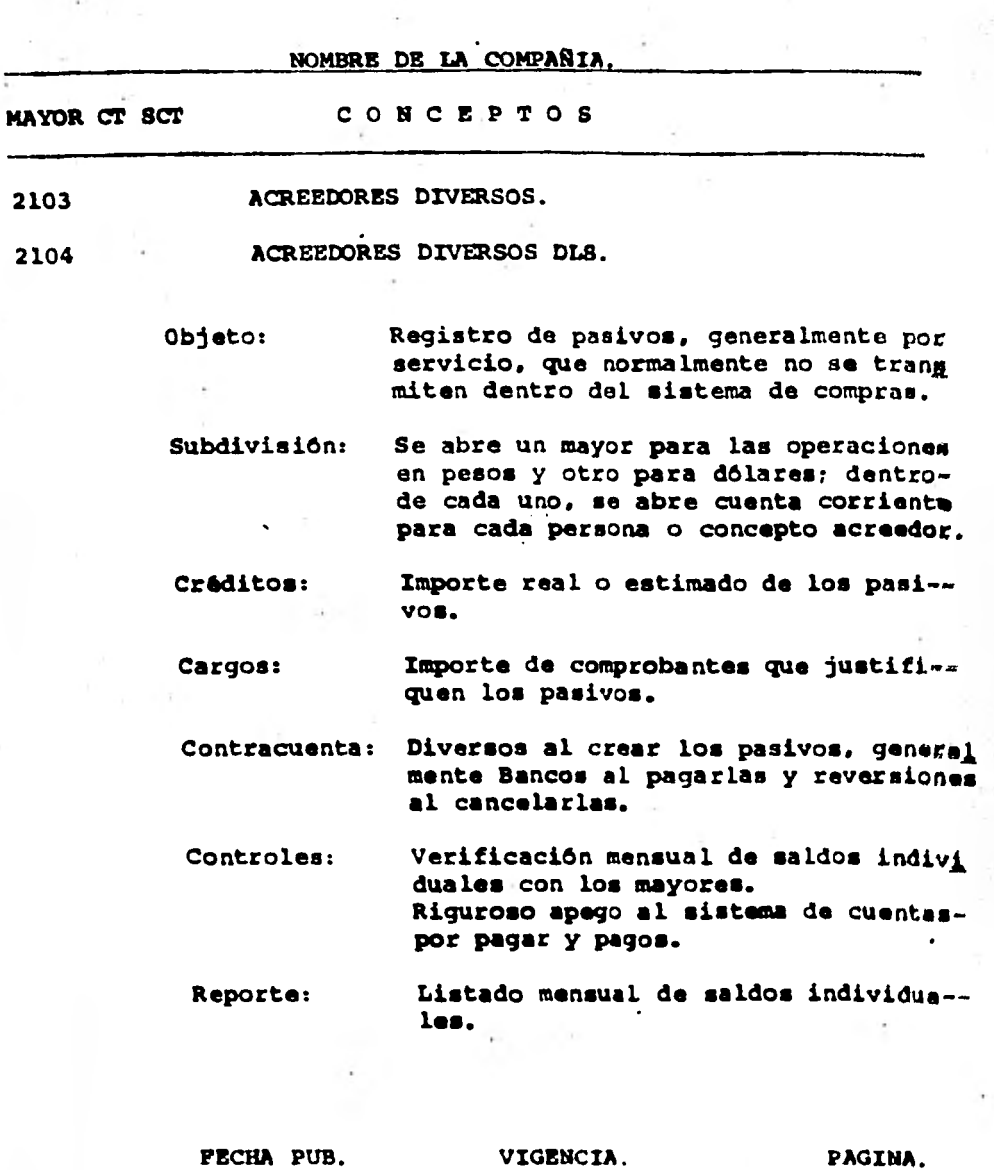

**NOMBRE DE LA COMPARTA. MAYOR CT SCT CONCEPTOS 2105 COMISIONES POR PAGAR A TERCEROS. 2106 COMISIONES POR PAGAR A TERCEROS DLS. Objeto: Controlar pasivos por comisiones a pagar a terceros de acuerdo con los-SEC contratos establecidos. Subdivisión: Se mantiene cuenta corriente con cada comisionista. Créditos: Mensualmente por las comisiones gana das por los comisionistas. Cargos: Los pagos netos efectuados a los comisionistas; loe impuestos retenidos. Contracuenta: 5010 comisiones a terceros; Bancos. Controles: Circularización periódica de saldos. Riguroso apego al sistema de cuentas por pagar y pagos. Reportes: Listado mensual de saldos individuales.** 

**FECHA PUB. VIGENCIA. PAGINA.** 

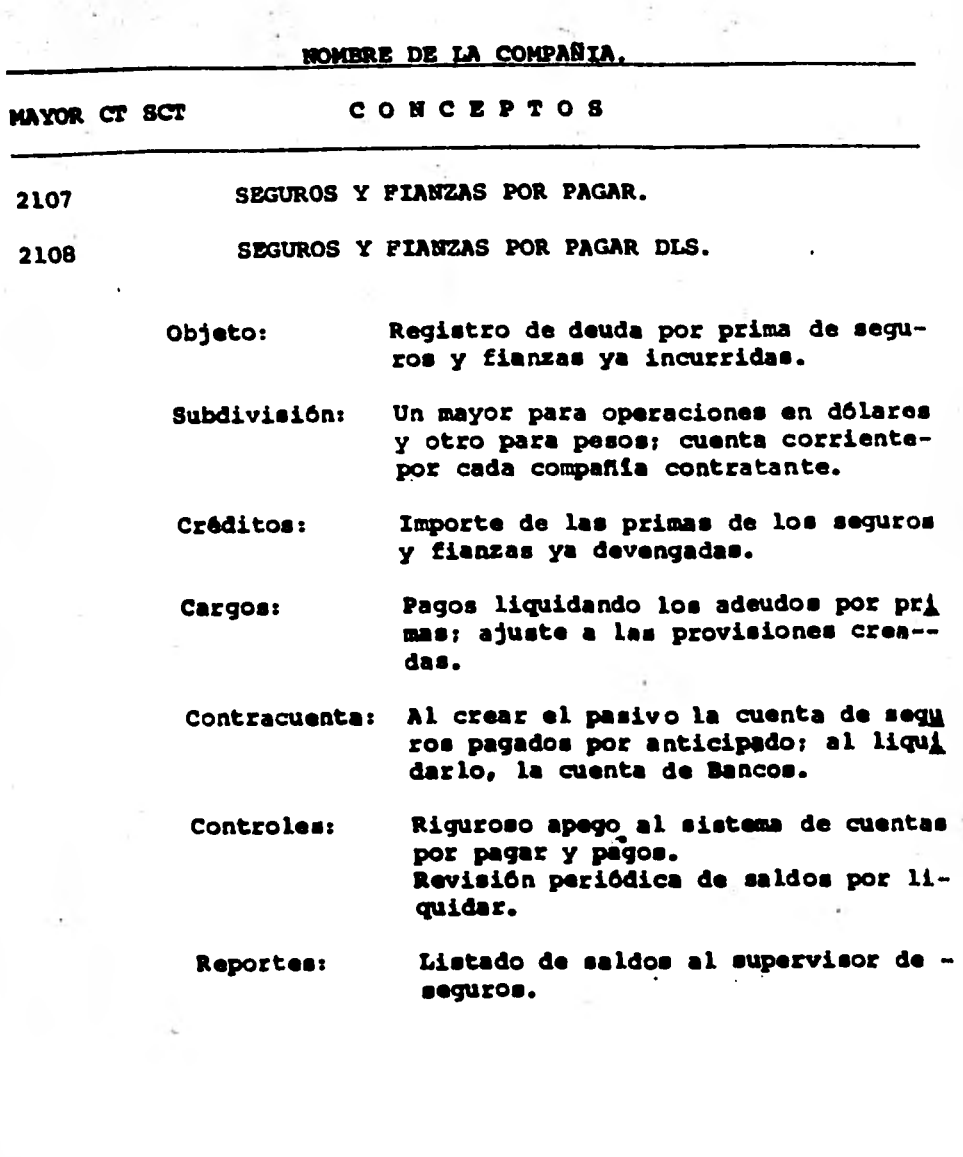

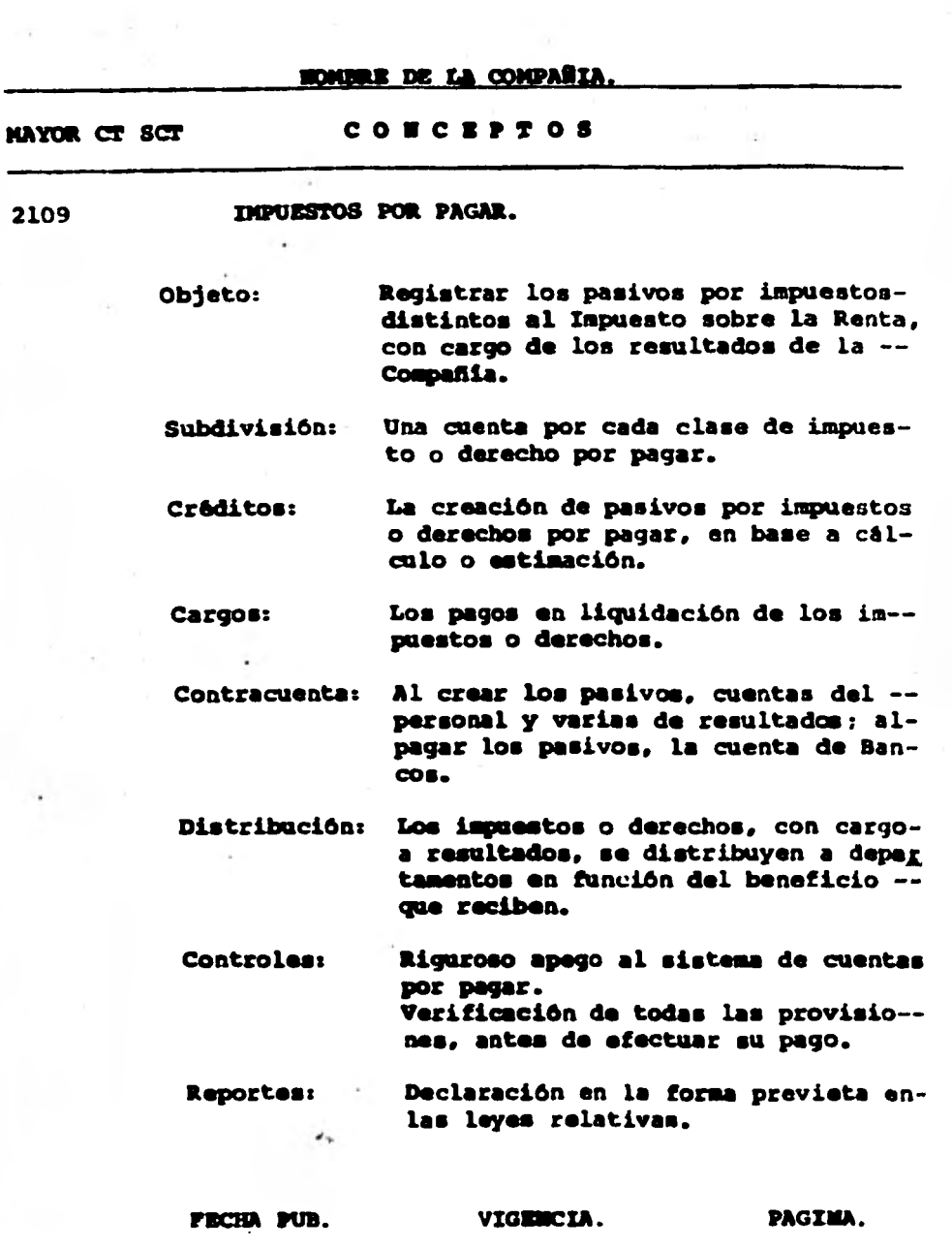

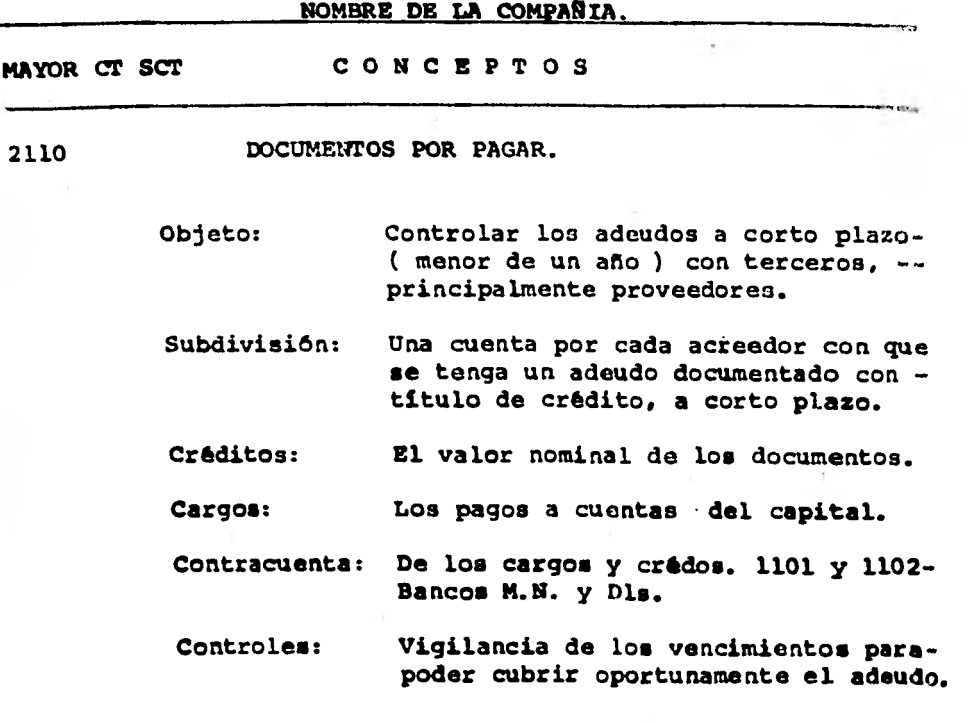

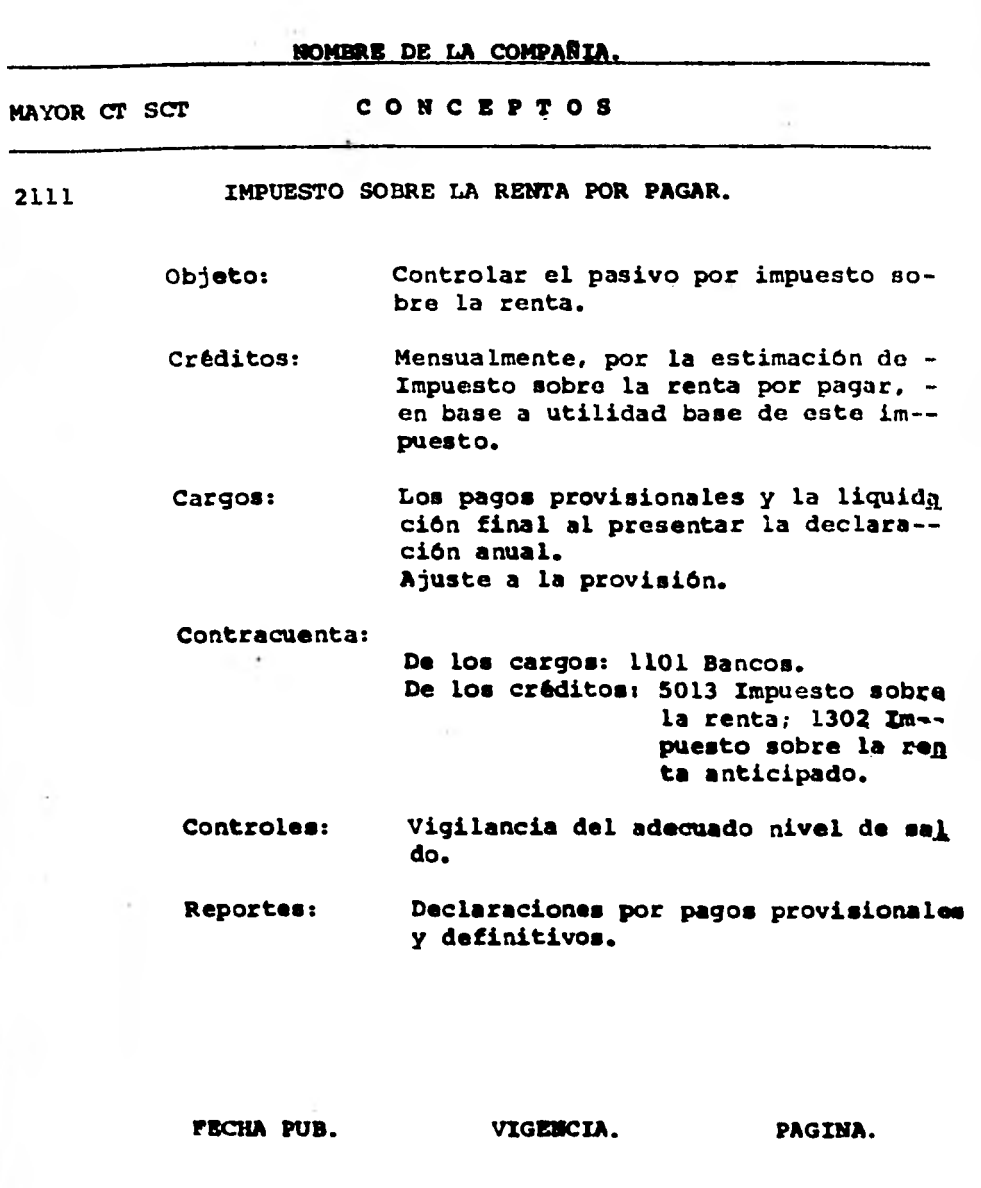

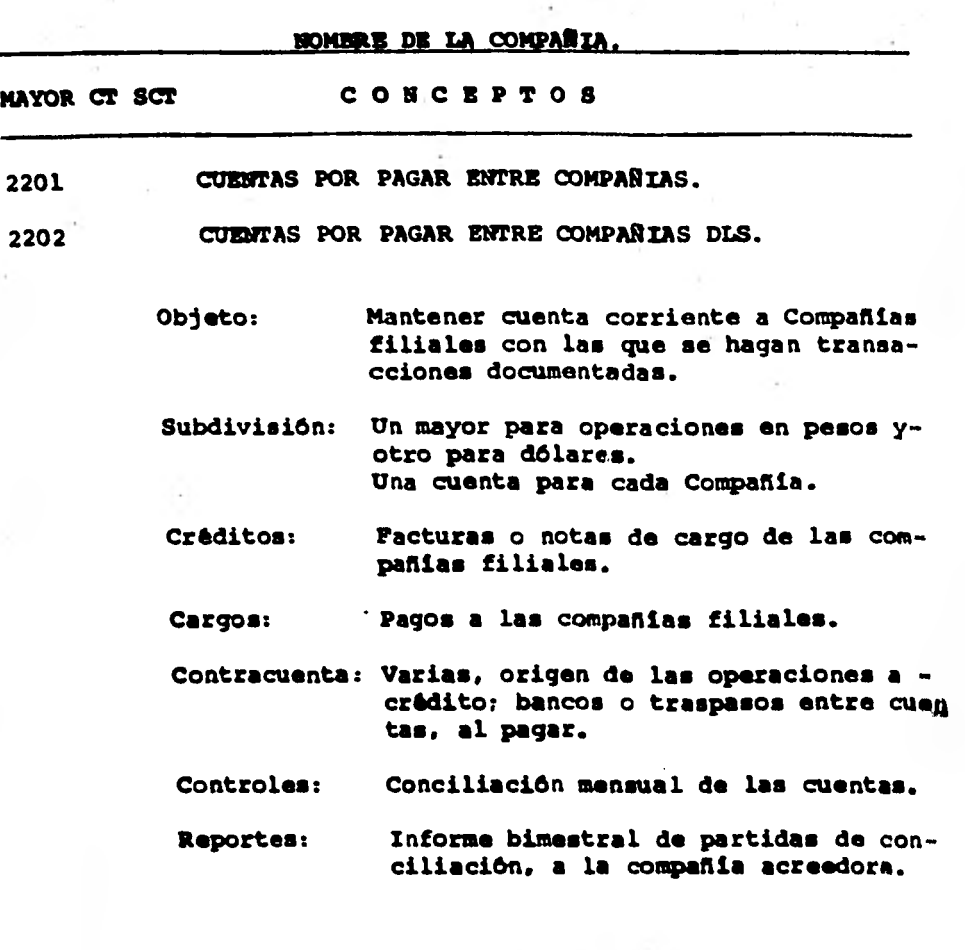

**NOMBRE DE LA COMPAÑIA. MAYOR CT SCT CONCEVTOS 2203 DIVIDENDOS POR PAGAR. Objeto: Créditos: Cargos: Controlar el pago de dividendos de- cretados en Las Asambleas de Accio- nietas.**  El importe de las utilidades que la-**Asamblea de Accionistas haya decreta do por pago de dividendos. Los importes pagados a los accionistas.**  Los impuestos que procedan, reteni-**dos a los accionistas. Contracuenta: De los cargos.- 1101 Bancos. De los créditos.- 3004 Superavit. Controles: Análisis mensual del saldo pendiente de pagar a accionistas.** 

**FECHA PUB. VIGENCIA. PAGINA.** 

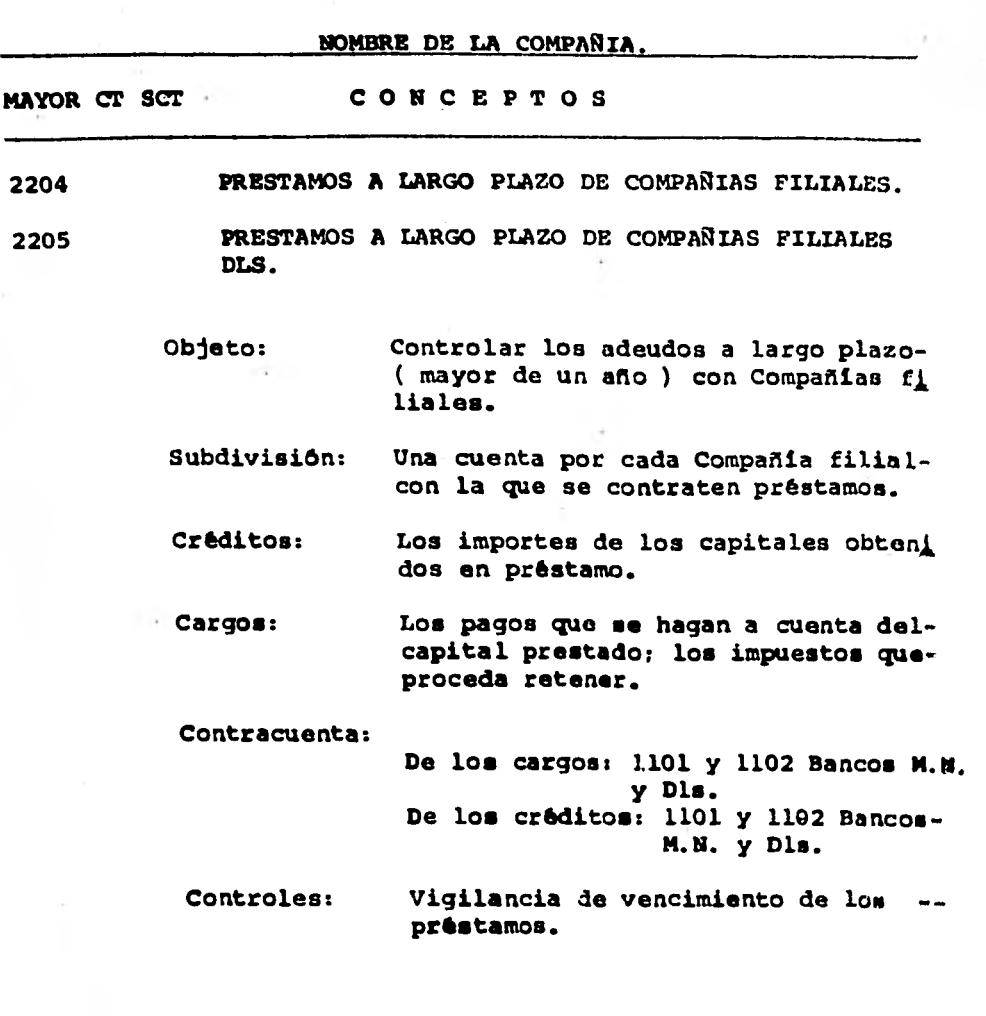

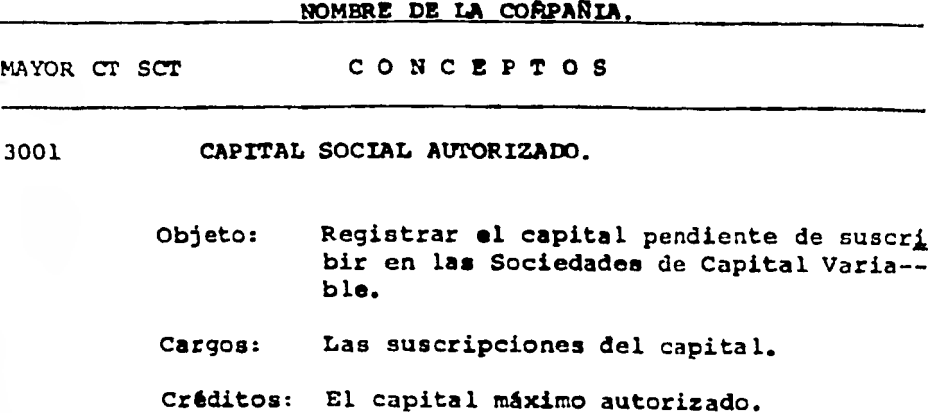

**NOMBRE DE LA comPARIA. MAYOR CT SCT. CONCEPTOS 3002 RESERVA LEGAL. Objeto: Cumplimiento de la ley por la creación el incremento en protección a los intereses de terceros. Cargos: Aplicaciones de la reserva por capitalización, liquidación o fusion de la So- ciedad. Créditos: Creación o incremento de la reserva.** 

**FECHA PUB. VIGENCIA. PAGINA.** 

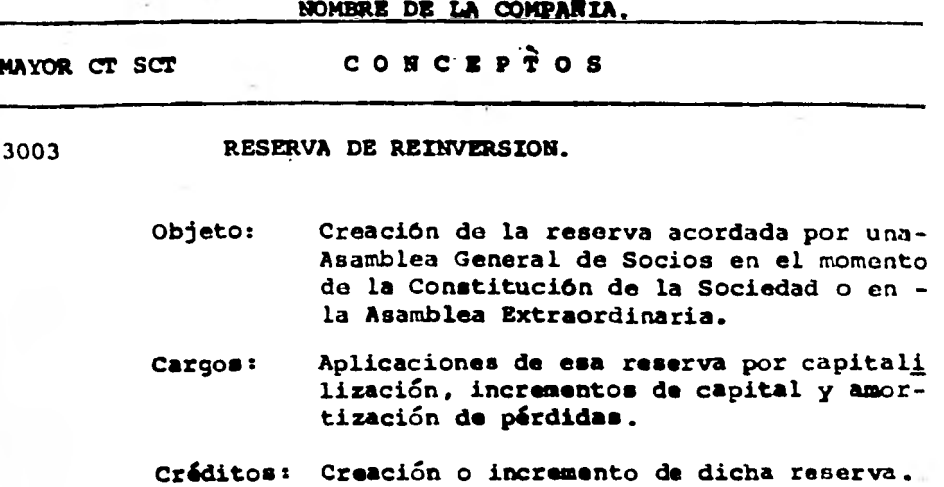

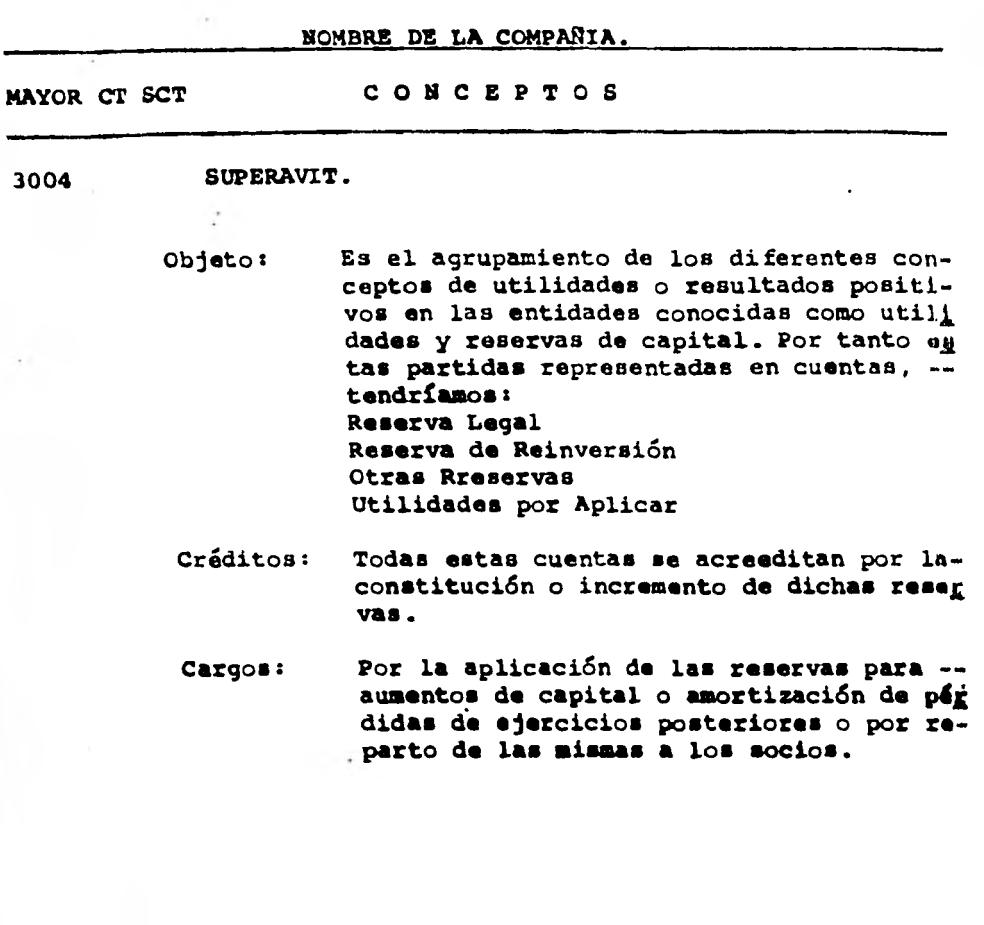

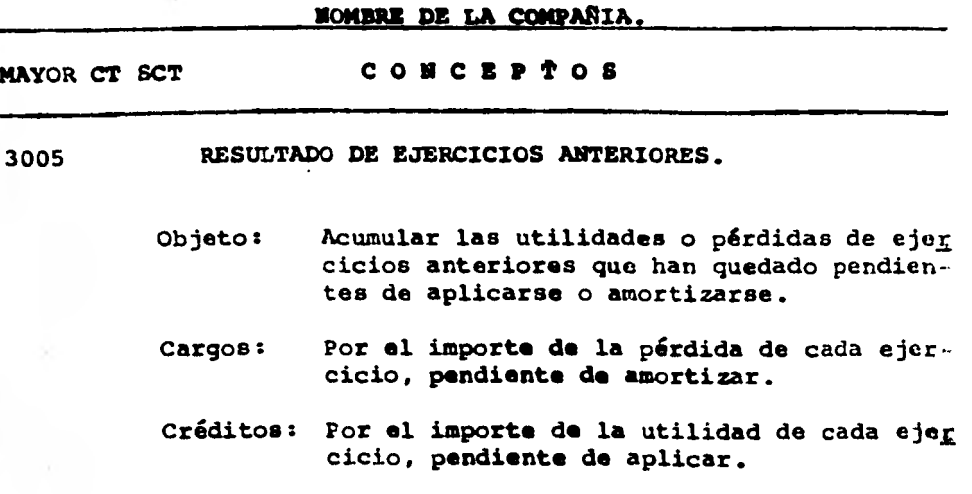

ER S

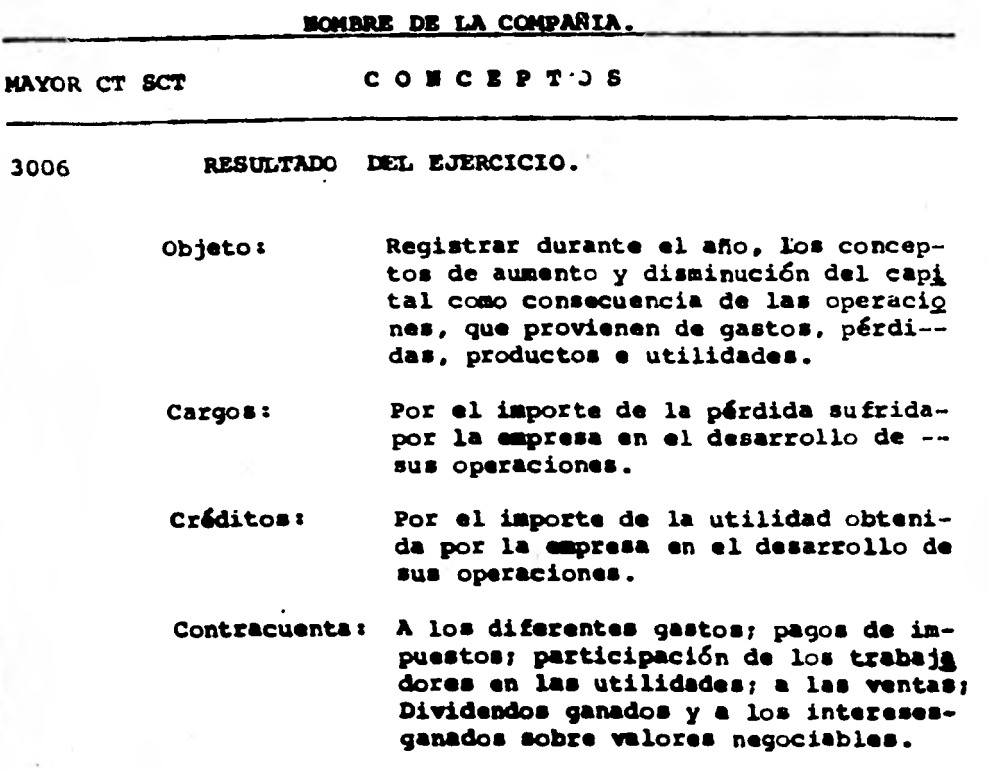

**1.73** 

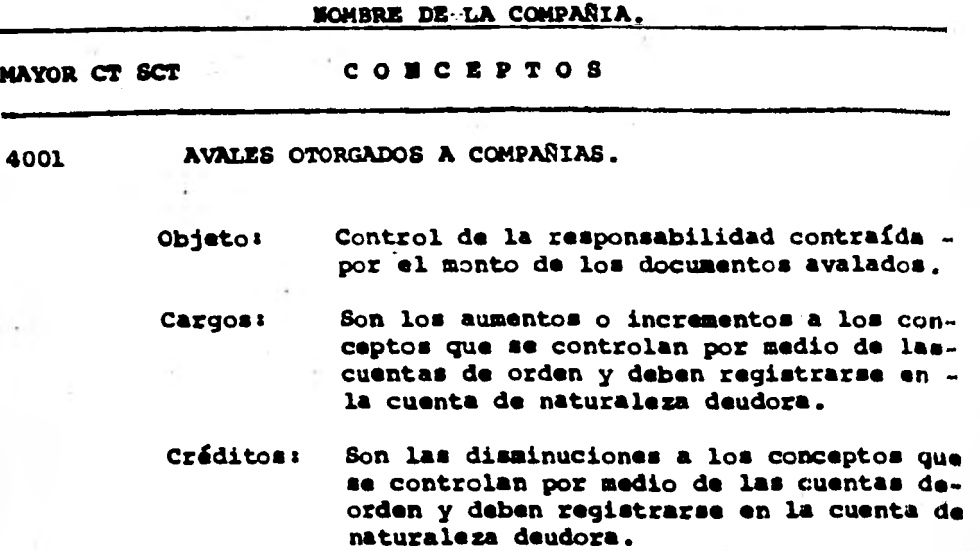

ł,

**PECHA PUB.** VIGENCIA. PAGINA.

**NOMBRE DE LA COMPAÑIA. MAYOR CT SCT CONCEPTOS 4002 OTORGAMIENTO DE FIRMAS POR AVAL. Objeto: Control de la responsabilidad contraídapor el monto de los documentos avalados.**  Cargos: Son los aumentos o incrementos a los con **capto■ que se controlan por medio de lar cuentas de orden y deben registrarse enla cuenta de naturaleza acreedora. Créditos: Son las disminuciones a los conceptos --**

**que se controlan por medio de las cuen tas de orden y deben registrarse en la de naturaleza acreedora.** 

FECHA PUB. VIGENCIA. PAGINA.

**HOMBRE DE LA COMPAÑIA. MAYOR CT SCT CONCEPTOS 5001 COSTO DE VENTAS.**   $-35.$ **Objeto: Registrar el costo de las mercancíasvendidas ya deducidas las devolucio nes de clientes del periodo. Cargos: Costo de ventas, ya deducidas las devoluciones de clientes, de acuerdo con listado eleborado por el Servicio de-Cómputo de la Cía. Créditos: Al final del ejercicio se reclasifica a Pérdidas y Ganancias para determinar utilidades., Distribución: Por linea de productos. Controles: Cotejo indirecto con inventarios de producto terainado. Reportes: Listados de costo de lo vendido por producto y linea.** 

**PECHA PUB. VIGENCIA. PAGINA.** 

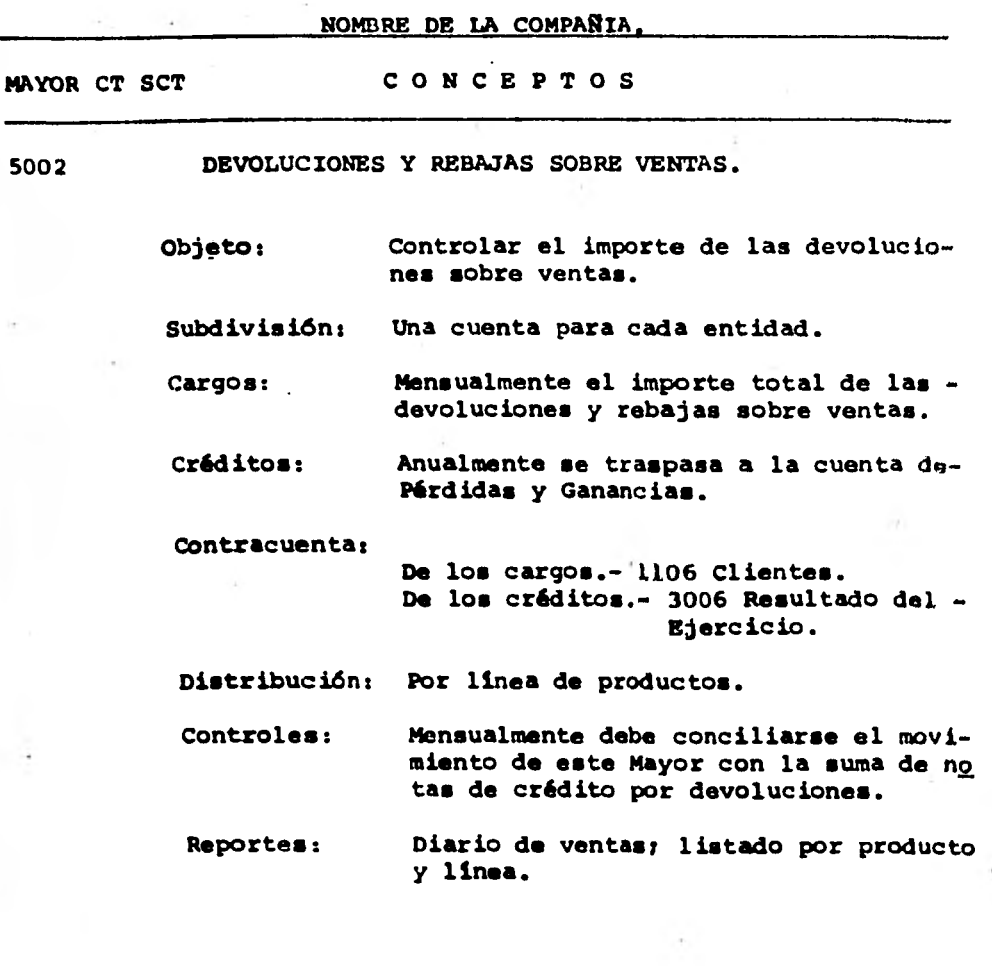
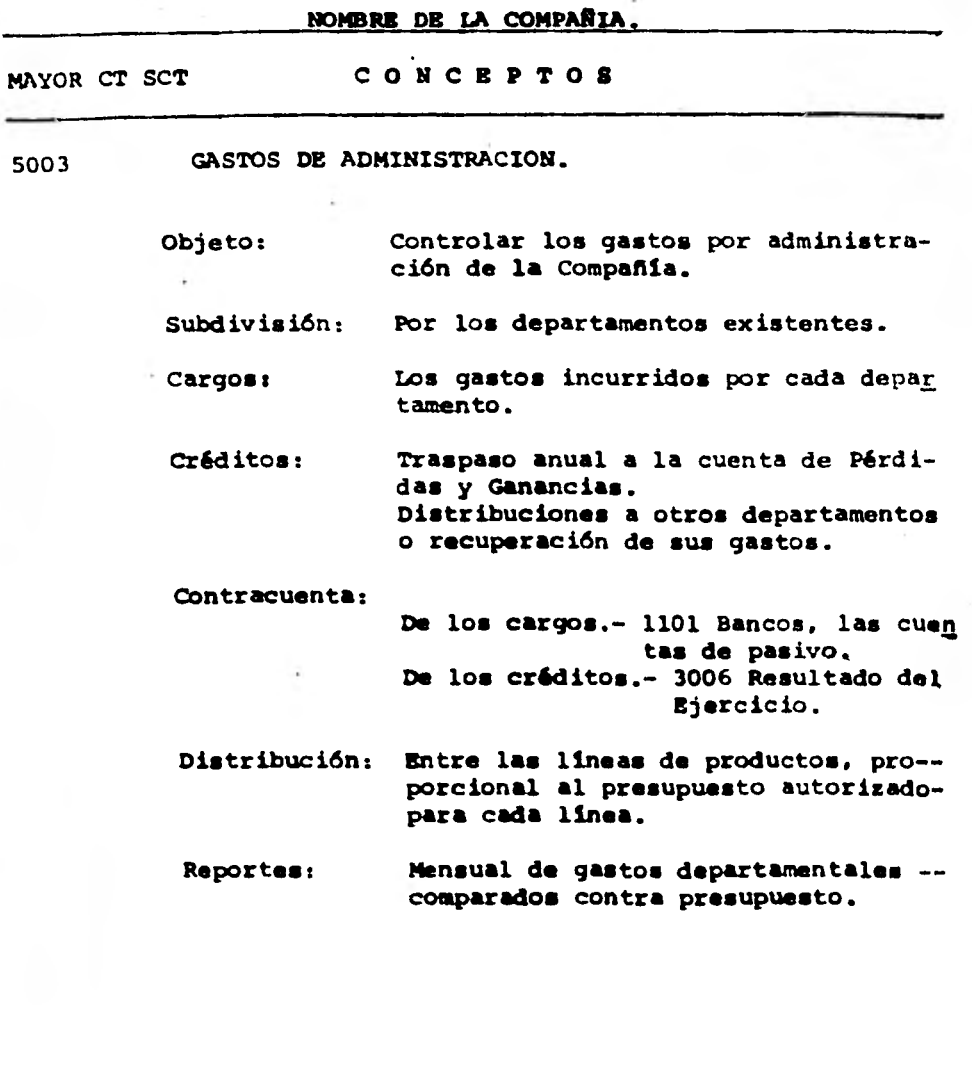

**PECHA PUB. VIGENCIA. PAGINA.** 

**NOMBRE DIS LA COMPAÑIA,** 

**MAYOR CT SCT CONCEPTOS** 

### **5004 GASTOS DE VENTA.**

**Objeto: Registrar todos los gastos que origino la realización da las actividades direc**tamente relacionadas con la venta de mor **canclas.** 

**Cargos: Cualesquiera gastos que se originen en el Departamento de Ventas.** 

**Créditos: Por el importe de las disminuciones de gastos ya registrados.** 

**FECHA PUB. VIGENCIA. PAGINA.** 

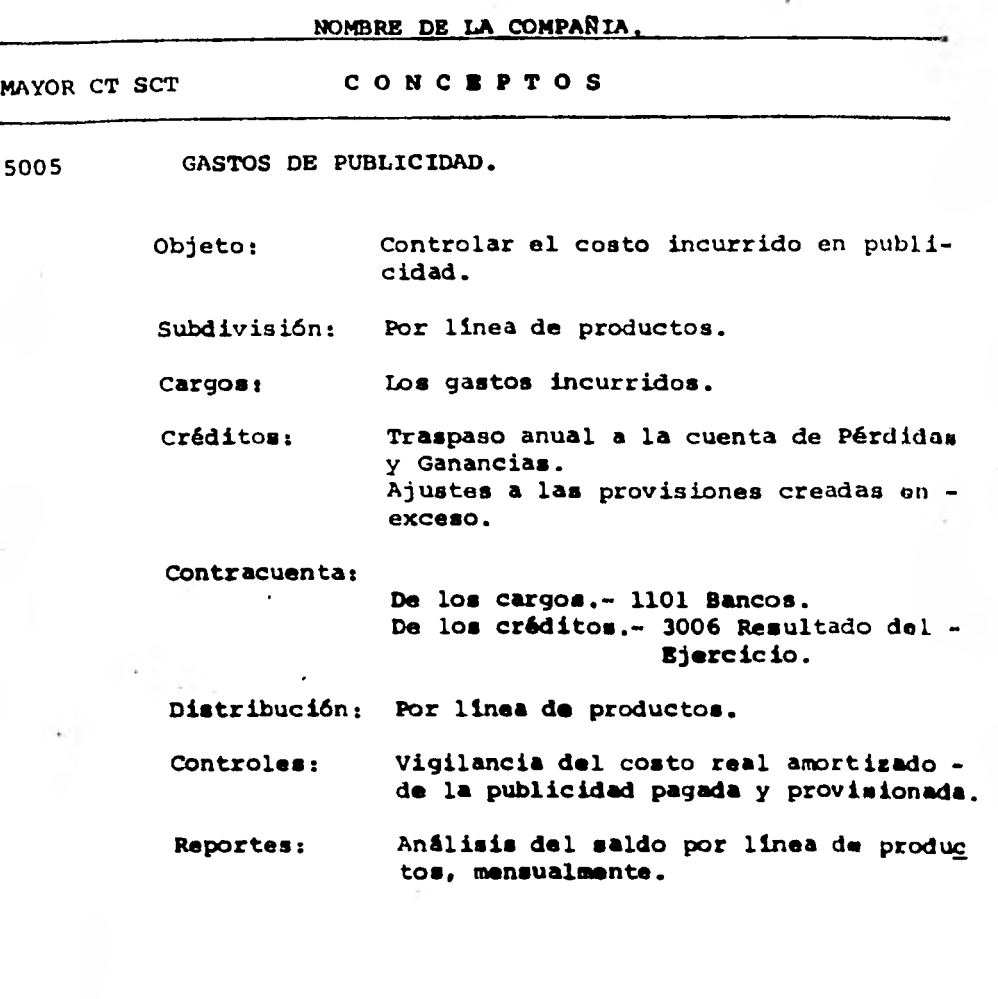

**FECHA PUB. VIGENCIA. PAGINA.** 

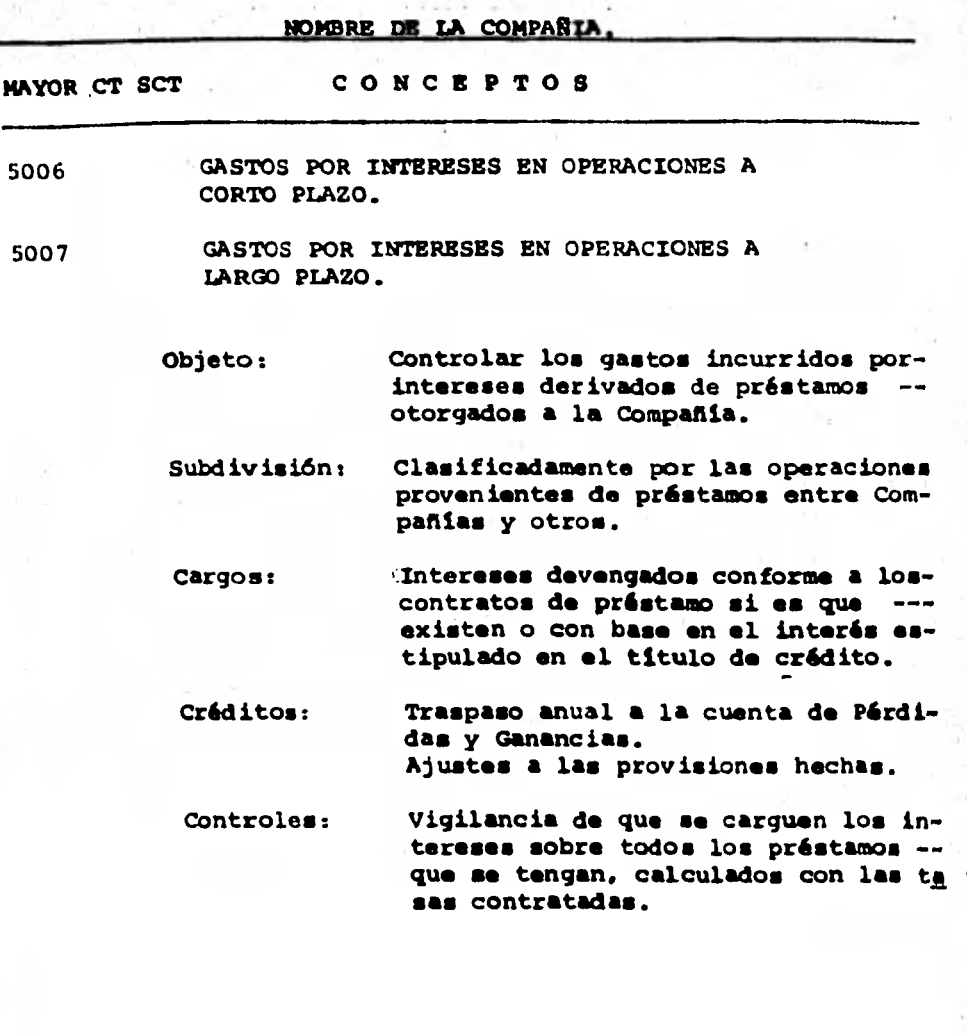

FECHA PUB. VIGENCIA. PAGINA.

### **NOMBRE DE LA COMPAÑIA**

**MAYOR CT SCT CONCEPTOS** 

### **5008 GASTOS FINANCIEROS.**

**Objeto: Registrar pérdidas que provengan del**  uso del crédito, bien sea por parte de **la empresa o de sus clientes, en rola**ción con ella, y, en general, los re-**multados que provengan directamente (in la especulación del dinero.** 

Cargos: Los pagos por intereses sobre prénta-.. **mos recibidos.** 

Créditos: Por las disminuciones del importe de ... **gastos ya registrados.** 

**!ECHA PUB. VIGENCIA. PAGINA.** 

**NOMBRE DE LA COMPAÑIA MAYOR CT SCT CONCEPTOS 5009 PRODUCTOS FINANCIEROS.**  Objeto: Registrar utilidades que provengan del**uno del ciédito, bien sea por parte dela tempresa o de sus clientes, en role-** ción con ella, así como diferencias en**cambio extranjero, y, en general, los resultados que provengan directamente de la especulación del dinero. Cargos' Por las disminuciones del importe de - productos ya registrados. Créditos: Los cobros o ganancias por intereses ga nado• sobre préstamos otorgados.** 

**PECHA PUB. VIGENCIA. PAGINA.** 

**18)** 

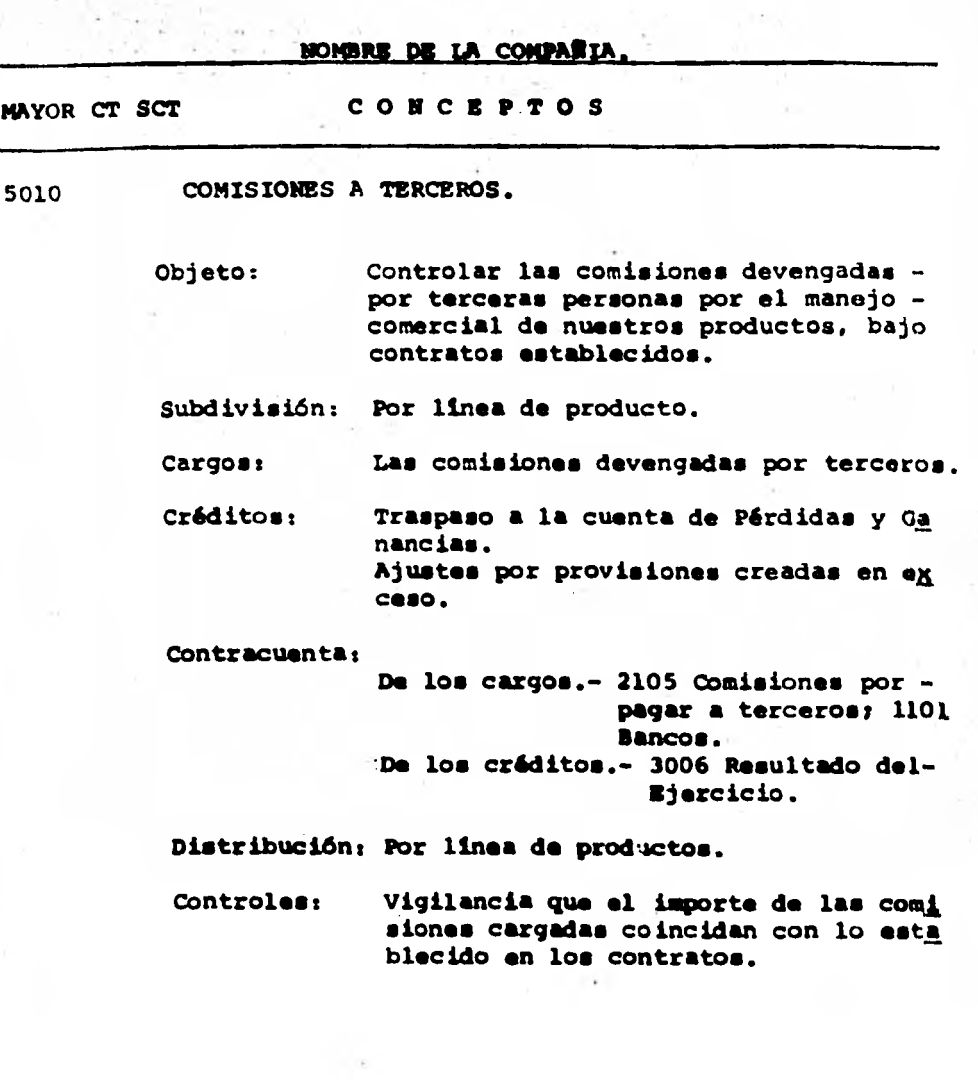

**1.134** 

فعورها

. . <del>. . .</del> ....

**PECHA PUB. VIGENCIA. PAGINA.** 

 $\tilde{\phi}$ 

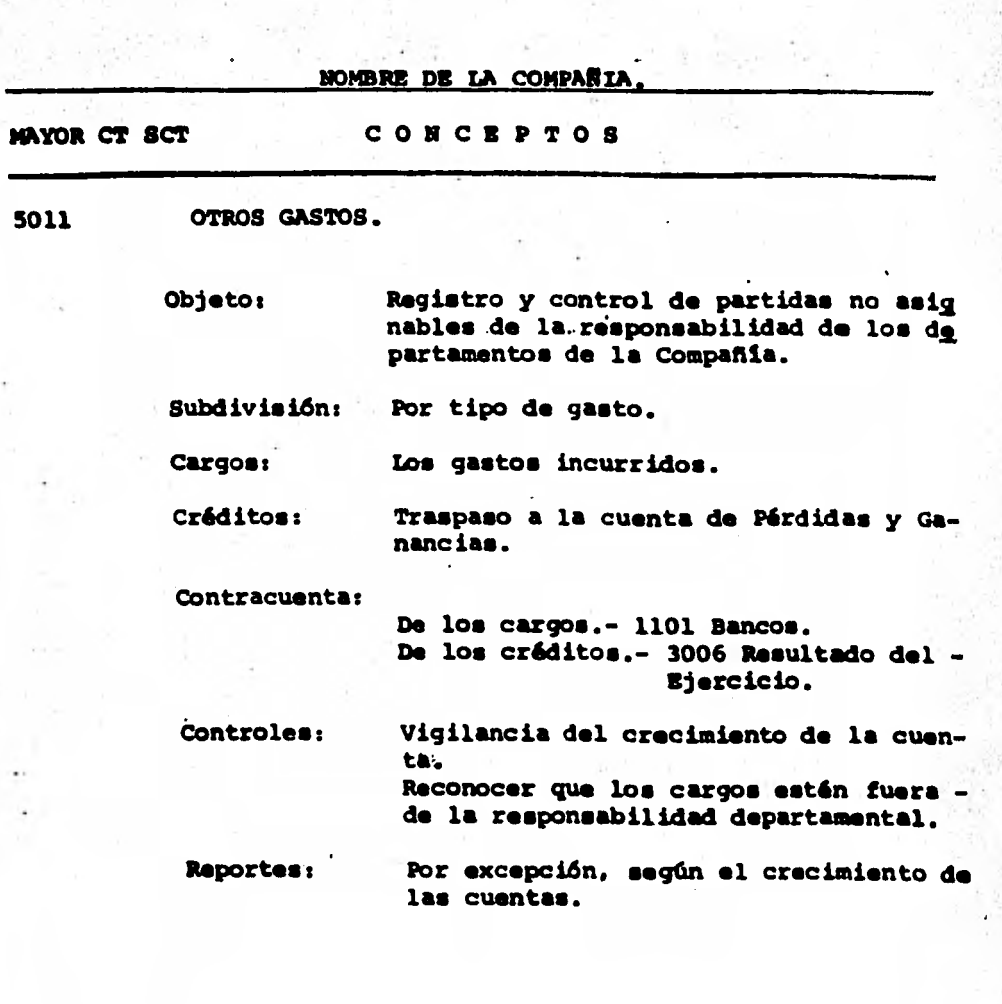

**185** 

**PECHA PUB. VIGENCIA. PAGINA.** 

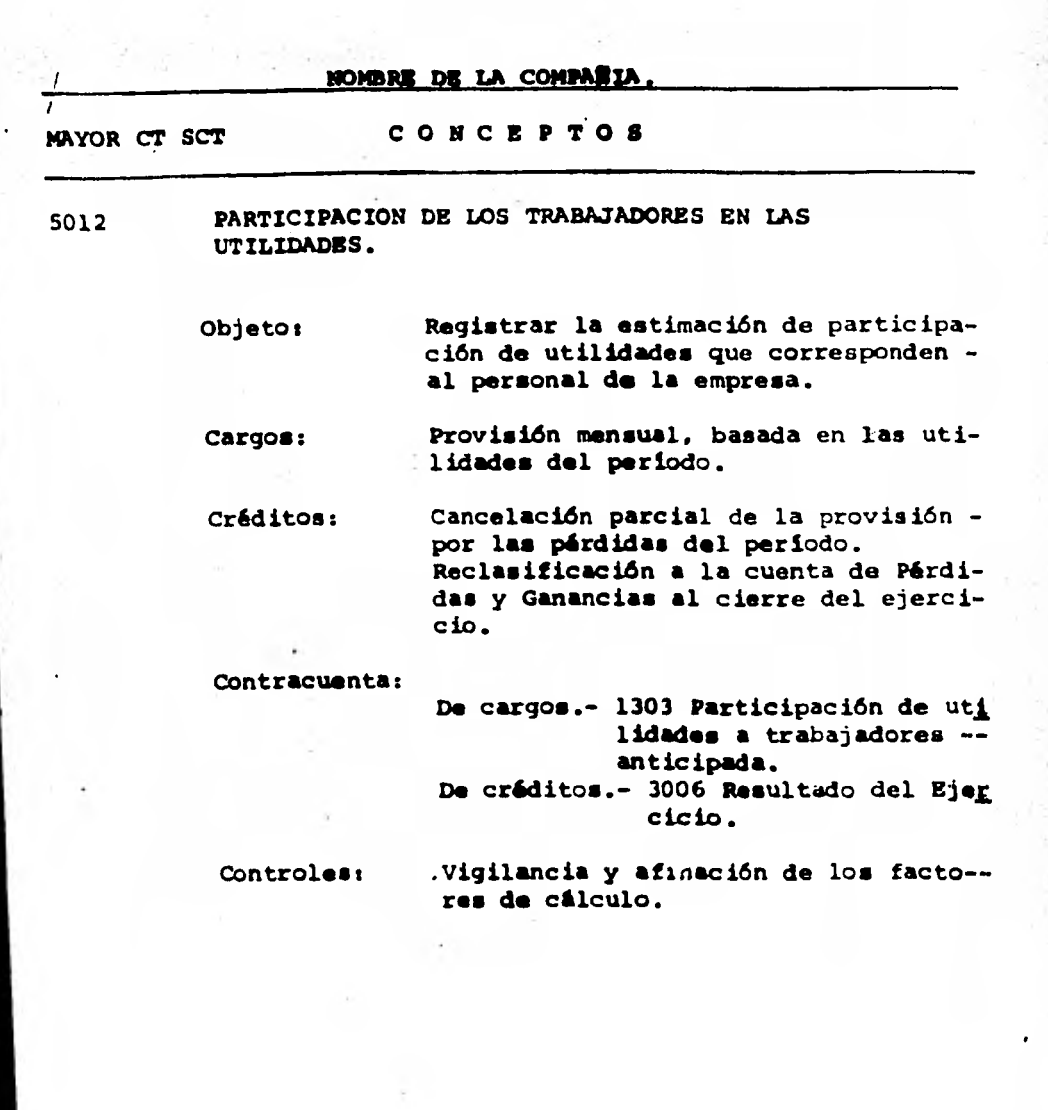

**PECHA PUB. VIGENCIA. PAGINA.** 

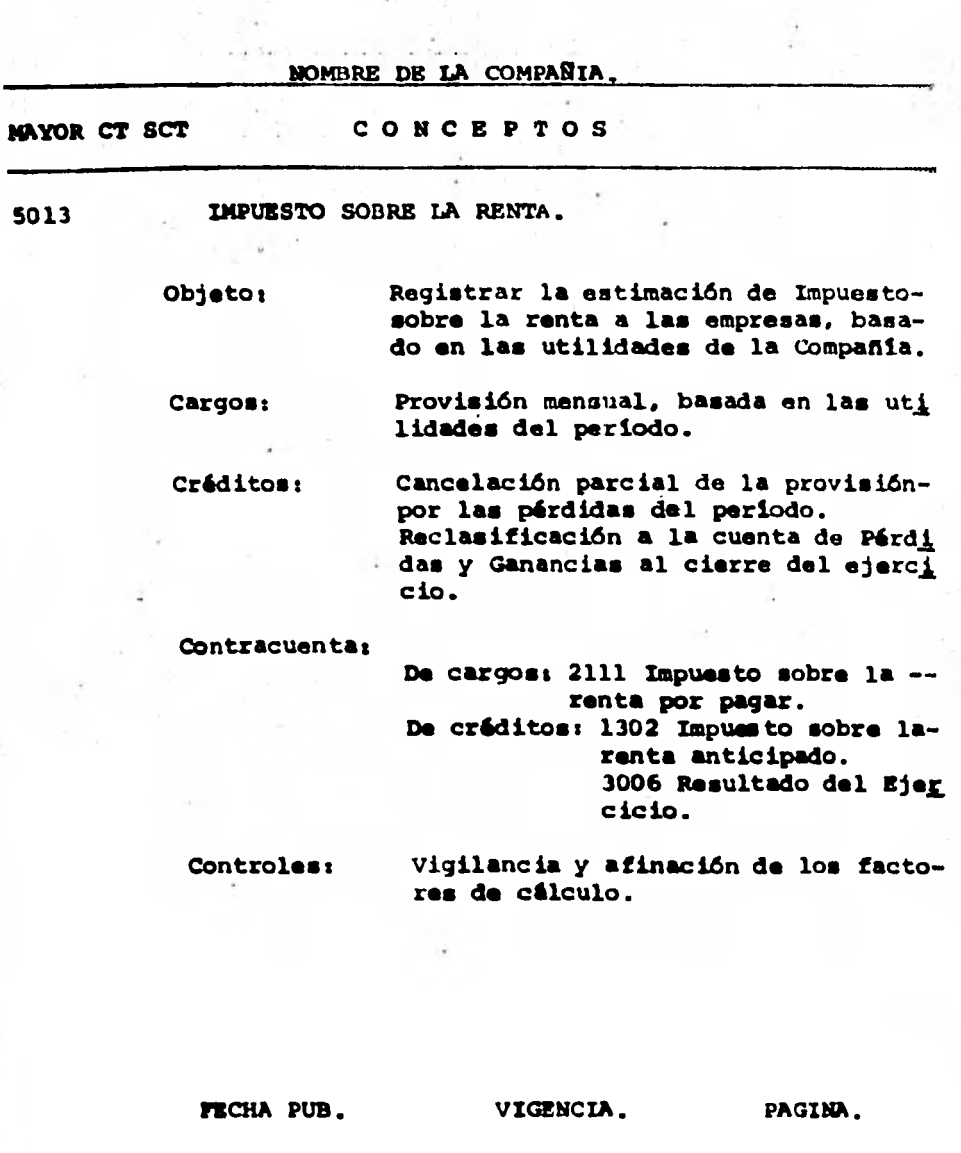

t.<br>Pol

R

**NOMBRE DE LA COMPAÑIA. MAYOR CT SCT C 0 C E. P T.0 S 6001 VENTAS. Objeto: Controlar el importe de las ventas de producto terminado al precio de venta que aparece en las facturas antes dolos descuentos en facturas. Subdivisi6n: Una cuanta para cada producto, gravamen de impuesto. Créditos: Mensualmente, la venta facturada. Cargos: Traspaso anual a la cuenta de Pérdidas y Ganancia.. Contracuenta: De los cargos.- 3006 Resultado del -- Ejercicio. De los créditos.- 1106 Clientes. Distribución: Por línea de productos. Controles: Mensualmente debe conciliarse el moví miento de este Maycr con los diarios**oficiales de venta y listados de venta por linea de productos; que la su**ma de documentos sea igual al regio- tro. Reportes: Diario de ventas: ventas por producto y linea.** 

**FECHA PUB, VIGENCIA. PAGINA.** 

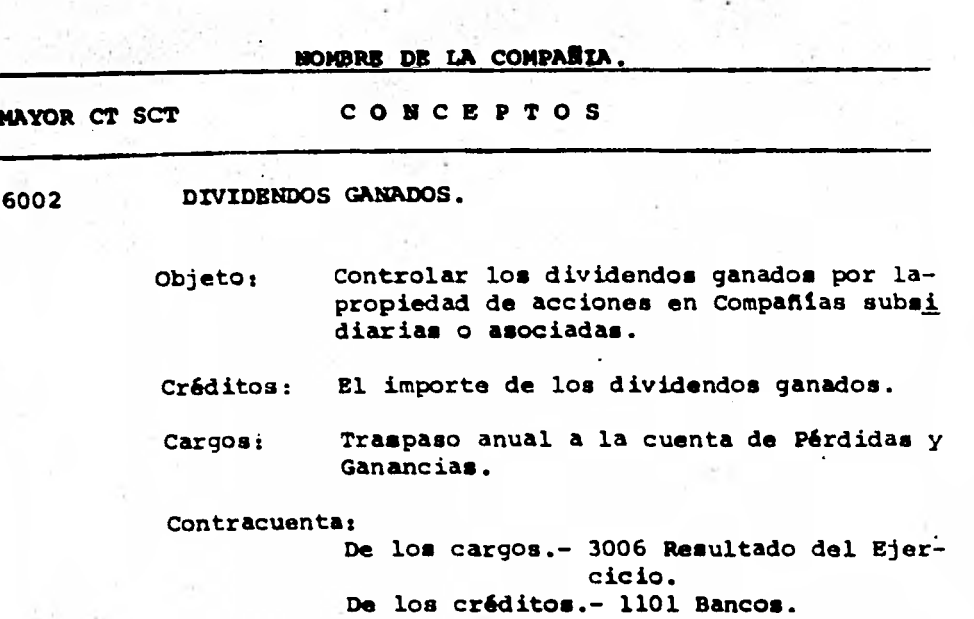

**FECHA PUB. VIGENCIA. PAGINA.** 

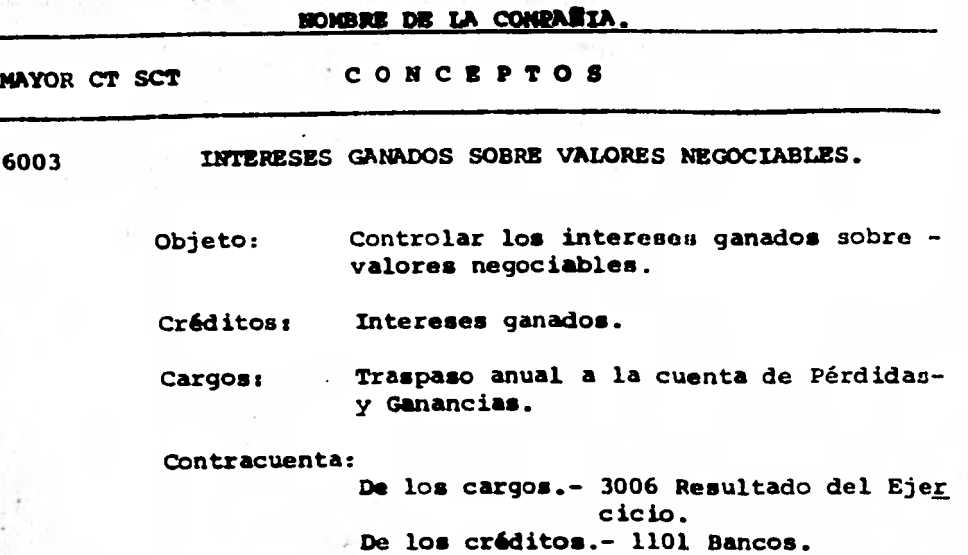

**PECHA PUB.** VIGENCIA. PAGINA.

**III.- ATLICACION PRACTICA DE UN SISTEMA•COidABLE** 

**En el presente capitulo me permitiré enunciar lo que a mi juicio debe considerarse en la implantación de un - Sistema Electrónico de Datos, para efecto de estos; debemos-, iniciar la investigación de la Empresa en que se desea impLas tar el Sistema de Procesamiento Electrónico de Datos considn rando los siguientes aspectos generales:** 

**1.- Perfil de la Cia.** 

**2.- Organigrama.** 

**3.- Estados financieros e información contable.** 

**4.- Comentarios con Los Directores de la Empresa.** 

**4.1.- Tipo de información deseada. •** 

**5.- Conocimiento físico de la Empresa.** 

**6.- Limitaciones de la Empresa.** 

**7.- Conocimiento del Sistema que ■e desea implantar** 

**8.- Elementos Humanos y Materiales.** 

**8.1.- Altamente calificados.** 

**8.2.- Con equipo moderno.** 

**9.- Disefto del Catálogo de Cuentas.** 

**Para efecto de lograr una mejor comprensión da lainvestigación antes descrita, me permitirá ejemplificar con-** 

**/91** 

**una hipótesis de una Cia. de la Industria de Primera linea.**  productora de fibras químicas, productos químicos, petroquímicos y plásticos en México, D.F., la cual se denomina "Cela **nese Mexicana. S. A.".** 

### **PERFIL DE LA CIA.**

**Celanese Mexicana, S.A., al cumplir más de 35 aftou de participar en el desarrollo económico y social del país.** se mantiene en primera linea en la fabricación de fibras qui **micas, productos químicos, petroquímicos y plásticos en Máx¡**  CO.

**Para comprender la importancia de este hecho en el panorama industrial del pala, habrá que recordar que, hasta la segunda guerra mundial, la industria textil mexicana de- pendía completamente de las importaciones para abastecerse de fibras químicas. Una situación de tal naturaleza, involucraba la emigración constante de recurso■ en perjucio de laeconomía nacional y un serio obstáculo para los programas de industrialización puestos en marcha por el Gobierno de la Re ~Lica en su propósito de lograr una dependencia cada vez menor de los mercados exteriores.** 

**Como resultado de una serie de estudios emprendidos**  por el Gobierno de México, éste, con la colaboración de ins**tituciones bancarias del pais, entre la■ que figuró prominga** 

**teinente 4111 Banco nacional de Máxico, promovió la participa- ción de Celanese Corporation of America en la instalación de una fábrica en Máxico, destinada a producir fibras de acetato de celulosa pira la industria textil. En muy poco tiempo, el limito coronó las gestiones y se procedió, asi.a la constitu- . ción de Celanese Mexicana, S.A., el 5 de agosto de 1944 para iniciar operaciones tres anos después, en abril de 1947.** 

Esta feliz conjugación de esfuerzos, de intereses**y de actividades, marcó tan sólo el comienzo de un proceso sostenido de crecimiento, que subsiste hasta nuestros dias; de un vigoroso programa de expansión, basado tanta en el empleo de la mas avanzada tecnologia como en una politica de reinversión constante de utilidades: proceso y programa que arrojan resultados verdaderamente positivos como los alguien tes:** 

### **raeraucromis**

**1944: Constitución de Celanese Mexicana, S.A.** 

**1981 Toda una serie de complejos industriales, endiversos puntos del pais, con 14 plantas en plena actividadque safocalizan en:'Ocotlán, Jal.; Zacapu, Mich.; Toluca, -- Max.; Río Bravo, Tamps.; Celaya, Gto.; San Cristóbal acate- pec, Max.; Cosoleacaque, Ver. y Quaretaro. Qro.** 

**CAPITAL SOCIAL** 

### 1944: 15 millones de pesos.

**Al 31 de Diciembre de 1980: \$2,176,190,000.00** 

### **EMPLEADOS Y OBREROS**

**1944: 8 personas.** 

**1947: 295 personas en la planta de Ocotlán. Jal.** 

**31 de Diciembre de 1980: 9.153 enpleados y trabaja dores, en las diversas plantas y en las oficinas centrales de la Ciudad de México.** 

#### **PRODUCTOS**

**1947: Un solo producto.** 

**31 de Diciembre de 1980: Más de 40 diferentes productos como son: fibras gulmicas, productos químicos, petroquímicos y plástico..** 

#### **EXPORTACIORES**

**1947: Ninguna.** 

**31 de Diciembre de 1980: los productos se exportan a los 5 continentes.** 

**Este desarrollo se explica, además del dinamismo propio de esta industria, por una acertada conjugación de - factores tan importantes como son la moderna organización de**  los recursos humanos, tecnológicos, económicos y administra**tivos: la integración de esfuerzos, la inversión constante de nuevos recursos y un decidido espíritu empresarial para hacerlos productivos en la medida en que lo reclama el crecj miento económico y social del país. Conscientes de la necesj dad** *que* **exige a cada empresa insertarse en el contexto de la vida económica y social del pais, Celanese Mexicana, ha promovido, desde el inicio de sus operaciones, La integra**  ción plena de su esfuerzo industrial al ritmo, al proceso y**a la estructura del desarrollo** *que* **vivimos los mexicanos dehoy.** 

**Esta ha sido una filosofía y un criterio consciente y celosamente mantenidos por la compania a lo largo de más de 35 anos y que considera elemento inherente a su operación**  en todos los ámbitos de su actividad industrial. Así, Celane **se Mexicana, S.A., cuyo crecimiento y diveriificación constj tuyen en buena medida un reflejo del desarrollo general delpais, ha venido no sólo a sumarse en ese desarrollo sino a convertirse en promotora decidida del mismo en diversas áreas industriales y en numerosas zonas de la Repablica Mexicana.** 

**Por ello y para ello, desde sus inicios la** *empresa*  **ha establecido principios fundamentales que constituyen verdaderos postulados de su** *acción* **industrial y empresarial. In** 

### **tre ellos, cabe mencionar como sobresalientes:**

### **DESCENTRALIZACION INDUSTRIAL**

**En plena concordancia con los programas promovido. y coordinados por el Gobierno de la República, orientados al, logro de un desarrollo a todas las zonas y regiones del palo, la empresa ha llevado a cabo la instalación de todas sus plan tas en la provincia mexicana, aportando lo■ beneficios de una compleja y avanzada industrialización a siete Estados de la-República.** 

#### **PUENTES DE TRABAJO Y CAPACTTACION DEL PERSONAL**

Tanto en sus oficinas centrales en la Ciudad de Mé **'tico, como en cada una de sus plantas en el interior del -- pais, consciente de la necesidad que tiene de contar con recursos humanos para cumplir sus objetivos y su función social de empresa, ha desarrollado una politica de pleno empleo que significa, hoy en día, ocupación remunerada a más de 7,000 empleados y trabajadores que laboran aproximadamente 18,900 horas hombre por ano y de quienes dependen económicamente, en forma directa, alrededor de 38,000 personas. Estos emplea dos y trabajadores reciben además adiestramiento, cursos y seminarios constantes para lograr la capacitación y el donarrollo que les permita el acceso a niveles superiores de** *ae-* 

**tuación y de remuneración dentro de la empresa.** 

**El desarrollo creciente de la empresa ha permitido**  ubicar dentro de la misma, un número cada vez mayor de profe **sionistas en sus diferentes especialidades, egresados de todos los centros de educación superior del pais, con los quese mantiene un estrecho contacto a través de un programa estructurado de reclutamiento y selección.** 

### **MEXECANIZACION**

**En la actualidad, el personal casi en su totalidad en todos los niveles está integrado por mexicanos; prestan en ella sus servicios algunos técnicos de diversas nacional] dades, que han recibido la mas cordial acogida por parte del personal de la empresa, en atención a la definida aportación que otorgan a la organización.** 

#### **IMVESTIGACIOM**

**Además de los grandes avances tecnológicos interna cionales, a loa que Celanese Mexicana, S.A. tiene constante- . acceso, se realiza en esta empresa una labor de la investiga ción permanente para el desarrollo de nuevos procesos que - vienen a incrementar el acervo productivo del pais, a ensanchar el horizonte do actividades del pernonal y a promover el bienestar entre loa consumidores de los productos.** 

**Los elementos anteriores, entre otros muchos, cona tituyen el sustento y la aplicación de esa politica de integración permanente al desarrollo industrial, económico y social de nuestro pais; desarrollo que, hoy por hoy, es meta impostergable para un mejor futuro de todos las mexicanos.** 

**La actividad de Celanese Mexicana, S.A., en el ámbito de la producción nacional, responde, a la politica de integración que ha procurado alcanzar la empresa mediante sus**  instalaciones para elaborar lo siguiente:

#### **FIBRAS QUIMICAS PARA USOS TEXTILES**

**Acetato Filamento- Brillante. Opaco y en color tenido en masa.** 

> **Acetato Fibra Corli. Acrílico Mecha, Fibra Corta y Cable. Nylon Fibra Corta. Nylon Filamento Poliéster Filamento. Poliéster Filamento Texturizado. Poliéster Fibra Corta. Rayón Filamento-Brillante, Opaco y en color tenido**

**en masa.** 

**Rayón Fibra Corta.** 

**Rayón Fibra Corta, guimicamente rizada.** 

**FIBRAS QUIMICAS PARA USOS INDUSTRIALES** 

**Mecha de Acetato-para filtro de cigarro.** 

**Nylon Cuerda para llantas (enlatizada y sin enlatj** 

**zar).** 

**Nylon Industrial.** 

**Poliéster Cuerda para llantas (enlatizada y sin en latizar).** 

**Poliéster Industrial.** 

**Rayón Industrial.** 

**PRODUCTOS INDUSTRIALES** 

**Acetato de Celulosa en Escamas.** 

**Celulosa de borra de slgodén (grado químico y para** 

**papel).** 

**Polimero** *de* **Nylon 6 (Policaprolactama).** 

**Polímero de poliéster (rereftalato de Polietileno). Papel Celofán.** 

**PRODUCTOS QUIMICOS** 

**Acetato de Butilo. Acetato de Etilo. Acetato de Isopropilo.**  **Acetato de Metil Amilo. Acetato de Vinilo.**  Acetona (DMK). **Acido Acético. Acrilato de Metilo. Acrilato de Etilo.**  Acrilato de Butilo. Acrilato de 2 Etil Hexilo. **Anhídrido Acético. Anhídrido Ftálico. Alcohol Butilico Normal. Alcohol Isobutilico.**  Alcohol 2 Etil Hexilico. **Dibutil Ftalato. Dietil Ftalato. Dimetoxietil Ftalato. Dioctil Ftalato. Metil Isobutil Carbinol. Metil Etil Cetona (MEK). Metil Isobutil Cetona Sulfato de Sodio.** 

### **PLAST ICOS**

**Láminas, Películas y Compuestos de Moldeo:** 

**& Película y Lámina de Acetato de Celulosa- "Clara** 

**Copolimero de Acetal- "Celcon".** 

**cel".** 

**& Resina de Acetato de Celulosa- "Cristacel". Resina de Nylon 6.** 

**& Resina de Propionato de Celulosa- "Propiccel".** 

**& Marcas registradas de Celanese Mexicana, S.A.** 

**Las instalaciones son las siguientes:** 

Planta de Río Bravo, Tamps.: inició sus operacio **nes en 1952: fabrica: celulosa obtenida de la borra de semilla de algodón. Su producción anual es de 24,000 toneladas.** 

Complejo Industrial de Toluca, Méx; inició sus acti**vidades en 1954 produce: prolimero de nylon, nylon industrial**de alta tenacidad, cuerda nylon para llanta, fibra corta de po liéstor, poliéster industrial de alta tenacidad, cuerda polis<sub>i</sub> ter para llanta y tereftalato de polietileno. Produce anualmen **te 24,9555 toneladas.** 

**Planta de San Cristóbal Ecatepec, Méx.; inició sus actividades en 1957; produce: láminas, películas y compuestosde moldeo, película y lámina de acetato de celulosa, copoli- mero de acetal, resina** *de* **acetato de celulosa, resina de ny-** lon 6, resina de propionato de celulosa. Al año, produce ---**1,835 toneladas.** 

**Planta de Celaya, Gto.; inició sus operaciones en-** 

**1964; fabrica: acetato de batilo, acetato de etilo, acetato**de isopropilo, acetato de metil amilo, acetato de vinilo, a**cetona (DM), ácido acético, anhídrido acético, alcohol butL**  lico normal, alcohol isobutilico, alcohol 2 etil hexilico, **metil isobutil carbinol, metil etil cetona (112C) y metil is2**  butil cetona (MIBK). Su producción anual es de 127,965 tone**ladas.** 

**Planta de Querétaro. Oro.; inició sus actividadesen 1975; produce: polímero de poliéster; poliéster filamento, rígido y texturizado. Produce anualmente 17,000 toneladas de polímero.** 

Planta de Cosoleacaque, Ver.; inició sus operacio**nes en 1975; fabrica: ésteres acrílicos de metilo, etilo, bu tilo y 2 etil hexilo. Su producción anual os de 10,500 toneladas.** 

**Con los productos de Celanese Mexicana, S.A., susclientes elaboran entre otros muchos artículos, los siguientes:** 

> **Ropa de Punto, corbatas y ropa en general. Volantes y vestiduras para automóviles. Lentes y bolígrafos. Medicamentos. Liquido de frenos, aceites y lubricantes.**

## **Uplosivos.**

**Hamacas, redes y cuerdas.** 

**.Envoltura de papel celofán y colocada.** 

**Dominós y cubiletea.** 

**Prendas de cuero y medias para dama.** 

**Cobertores, alfombras, tapices.** 

**Filtros para cigarrillos.** 

**Pinturas y tintes.** 

**Vinagre.** 

**Cepillos de dientes, toallas y articuloa sanitarios.** 

**Llantas, lonas y mangueras.** 

**Papeles finos, lacas y barnices.** 

# **ORGANIGRAMAS**

**CELANESE MEXICANA. S.A.** 

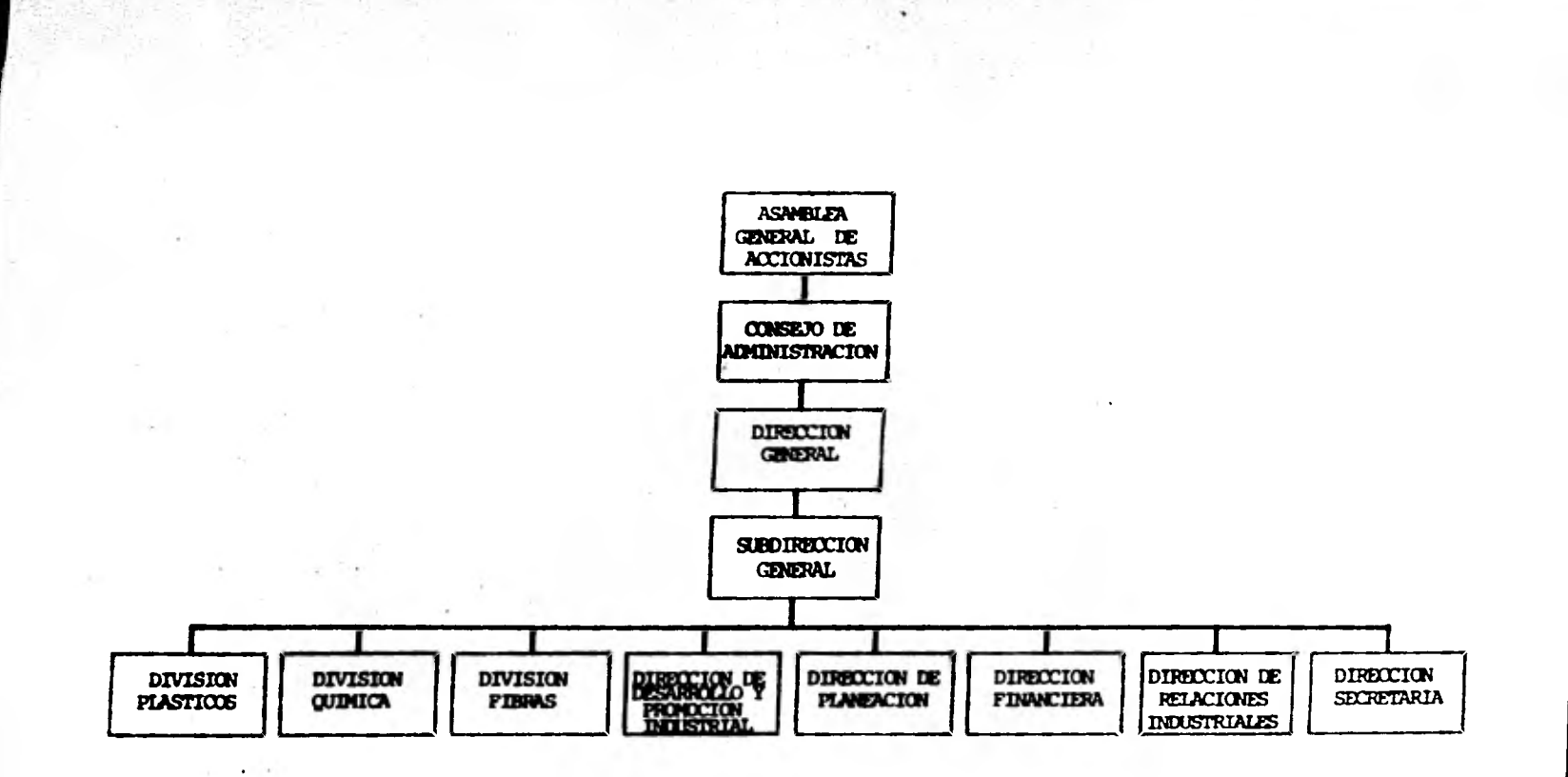

N.

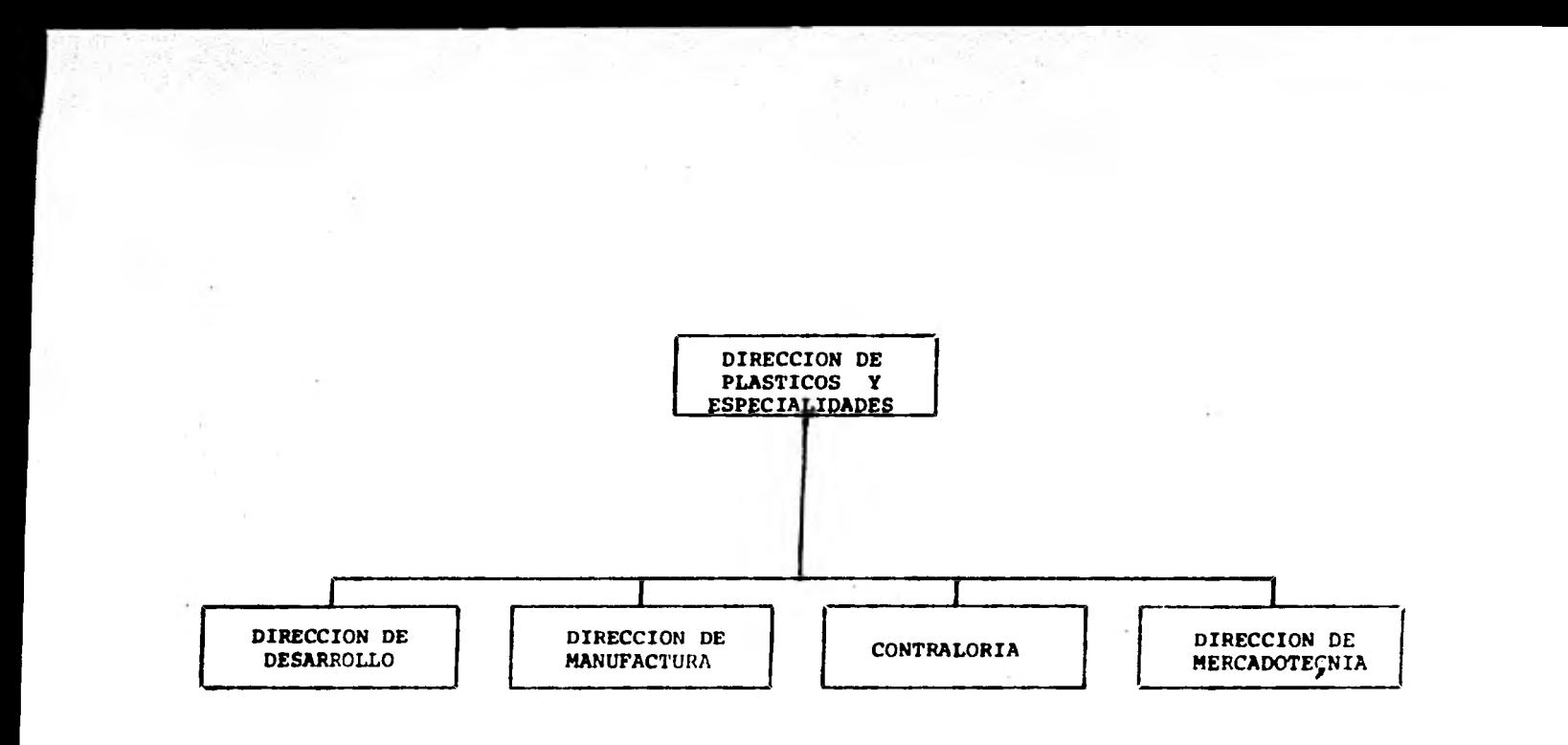

 $\sim$ 

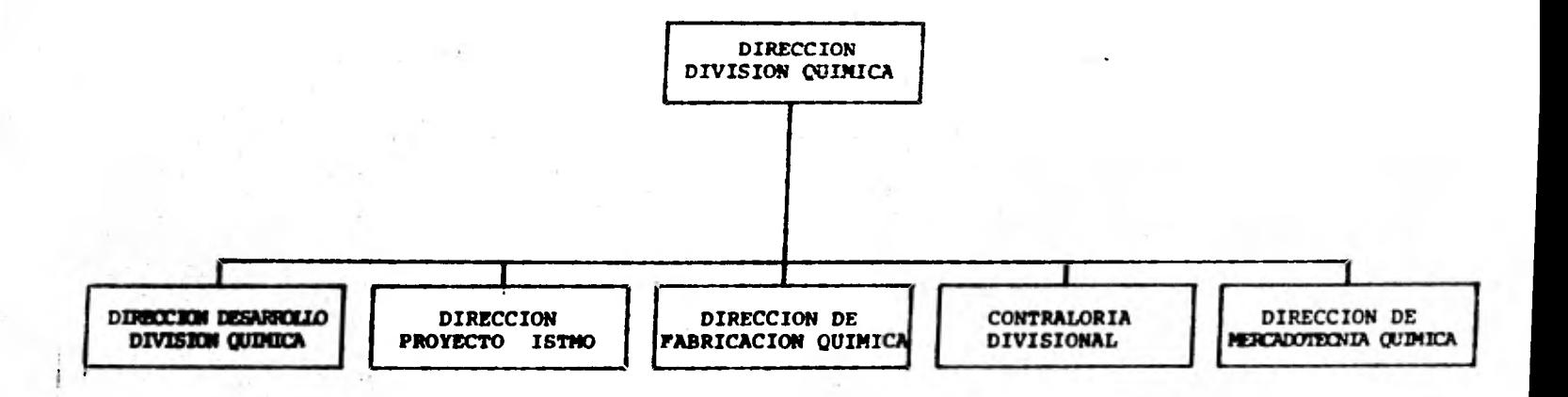

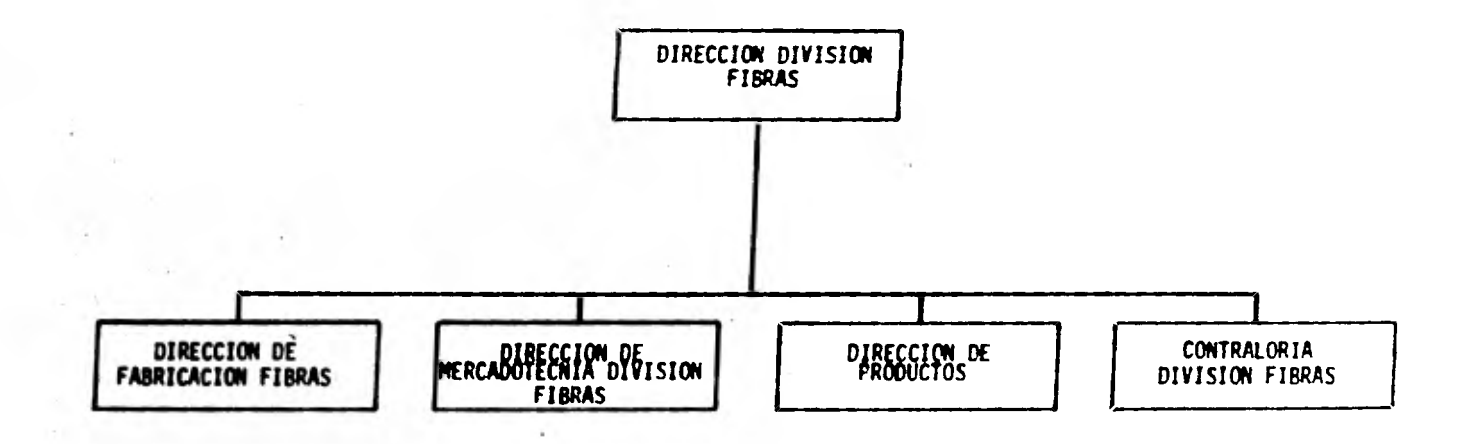

a kalendar ang kalendar.<br>Kabupatèn Sulawa

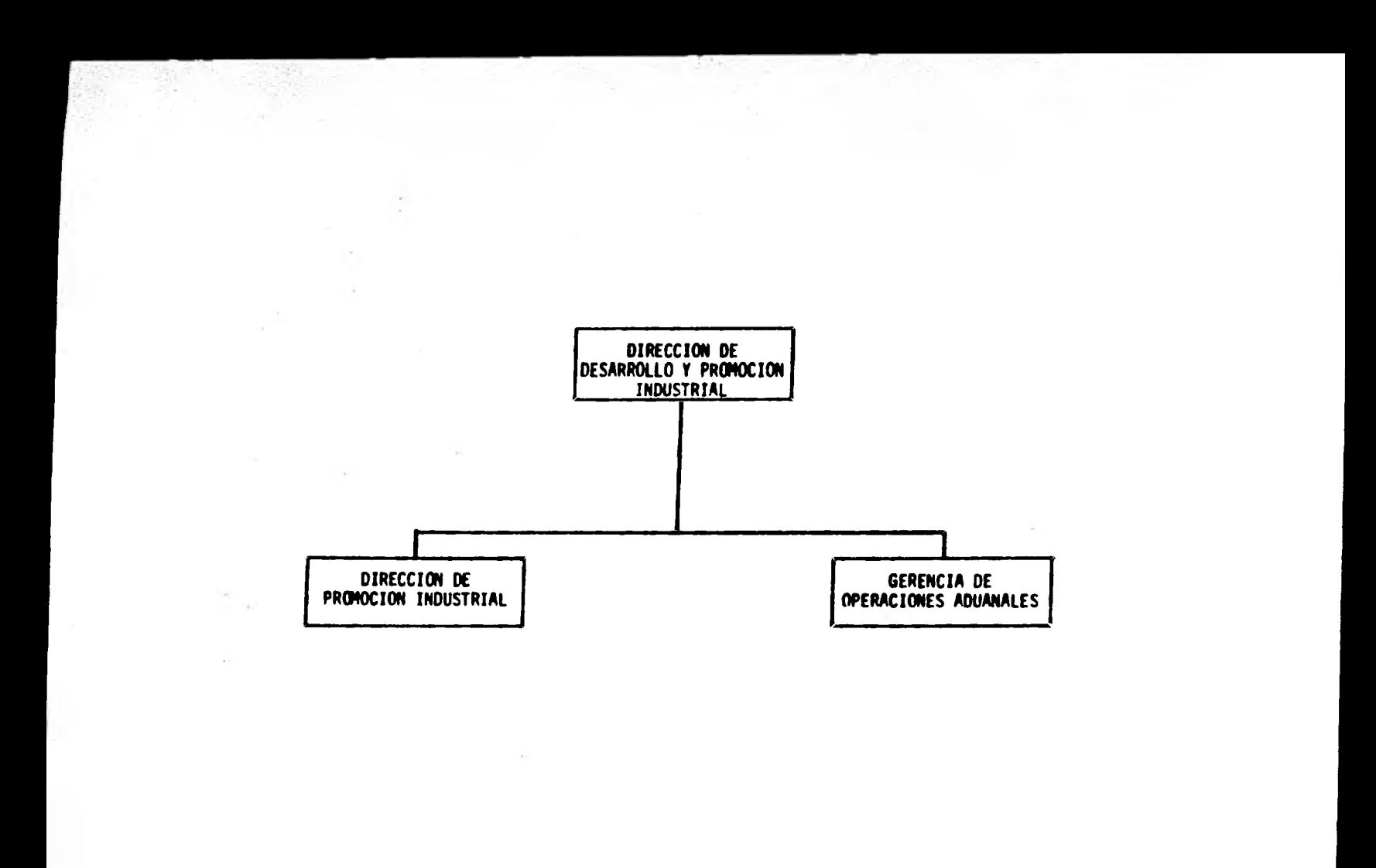

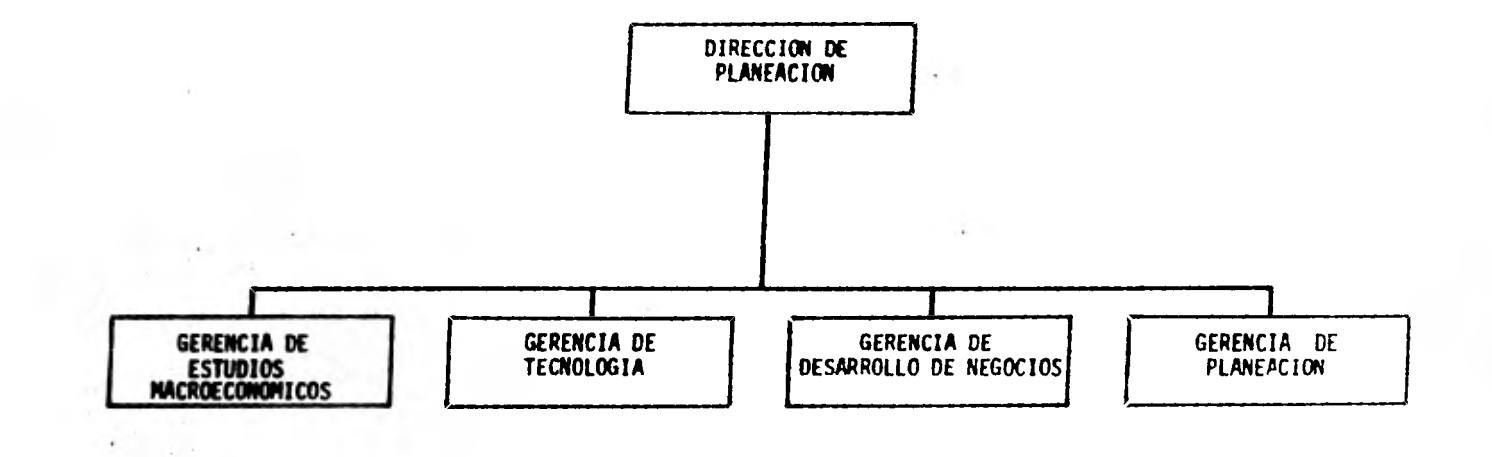

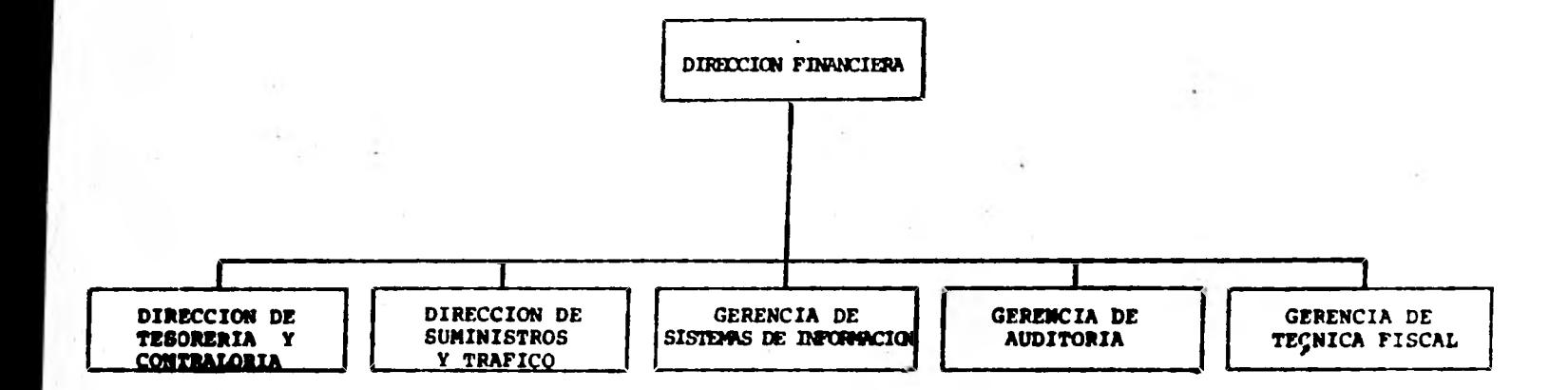

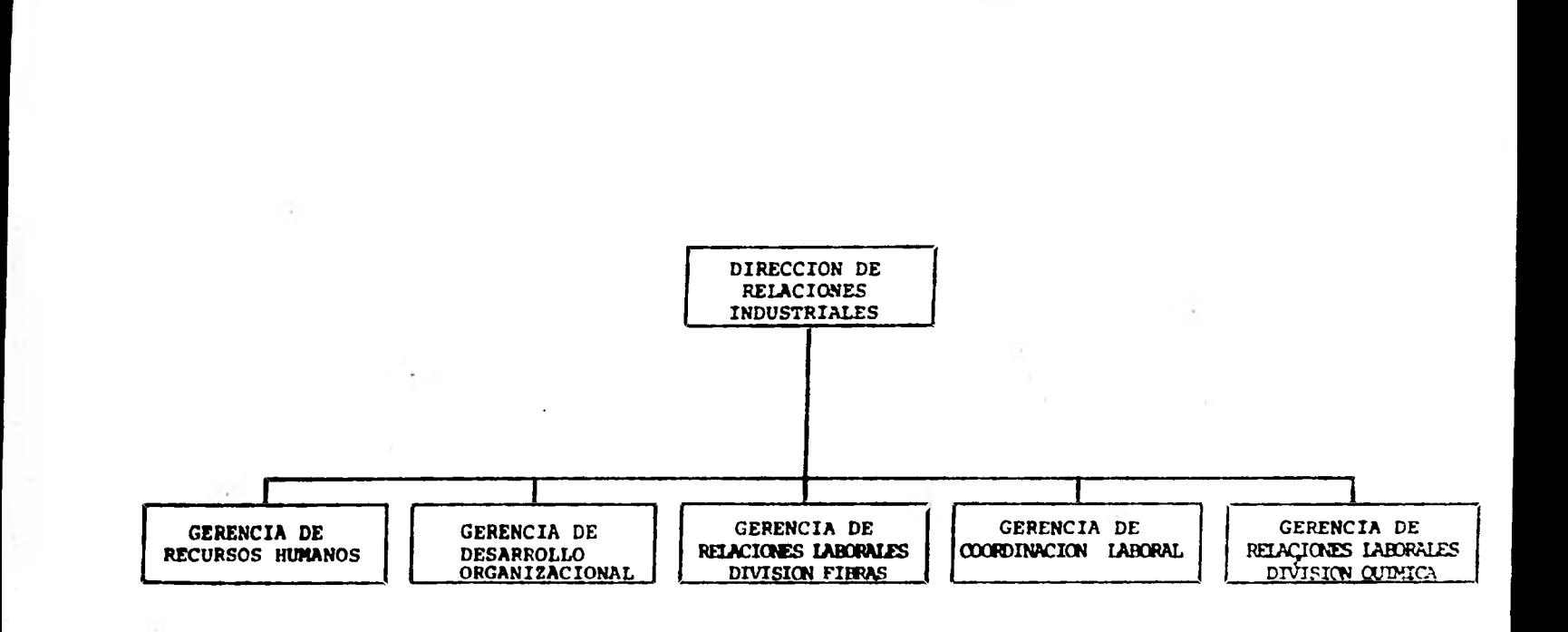

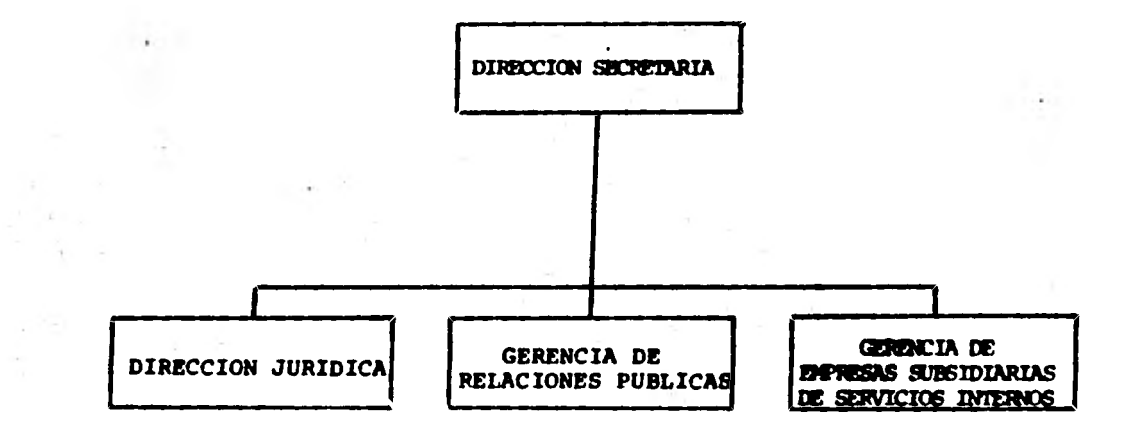
### **=d'AVISE MIXICABAi S.A. y MAME MEXICANA, S.A. y COMPAIIAS SUBSIDIARIAS. BALANCE UMBRAL 31 de diciembre de 1980 y 1979. (en miles de pesos)**

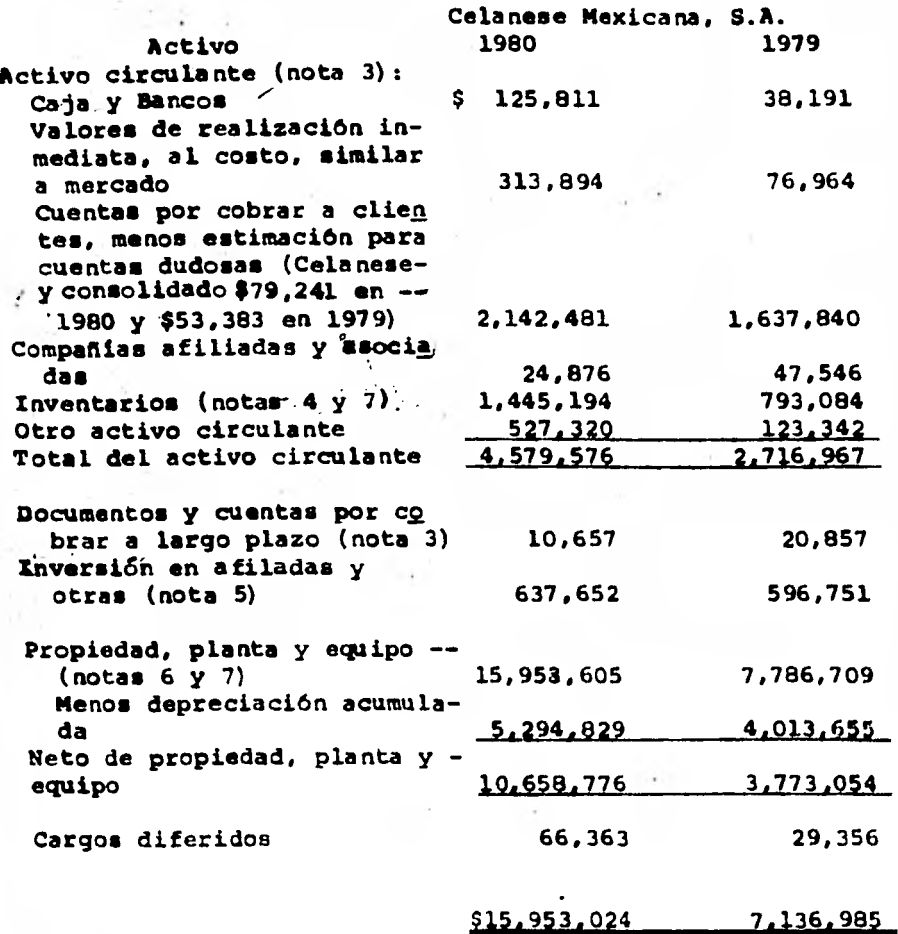

**Las notas que se adjuntan son parte integral do estos notados financieros.** 

# **CELANESE MEXICANA, S.A. y CELANESE MEXICANA. S.A. y COMPARIAS SUBSIDIARIAS. BALANCE GENERAL 31 de diciembre de 1980 y 1979. (en miles de patios)**

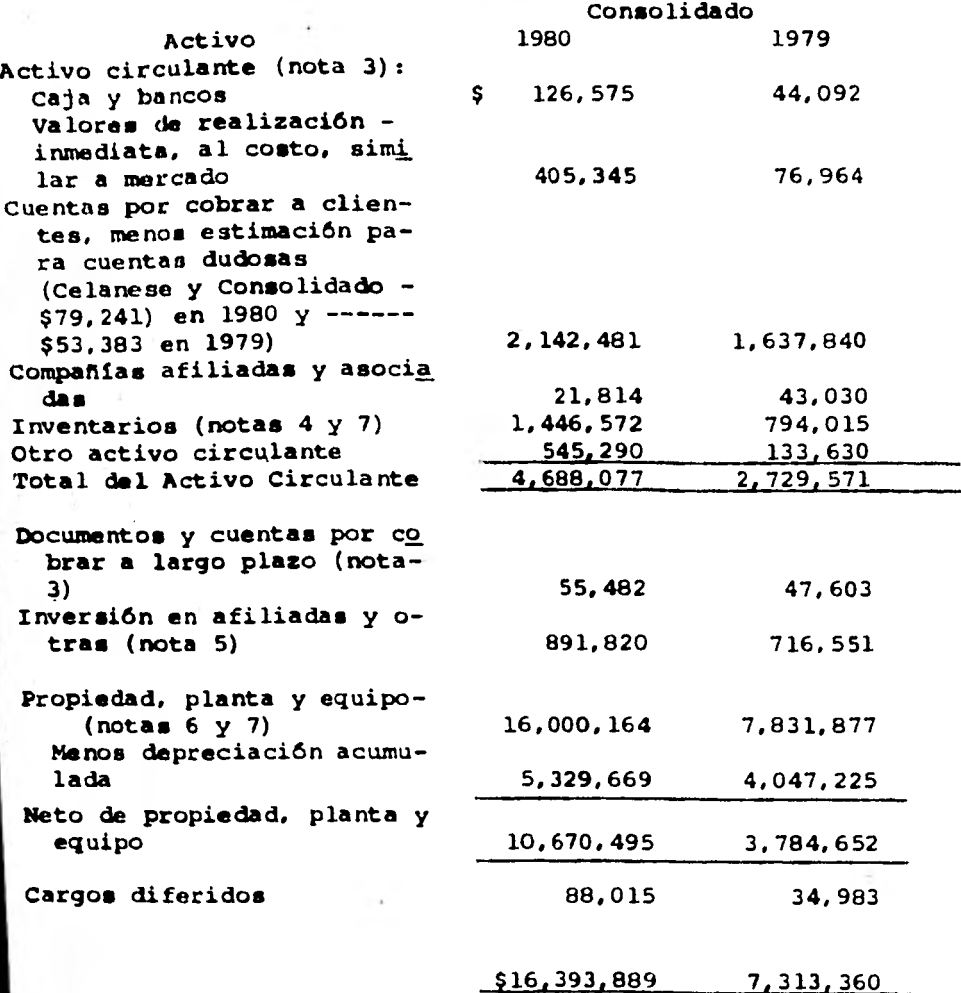

Las notas que se adjuntan son parte integral de estos estados**financieros.** 

**Consolidado: Celanese Mexicana S.A. y Compahlau Subsidiarias.** 

### **=ATIESE MEXICANA, S.A. y eklamese Mexicana, S.A. y Compañias Subsidiarias. SALAME GEMERAL 31 de diciembre de 1980 1979. (en miles de pesos)**

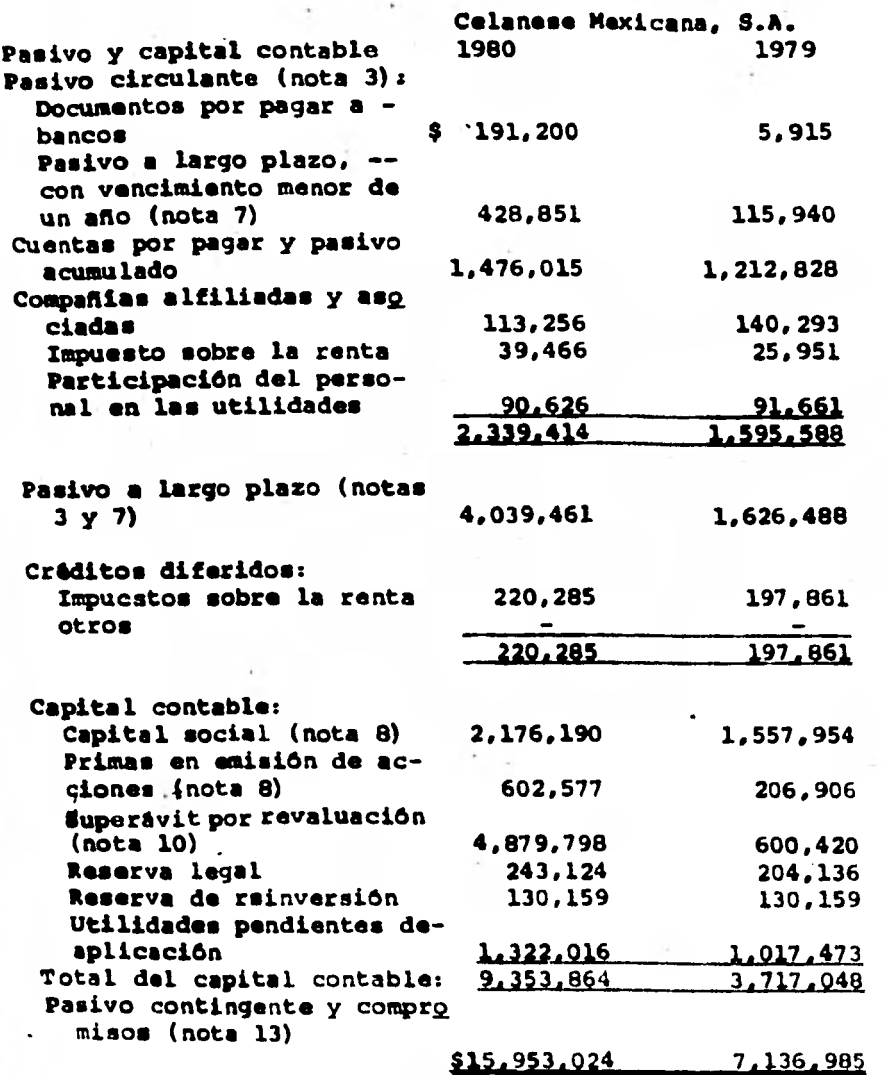

**Las notas que ■e adjuntan son parte integral de estos estados financieros.** 

# CELANESE MEXICA**NA, S.A.** y celanese mixicana, S.A. y con**pañ**ias subsidiarias. BALANCE GENERAL 31 de diciembre de 1980 y 1979. **(en miles de pesos)**

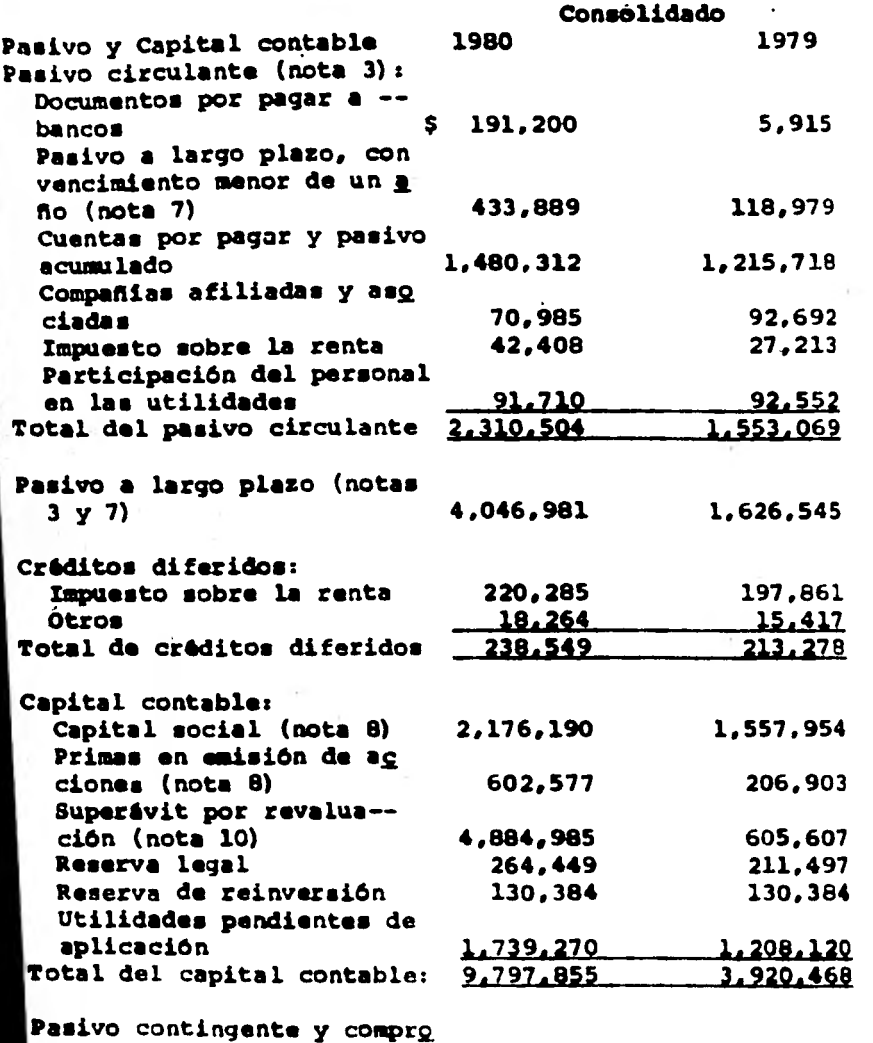

**micos (nota 13)** 

#### \$16,393,889 **1,31400**

**Les..notas que se adjuntan son parte integral** *de* **estos estados\* financieros. Consolidado: Celanese Mexicana, S.A y Companiaw Subdidiarias.** 

### **CELANESE MEXICANA, S.A. y CELANESE MEXICANA. S.A. y COMPARIAS SUBSIDIARIAS. ESTADO DE RESULTADOS Aftos terminados el 31 de diciembre** *de* **1980 y 1979. (en miles de pesos):**

**Celanese Mexicana, S.A.**  1980 **1979 Ventas \$ 10,890,125 \$ 9,044,428 Costo de operación: Costo de mercancias vendidas 8,696,896 7,112,426 Gastos de venta y admi nistración** 560.373 501.993<br>
501.993<br>
50.257.269 7.614.419 **9.257.269 7.614.419 Utilidád en operación 1.632.856 1,430.009 Otros (ingresos) gastos: Intereses recibidos (78,051) (88,527) 459,441 269,039 Intereses pagados Beneficios fiscales - CE-(285,854) PROPIS Participación en los resultados de afiliadas -- (nota 5) 199.010 137.291**<br>**294.546 117.803 Otros - neto 294.546 317,803 Utilidad antes de impuesto sobre La renta y partj cipación del personal en-1,338,310 1,112,206 las utilidades Impuesto sobre la renta (nota. 11) 466.774 464,528**  Utilidad antes de partici **pación del personal en las utilidades 871,536 647,678 Participación del personal en las utilidades 91.778 91.61.1 Utilidad neta**  \$ <u>779.758</u> <u>۽</u> <u>550.017.</u>

Las **notas que se adjuntan son parte integral de estos estados .tlnancieros.** 

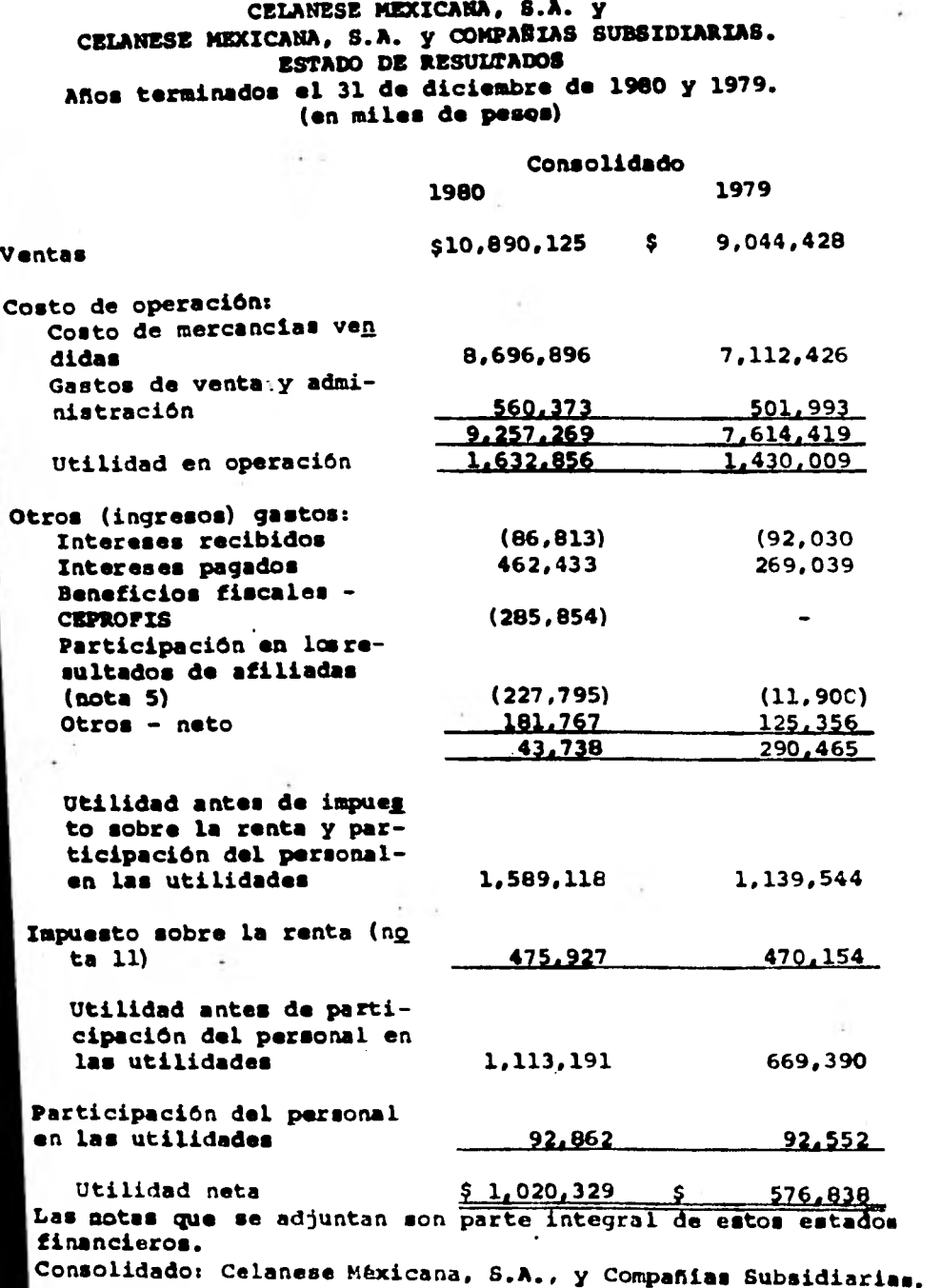

# **MOTAS A LOS ESTADOS FINANCIEROS**

**31 de diciembre de 1980 y 1979 (en miles de pesos)** 

**(1) Operación de la compañia:** 

**La compañia tiene por objeto la fabricación de fi- bree sintéticas y productos químicos.** 

**(2) Resumen de las principales políticas contables:** 

**Las principales políticas contables seguidas por la compañia que afectan los renglones más importantes de los estados financieros se describen brevemente en los párrafos siguientes. Estas políticas han sido aplicadas en forma consistente, excepto en loa casos que se seftalan:** 

**a) Principios de consolidación - Celanese Mexicana,**  S.A.- La inversión en acciones de compañías subsidiarias y -**afiliadas se presenta a su costo de adquisición con el objeto de reflejar en forma adecuada la información financiera de la empresa como entidad económica independiente.** 

**Celanese Mexicana, S.A. y Compartías Subsidiarias. - Los estados financieros consolidados incluyen los activos, pi sivos y resultados de las compañías subsidiarias en las quo - Celanese Mexicana, S.A. posee más del 50% de su capital so-- cial. La inversión en acciones de compaftias afiliadas en lea-**  **cuales Celanese Mexicana, S.A o sus subsidiarias poseen menos**  del 50% de su capital social se valúan bajo el método de par**ticipación. En anos anteriores la inversión en acciones de campanas afiliadas se presenta a su costo de adquisición. Se reestructuraron los estados financieros consolidados al 31 de diciembre de 1979, con objeto de mostrar en forma retroactiva la adopción del mencionado método de participación.** 

**Todas las operaciones de importancia realizadas en**tre Celanese Mexicana, S.A. y sus compañías subsidiarias han**sido eliminadas.** 

**b)'Inventarios - Están valuados al más bajo de costo (ultimas entradas, primeras salidas) o mercado, con excepción**  de los materiales auxiliares y empaque que están valuados al**más bajo de costo promedio o mercado.** 

**c) Propiedad, planta y equipo - Se presenta al costo de adquisición, modificado por la capitalización de pérdidas en cambio, revaluado a su valor neto** *de* **reposición con** *In*  se en avalúos practicados por valuadores independientes. En **anos anteriores la revaluación de estas inversiones se efectuaba mediante la aplicación de ndmeros indices (ver nota 6).** 

**d) Depreciación y amortización - Para el cálculo de**  l**a depreciación y amortización se sigue el método de linea recta de acuerdo con la vida Atil probable de los bienes..** 

**'212** 

La deprecición de los bienes revaluados, con base **en avaldos, se iniciaré a'partir del ejercicio de 1981, de - acuerdo.a la vida útil probable estimada por los valuadores independientes.** 

**e) Impuesto sobre la renta diferido - Se reconoce el impuesto sobre la renta diferido que se deriva de las dife rancias existentes entre la depreciación para fines contables y fiscales.** 

**f) Pagos por retiro o separación -'Se tiene estable cido un plan de jubilación y retiro para todos los empleadosy obreros que alcancen la edad de 65 anos. el cual se manejaa través de un fideicomiso que se integra por aportaciones de la empresa. Dicho plan cubre, además. la prima de antipiedad**de todos aquellos empleados que alcancen la edad de jubilación **o que mueran o queden inválidos antes de la misma. Las aporte**  ciones efectuadas por la compañía al fideicomiso ascendisron**en 1980 a \$ 60,931 en Celanese Mexicana, S.A. y \$ 61.418 en el consolidado (\$49,704 y \$ 50.054 en 1979, respectivamente).** 

**Todos-los demás pagos por indemnizaciones al personal se cargan a resultados al momento de efectuarse.** 

**g) Pérdidas en cambios - Los activos y pasivos en monedas extranjeras se valúan al tipo de cambio en vigor a la fecha do los estados financieros. Las perdidas en cambios que**  **se identifican plenamente con inverciones en propiedad, plan**ta y equipo, se capitalizan, modificamdo el costo originalme<u>n</u> **te asignado a tales activos. En caso contrario ■e cargan a los resultados del ejercicio.** 

# **(3) Activos y pasivos en moneda extranjera:**

**Los activos y pasivos al 31 de diciembre de 1980 y-1979 incluyen derechos y obligaciones en monedas extranjeras, principalmente dólares americanos, como sigue:** 

### **(Miles de dólares)**

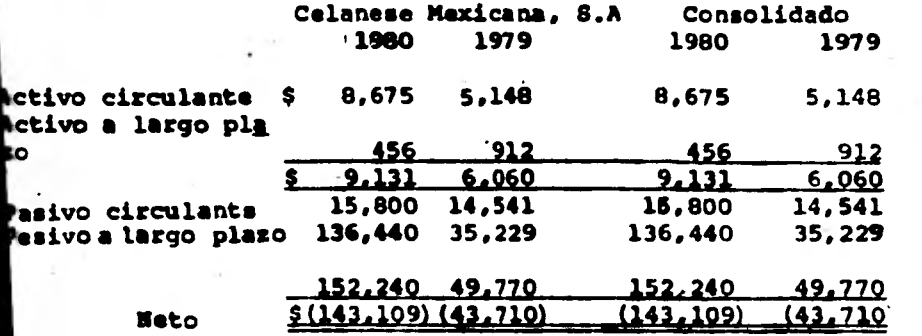

#### (4) **Inventarios:**

**Los inventarios se integran como sigue:** 

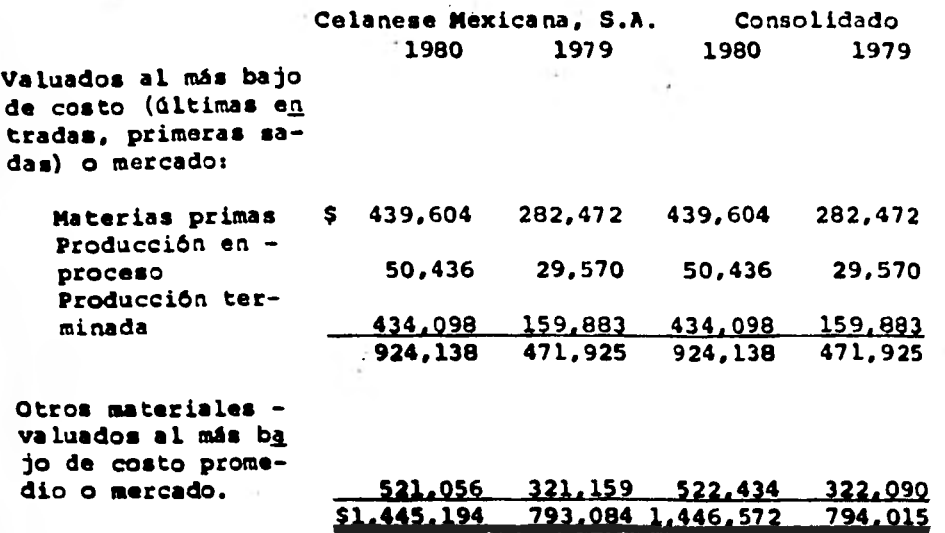

### **(5) Inversión en afiliadas:**

**Como se seftala en la nota 2s, la inversión en acciQ nes de compaftias afiliadas en las cuales La compañia o sus - subsidiarias poseen menos del 50% de su capital social se** VAlúan, a partir del lo. de enero de 1980, bajo el método de pag **ticipación. En anos anteriores la inversión en acciones de com paftias afiliadas se presentaba a su costo de adquisisión. Laadopción de este método de valuación, quo consiste en reconocer la parte proporcional** *de* **las utilidades o pérdidas de Las-**  **afiliadas posteriores a la fecha de compra de las inversiones originó para Celanese Mexicana, S.A:^y Componías Subsidiarias un ingreso de \$ 120,300, en adición a los \$ 107,495 recibidos como dividendo. Para efectos de comparación ■e restructuraron los estados financieros de 1979, para mostrar en forma retroactiva la adopción del mencionado método de participación.** 

**El incremento de \$ 120,300, incluye \$ 60,055 participación en el superávit por revaluación de las afiliadas que han optado por actualizar sus inversiones al 30 de noviembrede 1980, fecha que corresponde a la de los últimos estados fi nancieros emitidos por las afiliadas.** 

### **(6) Propiedad, planta y equipo:**

**Hasta el 31 de diciembre de 1979, las inversiones en propiedad, planta y equipo registradas al costo de adquisl sien, han sufrido modificaciones mediante urn revaluación efec tuada con base en números indices en 1976 y capitalizacionesde pérdidas en cambios, derivados de préstamos a largo plazocontratados en dólares americanos que se destinaron a la ad quisición de propiedad, planta y equipo. Al 31 de diciembre de 1980 los valores de tales activos han sido ajustados a su valor neto de reposición con base en avalúos practicados porvaluadores independientes registrados ante le Comisión Nacional de Valores.** 

**Considerando lo anterior, el importe de la inver--** seión en propiedad, planta y equipo al 31 de diciembre de 1980 **y 1979 es como sigue:** 

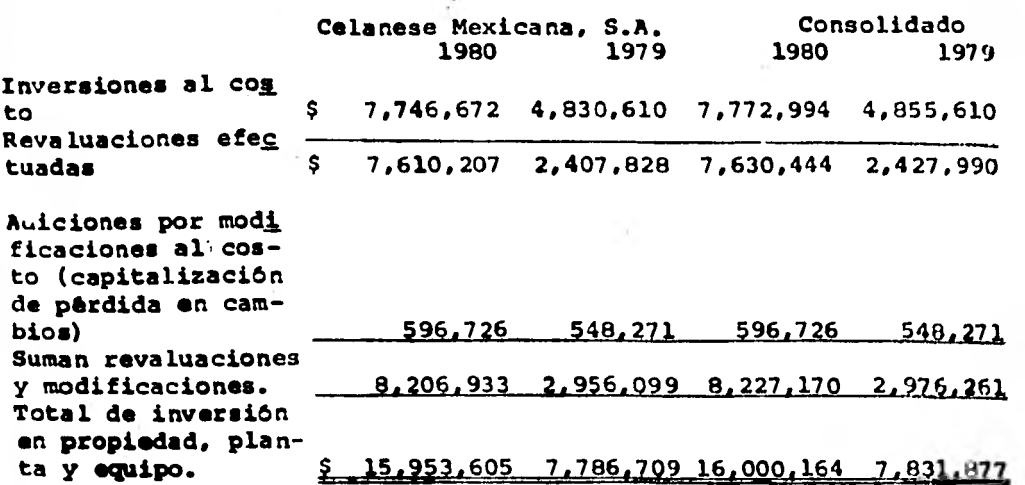

**Este importe se analiza por conceptos,en la forma siguiente:** 

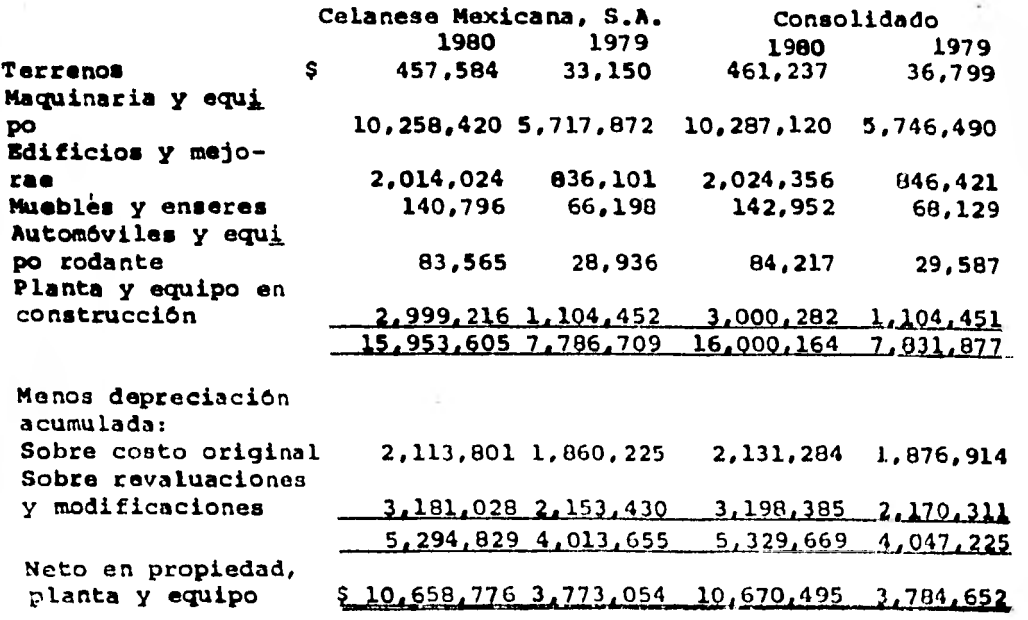

**El importe de la depreciación correspondiente a larevaluación y capitalización de pérdida en cambios cargados a**  resultados asciende a \$ 104,596 en Celanese y \$ 105,073 en el **consolidado (\$ 112,762 y \$ 113,248 en 1979 respectivamente) cifras que son deducibles para efectos del cómputo del impuee**  to sobre la renta y participación del personal en las utilida

**des.** 

**(7) Pasivo a largo plazo:** 

**El pasivo a largo plazo se integra de la siguiente-**

#### **forma:**

**1980 197 9 Préstamos bancarios: Celanese Mexicana, S.A: Internacioñal Finance Corporation: Préstamo con interés del 9.5% anual, pagadero en dólares americanos mediante exhibiciones semestrales hasta**noviembre de 1983, sin garantía. \$ 80,126 104,549 **The Prudential Inaurance, Co. y The Travelera Insurance Co.: Préstamos con interés del 10.65% anual, pagaderos en dólares americanos mediante exhibiciones anuales apartir de julio de 1979 y hasta julio de 1992, sin garantía 754,851 798,163 Financiera Banamex, 8.A.: Préstamo refaccionarlo con interés del 12.25% anual más sobretasa adicional (9.66% promedio durante 1980), pagada ro mediante exhibiciones semestrales hasta febrero de 1984, garantizado con unidades industriales**  Préstamo con interés del 18% anual ajus **tabla periódicamente, pagadero median te exhibiciones mensuales hasta enero de 1980. garantizado con unidades industriales 109,375 140,625 2,090** 

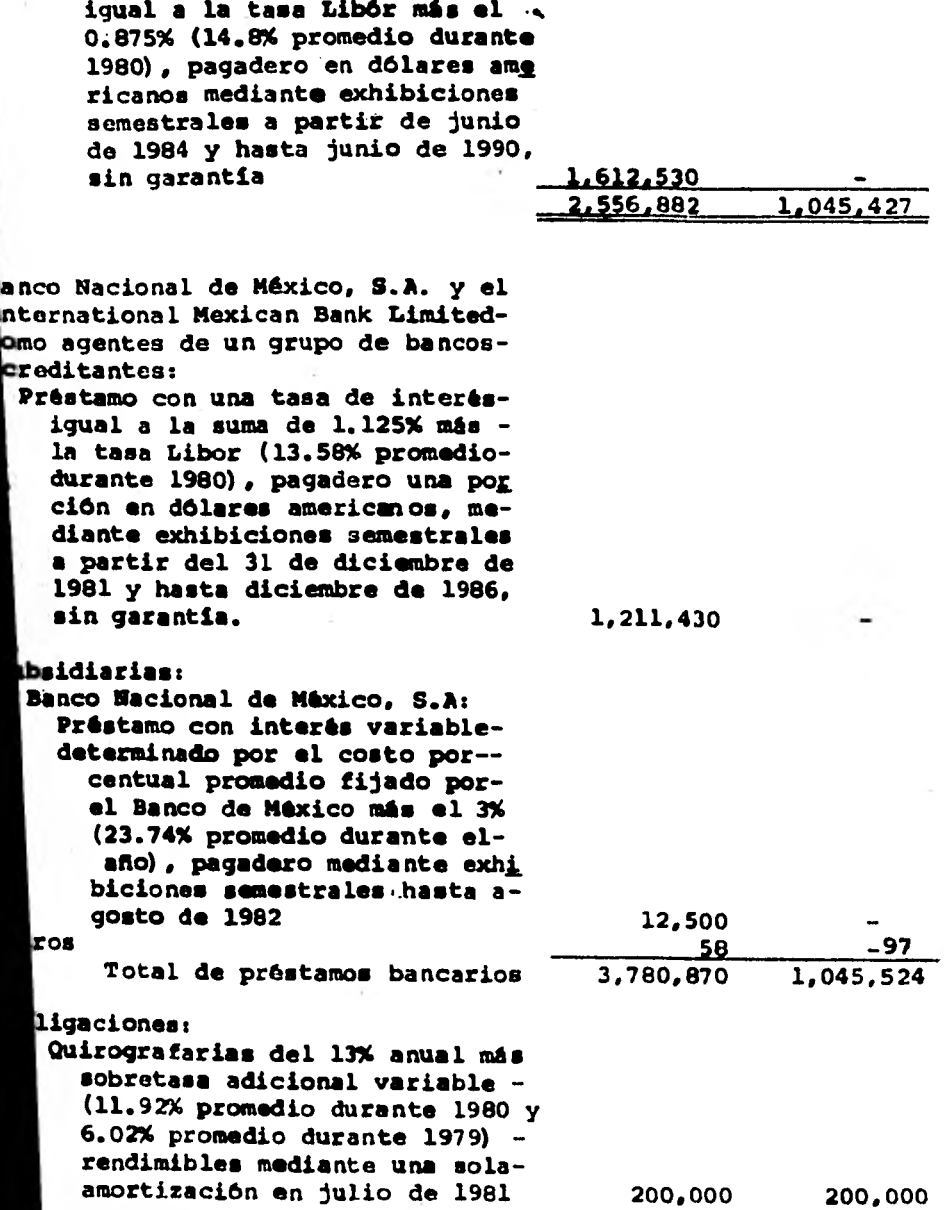

**The Chase Manhattan Bank:** 

**Préstamo con una tasa de interés** 

 $\hat{\mathbf{r}}$ 

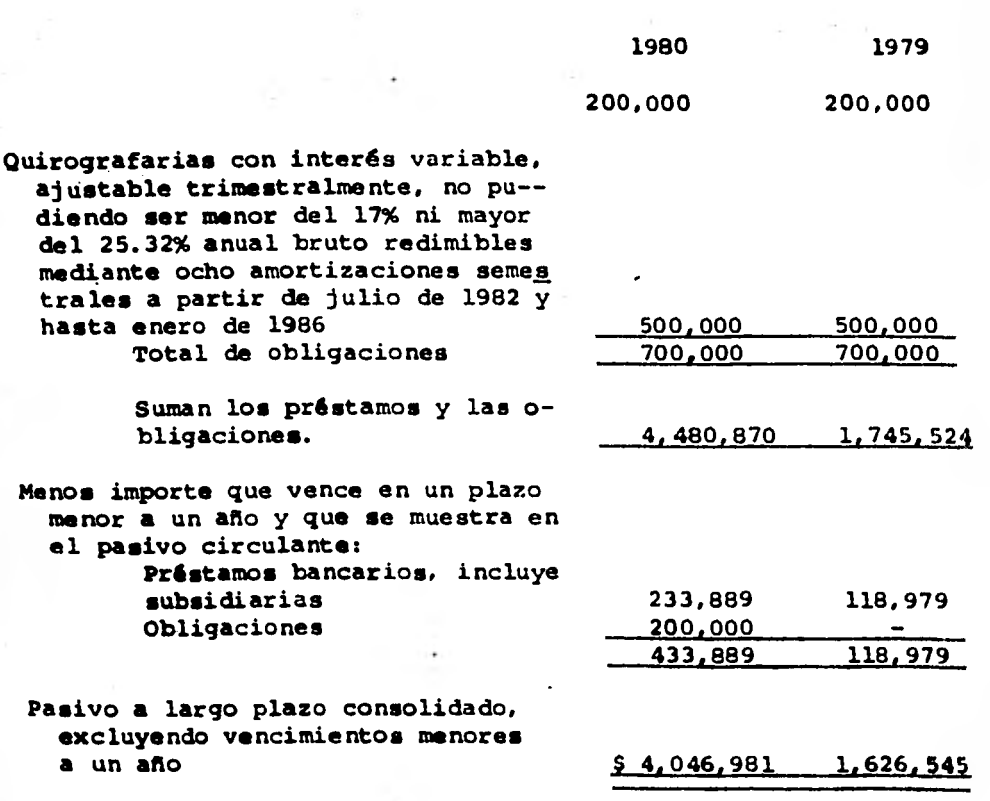

**Los vencimientos del pasivo a largo plazo hasta 1985 son:** 

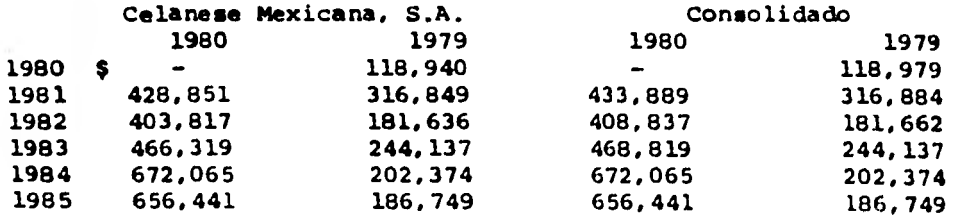

**Los contratos de préstamos sin garantía, establecen** 

**220** 

i Si

**ciertas obligaciones y restricciones financieras, las cualeshan sido cumplidas por la componía.** 

**in junta del Consejo da Administración celebrada el 11 de diciembre de 1980 se autorizó la negociación de un prás tamo hasta por la cantidad de 60 millones de dólares americanos, con un grupo de componías de seguros de los Estados Unidos de Norteamérica. A la fecha este contrato está en proceso da negociación.** 

**(8) Capital Socials** 

**a) En asamblea general extcanrdinaria de accionis-, tas celebrada el 15 de marzo de 1979 se acordó modificar el valor nominal de las acciones que integraban el capital social a esa fecha, de 100 pesos a 50 pesos por acción, dándose a - cambio dos acciones nuevas por cada una de las anteriores.** 

**b) Durante los años terminados el 31 de diciembre de 1980 y 1979 se acordaron aumentos al capital social por -- \$ 618,236 y \$ 271,907, respectivamente, que fueron cubiertosmediante la capitalización de utilidades retenidas y aporta- ciones en efectivo, generándose una prima en emisión de acci2**  nes de \$ 395,671 y \$ 88,186, respectivamente.

**Tomando en cuenta las modificaciones antes senaladas, el capital social al 31 de diciembre de 1980 se encuentra representado por 43,523,800 acciones con valor nominal de 50 pg sos cada una, divididas en dos series de acciones: la serie - A integrada por 26,114,280 acciones que solamente pueden seradquiridas por mexicanos (60%), y la serie 8 integrada por 17,409,520 acciones de circulación libre (40%).** 

**c) El capital social incluye \$ 724,375 (\$ 501,810 en 1979) de utilidades retenidas capitalizadas, que en caso**  de liquidación o disminución del capital social estarían suje **tes al pago del impuesto sobre dividendos a la tasa del 21%.** 

**(9) DIvidendos**,

**Los dividendos decretados han sido como sigues** 

**' Atto de 1980 - Seis pesos por cada una de las 31,159,064 acciones con valor nominal de 50 pesos en circulación al 31 de diciembre de 1979 y de las 4,451,298 acciones con valor nominal de 50 pesoi que se entregaron con motivo de**  la **capitalización de utilidades.** 

**Atto de 1979 - Doce pesos por cada una de las 12,860,472 acciones con valor nominal de 100 pesos en circula ción al 31 de diciembre de 1978 y seis peso■ por cada una delas 3,674,420 acciones con valor nominal de SO pesos que se entregaron con motivo de la**\* **capitalización de utilidades. (10) Superávit por revaluación:** 

**tete superávit no es susceptible de ser distribuido como dividendo a los accionistas, ni de utilizarse para absox ber Pérdidas, aunque id puede capitalizarse.** 

**(11) Impuesto sobre la rentas** 

**La provisión de impuesto sobre la renta en 1980. no guarda la proporción normal de 42% sobre la utilidad antes de impuesto sobre la renta y participación del personal en las**  utilidades, por incluir dicha utilidad ingresos por concepto**de certificados de promoción fiscal y la participación en los resultados de afiliadas, los cuales no son acumulables para -** 

# **efectos de dicho impuesto.**

**(12) Relación y transacciones con companías afiliadass** 

**Celanese Corporation posee el 40% del capital social de la compartía. Las transacciones efectuadas con companías - afiliadas durante el ejercicio incluyen cargos por \$ 585,000- . en 1980 y \$ 355.000 en 1979 y créditos por \$ 1,000 en 1980 y- \* 1,300 en 1979.** 

**(13) pasivo contingente y compromisos de compra:** 

**Pasivo contingente - El derivado de las obligacio- es laborables a que se hace mención en la nota 2f.** 

**Compromisos de compara - Derivados de los acuerdosados para la construcción de nuevas plantas y/o ampliación • las ya existentes, al 31 de diciembre de 1980 se tenían - fincados pedidos por aproximadamente \$908,118.** 

**14) InfOrsmción adicional, relativa a la actualización de al s renglones de los estados financieros, para cumplir con-As disposisiones del Instituto Mexicano de Contadores Públi-**OS I

**A continuación se presentan los datos requeridos por Instituto Mexicano de Contadores Públicos, y que no han si incluidos en los estados financieros\*** 

**(Cifras en millones de pesos)** 

**Celanese Mexicana, S.A.** 

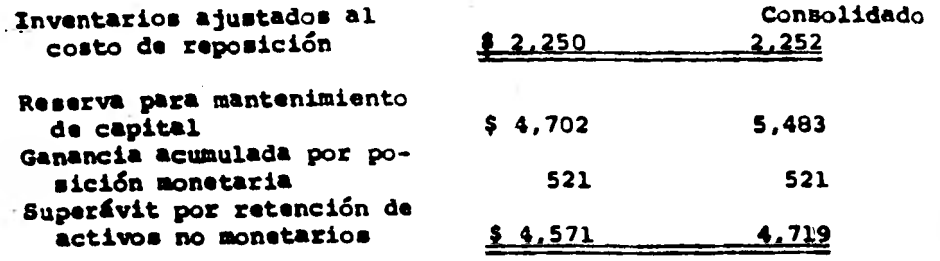

**COMENTARIOS CON LOS DIRECTORES DE LA EMPRESA.** 

**Partimos de la hipótesis del conocimiento y aceptación previa del proyecto de implantación del nuevo sistema - contable. Posteriormente es conveniente el evaluar y conocerlas necesidades de información de cada Dirección de la Empresa por lo que se considera conveniente efectuarlo a través do las siguientes preguntas:** 

- **¿ Conoce usted el Proyecto de Implantación del nuevo sistema contable.**
- **Desea información de gastos por Departamento ?**
- **¿ Desea información por Centro de Costos ?**
- **¿ Desea información de Costos por Producto ?**
- **¿ Desea información de la Contribución Marginal por Centro de Costos ?**
- **Desea información de la Cotcribución Marginal por Producto ?**
- **Desea información de variaciones del Presupuesto VS. Real ?**
- **Desea otro tipo** *de* **información ? ¿ Cual ?**

Una vez que se comentaron las preguntas antes men -**cionadas, en todos los casos lo■ Directores contestaron en - forma afirmativa a todas ellas, sin embargo algunos de ellos-**  nos solicitaron que las comentaramos con sus respectivos geren **tes, qUienes a su vez tuvieran a bien aceptar el tipo de infoj ~alón propuesta.** 

### **CONOCIMIENTO PIS/C0 DE LA EMPRESA.**

**Pué** - **necesario ir personalmente a la empresa, para /1 miliarizarse con ella, ya que es de suma importancia el cono- cimiento de ésta, porque pude observar, valorizar, conceptuary analizar el funcionamiento de la empresa y poder realizar el ta investigación maa satisfactoriamente.** 

### **LIMITACIONES DE LA EMPRESA.**

**Por lo que pude observar, la empresa no tiene ningún tipo de limitaciones, tanto financieras, técnicas; materialesy humanas.** 

### **CONOCIMIENTO DEL SISTEMA QUE SE DESEA IMPLANTAR.**

**Después de haber estudiado, analizado los diferentes sistemas contables llegué a la conclusión de que el Sistema**  por Procesamiento Electrónico de Datos, era el idoneo para es te tipo de empresa, ya que por ser el mas sofisticado, moder **no se adaptarla muy bien para el funcionamiento de la empresa y sobre todo tiene lo mas adelantado en cuanto ciencia y tecnologia.** 

# **ELEMENTOS RUMANOS Y MATERIALES.**

**ALTAMENTE CALIFICADOS.** 

**CON EQUIPO MODERNO.** 

**Es necesario que la empresa tenga elementos humanos altamente calificados, ya sea que los obtenga de las instituciones especializadas o la misma empresa les proporcione cursos de capacitación y actualización a sus empleados como un servicio que les ofrece.** 

Para el mejor funcionamiento de la empresa, es noco sario que cuente, con un equipo moderno porque así se va desa **rrollar eficientemente y al tener los adelantos de la ciencia logrará obtener los objetivos y metas que se ha propuesto la-Empresa.** 

**DISElO DEL CATALOGO DE CUENTAS DE CELANESE MEXICANA, S.A.**  ( HIPOTESIS ).

**El sistema que se ha acordado Implantar consiste en un Paquete de Contabilidad de la firma Software Internatio nal Inc., cuya oficina matriz se encuentra en Andover. E.U., dicho paquete ■e eligió entre otros después de haber efectuado evaluaciones sobre ventajas y desventajas de los mismos.** 

**El paquete de Software International ha sido implan tado en firmas de reconocido prestigio, tiene las ventajas de er flexible, de poder consolidar automaticamente, contar hay. ta con 99 niveles, contar con mecanismos que facilitan la --** 

**Auditoria de las Cuentas, de aceptar una gran diversidad de , combinaciones y de poder instalarse en el equipo 4341 de IBMcon el cual s• trabaja actualmente.** 

**Ahora bien, a continuación me permito enunciar lascaracterísticas generales de la codificación definitivas** 

CELARESE MEXICANA. S.A.

# **CONCEPTO**

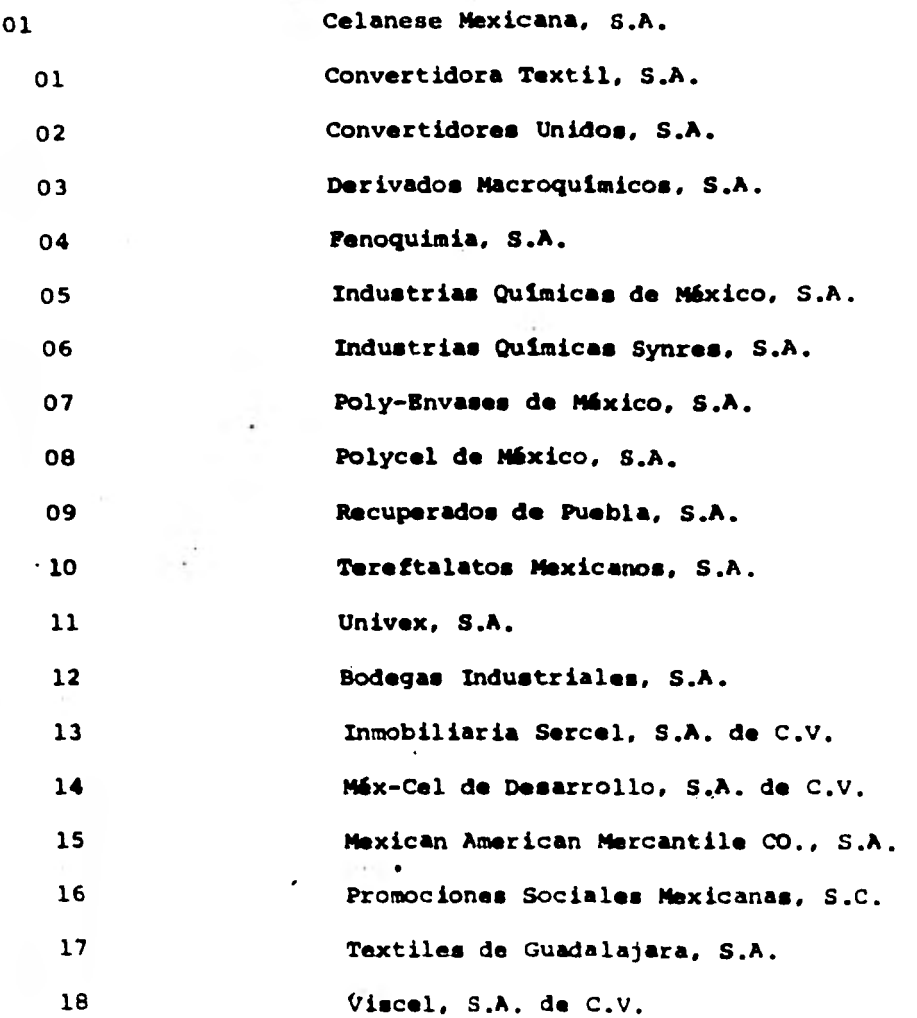

# **231**

**ESTRUCTURA DEL CATALOGO DE CUENTAS.** 

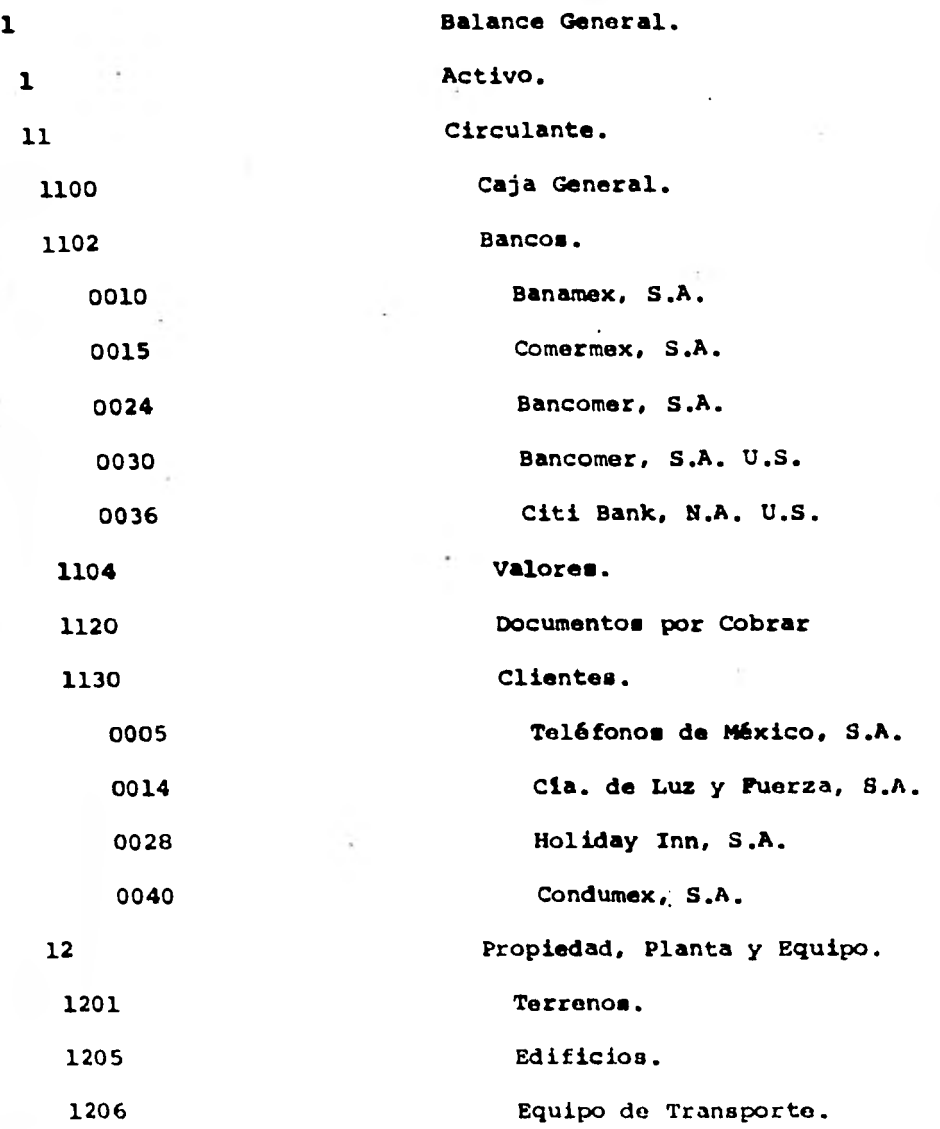

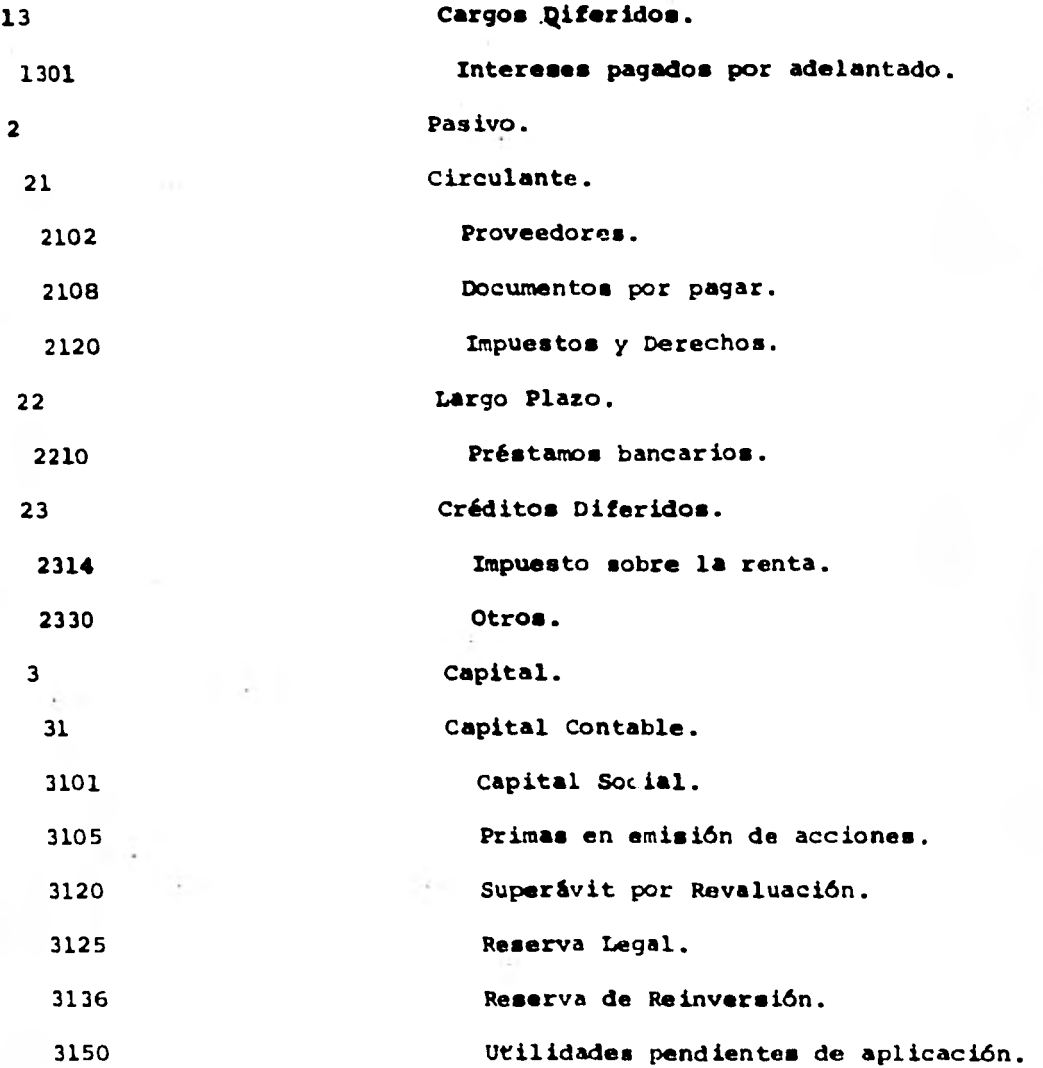

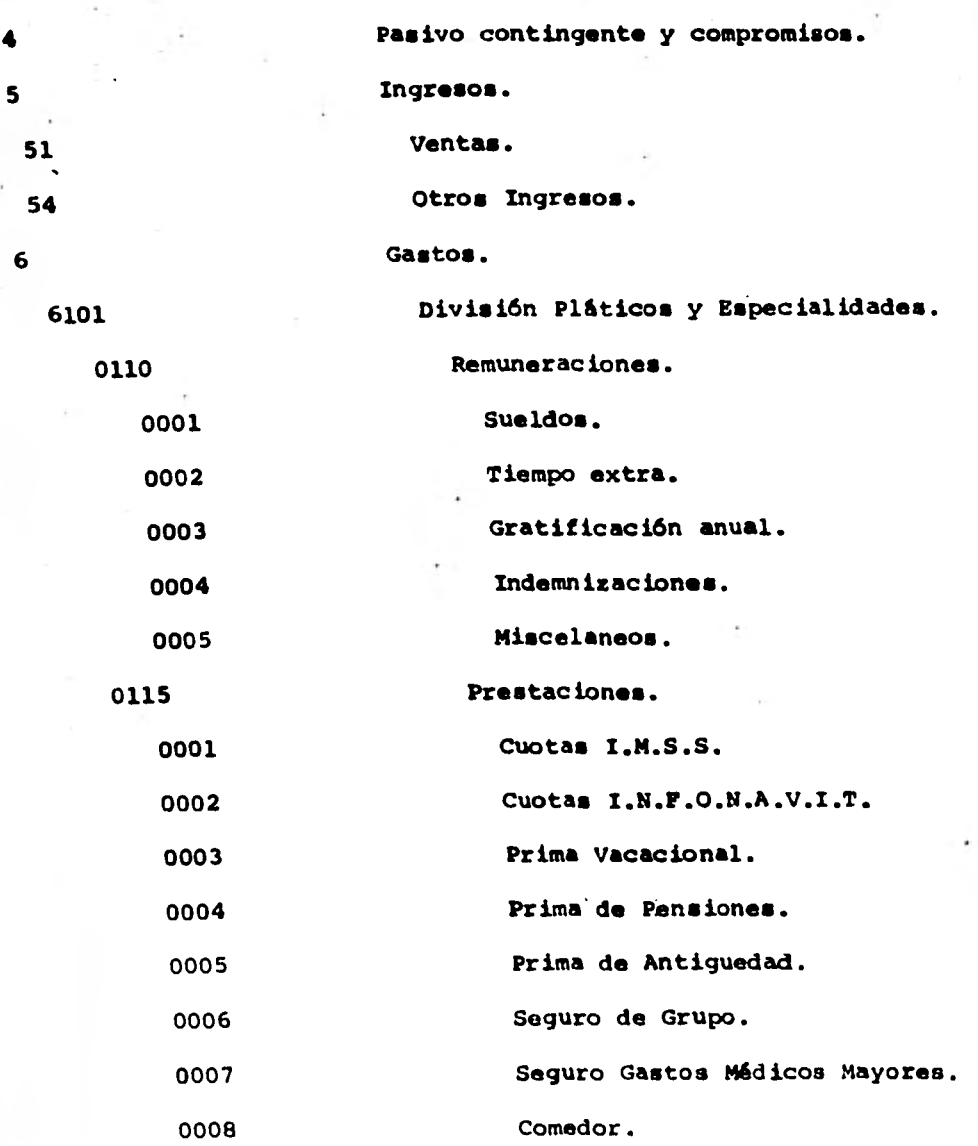

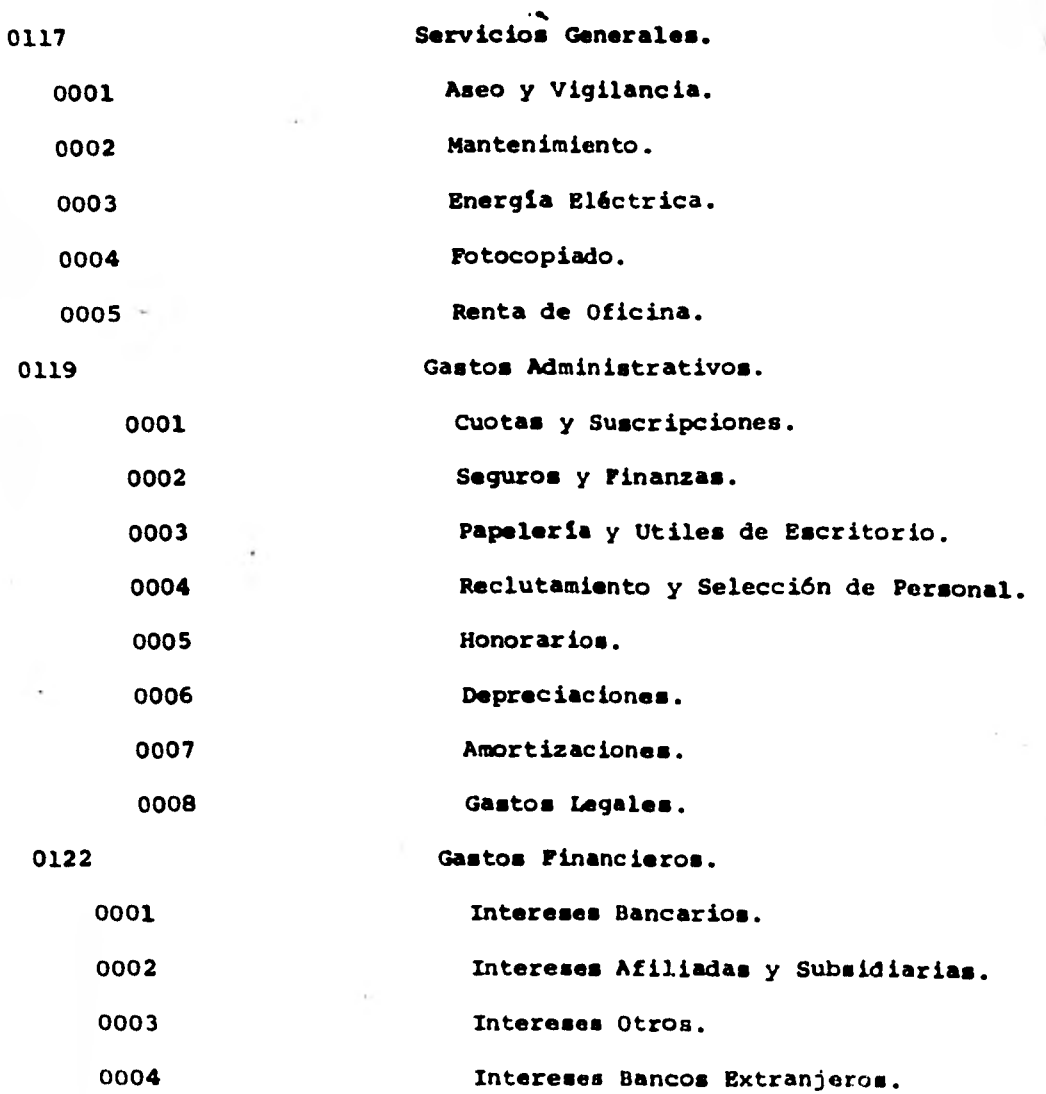

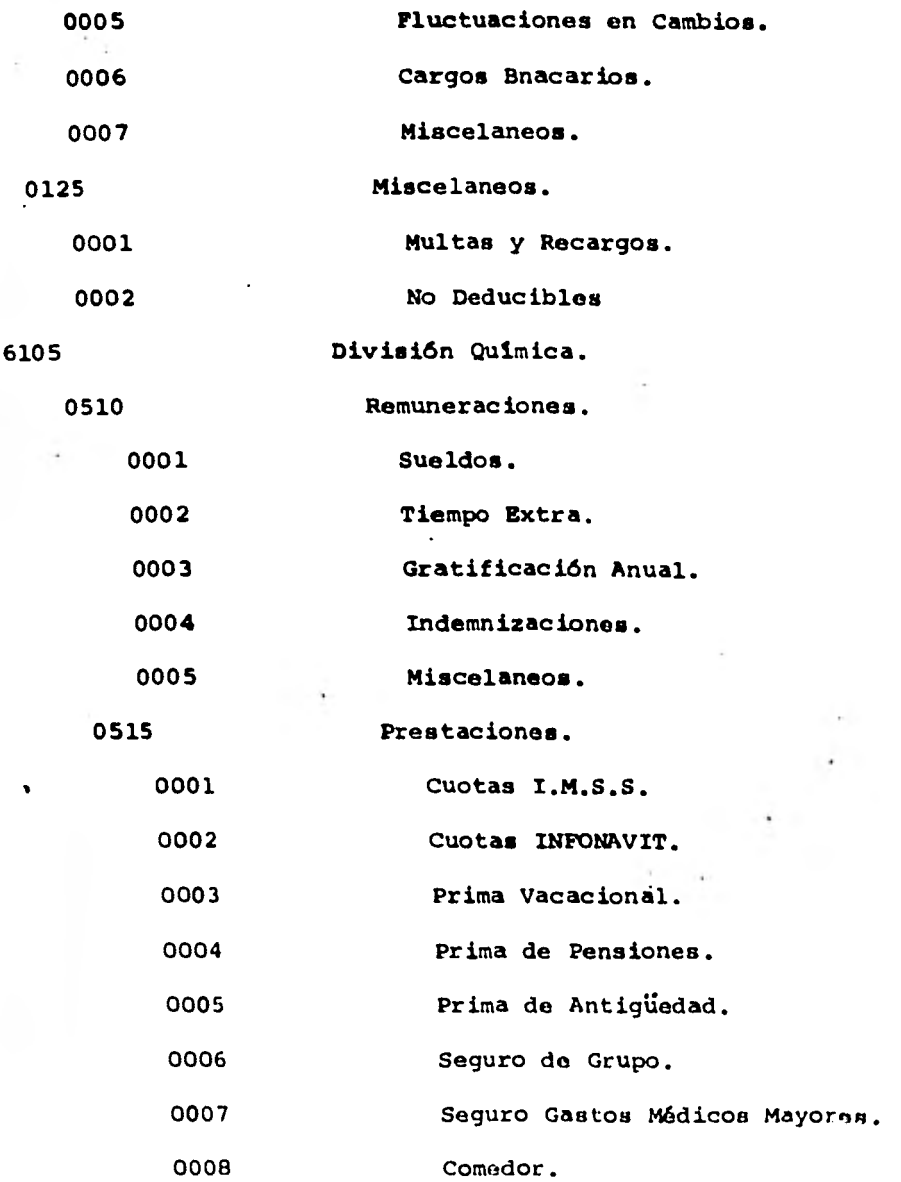

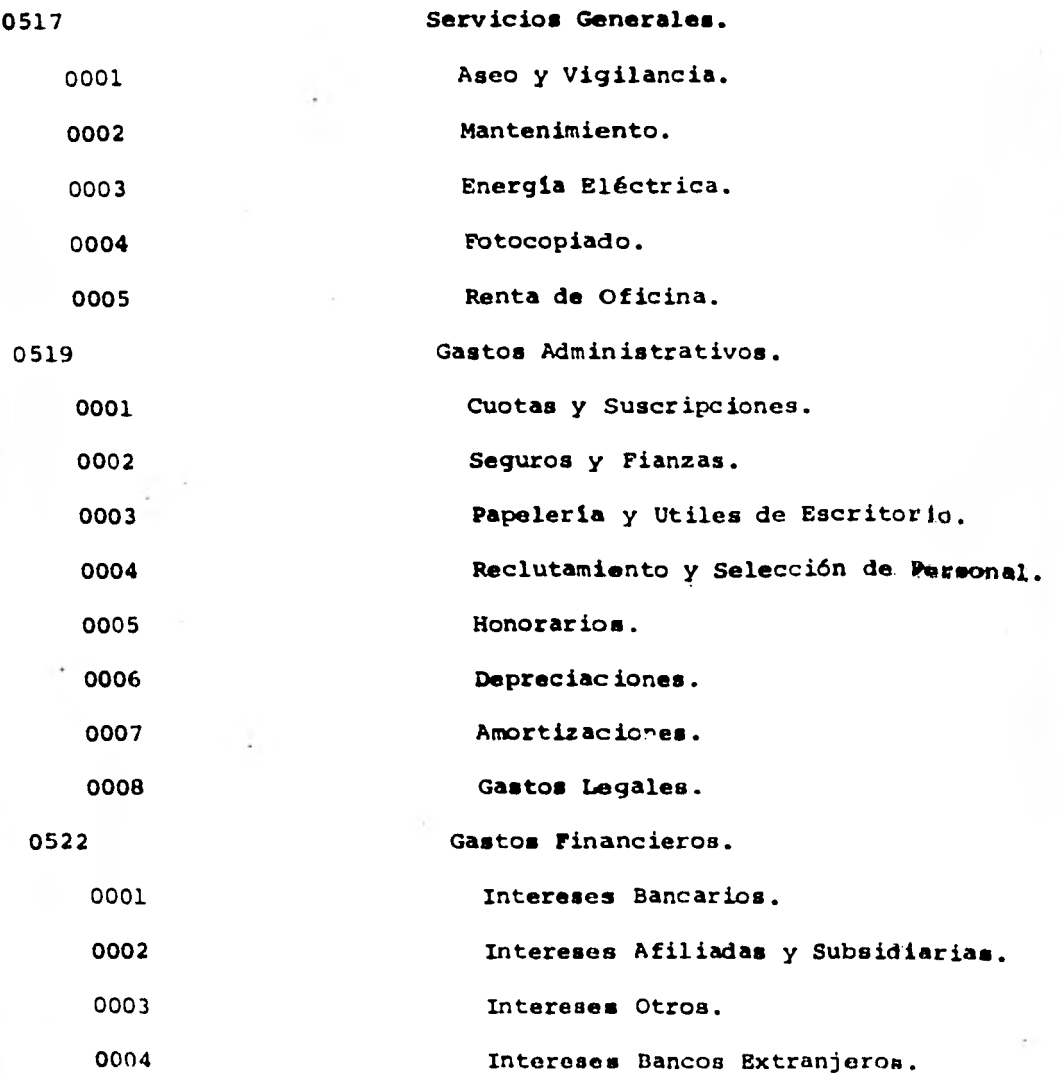

 $\bar{z}$ 

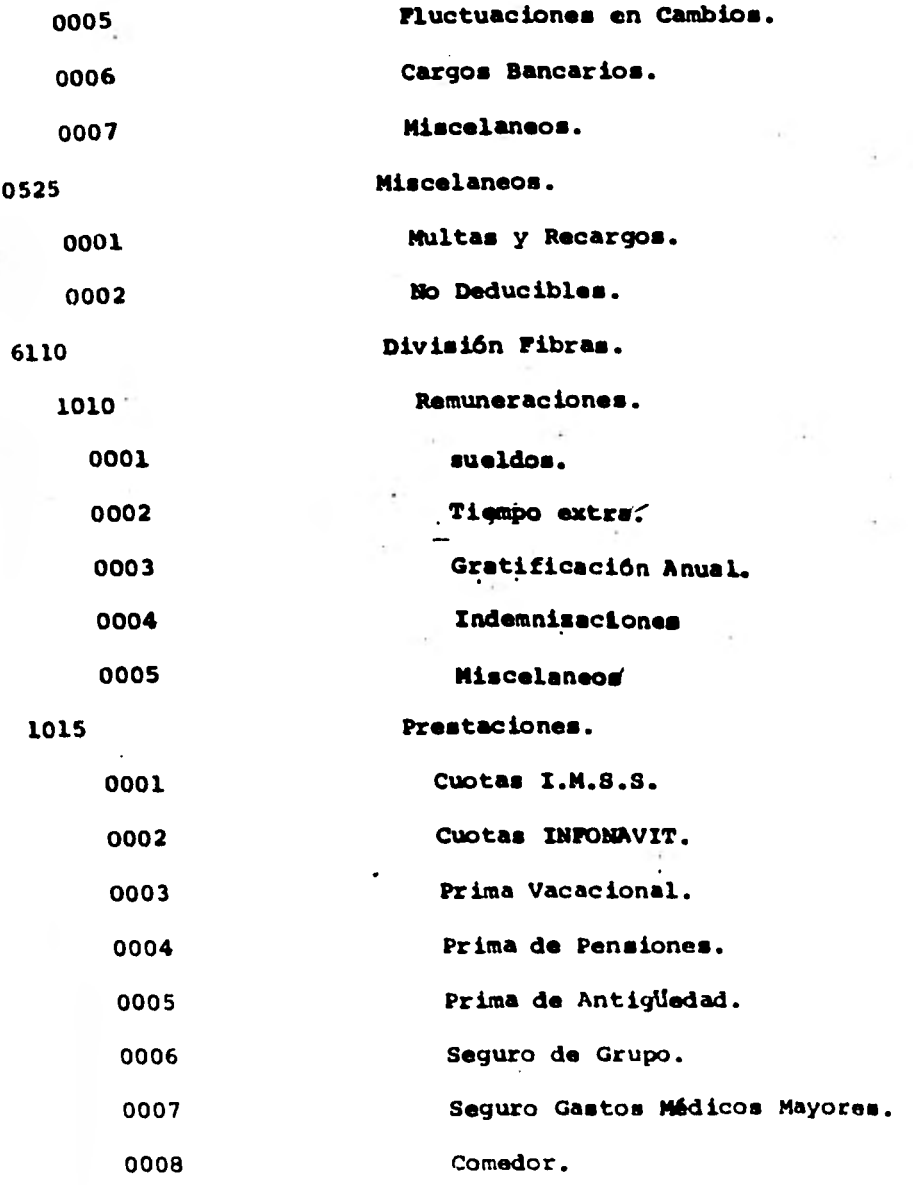

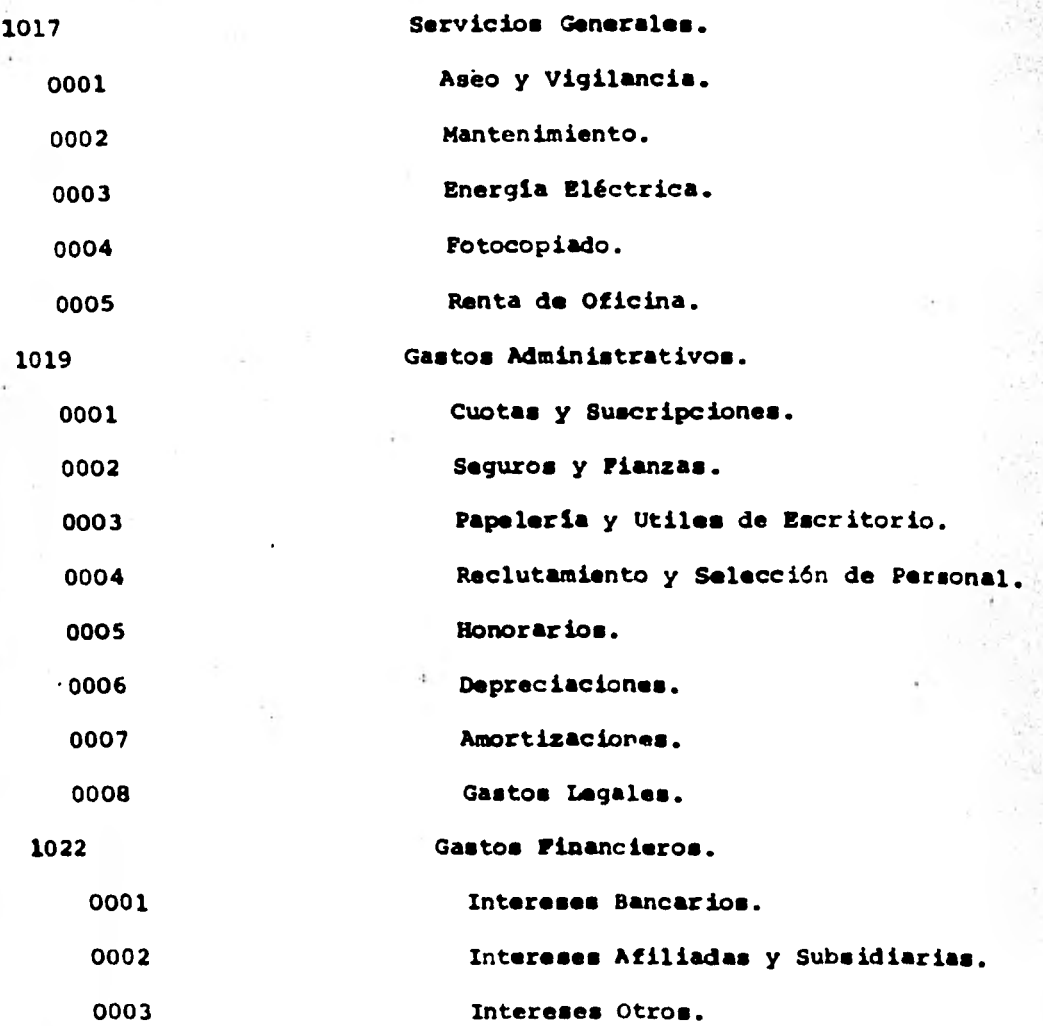

ä i<br>S

ķ

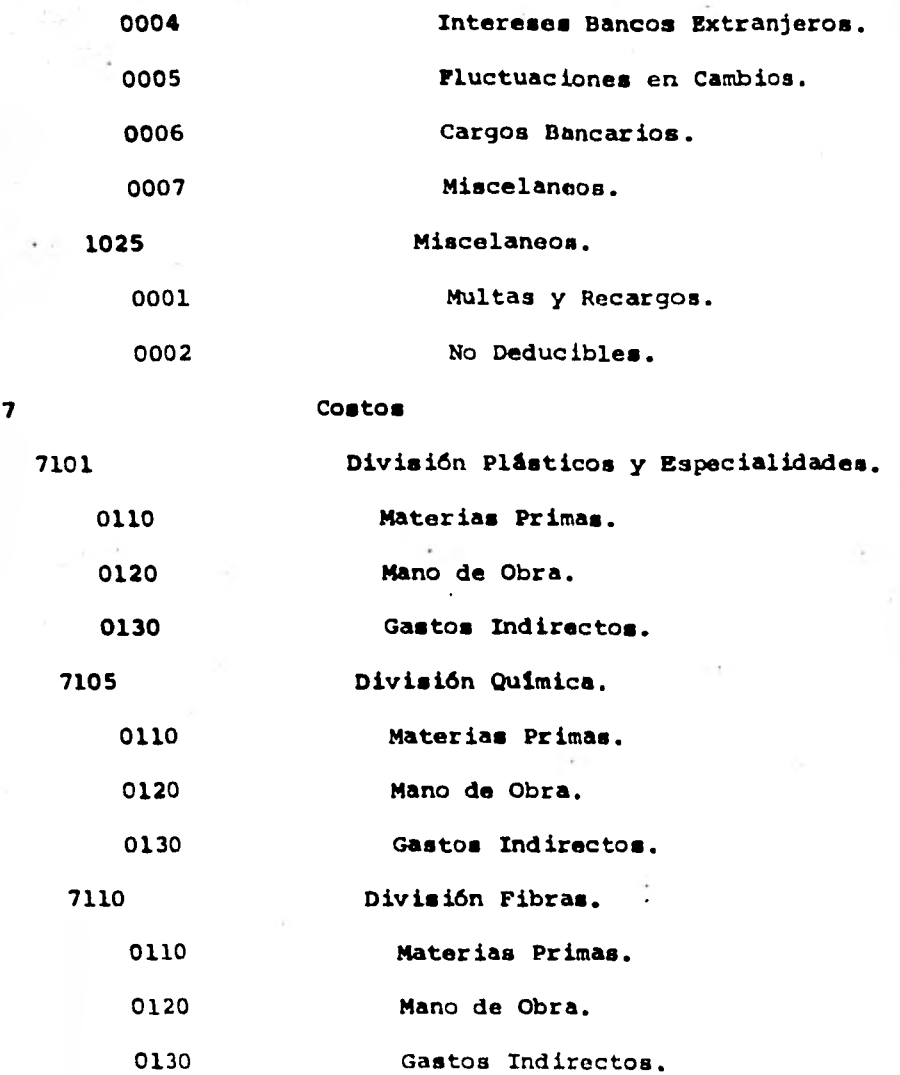

Para efecto de facilitar la codificación de las cuén **tas, éstas deberán estar previamente impresas en pólizas de - balance, por ejemplos** 

### **POLIZA DE BALANCE.**

PARCIAL DEBE HABER

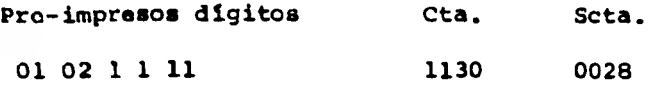

**01 Celanese Mexicana, S.A.** 

**02 Convertidores Unidos, S.A.** 

**1 Balance General.** 

**1 Activo.** 

**11 Circulante.** 

**1130 Clientes.** 

**0028 Holiday Inn, S.A.**
## **CONCLUSIONES**

**Considero que la Contabilidad no es producto de un - chispazo de inspiración. sino por el contrario, se remonta mu-- . cho tiempo atrás. manifestándose por primera vez en una Tabli-- 11a de Barro de los Sumerios.** 

**Considero que fué el inicio de una técnica perfecti- ble que ha servido a la sociedad para Le consecución de sus ob**jetivos, a través de la muy profesional participación del Conta dor Público, quien asumiendo una gran responsabilidad adopta u**na posición firma, en la participaci6n de la toma de diciedones, fundamentándola en el proceso•de información emanado de un conjunto de esfuerzos humanos.** 

Considero que el Proceso de información, es cada dia**mé\* \*titánico', en virtud del desarrollo industrial, comercial, financiero y técnico entre otros.** 

**Considero que es precisamente el técnico, el cuál enla actualidad nos ha permitido usarlo como un instrumento muy valioso para el Procesamiento Electrónico de Datos, y con la c2 municación electrónica - contable, nos responsabiliza a generar**  sistemas contables más sofisticados, que convence que la Conta **bilidad, es un instrumento Administrativo, mediante el cual nos permite estar en óptimas condiciones para la correcta y oportuna, toma de decisiones y si ha de ser administrativa y oportuna, ea** 

**necesario el procesarla a través de equipos electrónicos y es**tructurarla por areas de responsabilidad.

**Considero que el sistema contable mis sofisticado y moderno en la actualidad, es el que. se utiliza por medio del -- Procesamiento Electrónico de Datos.** 

**El Procesamiento Electrónico** *de* **Datos, es la base fun damental de esta investigación; porque va permitir demostrar - que la Contabilidad es un instrumento administrativo, va a servir para la mejor toma de decisiones e información correcta y oportuna; hago mención de un siguimiento ordenado para la conse cución de la implantación de un Sistema de Contabilidad, por -- Arcas de Responsabilidad a través del uso del Procesamiento --- Electrónico de Datos.** 

## **BIBLIOGRAFIA**

**Contabilidad. Un enfoque administrativo Myron J. Gordon Gordon Shillinglaw** 

**Contabilidad General. Maximino Anzures** 

**Contabilidad. Primer Curso. Marcos Sastrias Preudenberg.** 

**Contabilidad Razonada. Tomás López Sánchez** 

**Contabilidad. Primer Curso. Elias Lars Flores** 

**Contabilidad. Primer Curso. Antonio y Javier Mondes V.** 

**Contabilidad. Segundo•Curso. Antonio y Javier Mandes V.** 

**Contabilidad Mecanizada. Owen Sutton.** 

**Diario Oficial. 18 de Marzo de 1981.** 

Diccionario de la Lengua Española. **Real Academia Eapatiola.** 

**Diccionario Larousae. Ramón García - Pelayo y Gross.**  **Principios de Contabilidad. Instituto Mexicano de Contadores Públicos. A.C.** 

**Principios de Contabilidad. Instituto Americano de Contadores Públicos** 

**Proceso de datos en los negocios. Ellas M. Awad.** 

**Revista de la Fac. de Contaduría y Administración. Marzo de 1981.**